50376 1990  $2111$ 

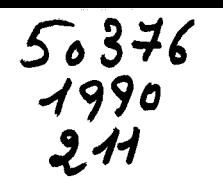

N° d'ordre : 545

## **THESE**

présentée à

#### **L'UNIVERSITE DES SCIENCES ET TECHNIQUES DE LILLE FLANDRES ARTOIS**

pour obtenir

le Grade de Docteur en Mécanique

DAP

KANG Sung-Kyu

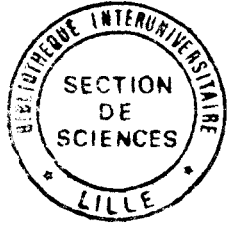

## **CAaACTERISATION AEBODYNAMIQUE D'UN BRULEUR A ALIMENTATION D'AIR ETAGEE** - **ETUDES NUMERIQUE ET EXPERIMENTALE**

 $\sim 8\%$ 

Soutenue le 4 Juillet 1990 devant la commission d'examen :

MM I. GOKALP, Directeur de recherches au CNRS-ORLEANS

GONZALEZ, Attaché de recherche au CNRS-ROUEN

MICHEAU, Professeur à 1'E.U.D.I.L. Lille 1

MOLODTSOF, Professeur à l'université de Technologie de Compiègne

NAJI, Maître de Conférences à 1'E.U.D.I.L. Lille 1

DELOBELLE, Directeur-Adjoint au CERCHAR

M. NOMINE, Adjoint au Directeur des recherches CERCHAR

MAISSA, Chef. du groupe Systems Production d'électricité CERCHAR

#### **REMERCIEMENTS**

Ce travail effectué dans le cadre de notre Doctorat à  $l'$ Université des Sciences et Techniques de Lille-Flandres-Artois a fait l'objet d'une convention entre le Laboratoire de Mécanique de Lille et le CERCHAR.

Nous tenons à exprimer nos sentiments respectueux à Monsieur le Professeur Arthur DYMENT de nous avoir accueilli en 3éme cycle de Mécanique en sa qualité de responsable.

Nous voulons exprimer notre gratitude à Messieurs H. NAJI, Maître de Conférences à l'EUDIL-Lille 1 (Ecole Universitaire dl Lng&rÙm de LUe-LLXQe 1 ) **ek** P. MZCHEAU, paoduau Ù k1EUDLL-LWe **7 ek** noa dheotew~f, de thbe pou Lw incitations et aides constantes, portant sur la critique des résultats obtenus. Leurs conseils et fructueuses discussions nous ont permis de mener à bien ce travail.

Nous tenons à remercier vivement Monsieur J. DELORELLE, Directeur Adjoint du CERCHAR pour nous avoir aidé à venir en France pour nos études de 3ème cycle.

Monsieur NOMINE, Adjoint au Directeur des recherches, et Monsieur Ph. MAISSA, chef du groupe systèmes de production d'électricité, nous ont accueilli au CERCHAR-Mazingarbe. Ils nous ont encouragé à accomplir notre travail et prodigué des

 $\mathbf{i}$ 

suggestions très utiles. Ils font partie du jury. Nous leurs sommes profondement reconnaissant et les remercions vivement.

Nos profonds remerciements ont à Monsieur Y. MOLODTSOF, professeur à l'Université de Technologie de Compiègne, et 1. GOKALP, Directeur de Recherche, au CRCCHT-CNRS-ORLEANS, qui ont si aimablement accepté d'être rapporteurs et d'évaluer notre travail.

**Qu,&** Mcinniw M. GONZALEZ, AAkach6. de aechucke *au.*   $CORIA/UA23B/CNRS$  à Rouen, qui a bien voulu examiner notre travail et faire partie du jury, trouve ici le témoignage de  $notre$  profonde reconnaissance.

Nous ne pouvons pas oublier Messieurs A. KONIUTA et H. AZOV, ingénieurs au CERCHAR, pour leur aide continue et inestimable.

Messieurs DUPONCHEL, KANNECKI, LIAL, TOULAULT, techniciens au CERCHAR, ont largement contribué à une qualité des installations et au bon déroulement du programme expérimental et informatique malgré les impératifs de leur travail; qu'ils reçoivent ici notre profonde gratitude.

Enfin, que tout le personnel du CERCHAR-Mazingarbe soit assuré de notre sincère amitié pour son accueil et son aide.

Nous exprimons notre profonde reconnaissance à tous les organismes qui ont assuré sous plusieurs formes le financement

Ϊİ

de ce travail: Institut Coréen pour la Recherche Energitique, Agence Francaise pour la Maîtrise de l'Energie, Charbonnages de France, Centre Régional des Oeuvres Universitaires et Scolaires de Lille....

## **SOMMAIRE**

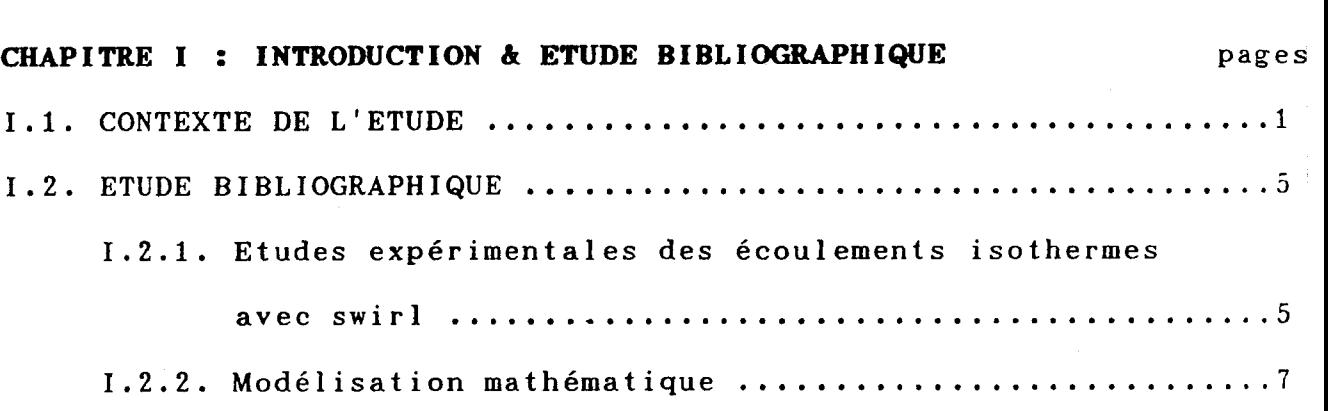

## **CHAPITRE II** : **ETUDE THEORIQUE**

 $\frac{1}{2}$  .

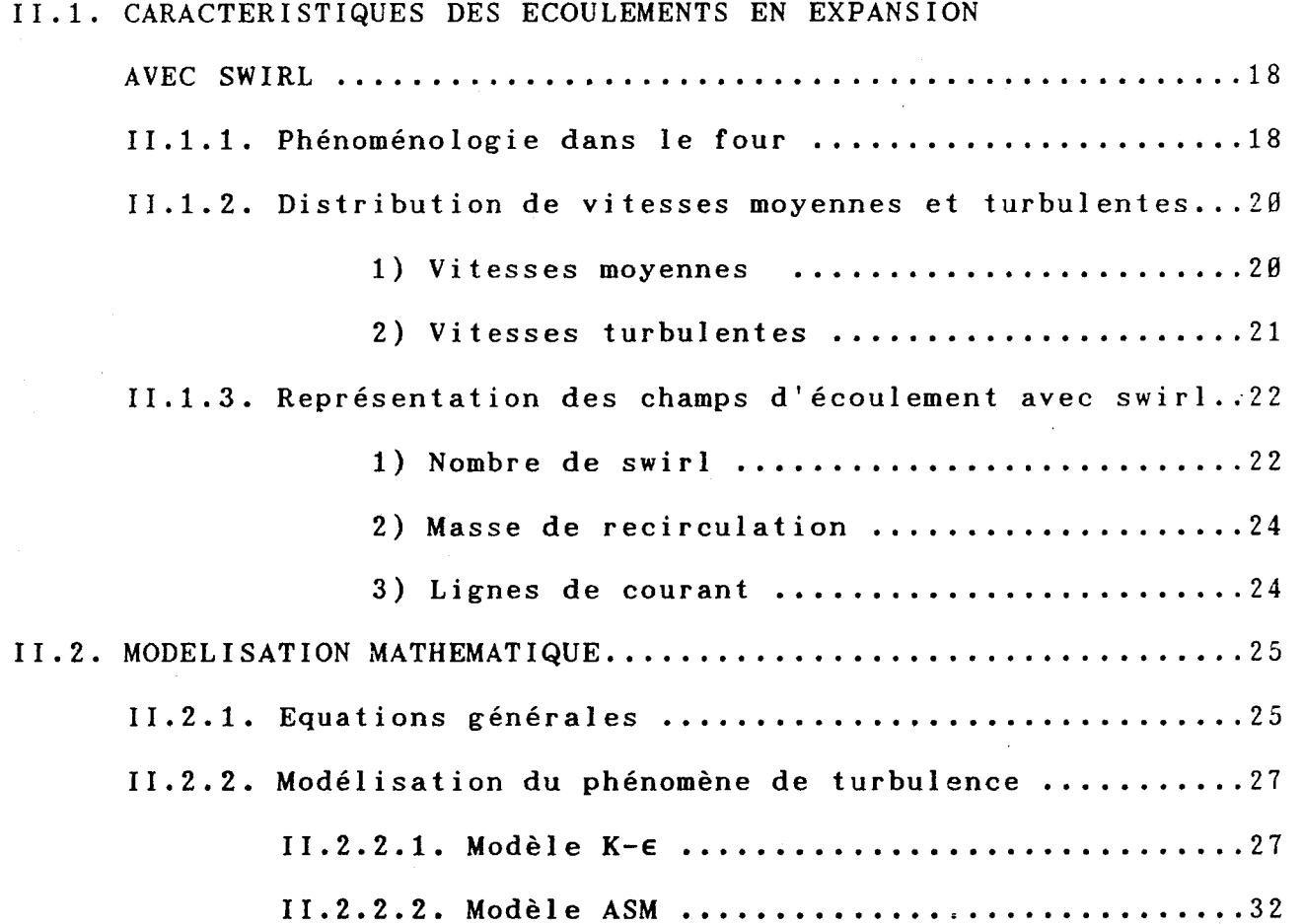

## CHAPITRE III : APPROÇHE EXPERIMENTALE

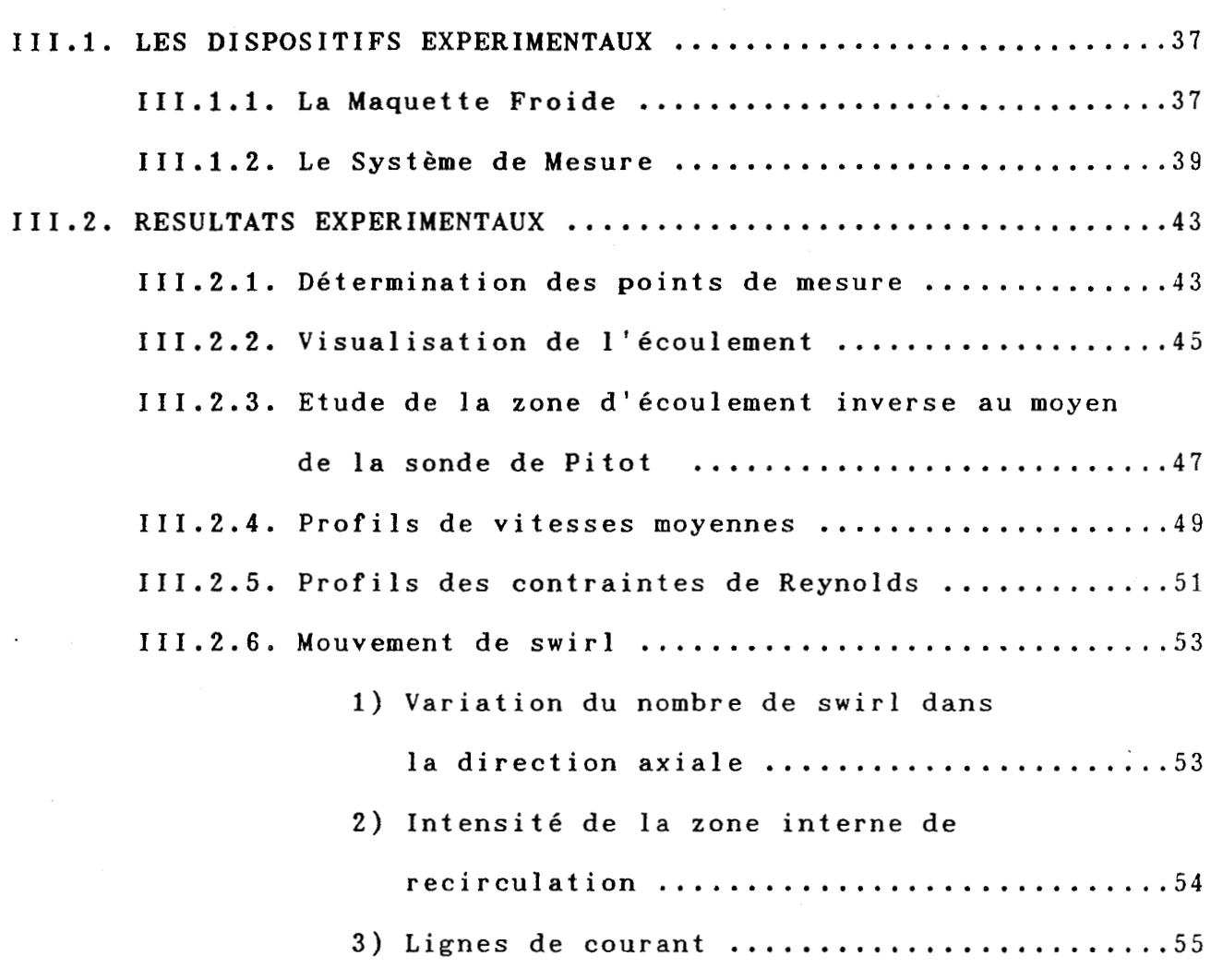

## CHAPITRE IV : APPROCHE NUMERIQUE

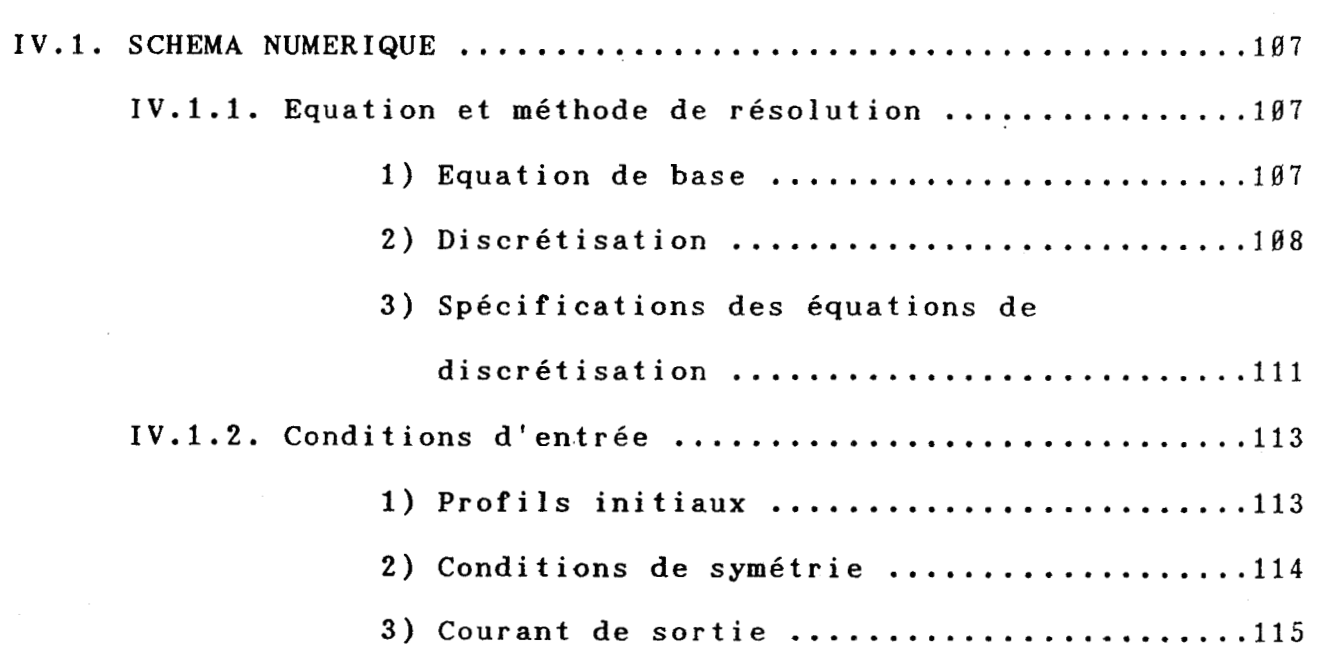

Y

ή.

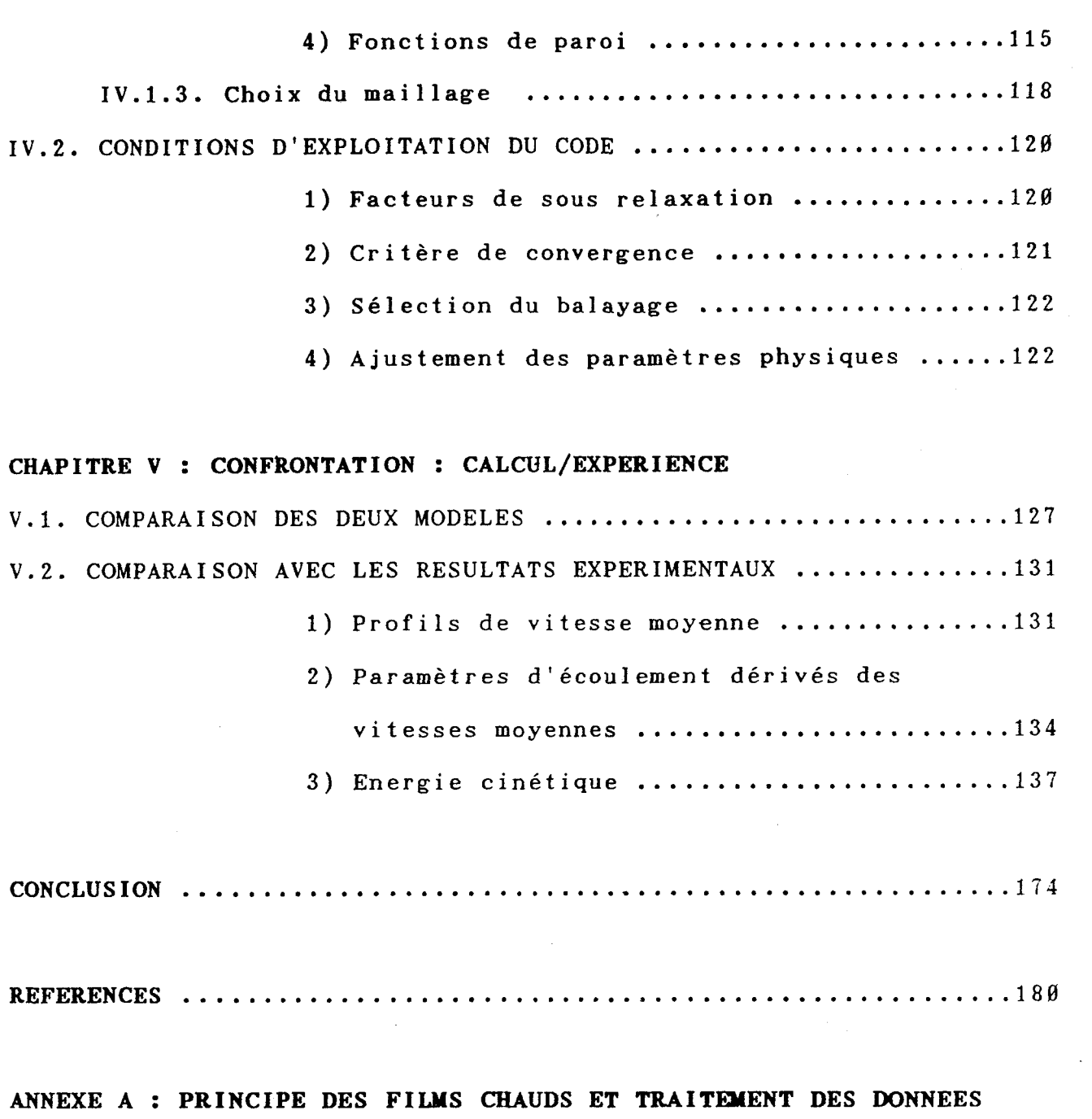

 $\frac{1}{2}$ 

 $\hat{\mathcal{A}}$ 

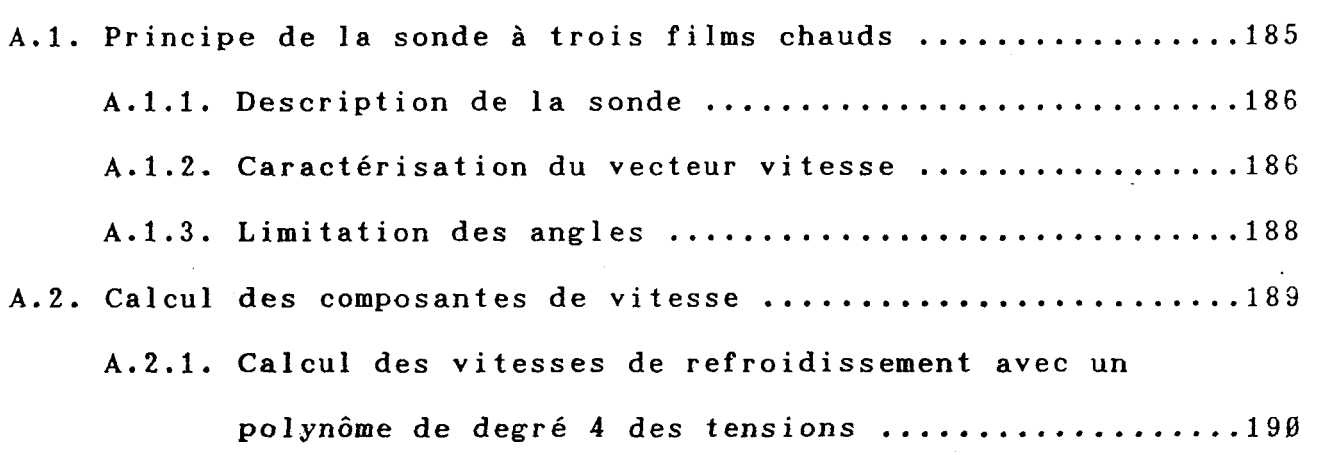

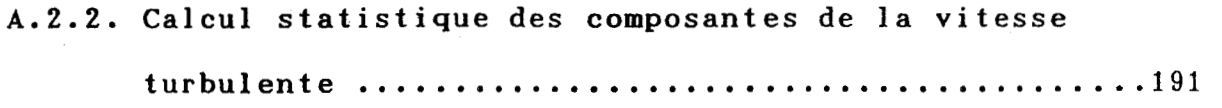

## **ANNEXE B** : **CALCUL DU NOYBRE DE SWIRL INITIAL**

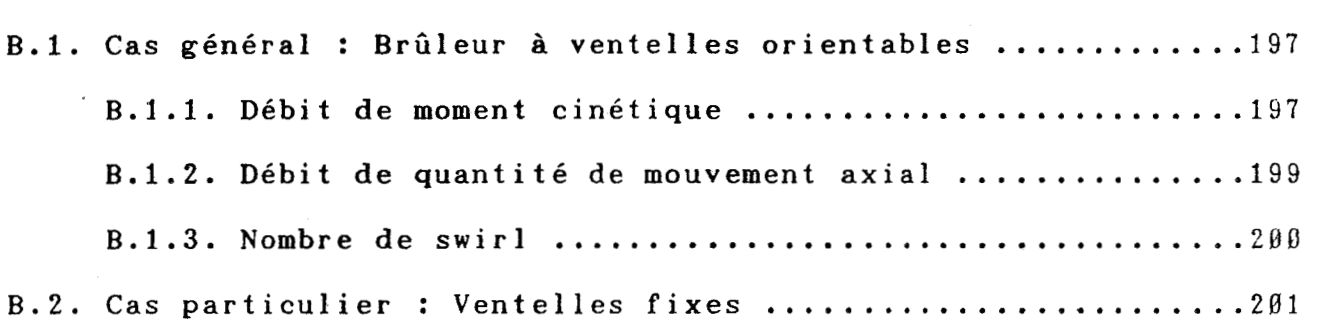

### **ANNEXE C** : **PRINCIPE DE CALCUL UTILISE PAR LE CODE "FLUENT"**

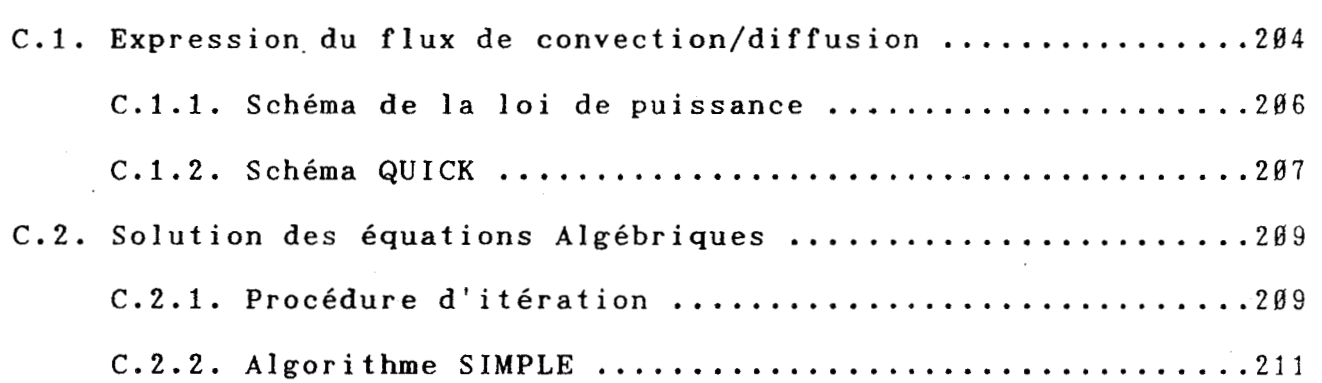

## \*NOMENCLATURE\*

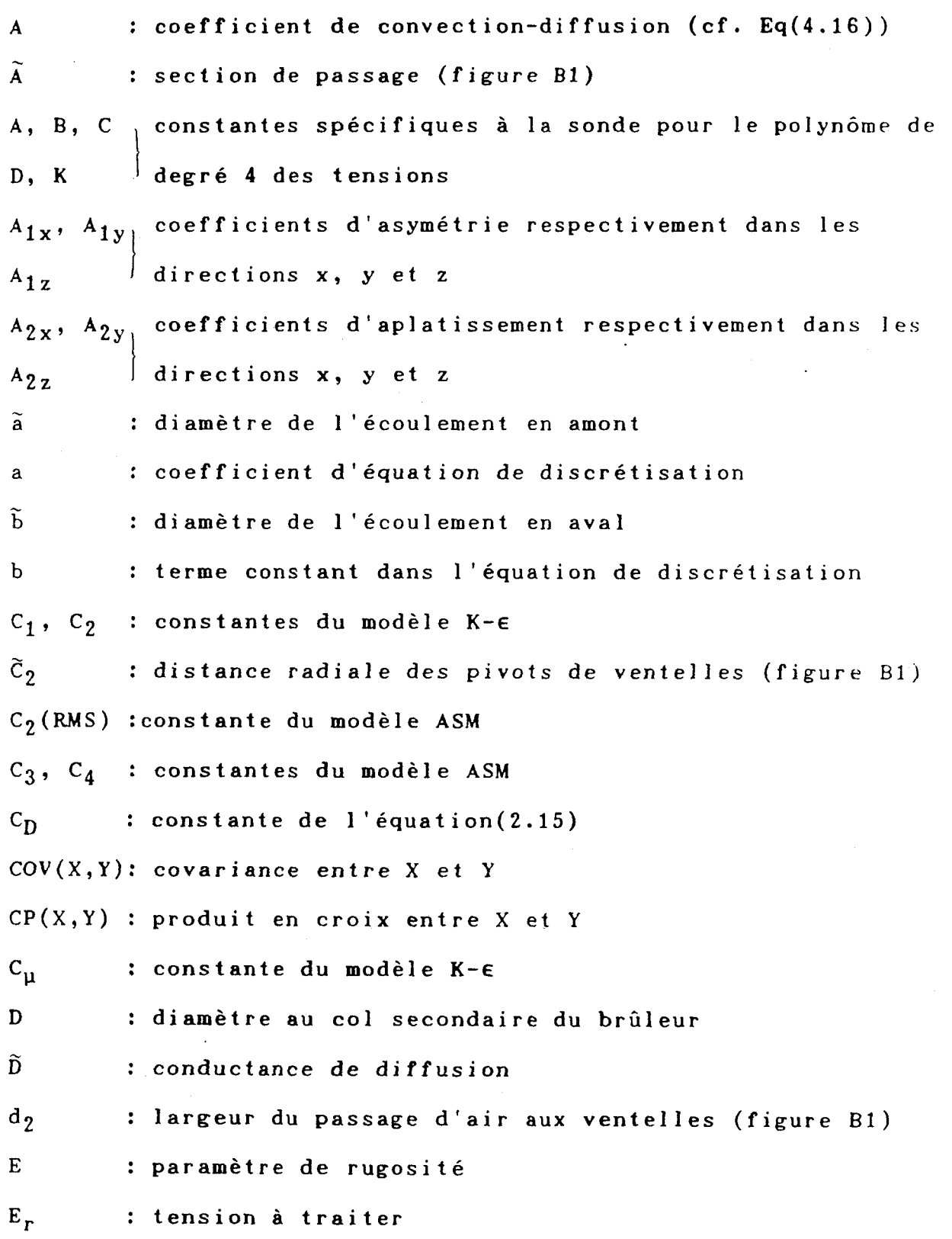

 $\overline{a}$ 

 $\sim$  .

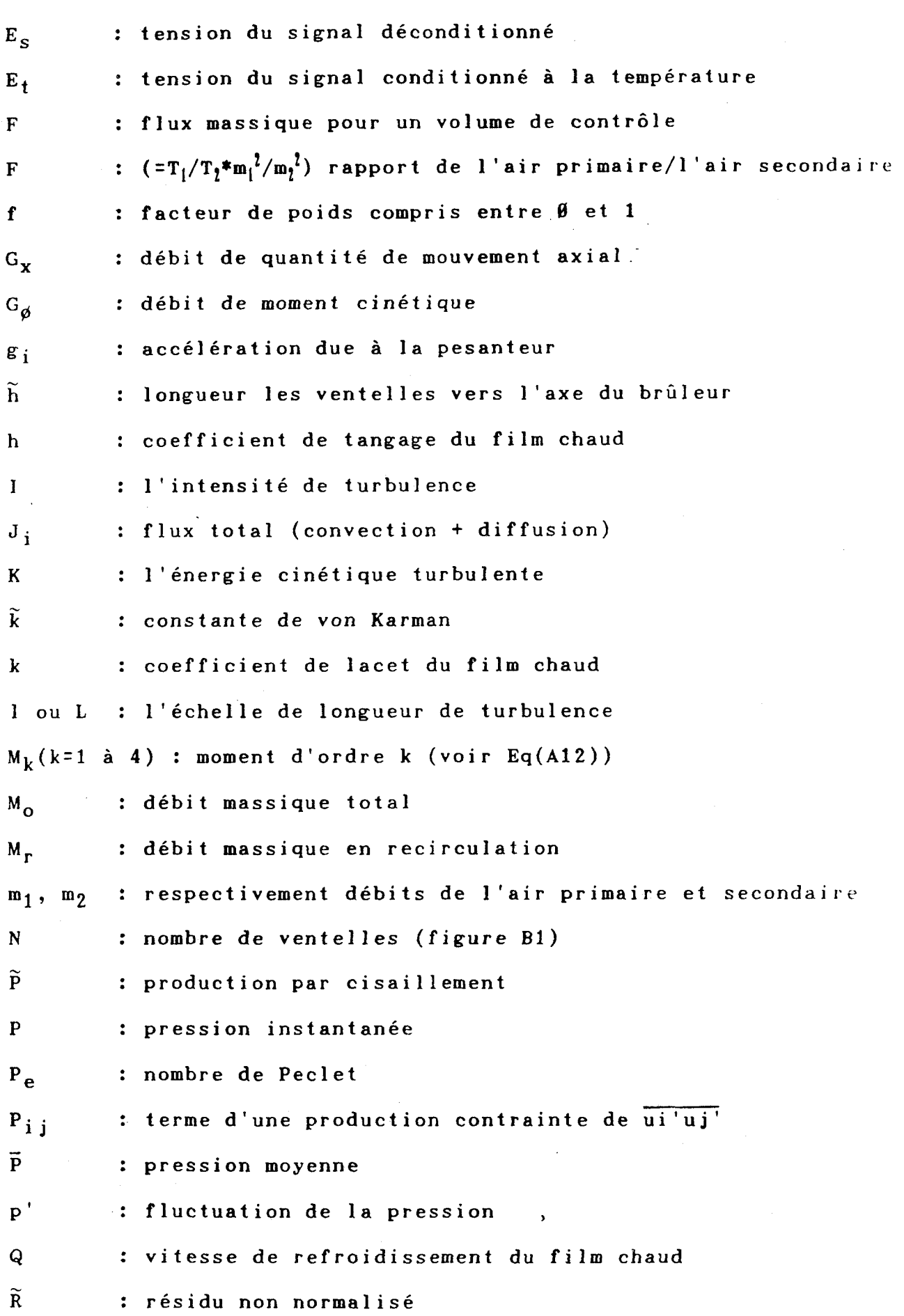

 $\ddot{\phantom{a}}$ 

 $\hat{\mathcal{L}}$ 

 $i\mathbf{x}$ 

R : rayon

**<sup>R</sup>c** : rayon d'un conduit central du brûleur

R<sub>e</sub> : nombre de Reynolds

R<sub>f</sub> : rayon du four

- R<sub>1</sub>, R<sub>2</sub> : rayons au col du brûleur des conduits primaire et secondaire
- r :distance perpendiculaire à I'écoulement a partir de **l'axe**
- $r_1$  : Rayon de sortie du dispositif de ventelle (figure B1)
- <sup>S</sup>: nombre de swirl

 $S_0$  : nombre de swirl initial

 $\tilde{s}_{\alpha}$ : partie constante du terme de source  $\overline{S}$ 

 $S_{\text{p}}$  : nombre de swirl de l'air primaire

 $\tilde{S}_{p}$  : coefficient de  $p\!\!\!/p$  dans le terme de source  $\bar{S}$ 

S<sub>s</sub> : nombre de swirl de l'air secondaire

<sup>S</sup>**1I'** : l'intensité de swirl

 $S_{\emptyset}$  : source scalaire  $\emptyset$ 

- *S*: (= $\tilde{S}_{o}$ + $\tilde{S}_{p}$ ø<sub>p</sub>) la valeur moyenne du terme source dans le volume de contrôle.
- $S_1$ ,  $S_2$  : section au col des conduits primaire et secondaire du brûleur
- T<sub>c</sub> : température du fluide pendant l'étalonnage
- T<sub>e</sub> : température du fluide pendant l'essai
- $T_s$  : température de fonctionnement de la sonde

t : temps

<sup>U</sup>: composante instantanée de Ia vitesse axiale

- $\overline{u}$ : composante moyenne de la vitesse axiale
- **Ub** : composante de vitesse binormale à la sonde et au **plan**  des deux supports

 $U_i$  : composante instantanée ou moyenne dans la direction Xi

 $\pmb{\chi}$ 

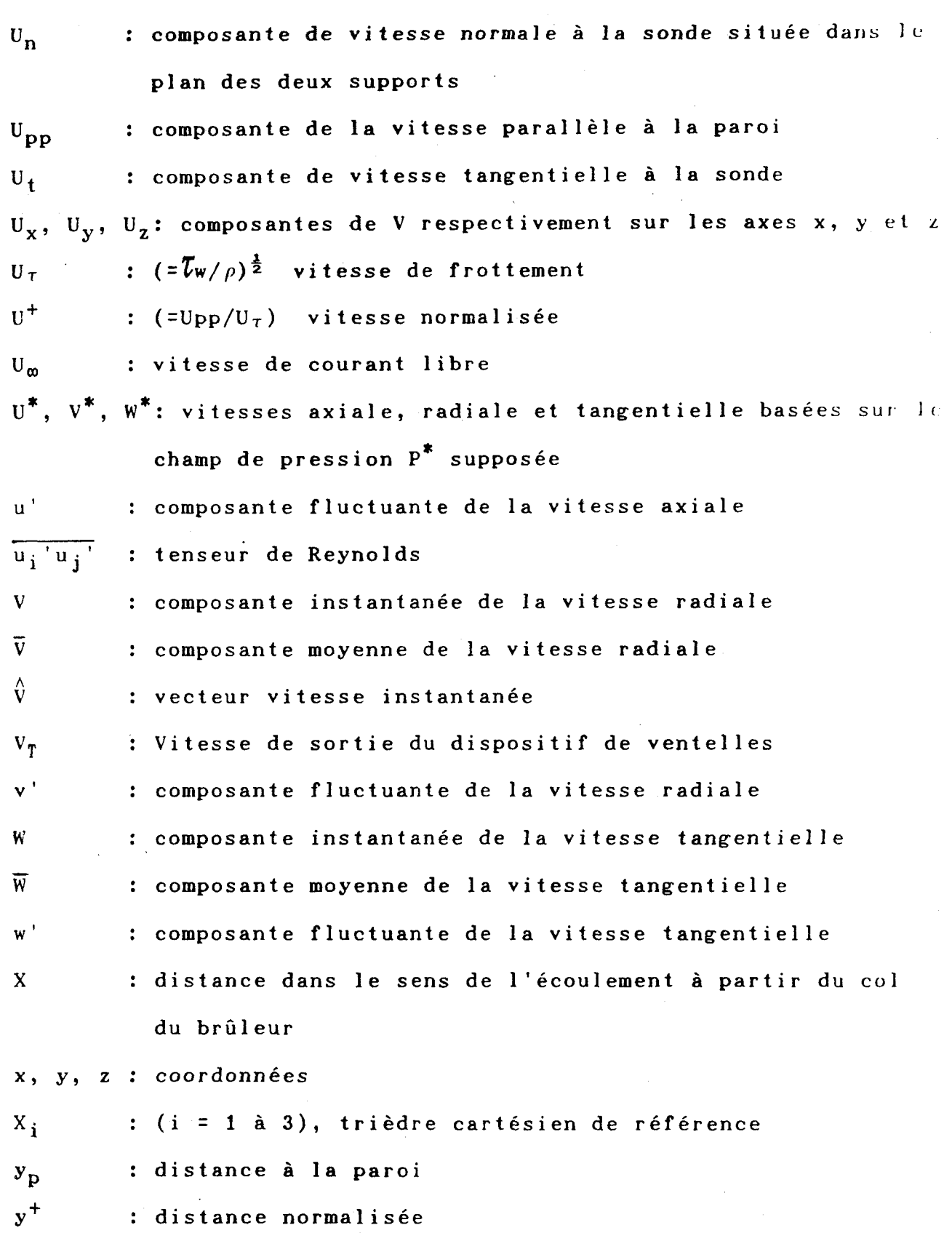

xi

## **LETTRE GREQUE**

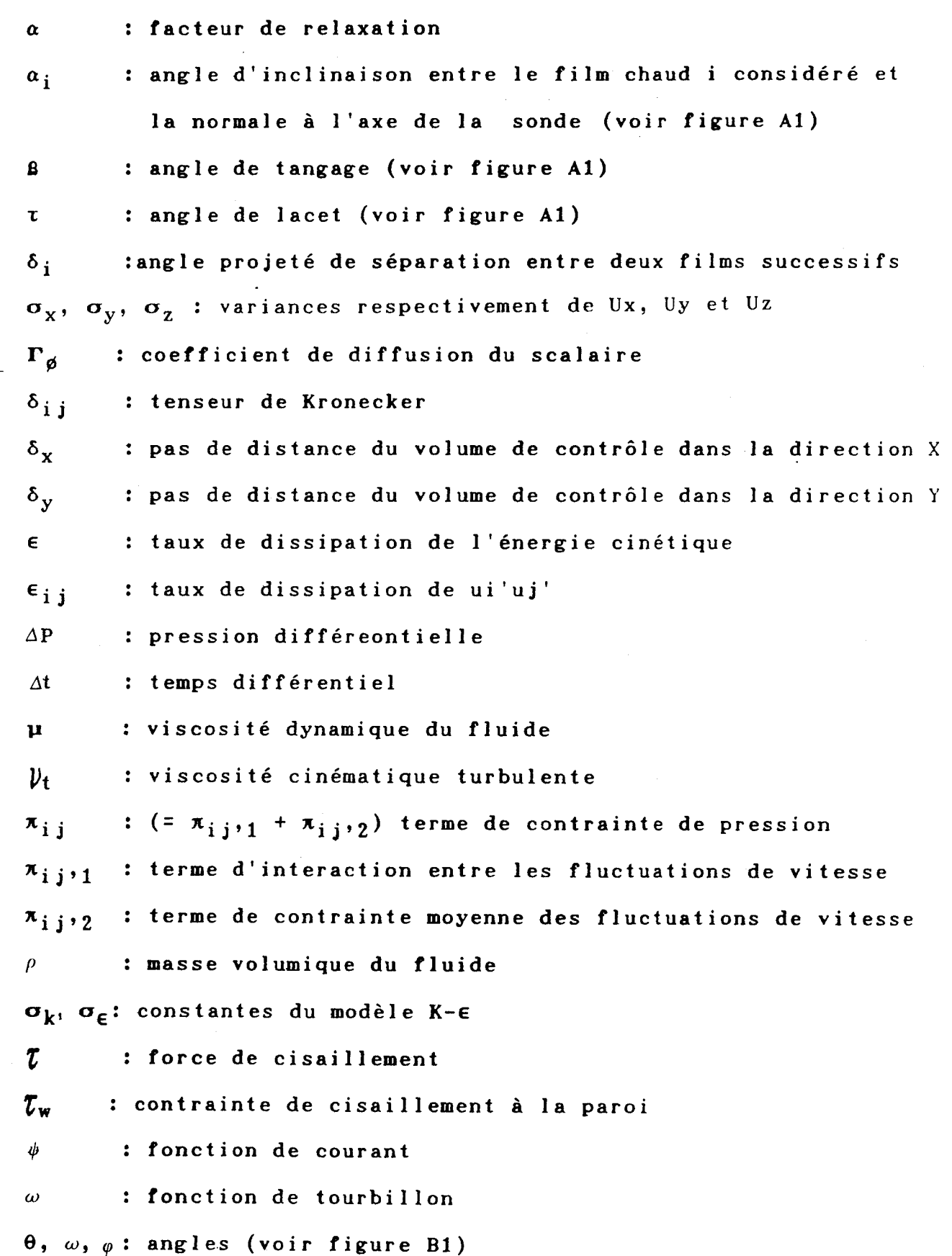

## INDICES-EXPOSANTS

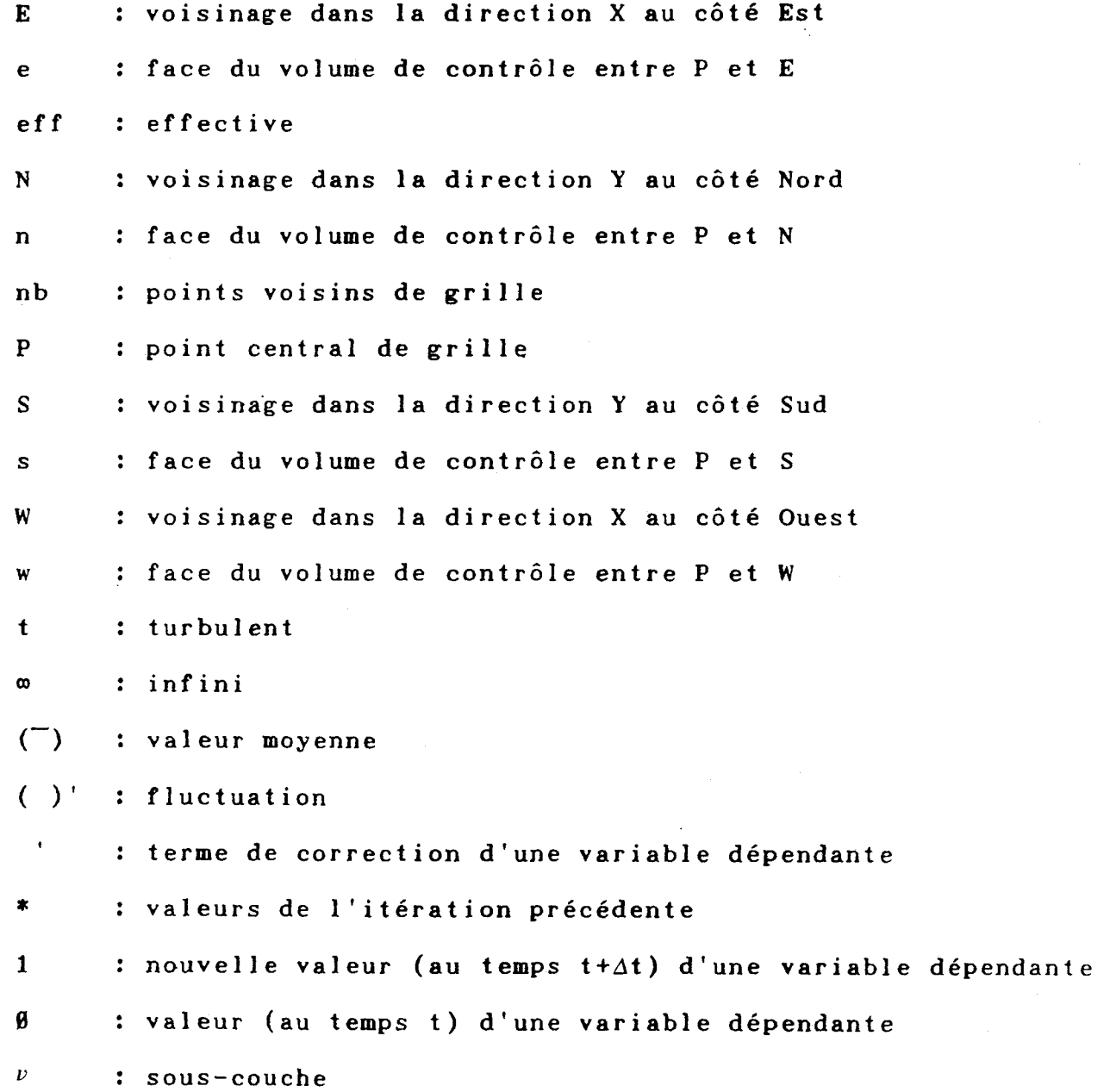

# CHAPITRE I

**INTRODUCTION**  *82*  **ETUDE BIBLIOGRAPHIQUE** 

#### I.1. CONTEXTE DE L'ETUDE

Depuis la crise pétrolière survenue au début des années **1978,** le charbon a éité l'un des combustibles les plus usités dans le monde puisque beaucoup de pays l'ont utilisé pour produire de l'électricité. Sous forme pulvérisée, il est utilisé principalement dans les chaudières industrielles et dans les centrales électriques.

Dans le cas de la combustion de charbon pulvérisé, la recirculation d'un air présentant une température élevée est un phénomène important car ceci permet d'accroître la stabilité de la flamme à proximité du brûleur.

Dans un brûleur industriel, la recirculation résulte de la rotation de l'air de combustion (phénomène de swirl). La rotation permet aussi de prolonger le temps de séjour du combustible dans le four, et d'améiiorer le mélange entre l'air comburant et le combustible.

La géométrie des brûleurs industriels est devenue si complexe que toute détermination des caractéristiques aérodynamiques de **1** 'écoulement dans la chambre de combustion est problématique. Cette difficulté resulte de l'existence de gradients importants de vitesse et de température, et de turbulence intense et non isotrope.

 $\mathbf{1}$ 

Afin de répondre aux exigences de l'économie et de l'environnement, qui imposent un dimensionnement optimum des brûleurs industriels, certains auteurs ont cherché à modéliser de façon plus précise les écoulements avec swirl grâce à l'utilisation de modèles mathématiques.

L'objectif de la présente étude est double. Tout d'abord il s'agit de préciser les écoulements dans le brûleur et dans le four **3MW** développés par le CERCHAR afin de permettre l'optimisation des performances du brûleur. Les données expérimentales obtenues lors de cette étude sont ensuite comparées aux simulations de l'écoulement à 1 'aide du code de calcul FLUENT mis au point par l'université de Sheffield et commercialisé par la société CREARE.

#### a) Le four 3MW et sa maquette froide

Le four 3MW construit par le CERCHAR permet l'étude de flammes de charbon pulvérisé ou de gaz. Ce four générant de très hautes températures, l'étude de son aérodynamique s'avère difficile car elle implique l'emploi d'équipements complexes et onéreux. Afin d'y remédier, le CERCHAR a développé et réalisé, à l'échelle **1/2,** une maquette froide du four **3MW.** Sa conception est fondée sur deux hypothèses:

-la température ne modifie pas la nature des écoulements gazeux, même si elle a un effet sur les profils de vitesses et sur les masses recirculées

 $\boldsymbol{2}$ 

-les trajectoires des particules de charbon suivent les lignes de courant de l'air injecté dans le four

La première hypothèse permet d'effectuer des mesures dans un écoulement isotherme "froid" et de s'affranchir des problèmes inhérents à une température élevée de l'écoulement.

La seconde hypothèse se justifie dans la mesure où, les particules de charbon pulvérisé présentant un diamètre de quelques dizaines de microns, la force de pesanteur exercée sur chaque particule est négligeable devant son inertie.

Ces hypothèses nous autorisent alors à simuler le fonctionnement du four uniquement avec des écoulement d'air à condition d'être capable de transposer à chaud les résultats obtenus à froid.

Un code de simulation est précisément un outil permettant d'effectuer une telle transposition, sous réserve de s'assurer de son aptitude à représenter des écoulements du type de ceux produits par le brûleur

#### **b) Le code de calcul Fluent**

Le code de calcul Fluent se propose d'apporter des solutions aux problèmes posés dans les domaines suivants:

-Procédés chimiques

-Pollution

 $\mathbf{3}$ 

-Aérodynamique

-Combustion

-Transferts thermiques

-Sécurité incendie

Ceci implique qu'il permet de modéliser les phénomènes suivants:

-Fluides compressibles ou incompressibles

-Ecoulements laminaires ou turbulents

-Ecoulements réactifs

-Présence d'une seconde phase diluée (gouttelettes ou particules solides)

Ce code de calcul est implanté au CERCHAR sur une station de travail **SUN** 3/60 (ou **SUN 3/160)** et comporte des menus différents visant à faciliter sa mise en oeuvre et l'obtention des résultats.

La confrontation du code **FLUENT aux** mesures expérimentales a pour but essentiel d'évaluer dans quelle mesure il peut être utilisé pour la mise au point de brûleurs et de fours industriels.

#### I.2. ETUDE BIBLIOGRAPHIQUE

## 1.2.1. Etudes expérimentales des écoulements isothermes avec **uwirl**

Depuis que Chigier et Beér /1/ ont, pour la première fois, étudié expérimentalement les jets avec swirl générés par un orifice annulaire divergent, ces écoulements ont fait l'objet de nombreuses études.

Cette étude est axée essentiellement sur les jets avec swirl généré par un orifice dont la configuration est représentative des brûleurs industriels.

C'est en 1962 que Rose W.G. **/5/** mesure pour la première fois la vitesse moyenne de swirl et ses composantes turbulentes *B* l'aide d'un anémomètre à fil chaud. Ensuite, Chigier et Beér introduisent pour expliquer le phénomène de swirl et carac-tériser son intensité, la notion de nombre de swirl/l/. En dépit de leurs indications, la modélisation de l'écoulement avec swirl dans une chambre de combustion reste une tâche peu aisée. C'est pourquoi on a étudié au départ un jet libre avec swirl. Depuis, grâce au développement des techniques et d'appareils de mesures tels que le laser (LDV) ou l'anémomètre **B** 3 fils chauds, il est devenu possible d'étudier des écoulements avec swirl plus complexes **/2/.** 

Plus particulièrement, la FRIF (La Fondation de Recherche International sur la Flamme) commence en **1983** l'étude des champs aérodynamiques des brûleurs avec swirl **131.** Afin d'aboutir **A** une solution analytique, ils utilisent la théorie de l'écoulement isotherme non visqueux qui repose sur les hypothèses suivantes:

-L'écoulement est incompressible, non visqueux, et en équilibre.

-La théorie du corps solide en rotation peut être appliquée et la vitesse axiale est uniforme.

-L'écoulement est cylindrique et axisymétrique.

Malgré ces hypothèses, la théorie peut prédire:

-Les écoulements subcritiques ou supercritiques.

-Le diamètre de la zone interne de recirculation (IRZ) est sous la forme d'une fonction en  $S_o(\tilde{b}/\tilde{a})^*$  où  $S_o$  est la valeur initiale du nombre de swirl,  $\tilde{a}$  et  $\tilde{b}$  sont respectivement le diamètre de l'écoulement en amont et en aval **/4/.** 

Cette étude théorique est cependant insuffisante pour prédire correctement la longeur du mélange de la zone de recirculation interne et de la zone de recirculation externe. De plus, la relation entre le paramètre de similitude  $So(\tilde{b}/\tilde{a})$ ' et l'intensité de la recirculation interne donnée par cette théorie n'est pas valable dans la pratique/4/. D'où la nécéssité d'utiliser la théorie de I'écoulement visqueux, repré-

sentée par les équations de Navier-Stokes, pour décrire les écoulements en expansion avec swirl, avec ou sans combustion.

La table **1.1** donne un résumé des études experimentales réalisées sur les écoulements libres isothermes ou en expansion avec swirl.

#### **1.2.2** Etudes de modélisation mathématique

La modélisation mathématique d'un grand nombre d'écoulements turbulents et visqueux, y compris les écoulements avec swirl (avec ou sans recirculation), a souvent été étudiée dans le passé.

Les prévisions sont obtenues par la résolution numérique des équations de conservation de la masse et des moments couplées à différents modèles de turbulence. Ces équations peuvent être du type parabolique (comme les équations de couche limite) OU elliptique (comme celle de recirculation) suivant le type d'écoulement, l'importance du swirl ou de la recirculation interne.

Dans cette étude, la modélisation numérique se rapporte à des écoulements isothermes avec swirl et recirculation.

Pour la résolution des équations elliptiques, Gosman et al ont publié en **1969** une méthode de résolution par différences finies basée sur l'utilisation des fonctions de courant( $\psi$ ) et de tourbillon(o ) **/33/.** Plus récemment, Morsi et Clayton **/34/** 

 $\overline{7}$ 

ont utilisé une méthode **+-o** modifiée pour prévoir des écoulements turbulents avec swirl dans un espace annulaire. La méthode **ii -o** présente certains inconvénients: la valeur du tourbillon **B** la paroi est difficile **B** spécifier, d'où parfois des difficultés à obtenir une solution convergente.

De plus, cette méthode peut difficilement être appliquée aux études tridimensionnelles pour lesquelles la fonction de courant n'est pas définie **/35/.** 

*D* 

Plus récemment, on a cherché à obtenir des solutions directes des variables P, U et V au lieu de  $\phi$  et  $\omega$ . Dans ce domaine de recherche, deux groupes d'études sont particulièrement actifs: le Laboratoire Scientifique de Los Alamos (LASL)- USA, et l'Impérial Collège (1C)-GB. Ce dernier plus particulièrement, a développé l'algorithme SIMPLE (méthode semi implicite pour pression) et les codes: TEACH (étude elliptique axisymétrique des caractéristiques heuristiques), CHAMPION (programme de calcul de concentrations, température et quantités de mouvement), PHOENICS (série de code d'intégration numérique d'équations paraboliques, hyperboliques ou elliptiques) etc. II faut noter que le code TEACH a été utilisé à plusieurs reprises pour l'étude des écoulements bidimensionnels, avec swirl, turbulents et axisymétriques **/36/.** 

En considérant des écoulements turbulents isotropes, Gosman et Pun **/37/** ont utilisé le code Teach en 1974 avec un modèle K-E. En 1976, Lilley **/38/** a utilisé le code pour un écoulement présentant un swirl important. D'autres modèles

mathématiques du type **RMS** (modèle *B* contraintes de Reynolds) y ont été adjoints sous forme simplifiée.

En 1976, Rodi **/39/** a presenté une version modifiée du modèle RSM: le modèle ASM (modèle **B** contraintes algébriques). En suite, Boysan et al /40/ ont proposé d'ajouter un terme de convection afin de pouvoir prédire les écoulements des foyers cycloniques.

Afin de pouvoir calculer le terme de convection-diffusion présent dans les équations de moments, le code Teach initial a utilisé le Schéma Hybride. Ce dernier a **été** utilisé pour prédire des écoulements avec swirl, avec ou sans combustion. Cependant, l'écart entre la solution exacte (cf.Annexe C) et celle obtenue avec ce schéma est relativement important au voisinage de P, = f2. En 1980, Patankar **/35,** 41/ a présenté une version améliorée de ce schéma intitulée modèle de la Loi de Puissance schéma que nous avons utilisé.

En 1979, Léonard /42/ a présenté le schéma numérique Quick (Interpolation Quadratique des termes de convection) afin de limiter, la diffusion numérique.

Pour un écoulement isotherme en expansion avec swirl, Weber et al /43, 44/ ont comparé les résultats expérimentaux aux simulations de l'écoulement *B* l'aide du code FLUENT. Les principaux résultats sont:

-pour des swirls élevés (S<sub>o</sub> > Ø.7), le modéle RSM prédit mieux l'écoulement que le modéle K-E;

-le modéle RSM précise bien la position de la zone de recirculation interne tout en ayant tendance à la sousestimer.

De même, Tryman et Collin **/45/** ont présenté les résultats d'une modélisation avec Fluent d'un écoulement dans un foyer cyclonique et les ont comparés aux résultats expérimentaux. Ils mettent en évidence que:

-le modèle K-E prédit de façon satisfaisante la trajectoire de corps solides en rotation, mais positionne mal la zone de recirculation;

-en ajustant les constantes, le modèle ASM prédit de façon satisfaisante un écoulement avec swirl et vérifie qualitativement les résultats expérimentaux.

La table 1.2 donne un résumé des études numériques réalisées sur des écoulements isothermes avec swirl.

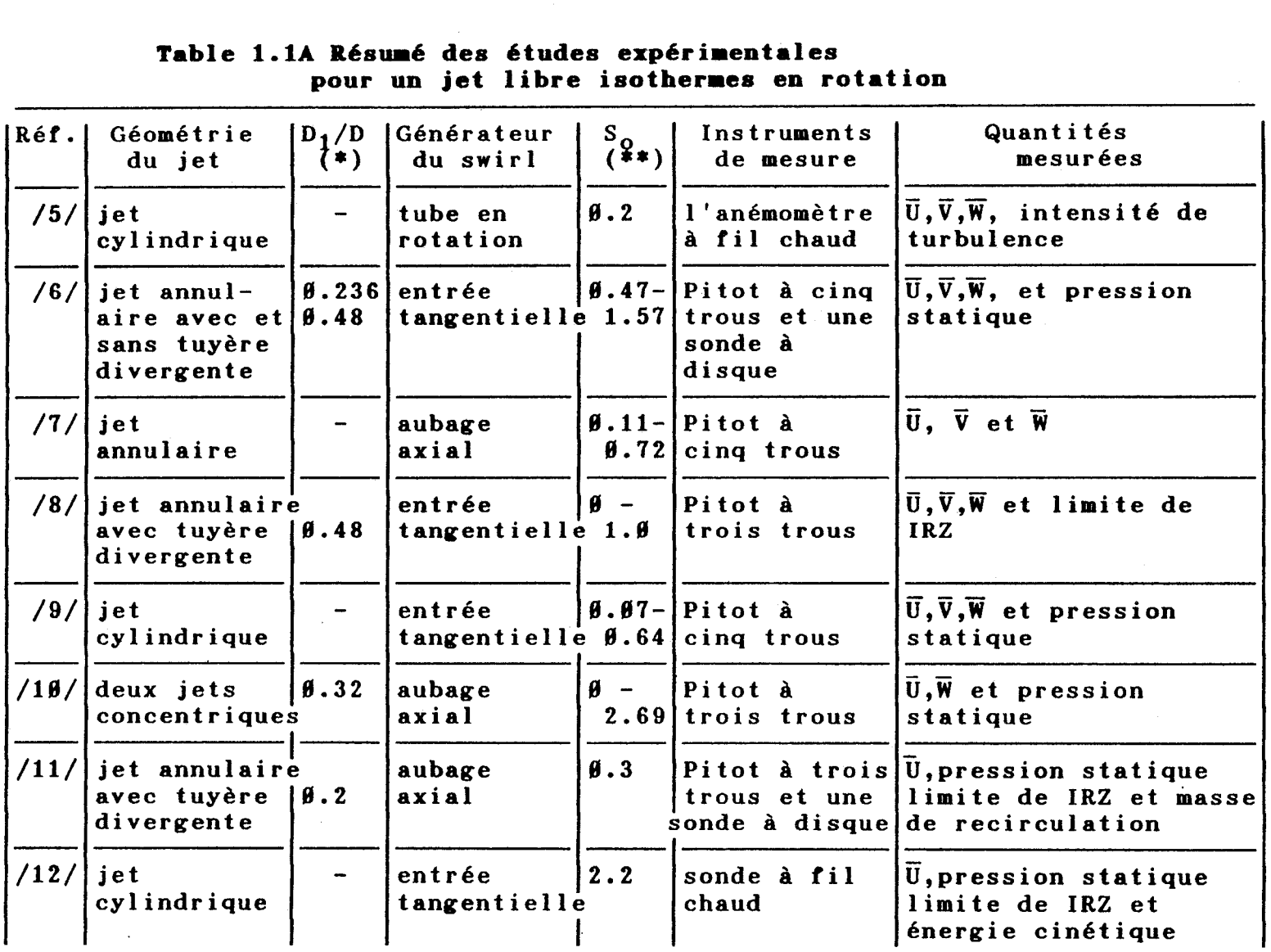

#### **Table 1.lA Résumé des études expérimentales pour un jet libre isothermes en rotation**

- \* :Rapport du diamètre du jet de l'air primaire / diamètre du jet de l'air secondaire
- \*\*:Nombre de swirl initial /

Table **1.1** suite(2)

| Réf.       | Géométrie<br>du jet                                                                              | $D_1/D$<br>$(*)$         | Générateur<br>du swirl             | $\left  \begin{array}{c} S_{9} \\ (1,1) \end{array} \right $ | Instruments<br>de mesure                                                                          | Quantités<br>mesurées                                                                                                    |
|------------|--------------------------------------------------------------------------------------------------|--------------------------|------------------------------------|--------------------------------------------------------------|---------------------------------------------------------------------------------------------------|----------------------------------------------------------------------------------------------------|
| /13/       | jet<br>cylindrique                                                                               |                          | tryau en<br>rotation               | $\boldsymbol{\theta}$ .3                                     | fil chaud,<br>sonde à<br>disque                                                                   | $\overline{U}$ , $\overline{V}$ , $\overline{W}$ , pression<br>statique, intensité de<br>turbulence et les<br>contraintes de Reynolds |
|            | $/14$ / deux jets<br>concentrique<br>avec tuyère<br>divergente                                   | 6.67.1<br>6.79           | aubage<br>axial<br>annulaire       | $\mathbf{\theta}$ -<br>1.2                                   | Pitot à<br>cinq trous                                                                             | masse de recirculation<br>et limite de IRZ                                                                                            |
|            | $/15/$ petit jet<br>industriel                                                                   | 6.71                     | $\varnothing$ .55- aubage<br>axial |                                                              | $\emptyset$ .3 - pas d'<br><b>g.53</b> indication                                                 | masse de<br>recirculation                                                                                                    |
|            | $/16$ $/$ deux jets<br>concentriques                                                             | $\boldsymbol{\beta}$ .36 | entrée<br>tangentielle $\beta$ .26 | $\mathbf{\theta}$ –                                          | fil chaud                                                                                         | $\vert \overline{U}, \overline{V}, \overline{W}, \overline{V}$ intensité de<br>turbulence et les<br>contraintes de Reynolds           |
| /17/       | double jets $\beta$ .6 $\beta$ , aubage<br>concentriques $\emptyset.67$<br>avec corps<br>renflés |                          | axial                              | 1.5                                                          | $\emptyset$ .69-IL.D.V.                                                                           | $\overline{U}$ , $\overline{V}$ , $\overline{W}$ , intensité de<br>turbulence                                                         |
| /18/       | deux jets<br>concentriques<br>avec tuyère<br>divergente                                          | $\theta.68$              | entrée                             |                                                              | $\theta$ . $\theta$ 4- $\theta$ itot à<br>tangentielle $1.0$ cinq trous,<br>Pitot à<br>deux trous | $\overline{U}$ , $\overline{V}$ , $\overline{W}$ , la couche<br>limite de IRZ et masse<br>de recirculation                            |
| $/19/$ jet | cylindrique                                                                                      |                          | aubage<br>guide                    | 6.79                                                         | L.D.V.                                                                                            | contraintes<br>turbulentes                                                                                                    |

 $\mathbf{F}$ 

 $\vec{v}$ 

| Réf.           | Géométrie<br>du jet                | $D_1/D$<br>$D_{\Gamma}$ /D                  | Générateur<br>du swirl                    | $S_{\varphi,\mathbf{s}}[s]$                                | Instruments<br>de mesure                                              | Quantités<br>mesurées                                                                              |
|----------------|------------------------------------|---------------------------------------------|-------------------------------------------|------------------------------------------------------------|-----------------------------------------------------------------------|----------------------------------------------------------------------------------------------------|
|                | $/20$ / deux jets<br>concentriques | –( ≉ )–<br>$\boldsymbol{\theta}$ .32<br>2.5 | aubage<br>axial                           | <b>A</b> —                                                 |                                                                       | tube de pitot $\vert \bar{U}, \bar{W} \vert$ et presseion<br>2.69 à trois trous statique sur paroi |
|                | $/21/$ deux jets<br>concentriques  | $\boldsymbol{\beta}$ .32<br>2.5             | aubage<br>annulaire                       |                                                            | 12.5 à trois trous statique                                           | $\emptyset$ .37- tube de pitot $\overline{U}, \overline{W}, \overline{V}$ , pression               |
|                | $/22/$ deux jets<br>concentriques  | $\boldsymbol{\theta}$ .36<br>2.8            | entrée<br><i>i</i> angentielle            | $\mathbf{0}$ –                                             | $\emptyset$ . $\emptyset$ 23   fil chaud, LDV   de turbulence         | tube de Pitot $\overline{0}, \overline{W}$ et composante                                           |
|                | $/23/$ deux jets<br>concentriques  | 1.8                                         | $\beta$ .237 aubage<br>axial et<br>radial | $\boldsymbol{\theta}$ .71<br>a<br>$\boldsymbol{\theta}$ .4 | à cinq trous, intensité de<br>fil chaud                               | tube de pitot $ \bar{\mathbf{U}},\overline{\mathbf{W}} $ , pression statique<br>turbulence         |
| $/24$ / $j$ et | cylindrique<br>avec ouvreau        | 1.6<br>2.9                                  | aubage<br>axial                           |                                                            | tube de pitot $\vec{U}, \vec{W}$ , et<br>à cinq trous                 | visualisation de<br>l'écoulement                                                                   |
| $/25/$ jet     | annulaire                          | $\boldsymbol{\emptyset}$ .5<br>2.38         | aubage<br>axial                           | 6.78                                                       | L.D.V.                                                                | U, V, W et intensité<br>de turbulence                                                              |
| $/26/$ jet     | annuaire                           | 0.35<br>2.4                                 | aubage<br>axial                           |                                                            | Pitot à cinq $ \bar{U}, \bar{V}, \bar{W} $ , et K<br>trous, fil chaud |                                                                                                    |

**TAble 1.1B Résumé des études expériientallea l'écoulement confiné isotherme avec srirl** 

- *(8)* D1/D:Rapport du diamètre du jet primaire / diamètre du jet secondaire D<sub>I</sub>/D:Rapport du diamètre du jet primaire / diamètre du jet secondai<br>D<sub>r</sub>/D:Rapport du diamètre de la chambre / diamètre de sortie du jet **(\*\*)Sp:** nombre de swirl de l'air primaire
	- $S_{\bf s}^{\sf F}:$  nombre de swirl de l'air secondaire

 $\bullet$ 

TAble 1.1B suite(2)

 $\sim$ 

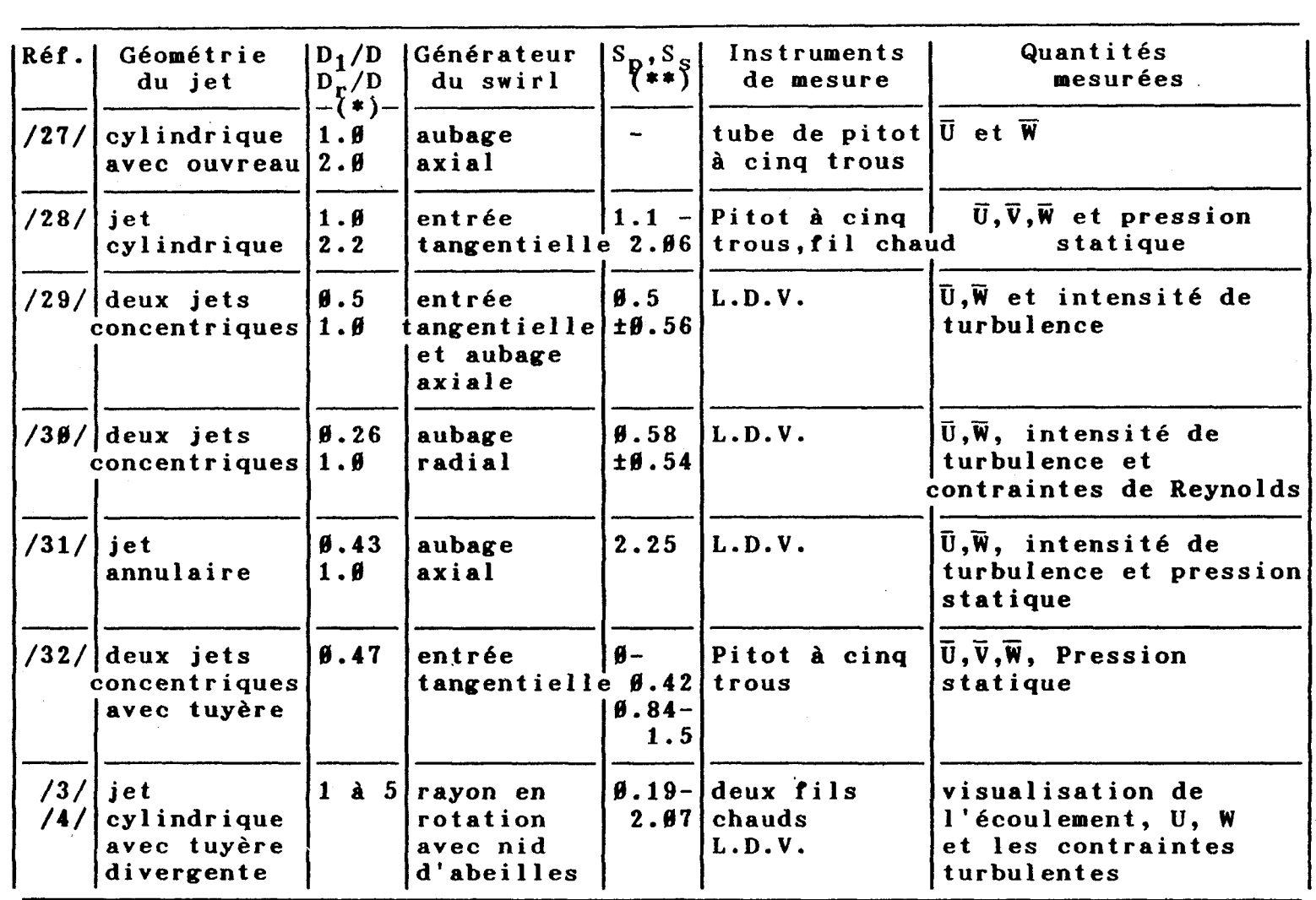

 $\blacksquare$ 

| Réf. | Type de<br>l'écoulement                                          | Modèle de Schéma<br>turbulence numérique |         | Quantités<br>calculées                                         | Comparaison avec<br>l'expérience                                                                      |
|------|------------------------------------------------------------------|------------------------------------------|---------|----------------------------------------------------------------|----------------------------------------------------------------------------------------------------|
| /46/ | jet libre sans   K-1, longeur<br>recirculation                   | mélange<br>modifié                       | Hybride | dècroissance<br>de la vitesse<br>croissance du<br>jet          | prédictions sont satisfaisantes<br>avec l'éxperience en cas de non<br>modification d'anisotropie      |
|      | $/38/$ jet annulaire<br>libre avec<br>recirculation              | $K - \epsilon$                           | Hybride | $\overline{U}$ , $\overline{W}$ et les<br>lignes de<br>courant | prédictions de $\overline{0,\overline{W}}$ et<br>sont<br>qualitativement bonnes                       |
|      | /22/ jets coaxiaux<br>confinés sans<br>recirculation             | $K - \epsilon$                           | Hybride | $\bar{U}$ sur l'axe,<br>intensité de<br>turbulence             | vitesse axiale sur l'axe est<br>mal prédite                                                           |
|      | $/47/$ jet confiné<br>avec<br>recirculation                      | $K - \epsilon$                           | Hybride | $\overline{U}$ , $\overline{W}$ et les<br>ligne de<br>courant  | pas de comparaison avec<br>l'expérience                                                               |
|      | $/48/$ jet confiné<br>divergent avec<br>et sans<br>recirculation | $K - \epsilon$                           | Hybride | $ \overline{U}, \overline{W} $ et les<br>lignes de<br>courant  | Pour un swirl élevé, la longeur<br>de IRZ est surestimée et sa<br>vitesse est sousetimée              |
|      | $/18/$ jets coaxiaux<br>libres avec<br>recirculation             | $K - \epsilon$                           | Hybride | lignes de<br>courant                                           | la comparaison des valeurs pre-<br>dites avec celles de l'expéri-<br>ence sont qualitativement bonnes |

**TAble 1.2 Résiré des études mriques sur** *l'écoulcts* **isotberies avec mir1** 

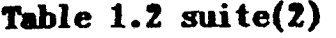

 $\mathcal{L}^{\mathcal{L}}$ 

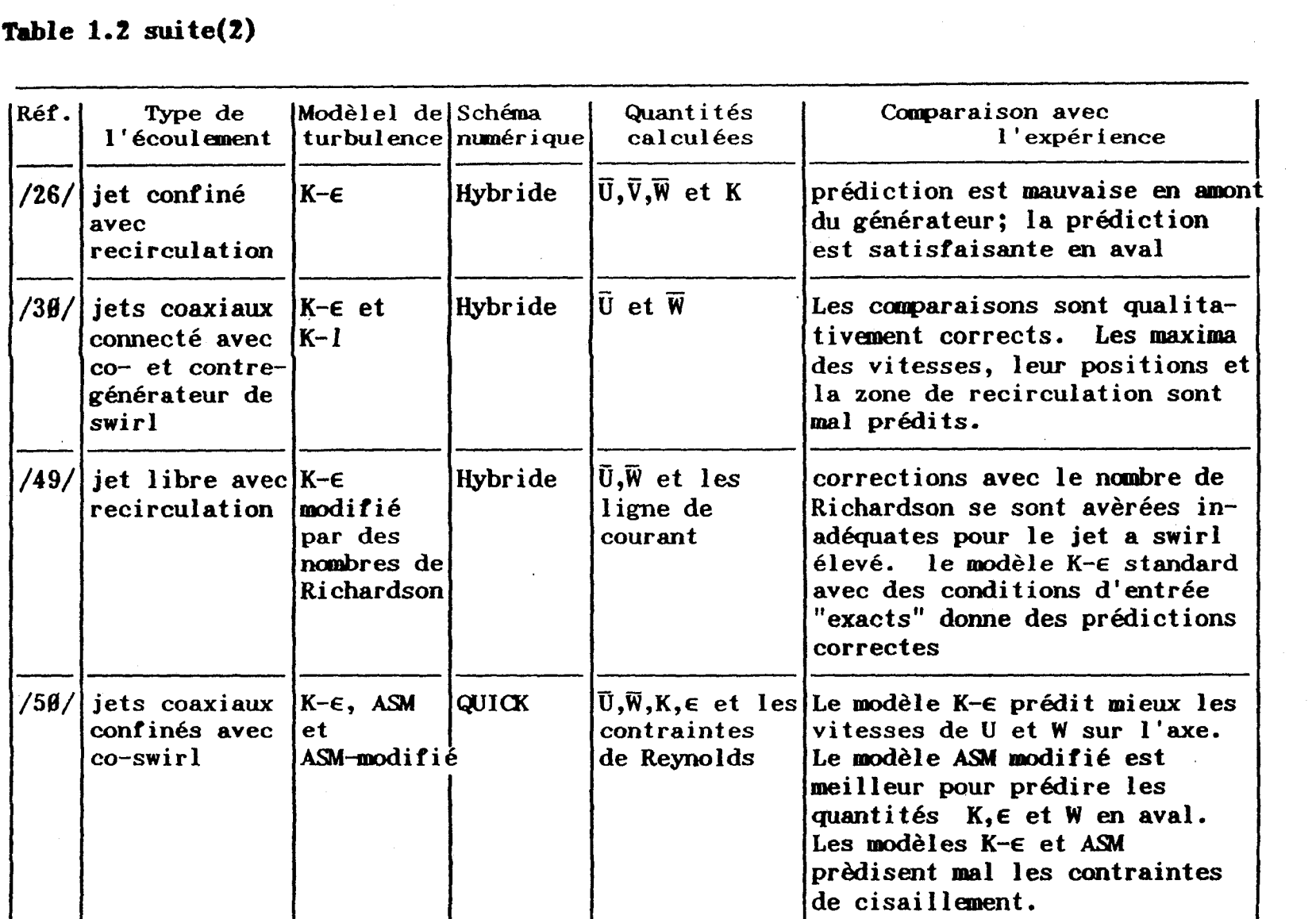

the contract of the contract of the contract of

| Réf. | Type de<br>$1'$ écoulement                                                                  | Modèle de   Schéma<br>turbulence numérique |              | Quantités<br>calculées                                                    | Comparaison avec<br>l'expérience                                                                                                    |
|------|---------------------------------------------------------------------------------------------|--------------------------------------------|--------------|---------------------------------------------------------------------------|----------------------------------------------------------------------------------------------------|
| /51/ | jets coaxiaux<br>confinés sans<br>swirl                                                     | <b>RSM</b>                                 | <b>QUICK</b> | vitesses<br>moyennes et<br>turbulentes                                    | toutes les vitesses ont été<br>correctement prédits. Des<br>divergences locales<br>apparaissent pour les quantités<br>moyennes et fluctuantes |
|      | $/32/$ jets coaxiaux $K-E$<br>confinés avec<br>swirl                                        |                                            | Hybride      | lignes de<br>courant<br>$\overline{\mathbf{U}}$ , $\overline{\mathbf{W}}$ | prédiction pour $\bar{W}$ satisfaisante,<br>mais le pic de $\overline{U}$ est mal prédit                                                      |
|      | /44/ jet cylindrique<br>en rotation $ K-\epsilon $ et<br>générée par un RSM<br>corps solide |                                            | <b>QUICK</b> | $\overline{U}$ , $\overline{W}$ , $u'$ , $w'$                             | Les vitesses moyennes sont<br>correctement prédites, mais les<br>composantes de turbulence sont<br>mal prédites.                              |
|      | $/45/$ foyer<br>cyclonique                                                                  | $K - \epsilon$ et<br><b>ASM</b>            |              | $\overline{U}$ , $\overline{W}$ , $u'$ , $w'$                             | le modèle ASM est mieux adapté<br>pour prédire les composantes de<br>$\overline{U}$ , $\overline{W}$ , u' et w'.                              |

# **CHAPITRE II**

**ETUDE THEORIQUE** 

## **11.1. CARACTERISTIQUES DES ECOULEMENTS EN EXPANSION AVEC SWIRL**

#### 11.1.1. Phénoménologie dans le four

**Les écoulements avec swirl sont largement utilisés dans les brûleurs industriels afin d'atteindre les caractéristiques d'allumage et de combustion pour une énergie donnée. Plus spécialement, l'utilisation des écoulements avec swirl en expansion dans un brûleur B charbon pulvérisé est une façon très efficace de contrôler le taux de mélange initial entre l'air et le charbon pulvérisé.** 

**Ces écoulements peuvent être divisés en plusieurs zones comme le montre la figure 2.1 /44/.** 

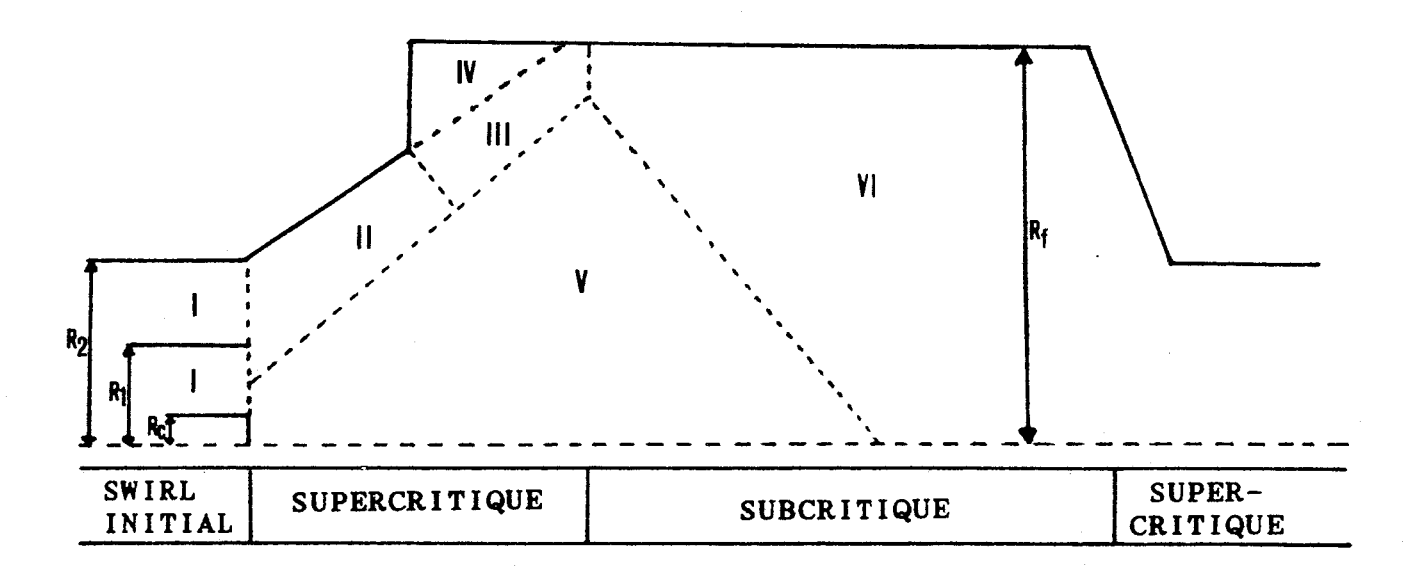

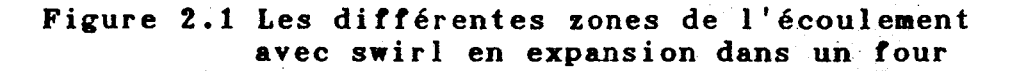

#### **a) Zone d'admission (1)**

En général, le régime d'écoulement lors de l'injection est supercritique car l'écou1ement n'est pas affecté par le courant aval. Pour des nombres de swirl extrêmes, le régime subcritique initial peut être altéré par les conditions établies en aval **/3/.** 

#### **Zone de pointe (ou PIC)(II** + **III)**

L'écoulement est plus important dans la zone de pointe située à 1 'intérieur et en aval de 1 'ouvreau. Dans ces zones relativement petites, il y a un pic dans le profil de vitesse axiale le long d'un rayon. Dans la zone II, l'écoulement est limité par la paroi de l'ouvreau. Si le régime de l'écoulement à l'entrée est subcritique, la transition entre régime subcritique et supercritique a lieu dans la zone II. Les zones II et III présentent des gradients de vitesses élevés qui génèrent une turbulence non isotrope. Si le rapport  $R_f/R_2$ est important, la zone III n'est pas accrochée à la paroi du four **/4/.** 

## **c) Zone de recirculation externe (ou ERZ) (IV)**

Son existence est dûe à l'expansion brutale qui a lieu dans le four. La recirculation est provoquée par les forces de viscosité.

#### **d) Zone de recirculation interne (IPZ) (V)**

Dans beaucoup de cas d'écoulements avec swir1, une zone de recirculation peut être localisée sur l'axe sous la forme d'une bulle plus ou moins importante. La présence de corps renflés (ou "bluff bodies") *B* l'avant peut provoquer l'extension de la zone de recirculation interne jusqu'au brûleur.

#### **e) Zone de sortie (VI)**

La zone de sortie située en aval des zones III et V, est dans l'état subcritique car la contraction de la géométrie en aval, peut influencer le réseau d'écoulement.

#### **11.1.2. Distribution de vitesses moyennes et turbulentes**

#### **1) Vitesses moyennes**

La vitesse moyenne axiale  $(\vec{U})$  présente un maximum qui se développe le long de la paroi de 1 'ouvreau. Les composantes négatives de Ü se développent au centre de la zone interne à cause de la présence de corps renflés à l'avant , de la forme de l'ouvreau et du swirl.

Bien que les vitesses moyennes radiales initiales **(V)**  soient petites, elles augmentent considérablement **B** la sortie du brûleur. La vitesse radiale moyenne est négative dans la bulle de recirculation et positive **B** l'extérieur **/39/.** La
position des aaxiia locaux de vitesse moyenne radiale est semblable **B** ceux de la composante axiale.

Le profil de sortie de la vitesse moyenne tangentielle  $(\overline{W})$ comprend deux parties: la partie interne, dans la zone de recirculation, qui présente de petites variations linéaires et une partie externe de l'écoulement avec swirl où W atteint un maximum près de la paroi de 1 'ouvreau. La position du maximum local de **W** est un peu différente de celle des autres composantes.

Dans l'écoulement avec swirl, le pic de vitesse axiale et radiale varient en x<sup>-l</sup>, celui de la composante tangentielle en  $x^{-1}$  /1/

#### **2) Vitesses turbulentes**

/

Pour un générateur avec swirl en expansion, le niveau initial de turbulence **B** la sortie du générateur est extrêmement faible et les niveaux de turbulence dans l'ouvreau restent comparables à ceux des écoulements du type "tourbillon". L'intensité de turbulence augmente considérablement quand l'écoulement entre dans la section cylindrique du four. Aussi le maximum d'énergie cinétique turbulente est obtenu à la sortie de l'ouvreau **/36/.** 

Les intensités de turbulence dans les zones interne et externe de recirculation sont presque constantes. Dans la zone

de pointe, les vitesses turbulentes sont plus élevées que dans les zones de recirculation, et sont anisotropes **/36/.** 

ones de recirculation, et sont anisotropes /36/.<br>Les valeurs élevées de u<sup>11</sup> et  $\overline{v}$  <sup>12</sup> se prolongent sur une<br>ine distance après la section cylindrique du foyer. Par<br>e les valeurs élevées de  $\overline{w}$  diminuent dans certaine distance après la section cylindrique du foyer. Par contre les valeurs élevées de **w"** diminuent dans la section de 1 'ouvreau **/36/.** 

Les valeurs des contraintes de cisaillement sont très faibles voir nulles par rapport aux contraintes normales et ce uniquement dans les zones de recirculation(V). Ces contraintes admettent des pics dans les zones extérieurs(I1,III) **/16/.** 

# **11.1.3.** Représentation des champs d'écoulement **avec** swirl

#### 1) Nombre de swirl

Dans la littérature, deux formulations du nombre de swirl sont utilisées couramment: celle qui inclut un terme de pression statique dans l'équation de moment axial et celle qui utilise uniquement un terme dynamique. Dans ce rapport, les nombres de swirl utilisés ne comportent pas le terme de pression et représentent les nombres de swirl basés sur des conditions de géométrie de l'injecteur:

$$
S = \frac{G_{\beta}}{G_{\chi} R} = \frac{\int_{R_1}^{R_0} W U \pi r^* dr}{(\int_{R_1}^{R_0} U^* \pi r dr) R_0}
$$
............Eq(2.1)

avec U, W : vitesse axiale et tangentielle

Ri, Ro: limites radiales de l'injecteur

En absence de vitesses mesurées, le nombre de swirl initial (S<sub>o</sub>) peut être défini à partir de la géométrie du générateur de swirl. Pour notre maquette, on utilise la formule simplifiée (Voir l'annexe B):

avec d2 : larger d'écrasement des ventelles (en m)  

$$
m_i
$$
: débit primaire (en kg/h)  
 $m_i$ : débit secondaire (en kg/h)

Dans une section divergente, l'intensité de swirl (SW) peut être approximée moyennant les hypothèses suivantes:

-la variation du moment tangentiel est faible -le profil de vitesse axiale est plat (plug flow)

L'augmentation de l'intensité de swirl est donnée par **/2/:** 

 $-SW \propto S_{\Omega}(R/R_{\Omega})$  dans le cas où la profil de vitesse tangentielle est du type tourbillon forcé (ou écoulement du type corps solide en rotation)

- SW  $\propto$  S<sub>o</sub>(R/R<sub>o</sub>)<sup>\*</sup> dans le cas d'un profil plat de vitesse tangentielle

#### **2) Masse de recirculation**

La connaissance du processus du mélange aérodynamique dans les écoulements avec swirl est nécessaire à la compréhension du mécanisme d'allumage et de stabilisation de la flamme dans les foyers industriels. Il est généralement supposé que le mélange air/combustible est tout à fait homogène dans la zone de recirculation. Hagiwara /3/ a proposé avec prudence, dans le cas d'un écoulement à tourbillon de Rankine forcé annulaire, que le rapport de la masse en recirculation au débit massique total est proportionnel au niveau de swirl selon la relation:

La forme de la zone de recirculation dépend principalement du degré de swirl, de la façon de le générer et de **1** 'angle de divergence à la sortie.

#### **3) Lignes de courant**

Le réseau des lignes d'écoulement peut être représenté par une fonction appelée fonction de courant. La fonction moyenne de courant pour un écoulement axisymétrique est donnée par:

@ <sup>=</sup>Ir **pÜ** rdr ......................... **Eq(2.4)**  O

La fonction totale de courant  $\psi_{\alpha}$  est définie par:

d'où la fonction de courant normalisée  $\phi/\psi_0$ .

Les lignes de courant suivent les points qui présentent la même valeur des fonctions de courant normalisées.

#### II.2. MODELISATION MATHEMATIQUE

# II.2.1. Equations générales

Dans un foyer froid, les équations qui doivent être résolues sont:

- équation de continuité :

avec **xi** : distance dans la direction **<sup>i</sup>**

Ui : vitesse de fluide

<sup>p</sup>: densité du fluide

- équations de Navier-Stokes:

$$
\frac{\partial}{\partial t} (\rho \mathbf{U}_i) + \frac{\partial}{\partial \mathbf{x}_i} (\rho \mathbf{U}_i \mathbf{U}_j)
$$

 $= -\frac{\partial P}{\partial x_i} + \mu \frac{\partial^2 U_i}{\partial x_i \partial x_j} + \rho g_i$  ...............Eq(2.7)

avec p : pression

**<sup>p</sup>**: viscosité dynamique du fluide

**gi:** accélération dûe **B** la pesanteur

Le dernier terme de **<sup>1</sup>**' équation(2.7) peut être ignoré dans les écoulements turbulents. La vitesse instantanée du fluide (U<sub>i</sub>) peut être décomposée en la somme d'une valeur moyenne  $\overline{U}_i$ et d'un terme de fluctuation uj':

Un raisonnement identique peut être appliqué pour les autres grandeurs:

$$
P = \vec{P} + p'
$$
 et  $\cancel{\phi} = \vec{\phi} + \cancel{\phi}'$  ... ... ...  $\cancel{Eq(2.8B)}$ 

où les quantités moyennes sont données par:

- 1 I" - **<sup>1</sup>** Ui= Ui dt, **P=** I" Pi dt t2-9 tl t2-tl

La valeur  $(t_2-t_1)$  pour laquelle on effectue la moyenne est grande comparativement à 1 'échelle de temps du mouvement turbulent.

En introduisant l'équation(2.8) dans (2.6) et (2.7) et en moyennant, on obtient:

- **équation** de **continuité:** 

- équation de la **quantité** de **mouvement** 

$$
\frac{\partial}{\partial t} (\bar{\rho} \bar{u}_i) + \frac{\partial}{\partial x_j} (\bar{\rho} \bar{u}_i \bar{u}_j)
$$
\n
$$
= \frac{\partial P}{\partial x_j} + \frac{\partial}{\partial x_j} u \left( \frac{\partial \bar{u}_i}{\partial x_j} + \frac{\partial \bar{u}_j}{\partial x_i} \right) - \frac{\partial}{\partial x_j} (\bar{\rho} u_i^{\dagger} u_j^{\dagger}) \dots Eq(2.11)
$$

Les termes de contraintes de Reynolds  $\overline{\rho u_{i}^{\top} u_{j}}$  doivent être modélisés de façon à fermer le systeme d'équations.

# **11.2.2. Modélisation du phénoœàne de turbulence**

Les modèles de turbulence utilisés dans nos calculs pour estimer les contraintes de Reynolds sont:

- le modèle standard **B** 2 6quations K-E (modèle **K-E)** 

- le modèle à contraintes algébriques (modèle ASM)

# **11.2.2.1. Modèle K-E**

Le modèle **K-E** emploie le concept de viscosité turbulente et la relie à K et **E** par l'intermédiaire de la relation de Prandtl-Kolmogorov **/53/:** 

$$
-\overline{u_i^{\prime}u_j} = V_t(\frac{\partial \overline{u}_i}{\partial x_j} + \frac{\partial \overline{u}_j}{\partial x_i}) - \frac{2}{3}K\delta_{ij} \dots \dots \text{Eq}(2.12)
$$

 $^{\mathsf{L}}$  t  $-\overline{u_i} \cdot \overline{u_j} = \gamma_t (\frac{\partial \overline{v}_i}{\partial x_j})$ <br>wec  $\gamma_t = \frac{\mu_t}{\rho} = c_\mu \frac{K^*}{\epsilon}$ 

où **C,,, K** et **E** désignent respectivement la constante de proportionnalité, l'énergie cinétique de turbulence  $(K=\frac{1}{2}u_i'u_i')$  et le taux de dissipation de l'énergie cinétique turbulente **(E).** 

Pour un écoulement bidimensionnel incompressible en couche de cisaillement (cas d'écoulements à nombres de Reynolds élevés pour lesquels l'isotropie locale prévaut), l'équation de transport de K peut prendre une forme analogue à ce1 les de Navier-Stokes:

vitesse transport transport d'évolution convect if diffusif **I**  - ui **il-** - Vt -  $\overline{P}$ =production par  $\overline{\epsilon}$ =dissipation<br>cisaillement visqueuse cisaillement

Pour obtenir un système d'équations fermé, il est nécessaire d'introduire des hypothèses supplémentaires.

- Le flux de diffusion de K est souvent supposé proportionnel à son gradient /54/;

où  $\sigma_k$  est le nombre de Prandtl de K. A partir des équations(2.12) et (2.14), I'équatjon(2.13) devient:

$$
\frac{\partial K}{\partial t} + \bar{U}_i \frac{\partial K}{\partial x_i}
$$
\n
$$
= \frac{\partial}{\partial x_i} \left( \frac{V_t}{\partial x_i} \frac{\partial K}{\partial x_i} + V_t \left( \frac{\partial \bar{U}_i}{\partial x_j} + \frac{\partial \bar{U}_j}{\partial x_i} \frac{\partial \bar{U}_i}{\partial x_j} - \epsilon \dots \dots \right) E_q(2.15)
$$

Le taux de dissipation de K est généralement modélisé sous la forme:

où C<sub>D</sub> est une autre constante empirique.

Dans cette équation, il est nécessaire de spécifier l'échelle de longueur L qui dépend de l'histoire de l'écoulement en amont de façon non locale. Afin de modéliser les dépendances complexes de cette longeur, on introduit la variable Z, combinaison de K et L:  $Z = K^m L^n / 54 /$ .

Une équation générale pour représenter les fluctuatuons de Z est **/54,** 55/.

ne équation générale pour représenter les fluctuations de  
\n/54, 55/.  
\n
$$
\frac{\partial Z}{\partial t} + \overline{U}_i \frac{\partial Z}{\partial x_i} = \frac{\partial}{\partial x_i} (\frac{\sqrt{K}L}{\sigma_z} - \frac{\partial Z}{\partial x_i})
$$
\n
$$
\frac{\partial z}{\partial t}
$$
\n
$$
\frac{\partial z}{\partial t}
$$
\n
$$
\frac{\partial z}{\partial t}
$$
\n
$$
\frac{\partial z}{\partial x_i} = \frac{\partial z}{\partial x_i}
$$
\n
$$
\frac{\partial z}{\partial t}
$$
\n
$$
\frac{\partial z}{\partial t}
$$
\n
$$
\frac{\partial z}{\partial t}
$$
\n
$$
\frac{\partial z}{\partial t}
$$
\n
$$
\frac{\partial z}{\partial t}
$$
\n
$$
\frac{\partial z}{\partial t}
$$
\n
$$
\frac{\partial z}{\partial t}
$$
\n
$$
\frac{\partial z}{\partial t}
$$
\n
$$
\frac{\partial z}{\partial t}
$$
\n
$$
\frac{\partial z}{\partial t}
$$
\n
$$
\frac{\partial z}{\partial t}
$$
\n
$$
\frac{\partial z}{\partial t}
$$
\n
$$
\frac{\partial z}{\partial t}
$$
\n
$$
\frac{\partial z}{\partial t}
$$
\n
$$
\frac{\partial z}{\partial t}
$$
\n
$$
\frac{\partial z}{\partial t}
$$
\n
$$
\frac{\partial z}{\partial t}
$$
\n
$$
\frac{\partial z}{\partial t}
$$
\n
$$
\frac{\partial z}{\partial t}
$$
\n
$$
\frac{\partial z}{\partial t}
$$
\n
$$
\frac{\partial z}{\partial t}
$$
\n
$$
\frac{\partial z}{\partial t}
$$
\n
$$
\frac{\partial z}{\partial t}
$$
\n
$$
\frac{\partial z}{\partial t}
$$
\n
$$
\frac{\partial z}{\partial t}
$$
\n
$$
\frac{\partial z}{\partial t}
$$
\n
$$
\frac{\partial z}{\partial t}
$$
\n
$$
\frac{\partial z}{\partial t}
$$
\n
$$
\frac{\partial z}{\partial t}
$$
\n
$$
\frac{\partial z}{\partial t}
$$
\n
$$
\frac{\partial z}{\partial t}
$$
\n
$$
\frac{\partial z}{\partial t}
$$
\n $$ 

production destruction

où oz, Czl et C,2 sont des constantes empiriques et **S** représente un terme source secondaire.

L'expérimentation a montré que:

- le choix du couple de constantes (n,m) pour l'équation Z n'est pas important dans les écoulements libres;

- à proximité de la paroi, l'hypothèse relative au gradient de la diffusion avec une seule constante est meilleure pour l'équation  $Z=\epsilon$  /55, 56/.

L'équation **E** n'a pas besoin d'un second terme source tandis que les équations relatives aux autres variables nécessitent un terme correctif de proximité de parois.

Pour cette raison, I'équation **E** est plus utilisée que les autres équations. L'équation(2.17) se transforme grâce aux équations(2.12) et (2.16) pour donner l'équation de **E** /52,54/:

$$
\frac{\partial \epsilon}{\partial t} + \overline{U}_i \frac{\partial \epsilon}{\partial x_i}
$$

$$
= \frac{\partial}{\partial x_i} \left( \frac{V_t}{\sigma_{\epsilon}} \frac{\partial \epsilon}{\partial x_i} \right) + C_1 \epsilon \frac{\epsilon}{K} - C_2 \epsilon \frac{\epsilon^*}{K} \dots \dots \text{Eq(2.18)}
$$

Dans une turbulence de grille, les termes de production et de diffusion sont nuls, aussi les équations K et E se réduisent à /55/:

$$
\bar{U} \frac{dK}{dx} = -\epsilon \qquad \qquad \text{et}
$$

$$
\bar{U}_i \frac{d\epsilon}{dx} = -C_2 \epsilon \frac{\epsilon^2}{K}
$$

La solution pour K est K  $\propto x^{-1/(Ct-1)}$ . C<sub>2E</sub> peut être déterminé directement à partir de la mesure du taux de décroissance de K dans la grille: on trouve  $1.8 \leq C_{2 \epsilon} \leq 2.0$  /54/.

Pour I 'équation d' équilibre local des couches de cisai Il *e*ment, où  $\tilde{P}=\epsilon$ , les équations(2.12) et (2.17) peuvent être combinées pour donner  $C_{\mu}=(\overline{u_i^{\mu}u_j^{\nu}}/K)^2$ . Les mesures dans ces écoulements donnent  $\overline{u_i^{\prime}u_j^{\prime}}/K = \emptyset.3$  et  $C_{\mu} = \emptyset.99$ . A proximité de la paroi, un profil de vitesse logarithmique est adopté, P vaut approximativement **E,** et la convection de **E** est négligeable. L'équation(2.18) se réduit à **/54,** 56/:

où **k** est la constante **de** von Karman.

Les constantes de diffusion  $\sigma_k$  et  $\sigma_{\epsilon}$  sont supposées proches de l'unité. Les valeurs recommandées par Launder et Spalding /54/ sont:

$$
C_{\mathbf{u}} = \emptyset
$$
.  $\emptyset$  9,  $\sigma_k = 1. \emptyset$ ,  $\sigma_{\epsilon} = 1.3$ ,  $C_{1\epsilon} = 1.44$ ,  $C_{2\epsilon} = 1.92$ . Eq(2.20)

La forme exacte de l'équation de transport est donnée par /55, 57/:

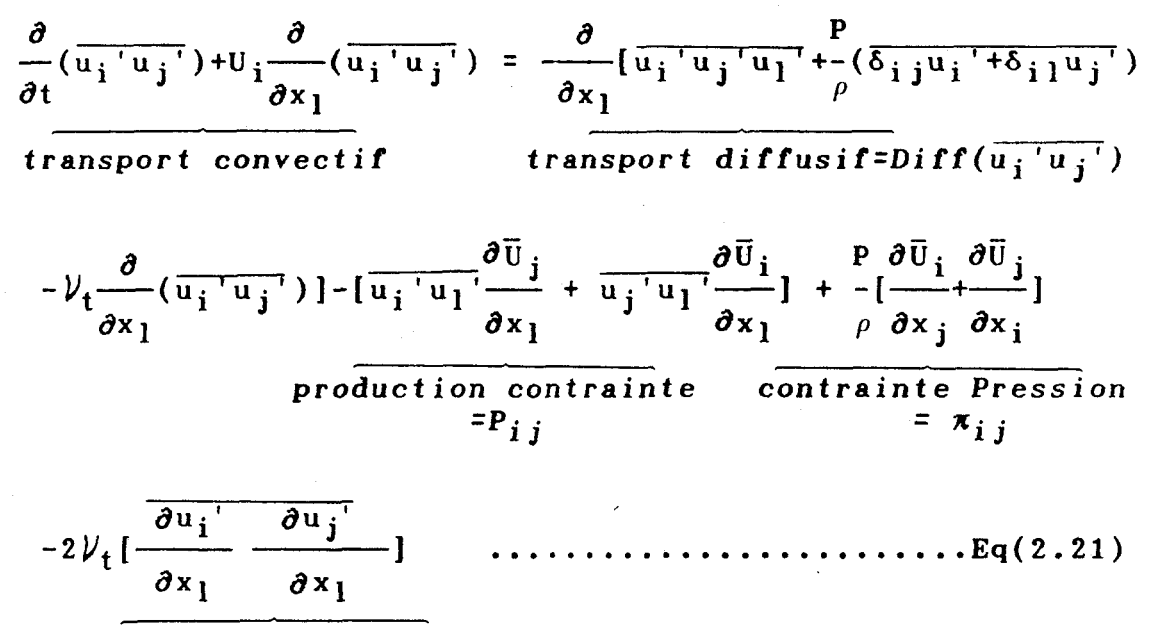

dissipation de viscosité= $\epsilon_{i,j}$ 

Afin de fermer le système ci-dessus(2.21), on fait les approximations suivantes:

- pour un nombre de Reynolds élevé, la turbulence est isotrope localement; aussi la même quantité d'énergie est dis- - pour un nombre de Reynolds élevé, la turbulence est<br>isotrope localement; aussi la même quantité d'énergie est dis-<br>sipée pour chacune de ses composantes  $\overline{u_{i}}^{ir}$ . On peut montrer que la corrélation de dissipation  $(\overline{\partial u_i}/\partial x_1 * \partial u_i]/\partial x_1)$  est nulle pour **i+j;** le terme de dissipation s'écrit **/55/:** 

où **E** est le taux global de dissipation d'énergie.

- **le terme de contrainte de pression peut s'écrire comme la some de 2 termes: l'interaction entre les fluctuations de**   $v$ itesses( $\pi_{i,j,1}$ ) et une contrainte moyenne des fluctuations de **vitesses(xij,2 /se/** 

 $\sim$ **où C3, C4 sont des constantes empiriques, P=Wij et** 

$$
P_{ij} = -[\overline{u_i' u_l'} \frac{\partial \overline{u}_i}{\partial x_l} + \overline{u_j' u_l'} \frac{\partial \overline{u}_i}{\partial x_l}]
$$

**L'équation de transport de K peut obtenue en contractant les indices i et j (i=j) dans l'équation(2.21); il vient /58/:** 

$$
\frac{DK}{Dt} = Diff(K) - \overline{u_k' u_j'} \frac{\partial \overline{v}_k}{\partial x_1} - \epsilon \dots \dots \dots \dots Eq(2.24)
$$

Pour obtenir une expression algebrique de  $\overline{u_i^{\dagger}u_j^{\dagger}}$ , Rodi/39/ **propose l'approximation suivante:** 

 $\sim$ 

dans laquelle le terme situé à droite de l'égalité résulte de  $l'$ équation K  $(Eq(2.24))$ 

**A** partir des équations(2.22), (2.23) et (2.25), 1'6quation(2.21) peut étre simplifiée sous la forme:

$$
\frac{\overline{u_j' u_j'}}{K}(\tilde{P}-\epsilon)
$$

$$
= P_{i j} - C_3 \frac{\epsilon}{K} (\overline{u_i^{\prime} u_j^{\prime}} - \frac{2}{3} \delta_{i j} K) - C_4 (P_{i j} - \frac{2}{3} \delta_{i j} \tilde{P}) - \frac{2}{3} \delta_{i j} \epsilon \dots Eq(2.26)
$$

qui s'écrit aussi:

$$
\overline{u_{i}^{\prime}u_{j}^{\prime}} = \frac{2}{3}\delta_{i\,j}K + \frac{1 - C_{4}}{(\tilde{P}/\epsilon) - 1 + C_{3}} \frac{K}{\epsilon} \left(P_{i\,j} - \tilde{P}\delta_{i\,j}\right) \dots Eq(2.27)
$$

Ces approximations sont valables uniquement en coordonnés cartésiennes. Dans le systeme de coordonnées cylindriques, Boysan et al /61/ suggèrent de modifier I'équation (2.27) en:

où A<sub>ij</sub> et un terme de convection qui s'ajoute dans le cas des coordonnés cylindriques. On peut consulter la référence /61/, /69/ pour son expression.

Dans cette équation, les constantes de modélisation recommandées sont /60, 61/:

$$
C_3 = 1.5
$$
 à 2.2  
 $C_4 = \emptyset.4$  à  $\emptyset.55$ 

Tryman et Collin/45/ remarquent que le code Fluent utilise l'équation(2.28) sous la forme:

$$
\overline{u_{i} u_{j}} = \frac{2}{3} \delta_{i j} K + \frac{1 - C_{4}}{(\tilde{P}/\epsilon) - 1 + C_{3}} \frac{K}{\epsilon} (P_{i j} - \frac{2}{3} \tilde{P} \delta_{i j})
$$

$$
+\frac{C_2(RSM)}{(\tilde{P}/\epsilon)-1+C_3}\stackrel{K}{\leftarrow}A_{i,j}\cdots\cdots\cdots\cdots\cdots\cdots Eq(2.29)
$$

L'équation de dissipation peut être mise sous une forme analogue à celle obtenue pour l'équation K /69/.

où **Cl** et **C2** sont des constantes qui valent respectivement 1.44 et 1.92.

La table 2.1 montre les composantes du tenseur de Reynolds en coordonnées cylindriques pour un écoulement axisymetrique bidimensionnel.

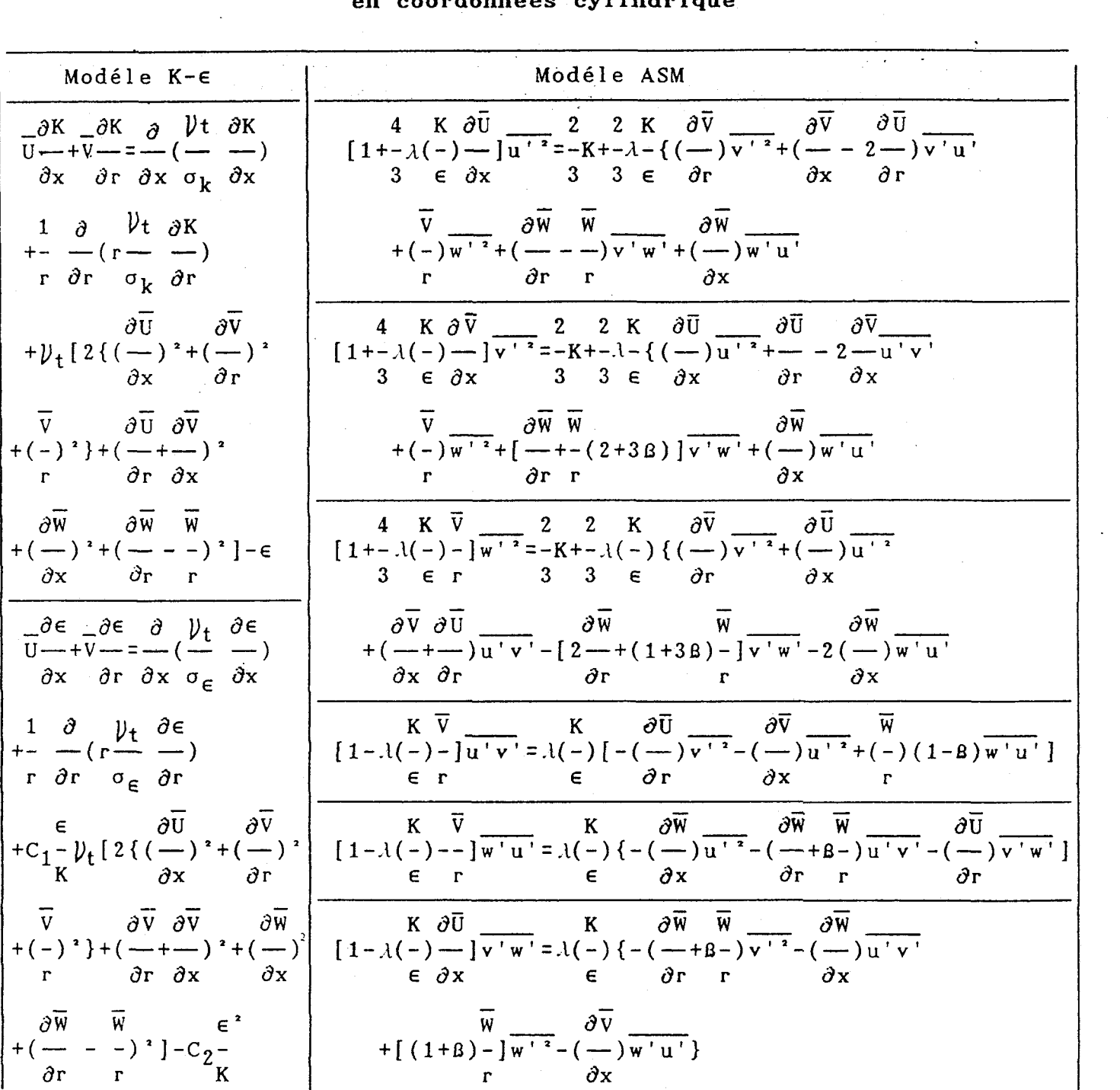

# **Table 2.1 Equations pour composantes de turbulence en coordonnées cyl indr ique**

$$
\lambda = \frac{1 - C_4}{(\tilde{P}/\epsilon) - 1 + C_3}
$$
  

$$
\alpha = \frac{1}{(\tilde{P}/\epsilon) - 1 + C_3}
$$
  

$$
\beta = \frac{1}{(1 - C_4)}
$$

# **CHAPITRE III**

# **L'APPROCHE EXPERIMENTALE**

#### III.1. LES DISPOSITIFS EXPERIMENTAUX

#### **111.1.1. La Maquette Froide**

Pour cette étude, les mesures ont été effectuées sur une maquette qui est la réplique, à l'échelle **1/2,** du four 3MW d'essais des flammes de charbon pulvérisé. Elle permet de simuler les écoulements rencontrés dans une flamme industrielle. Elle a été construite de façon à pouvoir visualiser les écoulements gazeux et mesurer les trois composantes de la vitesse de l'écoulement à l'aide d'un anémomètre à films chauds, cela afin de mieux connaitre l'influence des paramètres tels que les débits des airs, le Swirl ou la configuration géométrique du brûleur sur l'aérodynamique de la flamme .

Cette maquette comprend trois parties principales:

- le four
- le brûleur
- le système de déplacement de la sonde à film chaud

#### **a) Le four**

La maquette du four est constituée de quatre éléments identiques, en plexiglass, boulonnés entre-eux. Afin de permettre un déplacement axial d'environ **2m,** du support de la sonde à films chauds, une fente a été aménagée dans les deux premiers éléments de tête. Dans cette dernière, un soufflet a

été installé pour protéger l'intérieur de la maquette contre la poussière et pour minimiser les fuites d'air vers l'exterieur.

Le four repose sur cinq berceaux, il est isolé du sol. Les vibrations sont amorties par quatre cylindres blocs. Sa longeur est de 5.04m et son diamètre de 0.75m (cf.figure 3.1).

# **b) Le brûleur (cf.figure 3.2)**

La maquette du brûleur est également construite en plexiglass, afin de permettre la visualisation des écoulements intérieurs. Elle est constituée par:

- un tube central bouché autour duquel un espace annulaire simule l'air de transport qui joue le rôle de l'air primaire. Ce tube a également été utilisé pour injecter de la fumée afin de visualiser les écoulements dans la maquette froide.

- une chambre se trouvant autour du tube d'air primaire, dans laquelle est injecté l'air secondaire, mis en rotation par le générateur de Swirl à ventelles fixes. L'intensité de rotation est réglable au moyen d'une plaque mobile en translation permettant de modifier la largeur de passage de l'air secondaire et donc sa vitesse à travers les ventelles.

- un ouvreau divergent dans lequel débouchent les écoulements primaire et secondaire.

- une chambre de confinement, en plexiglass, qui ménage un espace annulaire autour de l'ouvreau par lequel s'écoule l'air tertiaire.

La maquette du brûleur est alimentée par trois ventilateurs. Les débits d'air sont contrôlés par des diaphragmes placés en amont des ventilateurs, ils sont mesurés à l'aide des sondes **ANNUBAR** reliées aux manomètres à eau.

Les débits des ventilateurs sont;

- l'air primaire max : **268** Kg/h - l'air secondaire : de 588 **Kg/h** à 1288Kg/h (suivant 1 'écrasement des vente1 les) - l'air tertiaire max : 410 Kg/h

# **c) Le systeie de déplacement de la sonde** à film chaud

Le déplacement de la sonde est assuré par deux vis à billes croisées commandées par deux moteurs pas-à-pas, de 4Nm pour le déplacement horizontal et de 4 **Nm** pour le déplacement vertical. Ces deux moteurs sont pilotés par un système électronique, le **SCAN3.** Le déplacement peut s'effectuer, soit manuellement, soit automatiquement à l'aide d'un micro-ordinateur,

Le porte-sonde permet de disposer de plusieurs degrés de liberté. La sonde peut se déplacer axialement de Zm, verticalement de 0.8m et tourner de 360' autour de l'axe vertical. Elle peut également basculer dans le plan vertical de plus ou moins 15' par rapport à l'axe horizontal.

#### **111.1.2. Le Système de Mesure (cf.fipure 3.31**

Pour déterminer les trois composantes de la vitesse ainsi que leurs fluctuations respectives, nous avons utilisé un anémomètre à films chauds fonctionnant selon le mode à "température constante". Une chaîne de mesure permet ensuite d'amplifier les signaux issus de la sonde, puis de les digitaliser et de les échantillonner avant de les stocker sur un microordinateur pour procéder à un traitement statistique et fréquentiel.

Le système de mesure comprend cinq éléments principaux :

- la sonde à films chauds (à trois dimensions)
- le transducteur
- le conditionneur
- le digitaliseur
- le micro-ordinateur

#### a) La sonde à trois films chauds

Les sondes que nous utilisons pour les études de vitesse dans la maquette froide comportent trois films chauds. Nous employons deux sondes qui ont un étalonnage différent, l'une est étalonnée pour des vitesses variant de **0** à 50 ms-' et 1 'autre pour des vitesses variant de **0** à 25 ms-l. Les sondes utilisées sont du modèle IFA 1251-60 fabriquées par Thermo System Inc (TSI). Lors des mesures, les films de la sonde sont chauffés et maintenues à 258'C.

4 Ø

#### b) Le transducteur

Le transducteur est une petite résistance électrique qui s'échauffe par effet Joule et permet d'obtenir une température constante de l'ordre de 250'C. Le film chaud de la sonde constitue l'une des branches d'un pont de Wheastone. 11 peut être, soit alimenté à courant constant, soit maintenu à température constante par un système d'asservissement électronique. La variation de la tension d'équilibrage du pont peut être convertie en vitesse. Nous utilisons des anémomètres à température constante.

#### c) Le conditionneur

Le conditionneur (IFA 1B0) permet d'isoler, d'amplifier et de filtrer les signaux délivrés par le transducteur avant de les transmettre au digitaliseur. Ses caractéristiques sont:

- une tension d'offset de B à **9V**
- $-$  un gain de 1 à  $999$
- un filtre basse fréquence de 1 à **40BHz**

#### d) Le digitaliseur

Le digitaliseur est un IFA200 de TSI. Il permet de digitaliser le signal avec une résolution de 12 bits par canal, ce qui correspond à un signal analogique maximum de 10v. L'IFAZBB

est composé de deux convertisseurs analogique-digital indépendants. Ils ont chacun leur propre circuit d'échantillonnage et d'adressage.

La donnée digitalisée, provisoirement stockée dans une mémoire FIFO (first in-first out), est transférée à la mémoire du micro-ordinateur par l'intermédiaire d'une carte de contrôle **DMA** (Direct Memory Access).

#### **e)** Le **micro-ordinateur**

Nous utilisons pour ce systéme de mesure un EPSON AX 20 disposant d'une mémoire centrale de 640 K octets et d'une mémoire de masse de 20 **M** octets.

Les différents paramètres pour initialiser l'IFA100 et de 1'1FA208 sont entrés au clavier du micro-ordinateur et transmis à ces éléments à l'aide d'une liaison RS-232.

# **f) Sonde de Pitot** à **deux trous**

La limite de la zone d'écoulement inverse, dont les contours ont des vitesses axiales nulles, a été déterminée avec une sonde pitot à 2 trous. Comme il est montré dans la Fig.3.6, nous avons modifié la sonde pitot que Mahmud /32/ avait utilisé pour déterminer la limite de la zone d'écoulement inverse pour l'adapter à notre maquette. Ce type de sonde a été utilisé dans ce but par Fricker et Leuckel, et Dixon et al **/18/.** 

La pression différentielle pour une sonde directionnelle à 2 trous a été mesurée avec un micromanomètre (modèle Furnese Control FCO14) présentant 3 plages de mesure  $(\beta - 18\beta, \beta - 18\beta)$  $\emptyset$  - 1 mmH<sub>2</sub>O).

#### 111.2. RESULTATS EXPERIMENTAUX

### **111.2.1.** Détermination des points de mesure

Avant de réaliser une exploration détaillée de la zone d'écoulement, plusieurs expériences qualitatives ont été réalisées pour préciser 1 'état de l 'écoulement et décider des positions de mesure optimales.

La présence de mouvements de swirl a été mise en évidence grâce au test de sparklers (batonnets de magnésium). Un test préliminaire montre que la pression différentielle (AP) diminue lorsque l'on s'avance le long de l'axe du brûleur, et ceci de façon considérable dans la section de l'ouvreau **/63/.** Aussi les points de mesure dans la direction des X à partir du plan de l'ouvreau sont les suivants:

dans l'ouvreau; 5 plans 5mm  $(X/D = \emptyset. \emptyset 4)$  $23mm (X/D=0.2)$ 58 $mm (X/D=0.5)$ 115mm  $(X/D=1.0)$ 165mrn (X/D=1.43) dans la chambre de confinement; 2 plans 180mm(X/D=1.57)

 $238mm(X/D=2.\theta)$ 

dans le four; 5 plans  $29\beta$ mm(X/D=2.52)

mm $(X/D=4.0)$  $\beta$ mm(X/D=6. $\beta$ ) mm $(X/D=9.0)$ , 1495mm(X/D=13.0)

Les vitesses ont été mesurées avec une sonde à 3 films chauds dans les conditions opératoires suivantes:

 $S_0 = \emptyset$ .6, m<sub>1</sub>=38 $\emptyset$ kg/h, m<sub>2</sub>=6 $\emptyset$  $\emptyset$ kg/h, m<sub>3</sub>=38 $\emptyset$ kg/h.

Dans la direction radiale, les mesures ont été effectuées avec les pas suivants:

> dans 1 'ouvreau; 2 à **3mm**  dans la chambre de confinement; 3 à **4mm**  dans le four; 5 à 10mm

A partir de ces résultats, les points de mesure dans la direction radiale ont été positionnés avec l'intention de faire un maximum de mesures dans les zones où l'on constate de forts gradients de vitesse.

Les caractéristiques de l'écoulement inverse dépendent de l'intensité de rotation (swirl) mais également des conditions de l'écoulement dans le brûleur et de la géométrie de l'orifice

Dans l'étude présente, les caractéristiques générales de l'écoulement avec swirl en expansion dans une région proche de

l'orifice de sortie du brûleur ont été étudiées pour différentes valeurs du rapport débit air primaire/débit air secondaire et différents niveaux de swirl. Les conditions expérimentales sont détaillées dans la table 3.1.

#### **111.2.2. Visualisation de l'écoulement**

Pour les essais de visualisation, que ce soit avec la lumière halogène ou avec la nappe LASER, nous avons essayé trois niveaux de swirl - bas, moyen et haut - afin de montrer son influence sur la forme de l'écoulement. Les figures 3.5 et 3.6 représentent les dispositifs experimentaux utilisés lors des essais de visualisation.

Nous avons utilisé comme source de lumière deux projecteurs de **2000** Watts chacun, l'un placé à la hauteur du brûleur et l'autre au niveau du carneau. Nous avons injecté du gaz carbonique pressurisé introduit dans le brûleur par le ventilateur d'air secondaire.

La nappe lumineuse est obtenue au moyen d'une source LASER de 6 Watts-Coherant INNOVA **704** argon-avec deux miroirs de renvoi et une lentille cylindrique. La puissance dans la nappe est suffisante pour filmer avec une caméra vidéo classique et photographier avec un appareil photo. L'ensemencement a été réalisé à l'aide d'un fumigène à base d'huile. L'introduction de la fumée a été faite par la canne centrale du brûleur grâce à l'aspiration naturelle due à la dépression dans l'ouvreau du brûleur.

Avec la lumière blanche, on peut observer les phénomènes globalement en trois dimensions. 11 faut avoir un ensemencement intense, homogène et continu. Avec un traitement d'images approprié, en colorant graduellement selon l'intensité de lumière émise par la masse de fumée, on peut délimiter la zone de recirculation interne.

Avec une nappe LASER, on obtient des informations très détaillées dans la plan éclairé. 11 faut associer deux plans perpendiculaires pour balayer le volume à étudier. Pour éviter les phénomènes transitoires, l 'ensemencement doit être en faible quantité mais continu.

Les renseignements obtenus, dans l'ouvreau et dans les premières dizaines de centimètres de la maquette sont difficiles à interpréter à cause de la complexité de l'écoulement. On arrive à cerner, quand même, 1 'enveloppe de la zone de recirculation interne. Par contre, les zones de recirculation externe sont très peu visibles.

A la sortie de l'ouvreau, la zone de recirculation interne est matérialisée par une bulle approximativement sphérique pour le niveau de swirl le plus bas  $(S_0=0.3)$ . La forme et les dimensions de cette bulle et sa longeur dépendent de l'intensité de rotation du fluide. Cette bulle pert sa forme sphérique dès que l'on passe au niveau de swirl moyen (environ  $S_0 = \emptyset.8$ ) /64/. 11 apparaît une déformation en aval de la bulle. Le volume de cette zone de recirculation reste confiné, de chaque côté, par

l'air tertiaire. Il appraît visuellement que l'intensité de rotation est plus forte dès qu'on passe à un niveau plus élevé de swirl.

Les formes des écoulements dans la partie aval de la maquette sont représentés par les figures 3.7 à 3.8 **/64/.** On distingue deux mouvements bien distincts de l'air: une zone centrale où la vitesse axiale de la masse d'air est importante, et une zone périphérique où 1 'écoulement est plus lent. Dans les deux zones, les deux flux sont animés d'un mouvement hélicoïdal dont la vitesse angulaire est approximativement la même.

# **111.2.3.** Etude de la zone d'écoulement inverse au moyen de la sonde de Pitot

La figure 3.9 montre la limite de la zone d'écoulement inverse pour deux nombres de swirl S<sub>o</sub> de Ø.6. L'effet du rapport du flux des moments (ou rapport des débits d'air  $m_1/m_2$ ) sur limite de la zone de recirculation interne a été étudié pour des écoulements en faisant varier le rapport débit air primaire/débit air secondaire. Les valeurs adoptées sont:

 $m_1/m_2$  =  $\emptyset$ .21 (152/715),  $m_1/m_2$  =  $\emptyset$ .25 (152/600),  $m_1/m_2 = 9.28$  (200/715),  $m_1/m_2 = 9.33$  (200/600)

Dans ces conditions, les limites de la zone de recirculation interne sont quasi symétriques et ne varient presque pas lorsque le rapport des flux de moments augmente. Dixon et

al /18/ remarquent également que le rapport de flux des moments n'influe pratiquement pas sur la zone d'écoulement inverse.

La figure 3.10 montre l'influence du swirl  $(S_0 = \emptyset.3, \ \emptyset.46,$ 0.6, 0.9 et 0.96) sur la zone de recirculation interne pour une même valeur de rapport de flux des moments  $(m_1/m_2=0.28)$ .

Dans ces conditions expérimentales, le niveau de swirl affecte à la fois la longueur de la zone de recirculation interne et l'intensité des vitesses négatives. Beér et Chigier/l/ constatent un phénomène similaire, figure 3.10, dans un système de swirl annulaire. Dixon et al /18/ et Mahmud **/32/**  constatent un résultat inverse: le diamètre limite de la zone de recirculation interne est plus grand à proximité du brûleur si l'on augmente le nombre de swirl. Gupta et al **/36/** explique que la décroissance du diamètre limite de la zone de recirculation interne résulte de la géométrie du générateur de swirl et de l'ouvreau.

A partir des figures 3.9 et 3.10, on peut déduire que:

- Le rapport des débits d'air primaire/secondaire et le niveau du swirl ont très peu d'influence sur le diamètre de la zone de recirculation interne. Son diamètre maximal est atteint à  $X/D \approx 2$  et vaut enviror deux fois le diamètre du générateur de swirl.

- la longueur de la zone de recirculation interne est propotionnelle au niveau de swirl.

- 1 'importance de la zone de recirculation interne dépend du degré de swirl.

#### **111.2.4.** Profils des vitesses moyennes

Avec la plupart des sondes à film chaud, il n'est pas possible de détecter la direction inverse d'un écoulement; cette ambiguité directionnelle peut être supprimée si l'on utilise en complément une technique de visualisation /65/. La calibration des composantes de la vitesse axiale a été réalisée avec une sonde de Pitot à deux-trous, la valeur des composantes axiales est seulement affectée d'un signe négatif dans la zone de recirculation. Mahmud /32/ a également utilisé cette technique pour la mesure d'un écoulement avec recirculation.

Les figures 3.11 montre les profils des vitesses axiale, radiale et tangentielle dans le cas où  $S_0 = \emptyset.3$ . Dans le conduit annulaire, les profils d'air primaire semblent être complétement établis.

Le profil de vitesse axiale initiale de l'air secondaire révèle un gradient important dans la direction radiale. Les composantes initiales de la vitesse tangentielle présentent des gradients faibles à cause du bas niveau de swirl. Comme il est mentionné au chapitre II, les composantes de la vitesse radiale sont beaucoup plus faibles que les autres composantes moyennes. Ce type de profil est un tourbillon de Rankine, qui peut être obtenu grâce à un générateur de swirl radial /3/. Il a été

remarqué que 25 à 48% du moment angulaire initial est perdu à la sortie du brûleur **/36/.** 

Lorsque l'on avance dans l'ouvreau, les pics des vitesses se déplacent vers la paroi. Aux environs de X/D=0.20, les distributions radiales des vitesses moyennes présentent deux pics . Loin en aval $(X/D > \theta .5)$ , ils se rejoignent en un seul maximum. **Au** centre, une grande région irrotationnelle (Wr=0) se développe dans la zone de recirculation. Dans cette région les vitesses tangentielles et radiales sont faibles. La zone d'inversion de signe de la composante radiale moyenne semble coïncider avec la limite de la zone de recirculation. Aux environs de  $X/D=0.20$ , les pics de la vitesse moyenne radiale augmentent fortement puis diminuent lentement. Dans l'ouvreau, l'écoulement disymétrique initial se developpe et tend à devenir symétrique.

Juste à la sortie de l'ouvreau, au point de rencontre de l'air secondaire avec l'air tertiaire une petite zone de recirculation externe apparaît. Dans cette région, les composantes tangentielles sont très faible et le signe négatif de la composante radiale moyenne ne coïncide plus avec la limite de la zone de recirculation.

Dans la chambre de confinement, on observe que le diamètre de la zone de recirculation interne est grand et il en est de même de la vitesse inverse axiale. Dans cette région, les composantes de vitesse moyenne ne sont pas toujours symétriques

Dans le four, **les** composantes moyennes de la vitesse sont trop faibles et difficiles à mesurer de façon précise avec une sonde à film chaud /66/, /67/.

Les figures **3.11 (1)** à **(9)** sont les agrandissements des profils aux stations **(1)** à (9) des figures **3.11** A, By C.

Dans le cas où  $S_0=0.46$ , des résultats très similaires sont observés(cf. figure **3.12).** L'augmentation du swirl provoque, par comparaison au cas S<sub>o</sub>=Ø.3, une augmentation du gradient de vitesse. Elle contribue aussi au bon mélange des débits primaire et secondaire..

Les figures **3.12 (1)** à **(9)** sont les agrandissements des profils aux stations **(1)** à (9) des figures 3.12 A, B, **C.** 

#### **111.2.5. Profils des contraintes de Reynolds**

Les mesures des quantités moyennes d'écoulement présentées ci-dessus indiquent que leurs distributions radiales s'auto conservent à toutes distance en aval de l'injecteur. Cependant, ce n'est pas le cas des quantités turbulentes car l'effet des conditions initiales diminue très lentement avec la distance aval avant d'atteindre l'auto conservation du mouvement turbulent. Ceci est illustré par les distributions radiales des quanti tés turbulentes normales représentées sur la figure 3.13 pour So= $\beta$ .3 et sur la figure 3.14 pour So= $\beta$ .46.

Aux environs de **X/D=0.28,** les distributions radiales de  $(\overline{u}^{\top})^{\frac{1}{2}}$  augmentent de façon substantielle et présentent deux pics. Ceux-ci se déplacent, comme dans le cas de la vitesse moyenne, pour former un seul pic, le long de l'ouvreau.

ne, pour former un seul pic, le long de l'ouvreau.<br>Les distributions de (v<sup>13</sup>)<sup>½</sup> et (w<sup>13</sup>)<sup>½</sup> présentent les mêmes )<sup> $\frac{1}{2}$ </sup> prés<br> $\frac{1}{2}$ , tendances: elles sont plus faibles que  $(\overline{u^{+}})^{\frac{1}{2}}$ . Ces composantes semblent préserver un caractère isotropique dans cette zone.

A la sortie de l'ouvreau, les contraintes turbulentes normal es augmentent et se développent de façon anisot ropique dans la zones de pics.

Les contraintes de Reynolds de cisaillement, présentées dans la figure 3.15 pour  $S_0 = \emptyset.3$  et dans la figure 3.16 pour  $S_0 = \emptyset$ .46, sont beaucoup plus petites que les contraintes normales. Les distributions de contraintes de cisaillement montrent que u'v' et u'w' changent à proximité de la position des pics de Ü et **W.** 

Les figures 3.15 (1) à (9) et 3.16 (1) à (9) sont les agrandissements des profils aux stations (1) à (9) des figures 3.15 A, B, C et 3.16 A, B, C.

Le comportement de v'w' est plus complexe. Généralement, 3.15 A, B, C et 3.16 A, B, C.<br>Le comportement de  $\overline{v'w'}$  est plus complexe. Généralement,<br>le cisaillement  $\overline{v'w'}$  est très petit dans la zone de recirculation et atteint son pic à l'extérieur de celle-ci.

L'action du swirl semble provoquer un accroissement de toutes les composantes du tenseur des contraintes turbulentes à proximité de l'injecteur et une augmentation anisotropique en dehors de la région influencée par la bulle de déformation.

#### **111.2.6.** Mouvement de swirl

# 1) Variation du niveau de swirl dans la direction axiale

La variation de l'intensité de swirl le long de l'axe est représentée sur les figures 3.17 et 3.18 respectivement pour S<sub>o</sub>=Ø.3 et S<sub>o</sub>=Ø.46. Pour un swirl faible, l'intensité de swirl est presque égale dans tout I'ouvreau. Néanmoins, elle diminue à sa sortie. Pour un swirl élevé, la diminution de l'intensité de swirl se produit vers la section de l'ouvreau,  $X/D\geq\emptyset.5$ , et une seconde diminution peut être observée à la sortie de I'ouvreau.

A partir des figures 3.17 et 3.18, on peut déduire que:

- la valeur mesurée du swirl initial est supérieure à la valeur calculée à partir de I'équation(2.2)

- pour le cas d'un niveau initial de swirl faible( $S_0 = \emptyset$ .3), l'intensité de swirl augmente légèrement dans I'ouvreau. Plus la valeur initiale du nombre de swirl est grande, plus le swirl diminue rapidement dans la section de l'ouvreau.

- à la sortie de l'ouvreau **(X/D** > 1.57), la quantité de mouvement tangentielle diminue plus rapidement que la quantité axiale

- dans la région du four, lc tourbillon disparaît presque - dans la partie haute de la maquette, on observe que l'intensité de swirl est la plus grande

# **2) Intensité de la recirculation interne**

Comme il a été dit au III.2.3, la limite de la zone d'écoulement inverse est indépendante du débit ou du niveau de swi r 1.

11 est connu qu'un générateur de swirl radial provoque une diminution plus rapide de l'intensité de mélange et donc une atténuation plus rapide de la zone de recirculation interne comparativement aux autres types de générateurs de swirl **/36/.** 

La figure 3.19 montre l'évolution du taux de recirculation dans la direction axiale pour  $S_0 = \emptyset.3$ . La prédiction de l'équation(2.3) est correcte juste à la sortie du brûleur. En aval, M<sub>r</sub>/M<sub>o</sub> est beaucoup plus important que la valeur calculée à l'aide de l'équation(2.3). Cet écart est peut être dû à l'entrainement de l'air tertiaire.

La figure 3.20 montre ce même taux pour  $S_0 = \emptyset$ .46. Le maximum du taux de masse recirculée diminue aussi quand le niveau de swirl diminue.

On observe que la recirculation des masses est légèrement supérieure dans la partie haute de la maquette.

#### **3) Lignes de courant**

Le réseau de lignes de courant est représenté pour deux valeurs de swirl différents( $S_0$ = $\theta$ .3 et  $S_0$ = $\theta$ .46) sur les figures **3.21A** et **3.21B.** Les limites de la zone d'écoulement inverse  $(\overline{U}=\emptyset)$  et de la zone de recirculation ( $\psi = \emptyset$ ) sont représentées sur ces mêmes figures.

Pour des valeurs de swirl faibles, le jet primaire pénètre d'avantage à l'intèrieur de la zone d'écoulement inverse. Dans le cas  $S_0 = \emptyset \cdot 3$ , les lignes de courant négatives(  $\psi / \psi_0 = -\emptyset \cdot \emptyset 1$ ) se développent plus en aval que dans le cas  $S_0=0.46$ . Quoiqu'il en soit, l'origine de cette zone se situe toujours juste à la sortie de l'ouvreau.
| $N^{\mathbf{O}}$        | $S_0$<br>(ou d <sub>2</sub> )       | débit des airs |     |                                                           |                              | objet<br>mesuré | Remarques   |
|-------------------------|-------------------------------------|----------------|-----|-----------------------------------------------------------|------------------------------|-----------------|-------------|
|                         |                                     |                |     | $m_1(kg/h)$   $m_2(kg/h)$   $m_3(kg/h)$   $U_{1g}/U_{2g}$ |                              |                 |             |
| $\mathbf{1}$            | $d_2 = 15$ mm                       |                |     |                                                           |                              |                 | Fumée       |
| $\overline{2}$          | $36$ mm                             |                |     |                                                           |                              | Visuali-        | blanche     |
| $\overline{\mathbf{3}}$ | $50 \text{ mm}$                     |                |     |                                                           |                              | sation          |             |
| $\overline{\mathbf{4}}$ | $15$ m $m$                          |                |     |                                                           |                              |                 | Fumée       |
| $\overline{5}$          | $36$ mm                             |                |     |                                                           |                              |                 | noir        |
| $\bf{6}$                | $S_0 = \boldsymbol{\theta} \cdot 3$ |                |     |                                                           |                              |                 |             |
| $\overline{7}$          | $\boldsymbol{\emptyset}$ .46        |                |     |                                                           |                              |                 | deux-trous  |
| $\boldsymbol{8}$        | $\boldsymbol{\beta}$ .6             | 152            | 600 | 380                                                       | $\boldsymbol{\emptyset}$ .54 |                 |             |
| $\boldsymbol{9}$        | $\boldsymbol{\beta}$ .9             |                |     |                                                           |                              |                 | Pitot       |
| 10                      | 0.96                                |                |     |                                                           |                              |                 |             |
| $\overline{11}$         | $\boldsymbol{\beta}$ .3             |                |     |                                                           |                              |                 |             |
| $12$                    | $\theta$ .46                        |                |     |                                                           |                              |                 |             |
| 13                      | $\boldsymbol{\emptyset}$ .6         | 200            | 715 | 400                                                       | 9.69                         |                 |             |
| 14                      | $\boldsymbol{\beta}$ . 9            |                |     |                                                           |                              |                 |             |
| 15                      | $\boldsymbol{\emptyset}$ .6         | 200            | 600 | 380                                                       | $\boldsymbol{\emptyset}$ .71 |                 |             |
| 16                      | $\boldsymbol{\beta}$ .9             |                |     |                                                           |                              |                 |             |
| 17                      | $\boldsymbol{\theta}$ .6            | 152            | 715 | 380                                                       | $\theta$ .45                 |                 |             |
| 18                      | $\boldsymbol{\theta}$ .9            |                |     |                                                           |                              |                 |             |
| 19                      | $\boldsymbol{\theta}$ .3            |                |     |                                                           |                              |                 |             |
| 2B                      | $\theta$ .46                        | 152            |     |                                                           |                              | Composantes     |             |
| 21                      | $\boldsymbol{\theta}$ .6            |                | 600 | 380                                                       | $\boldsymbol{\emptyset}$ .54 | des             | trois-films |
| 22                      | $\boldsymbol{\beta}$ .9             |                |     |                                                           |                              | vitesses        | chauds      |
| 23                      | $\boldsymbol{\emptyset}$ .6         | 200            | 715 | 380                                                       | 0.60                         |                 |             |
| 24                      | $\boldsymbol{\theta}$ .9            |                |     |                                                           |                              |                 |             |

**Table 3.1. Conditions Expérimentales** 

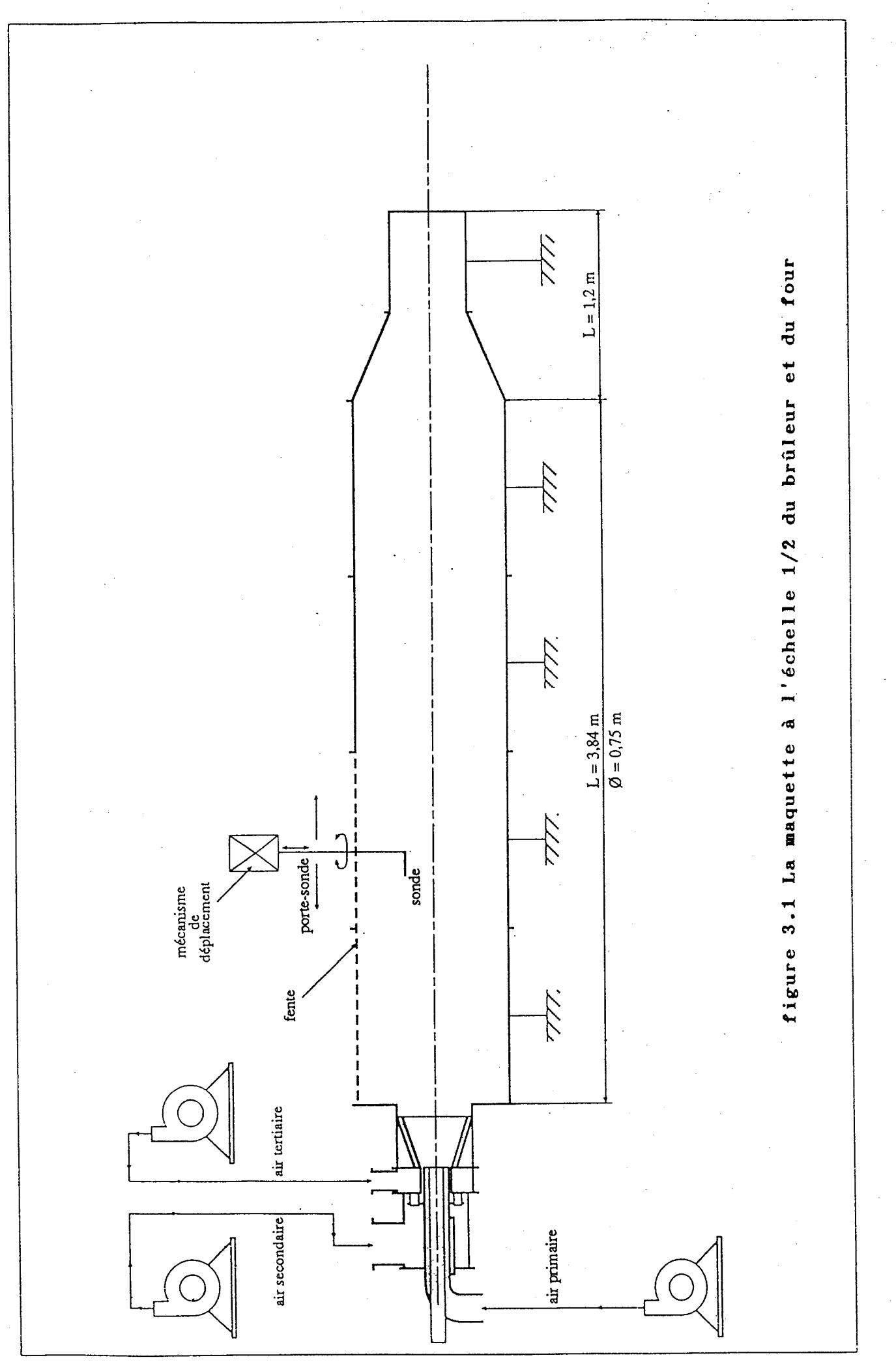

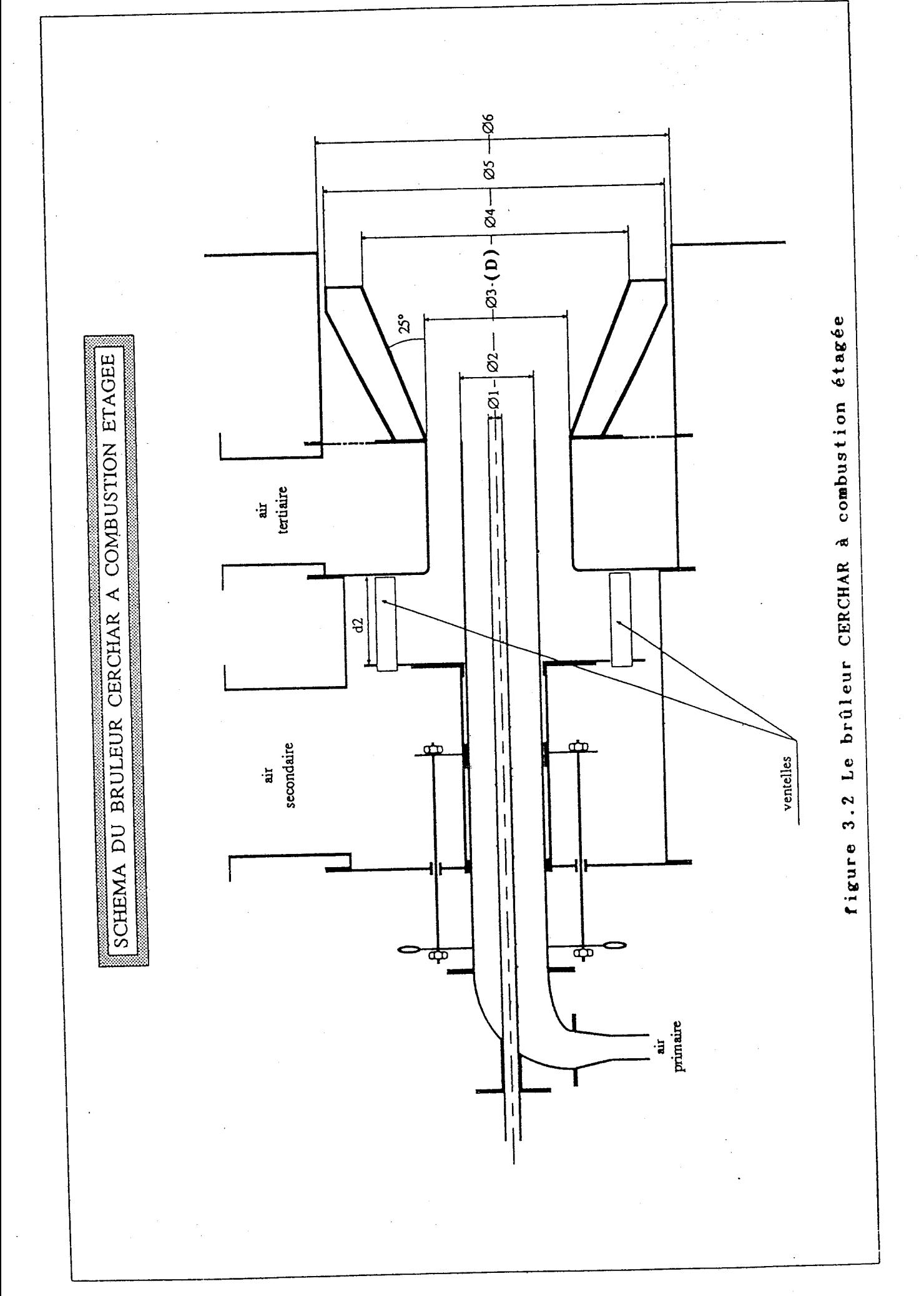

 $5\bar{8}$ 

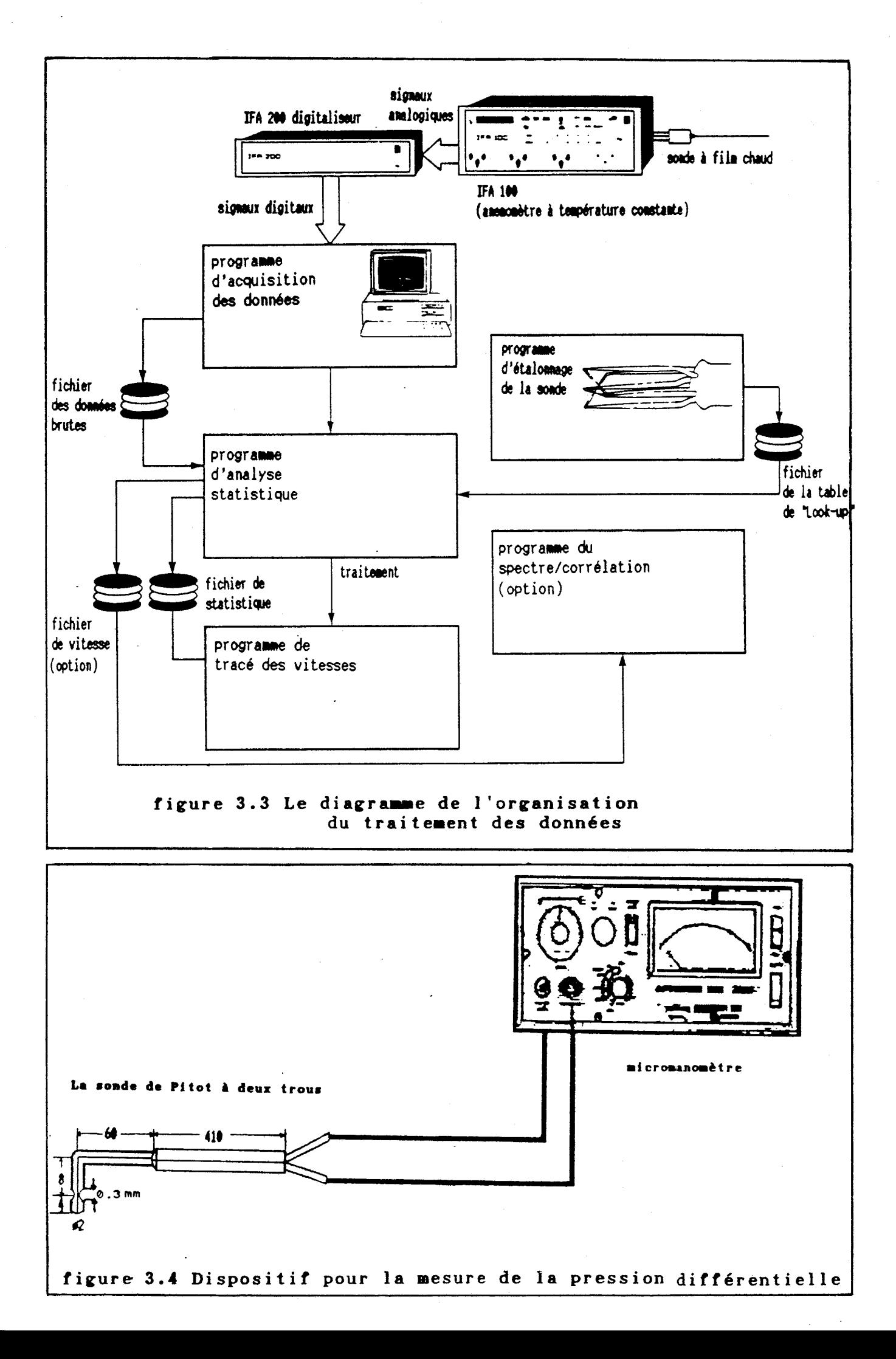

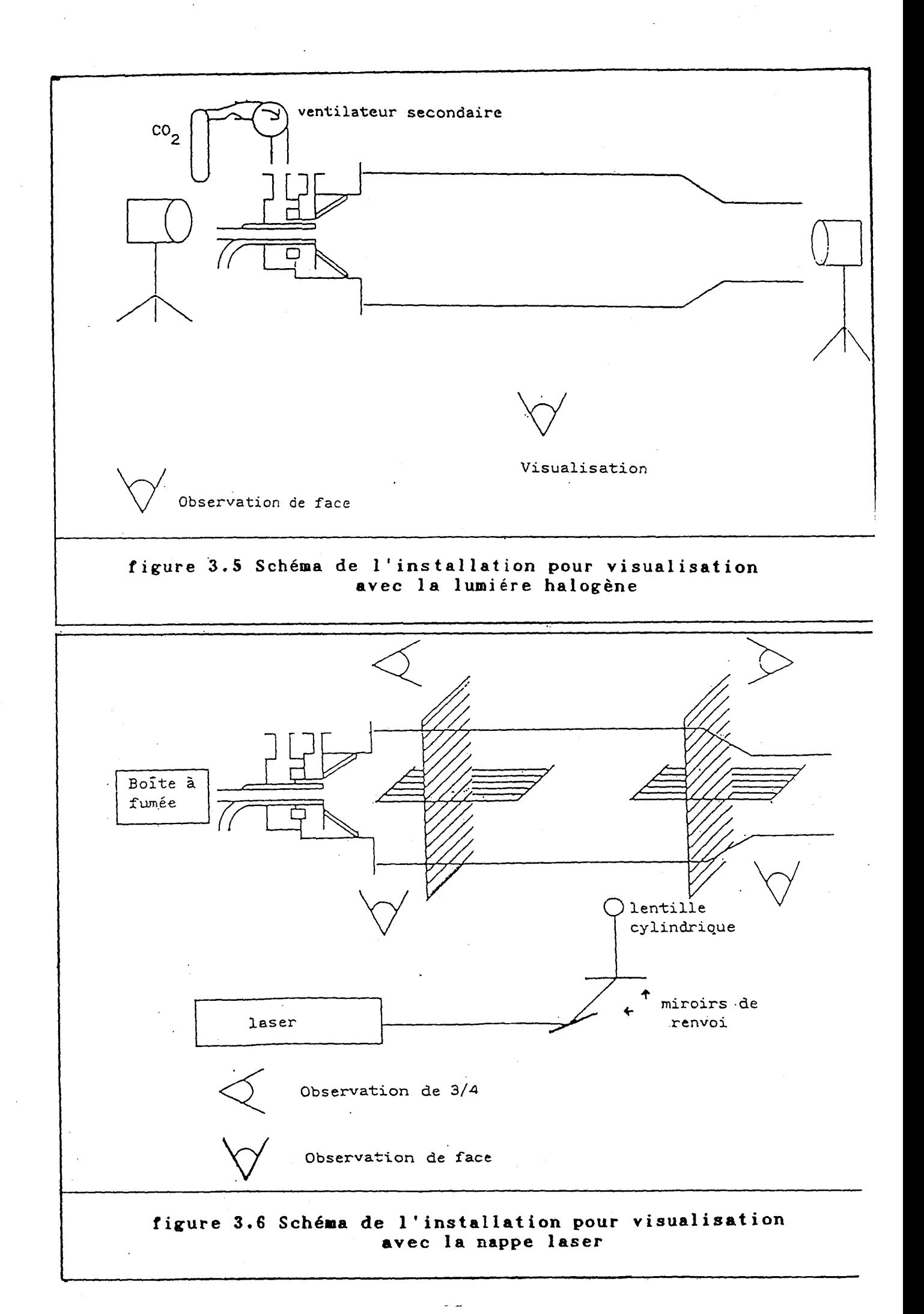

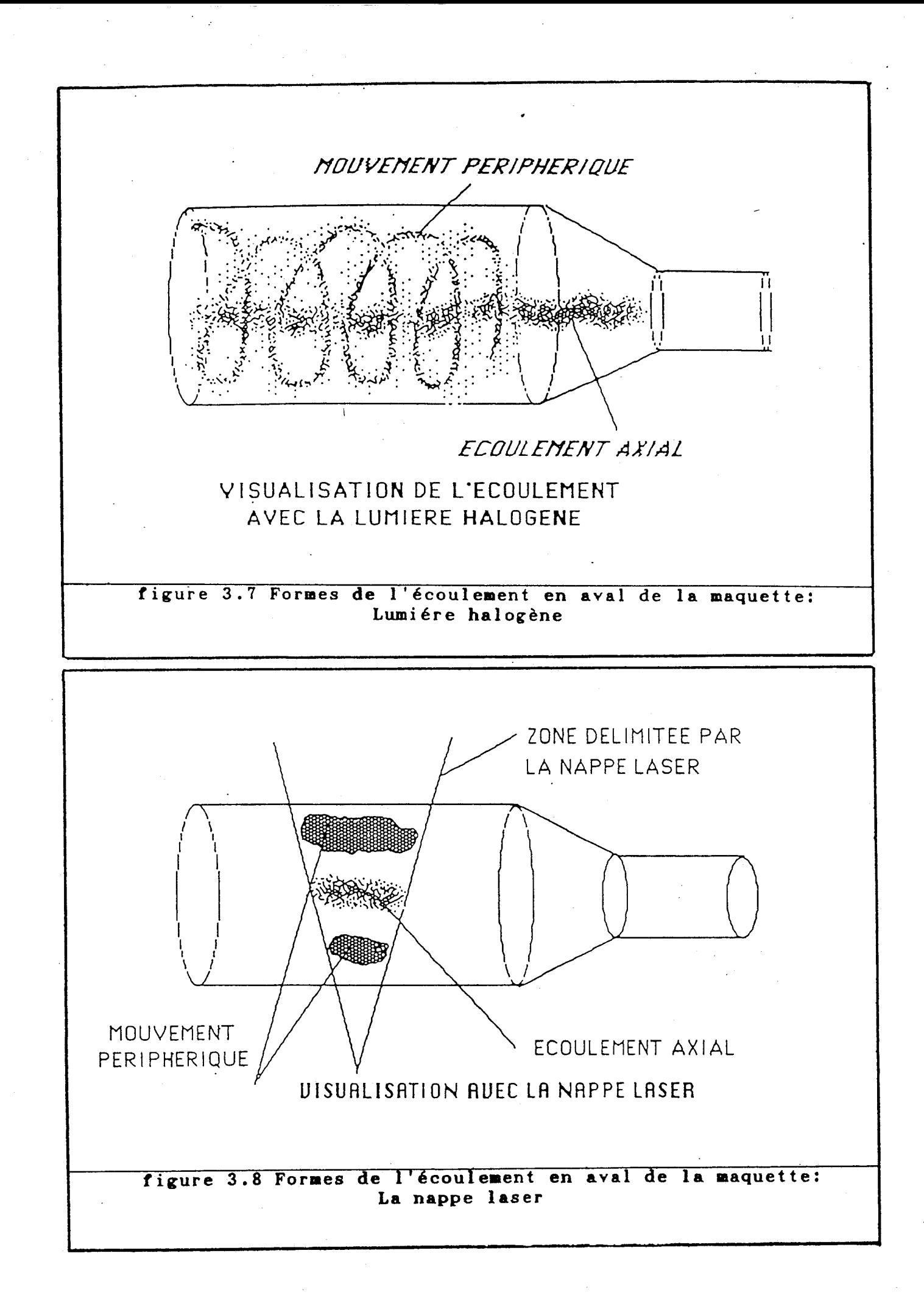

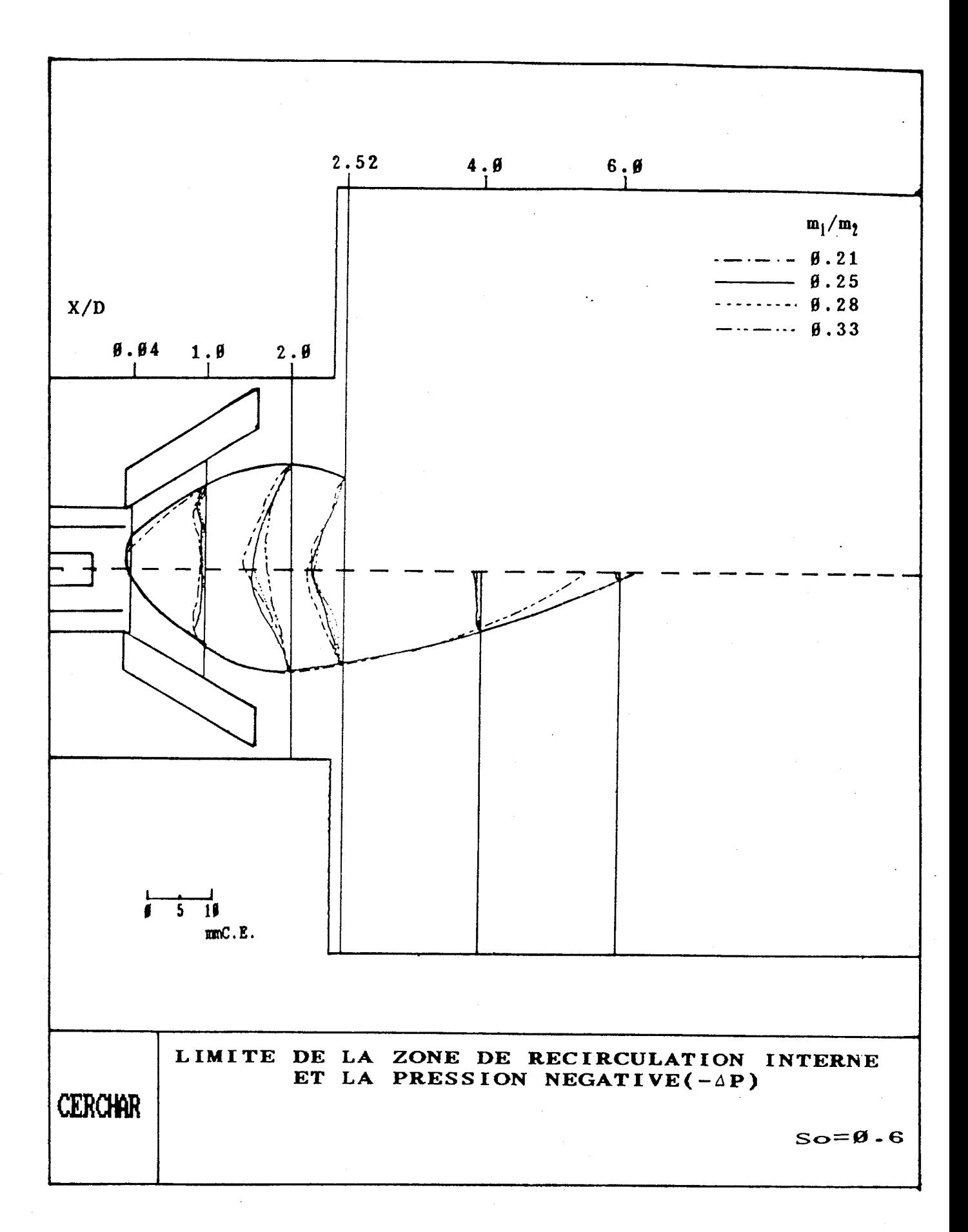

**figure 3.9 L'effet du rapport du flux des moments sur les limites de la zone de recirculation interne** 

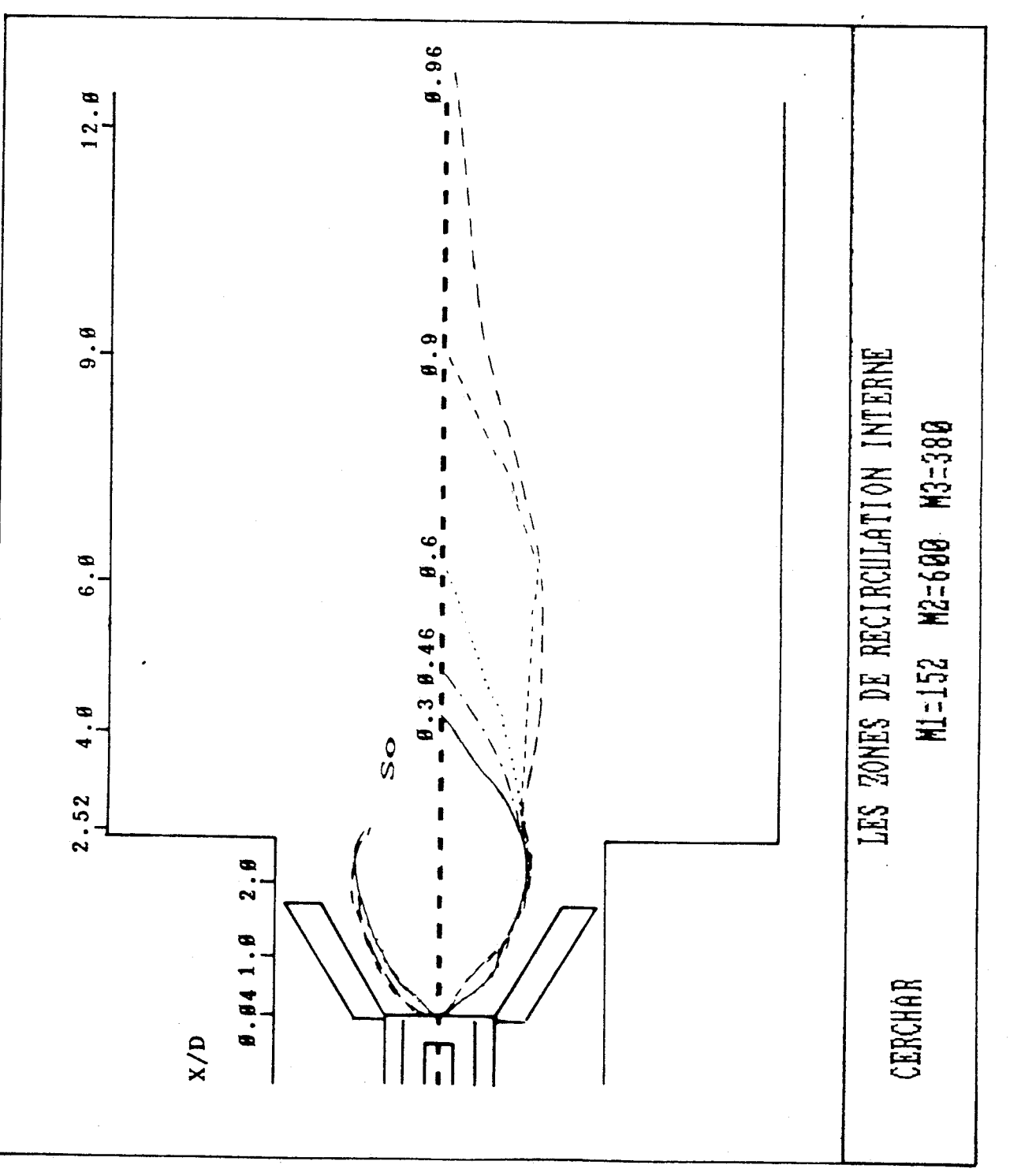

figure 3.10 L'influence du swirl sur la zone de recirculation interne

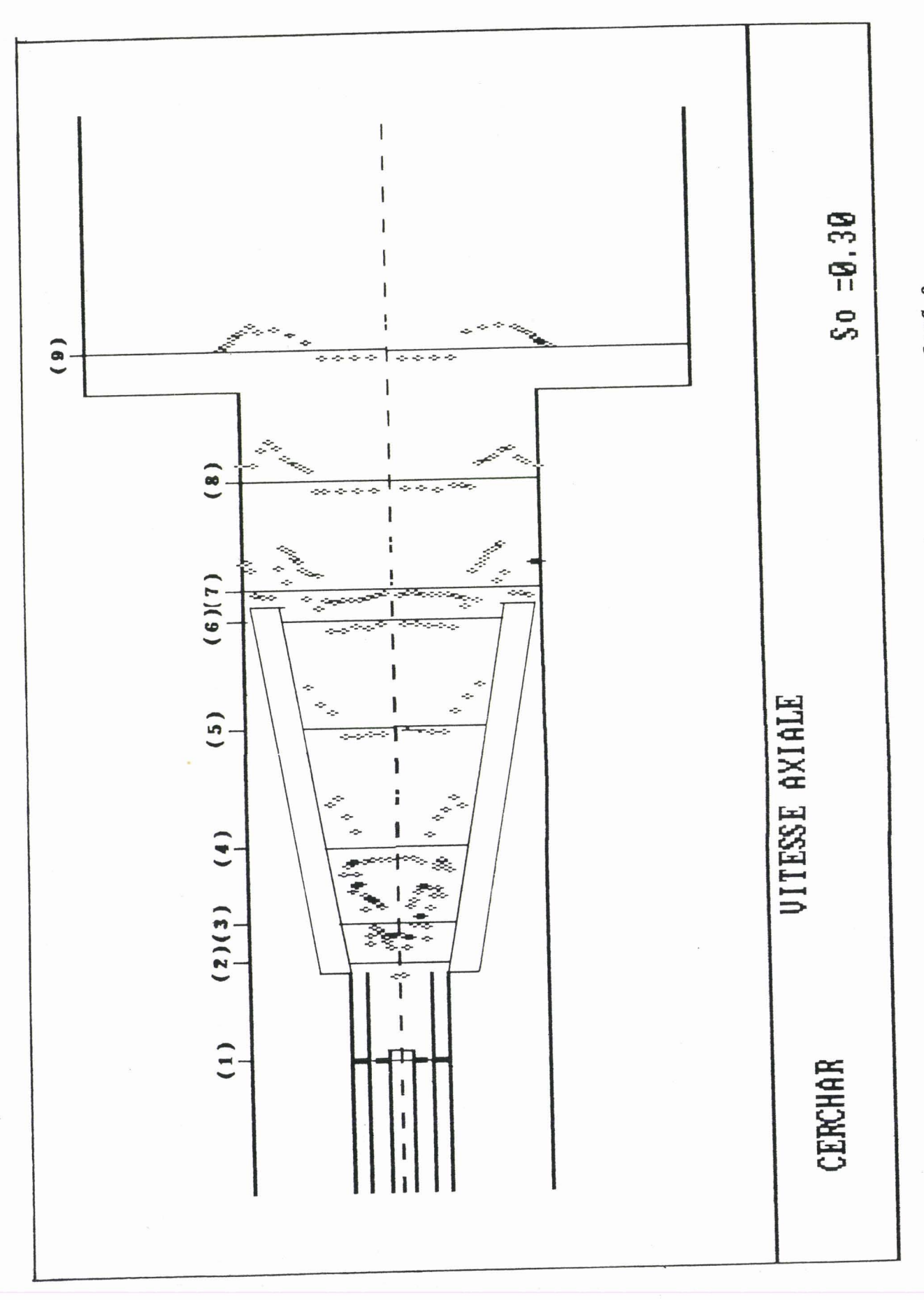

figure 3.11A Profils de vitesse axiale moyenne pour So=Ø.3

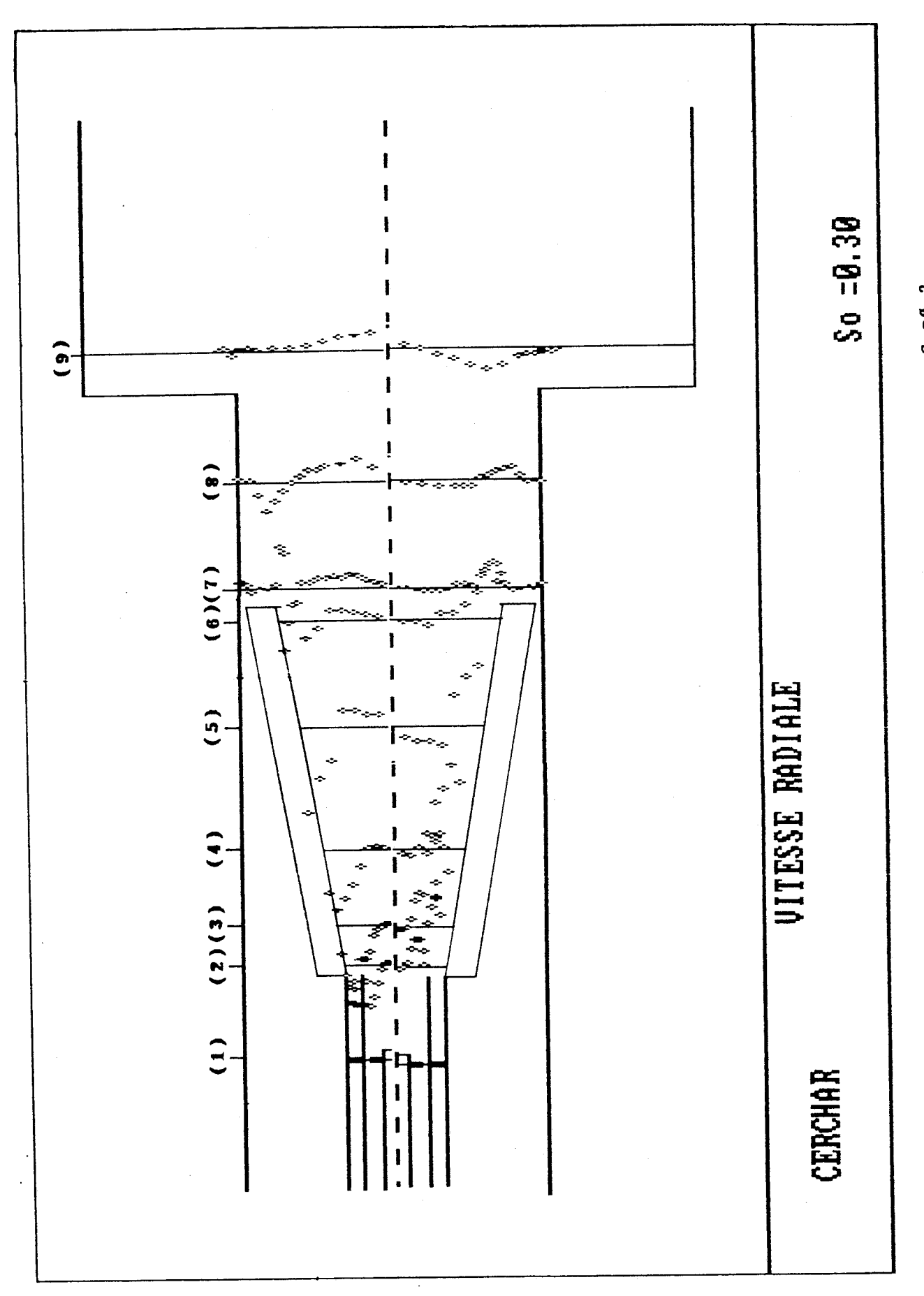

figure 3.11B Profils de vitesse radiale moyenne pour So=0.3

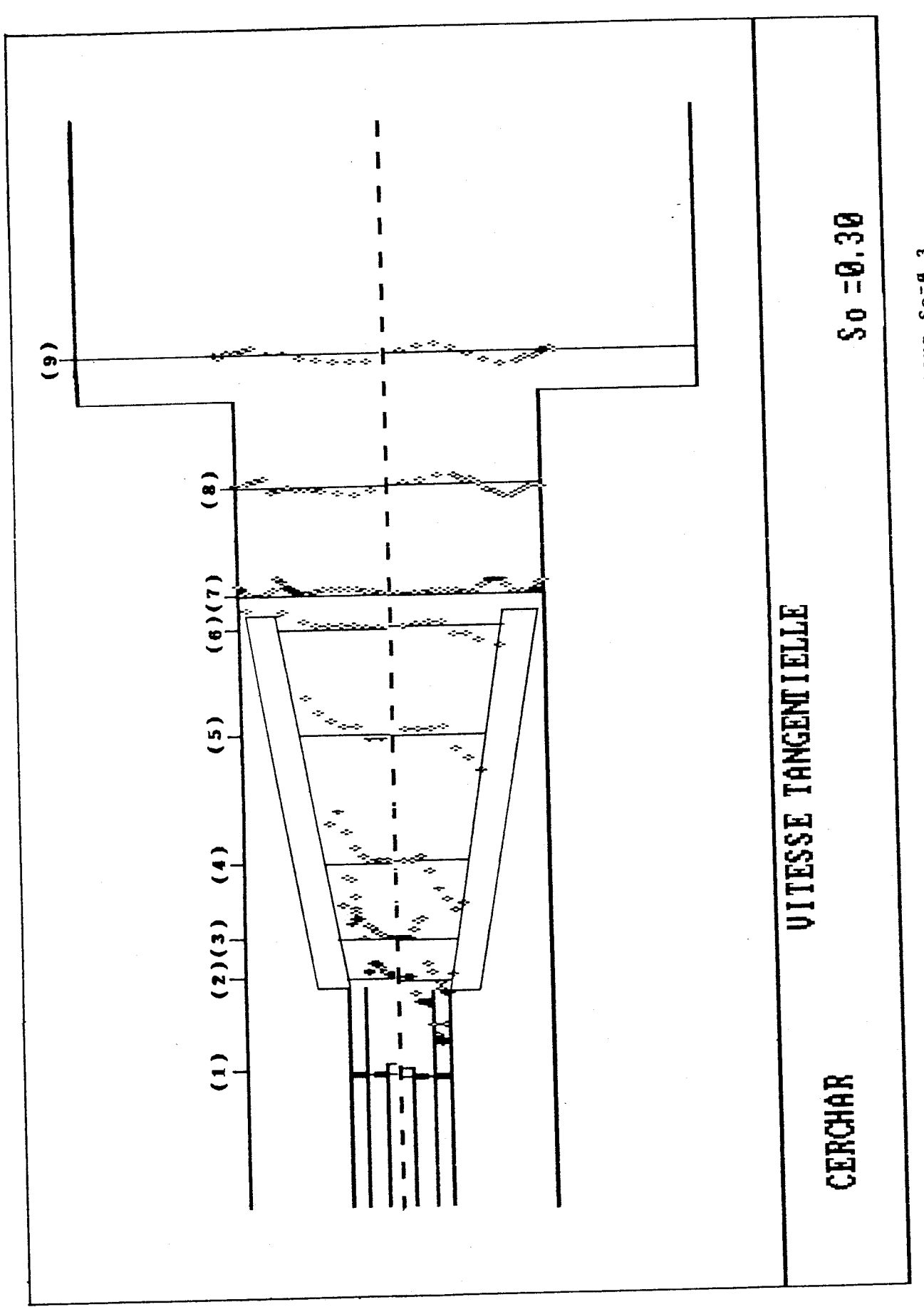

figure 3.11C Profils de vitesse tangentielle moyenne pour So=Ø.3

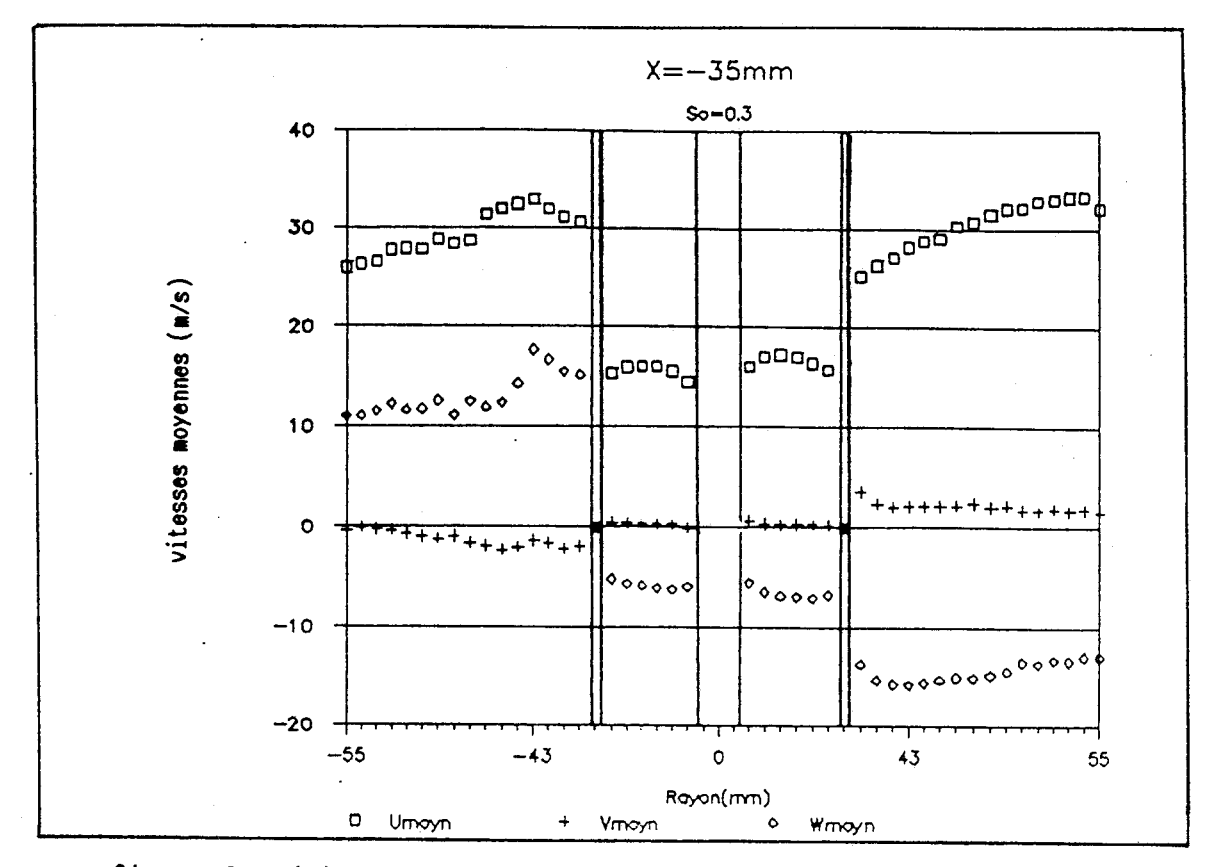

**figure 3.11(1) Agrandissenent des profils des vitesses moyennes observés dans la section 1** 

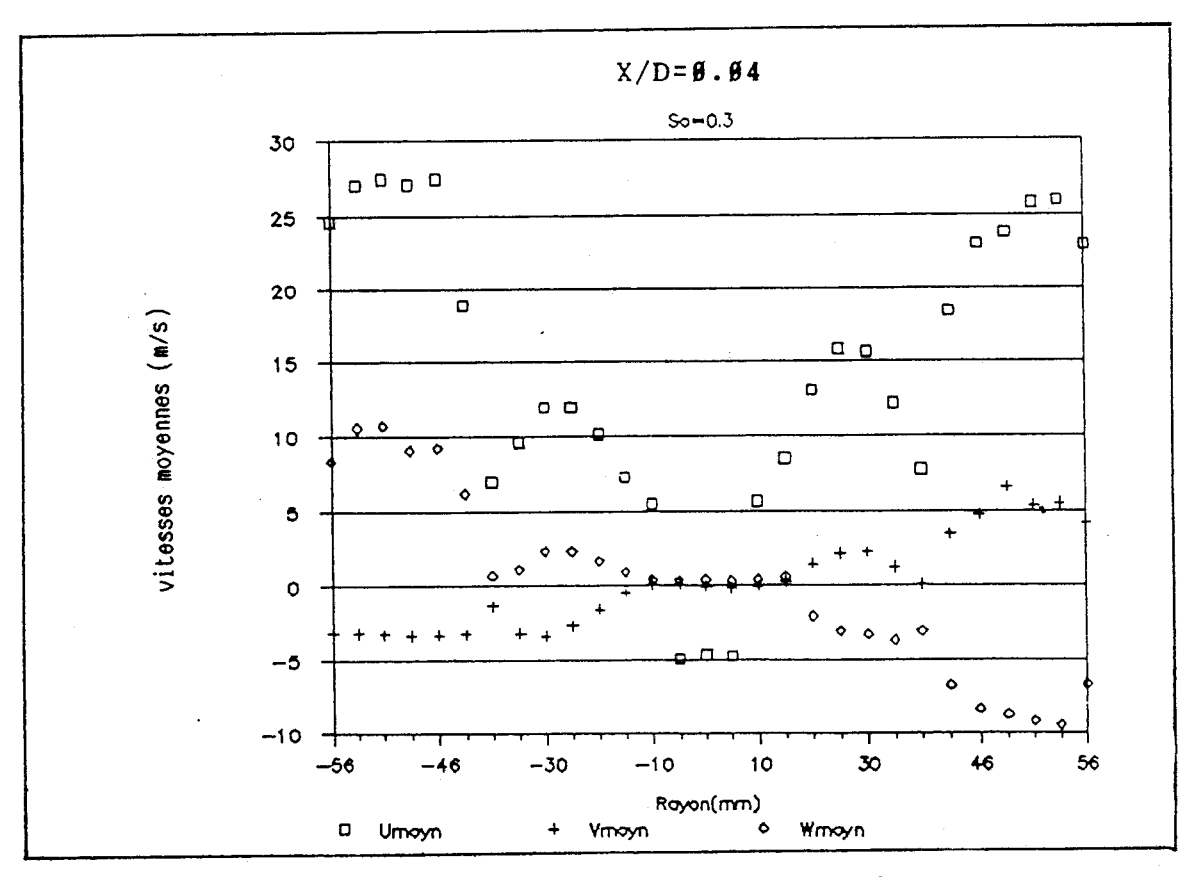

**figure 3.11(2) Agrandissement des profils des vitesses moyennes observés dans la section 2** 

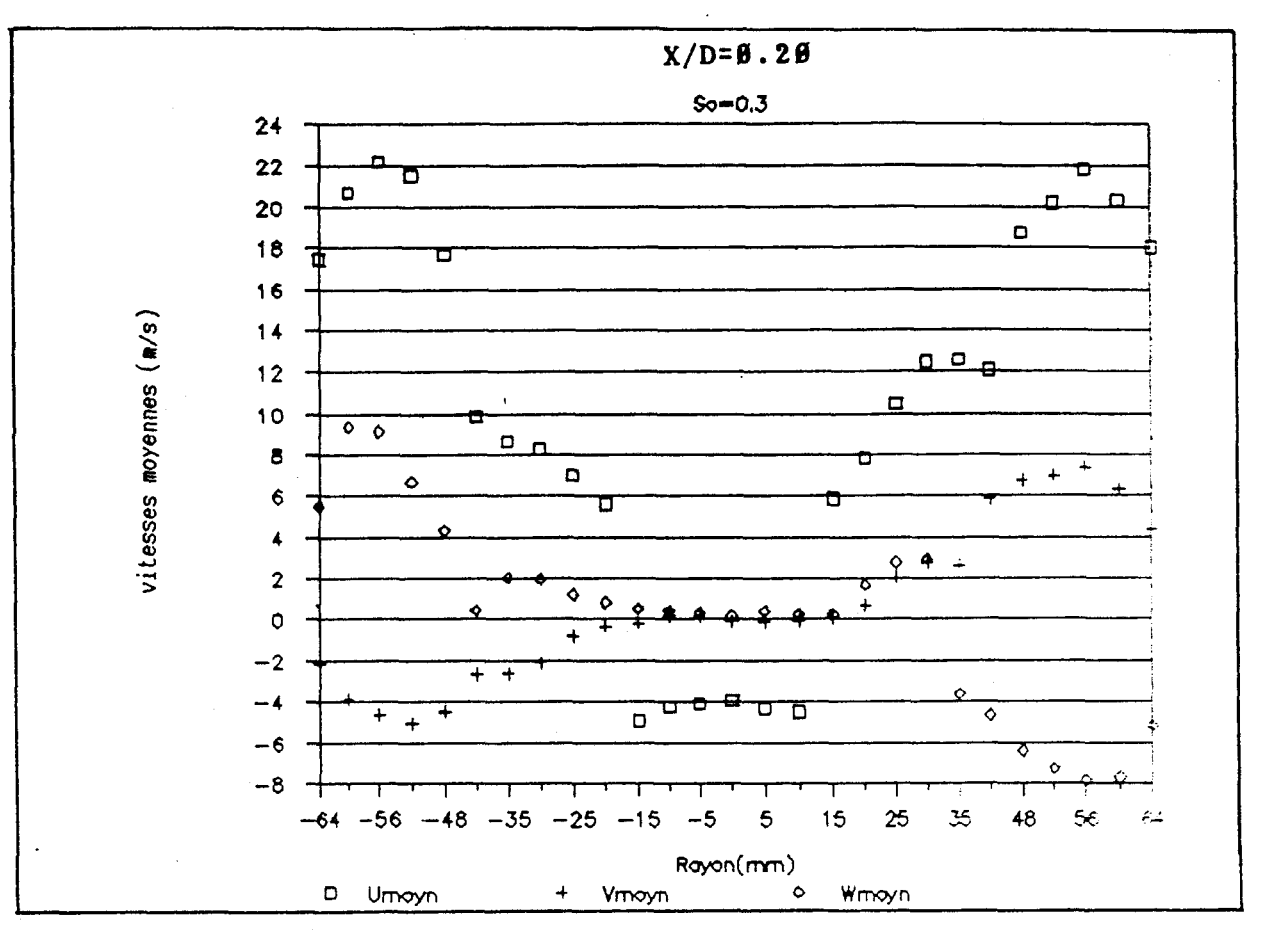

**figure 3.11(3) Agrandissanent des profils des vitesses moyennes observés dans la section 3** 

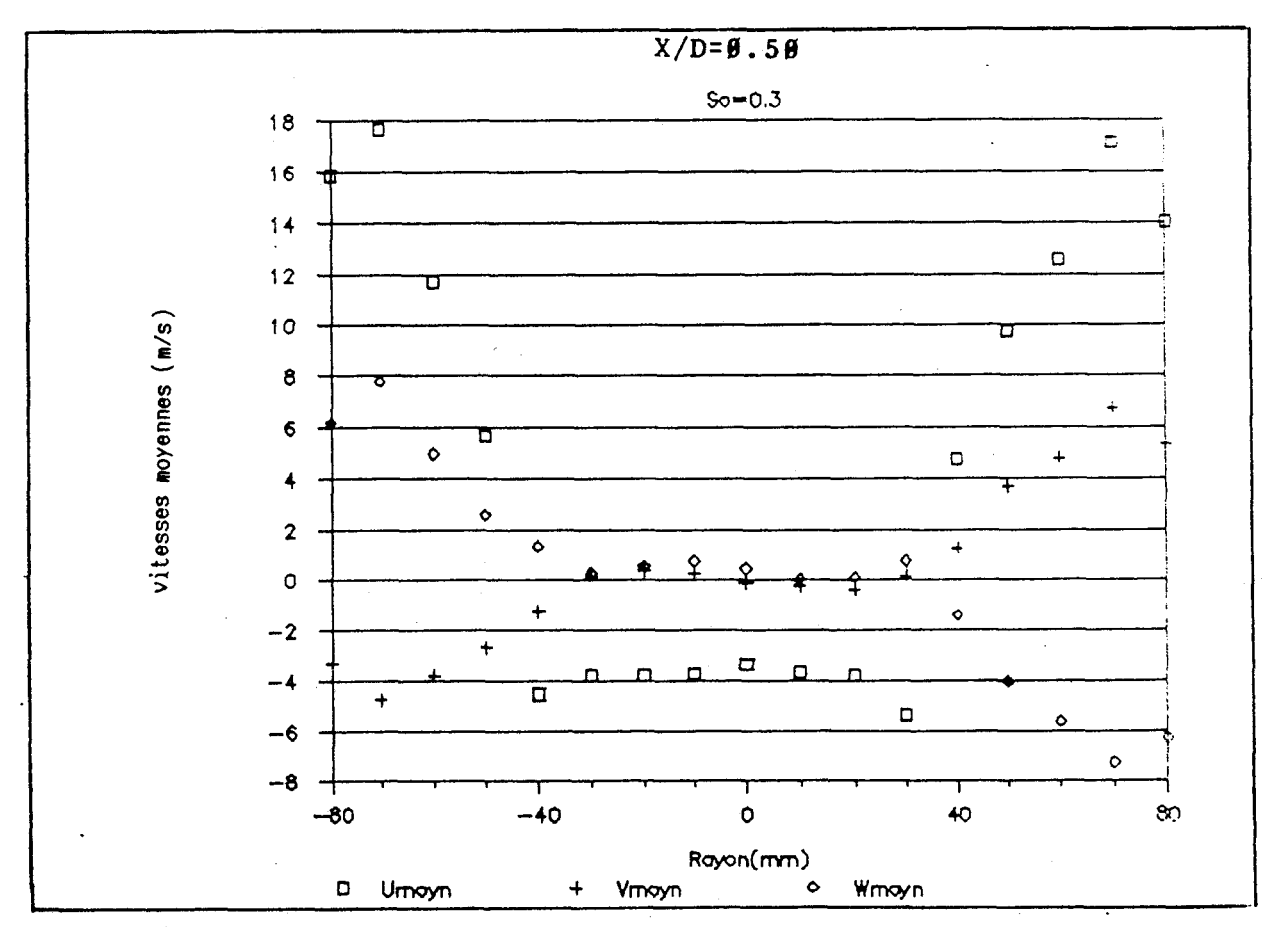

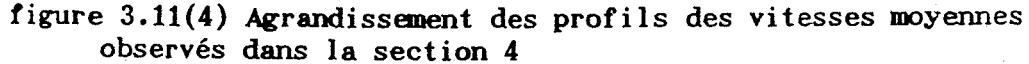

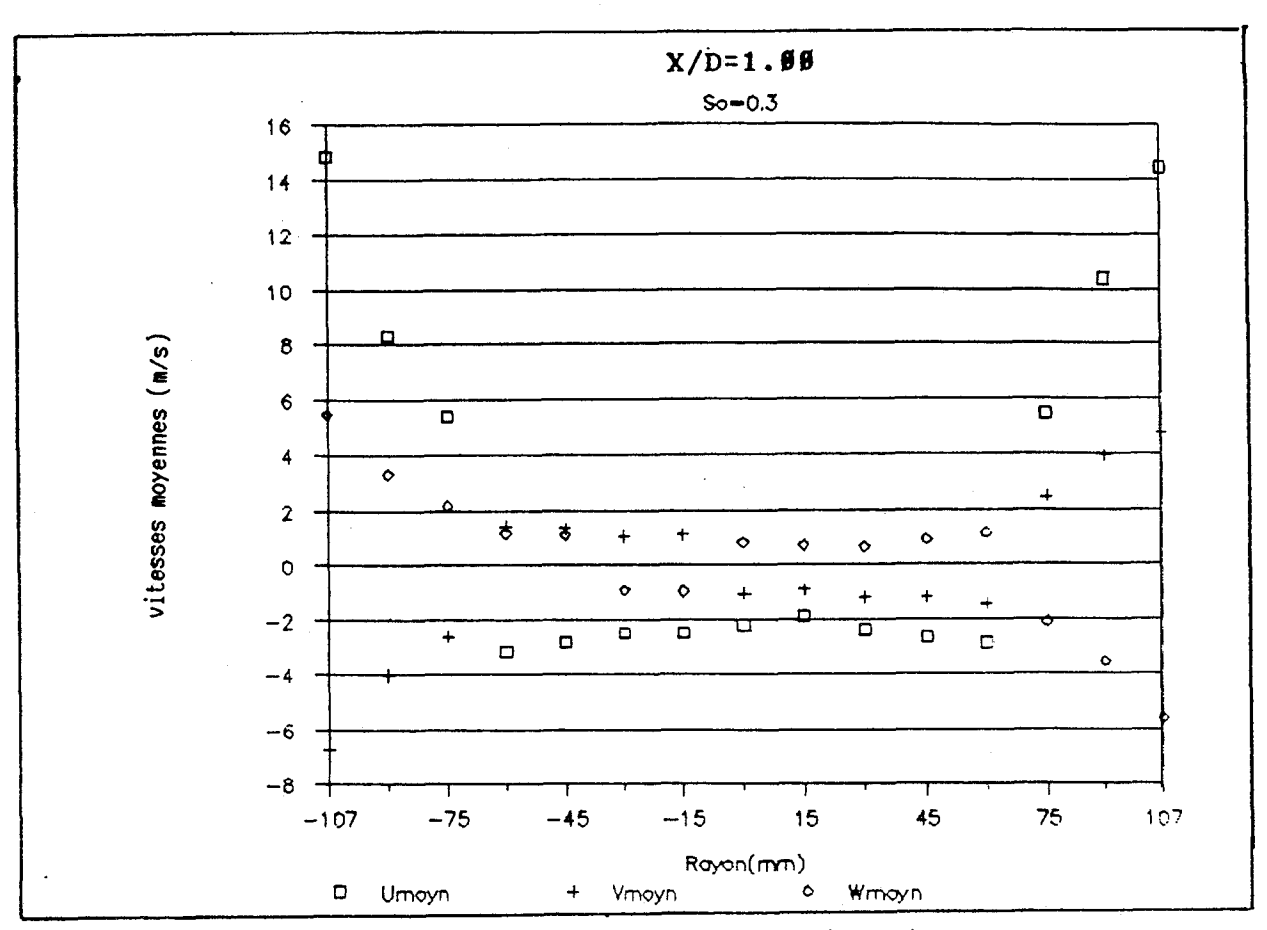

**figure 3.11(5) Agrandissement des profils des vitesses moyennes observés dans la section 5** 

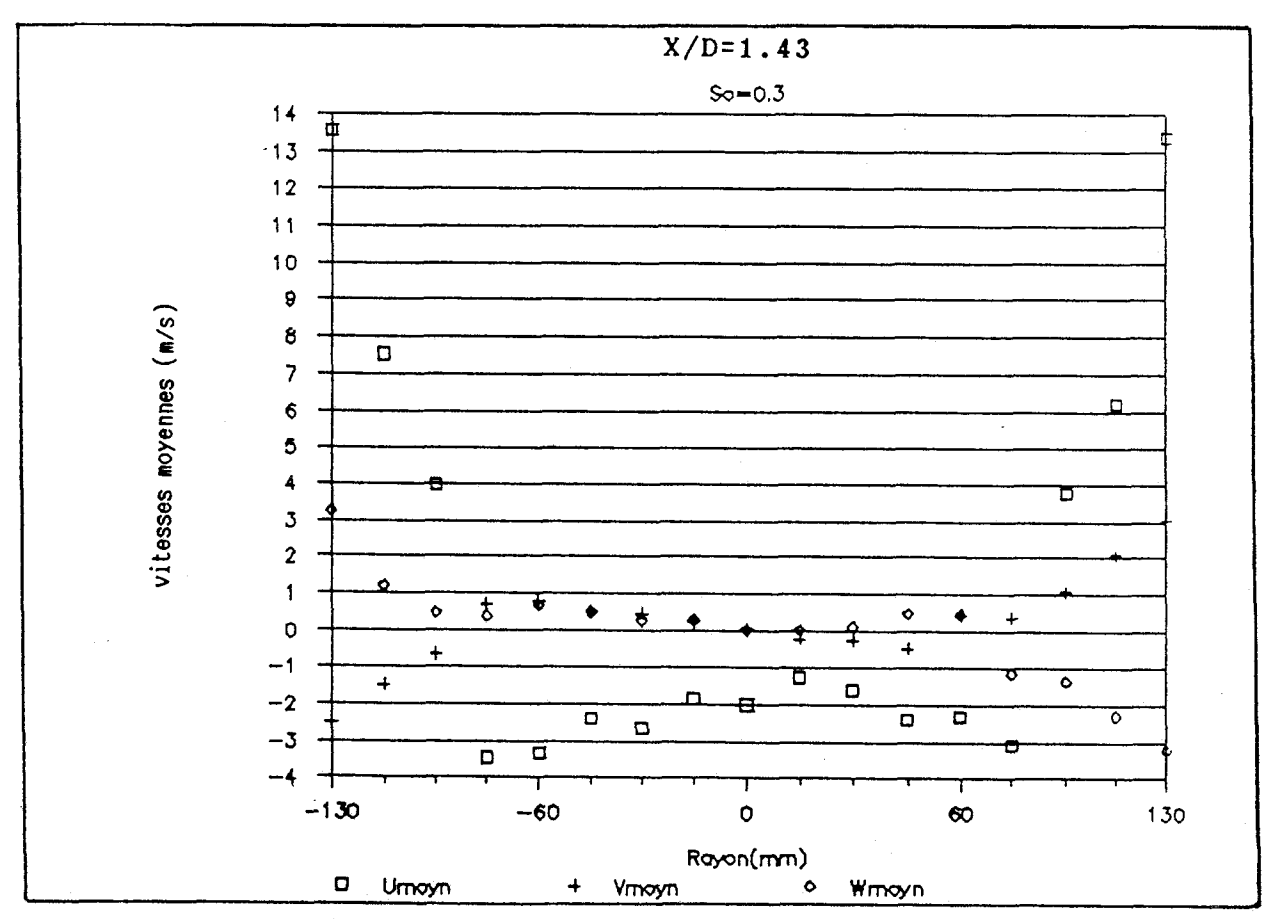

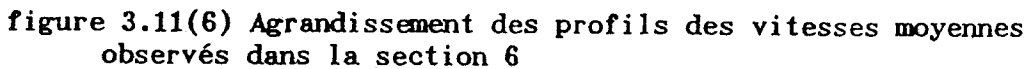

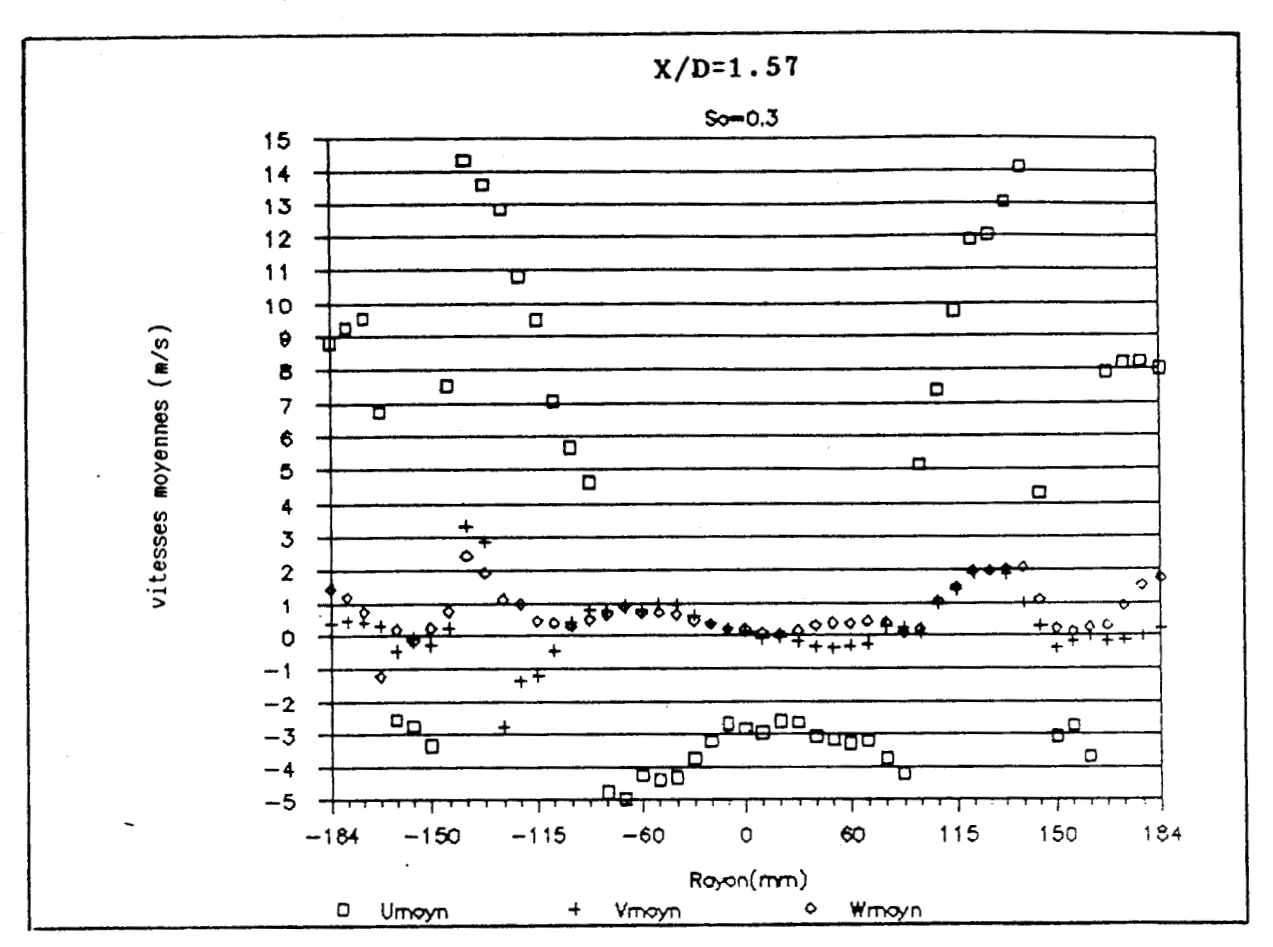

**figure 3.11(7) Agrandissenent des profils des vitesses moyennes observés dans la section 7** 

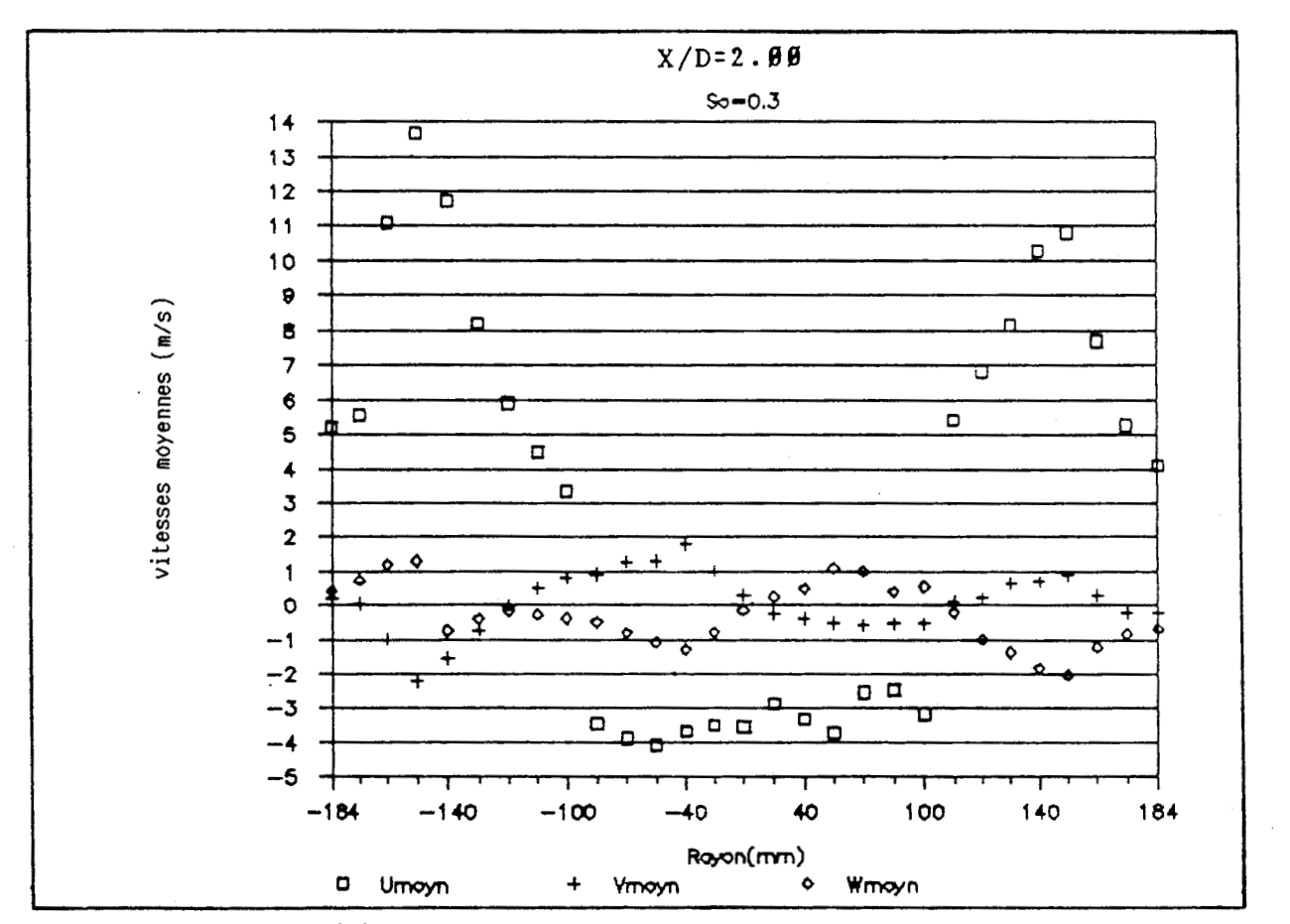

**figure 3.11(8) Agrandissement des profils des vitesses moyennes observés dans la section 8** -

 $\mathbf{r}$ 

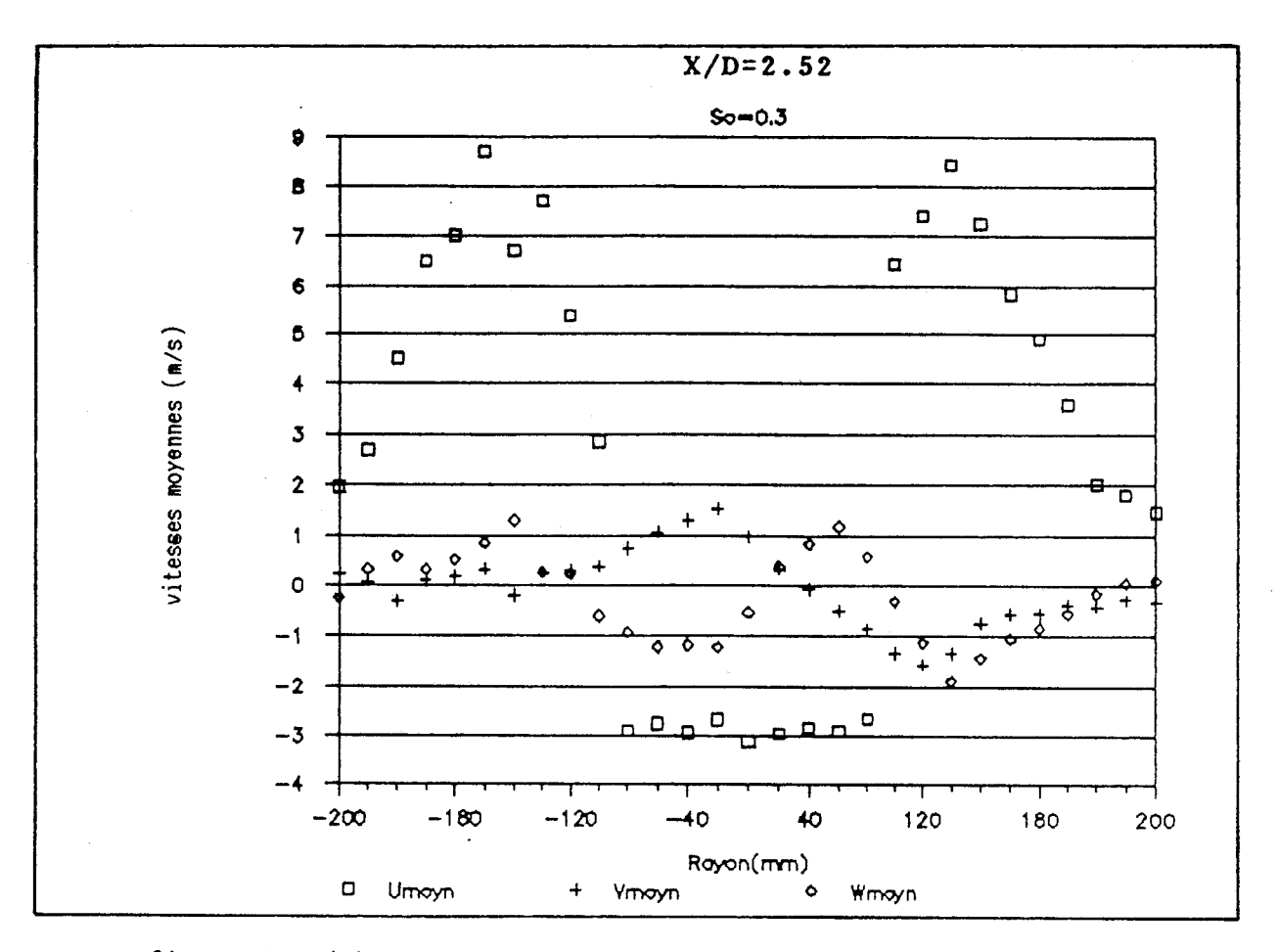

**figure 3.11(9) Agrandissement des profils des vitesses moyennes observés dans la section 9** 

l,

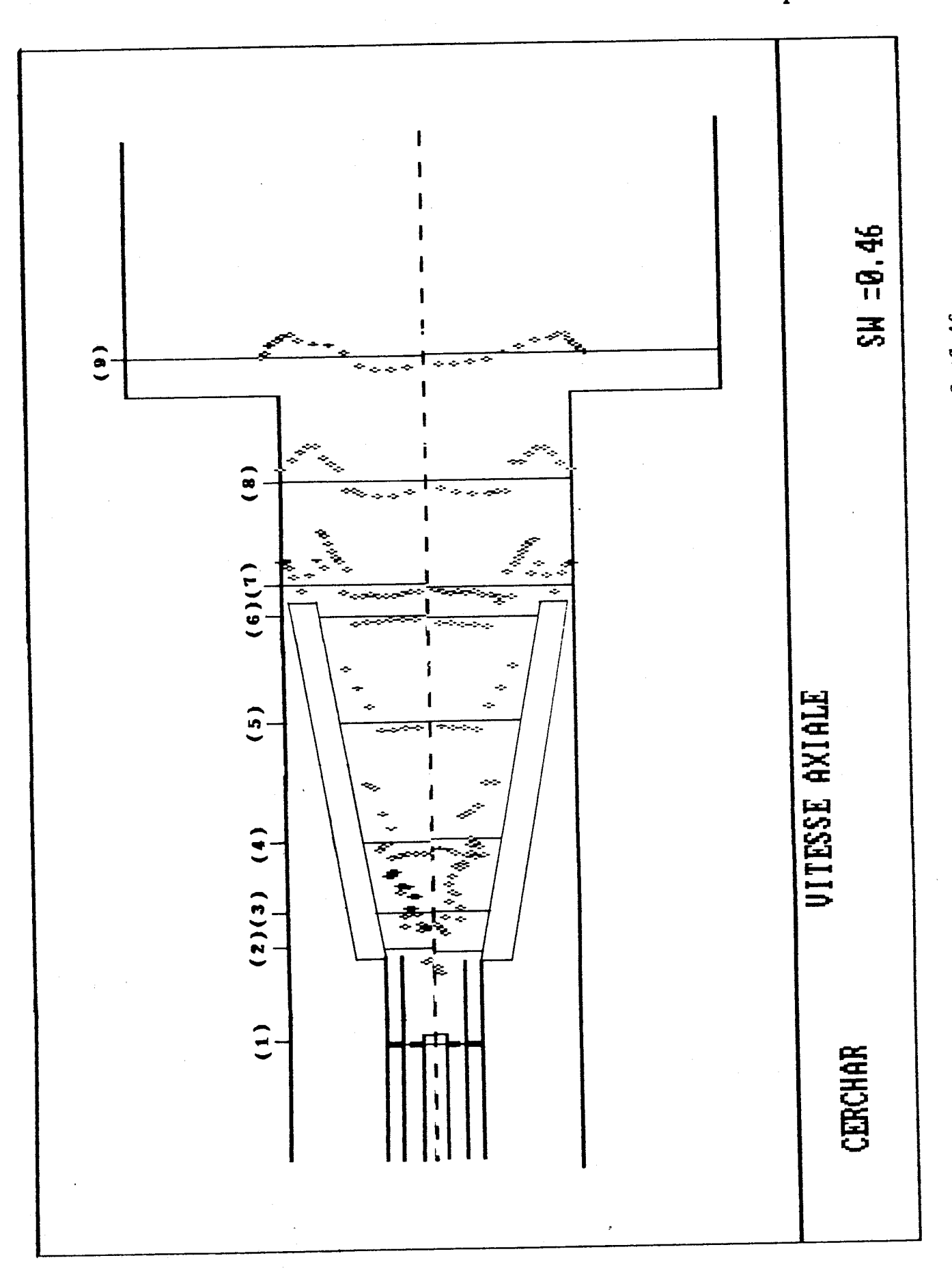

figure 3.12A Profils de vitesse axiale moyenne pour So=0.46

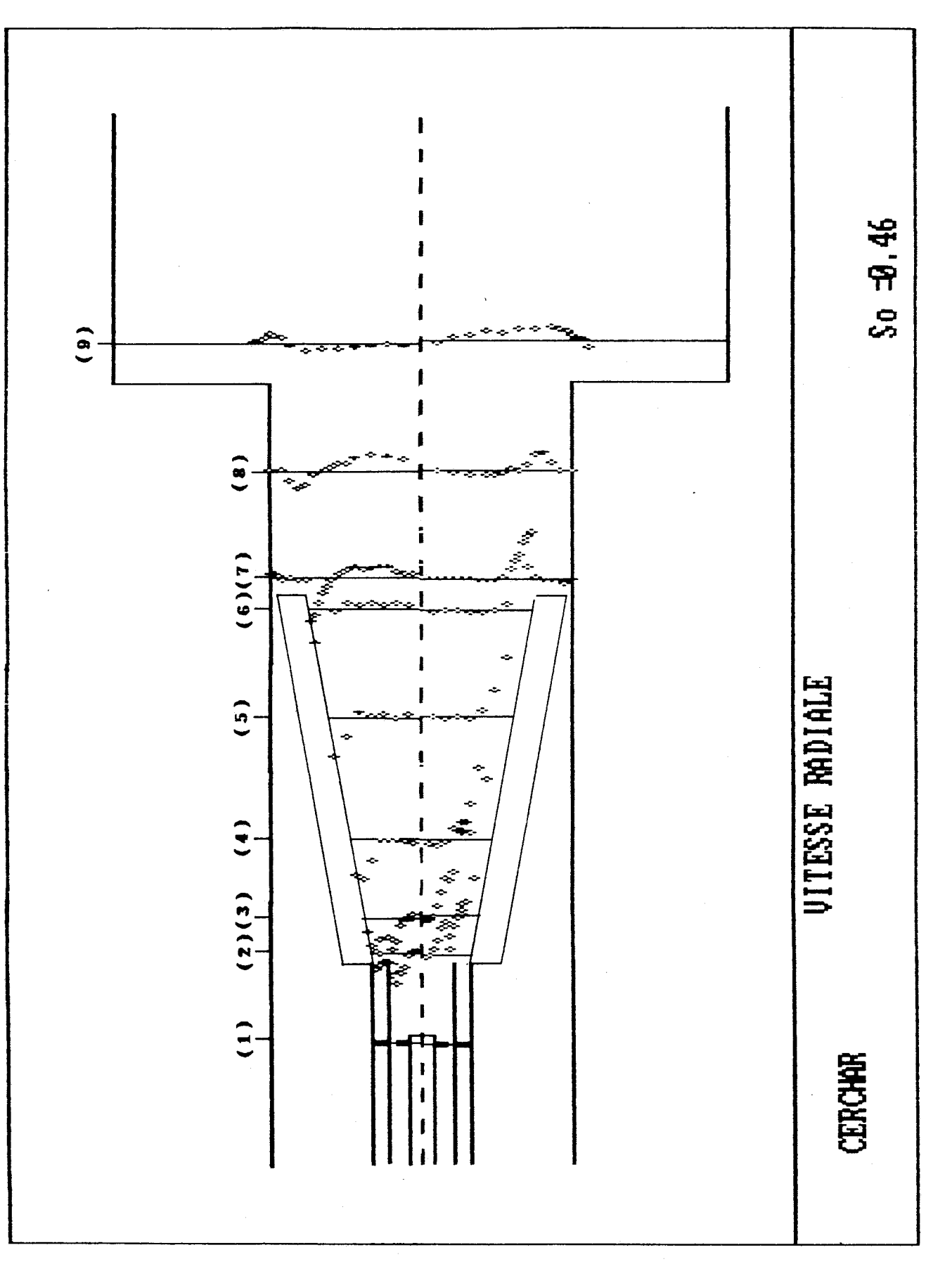

figure 3.12B Profils de vitesse radiale moyenne pour So=0.46

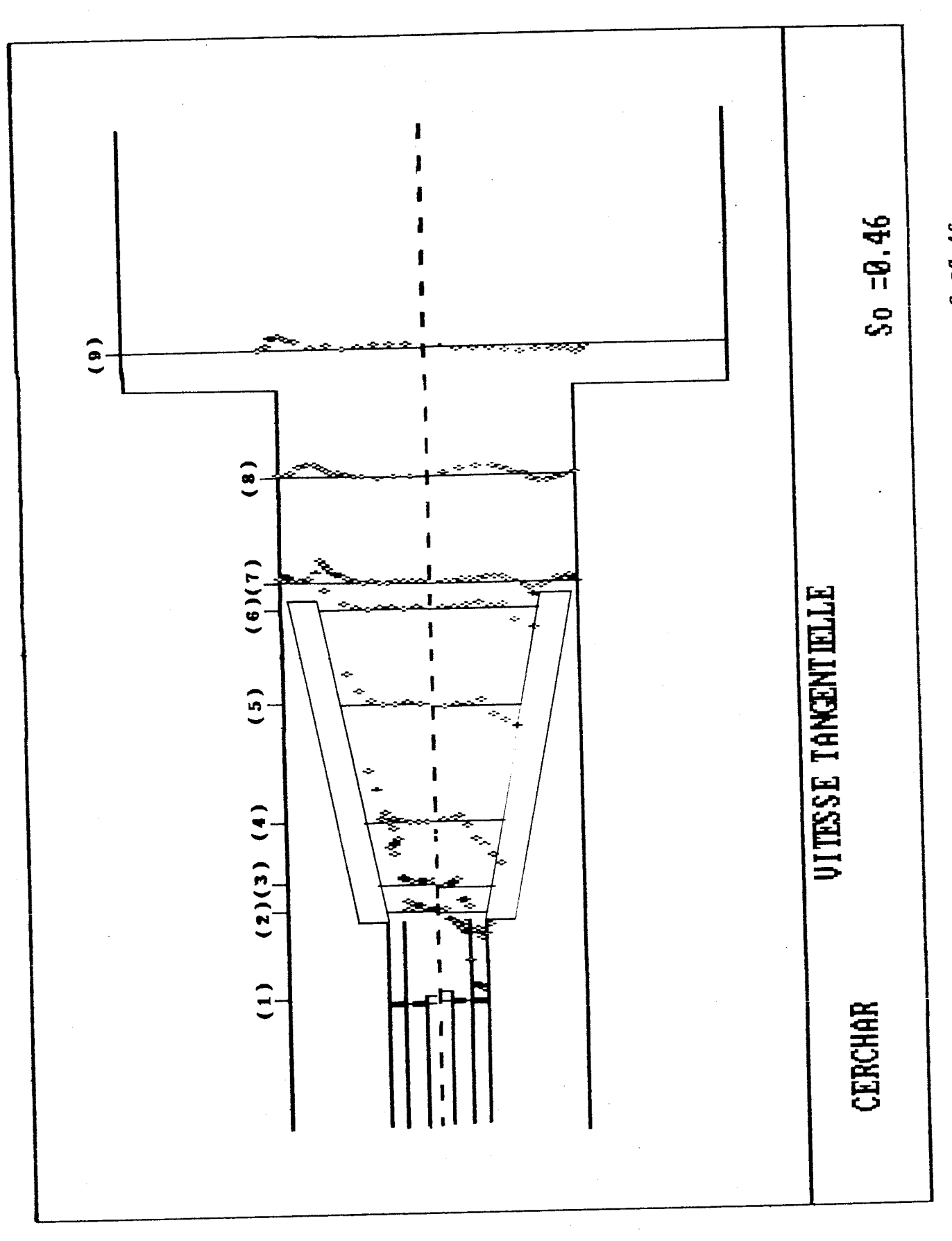

figure 3.12C Profils de vitesse tangentielle moyenne pour So=Ø.46

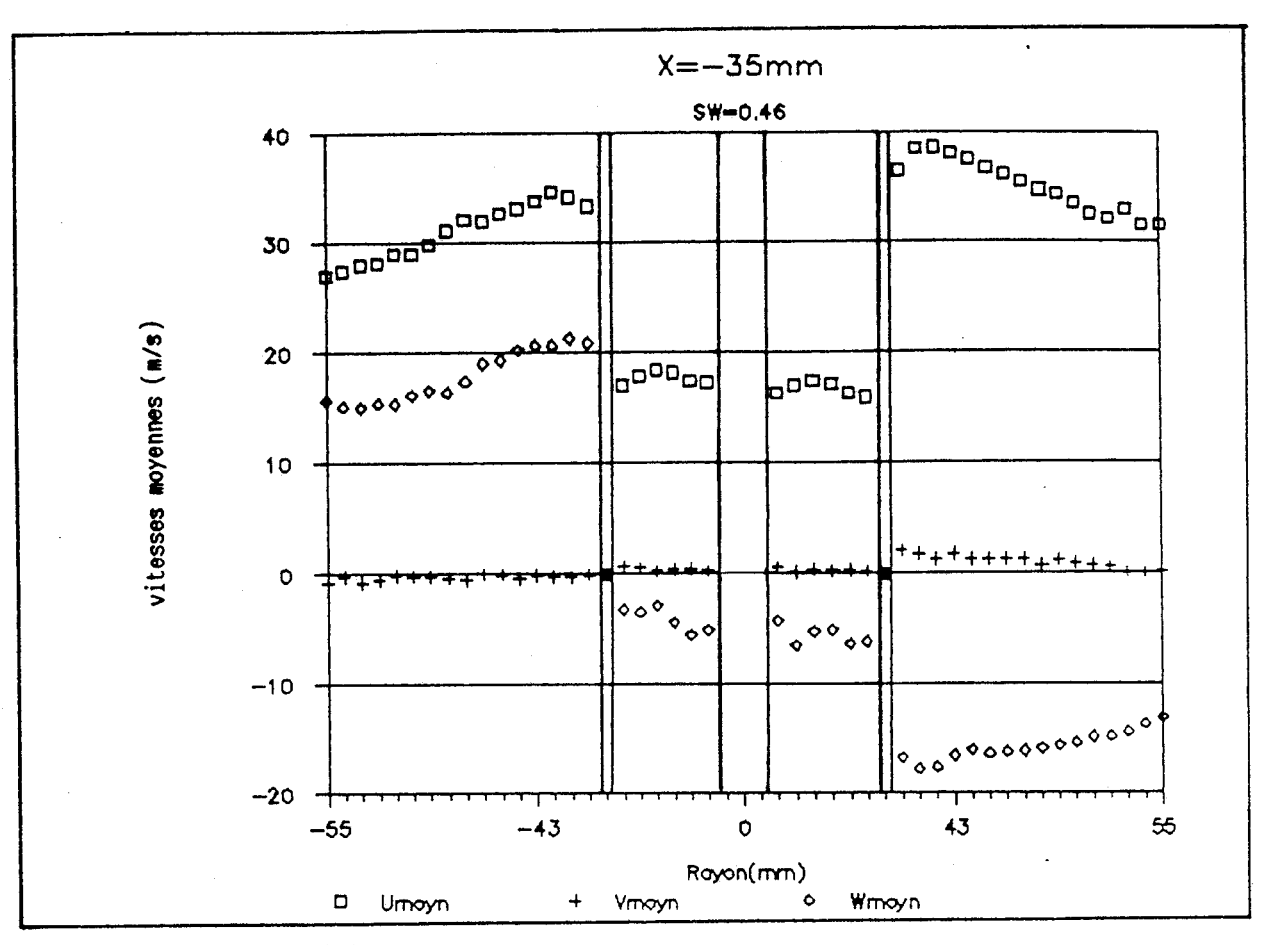

**figure 3.12(1) Agrandissement des profils des vitesses moyennes observés dans la section 1** 

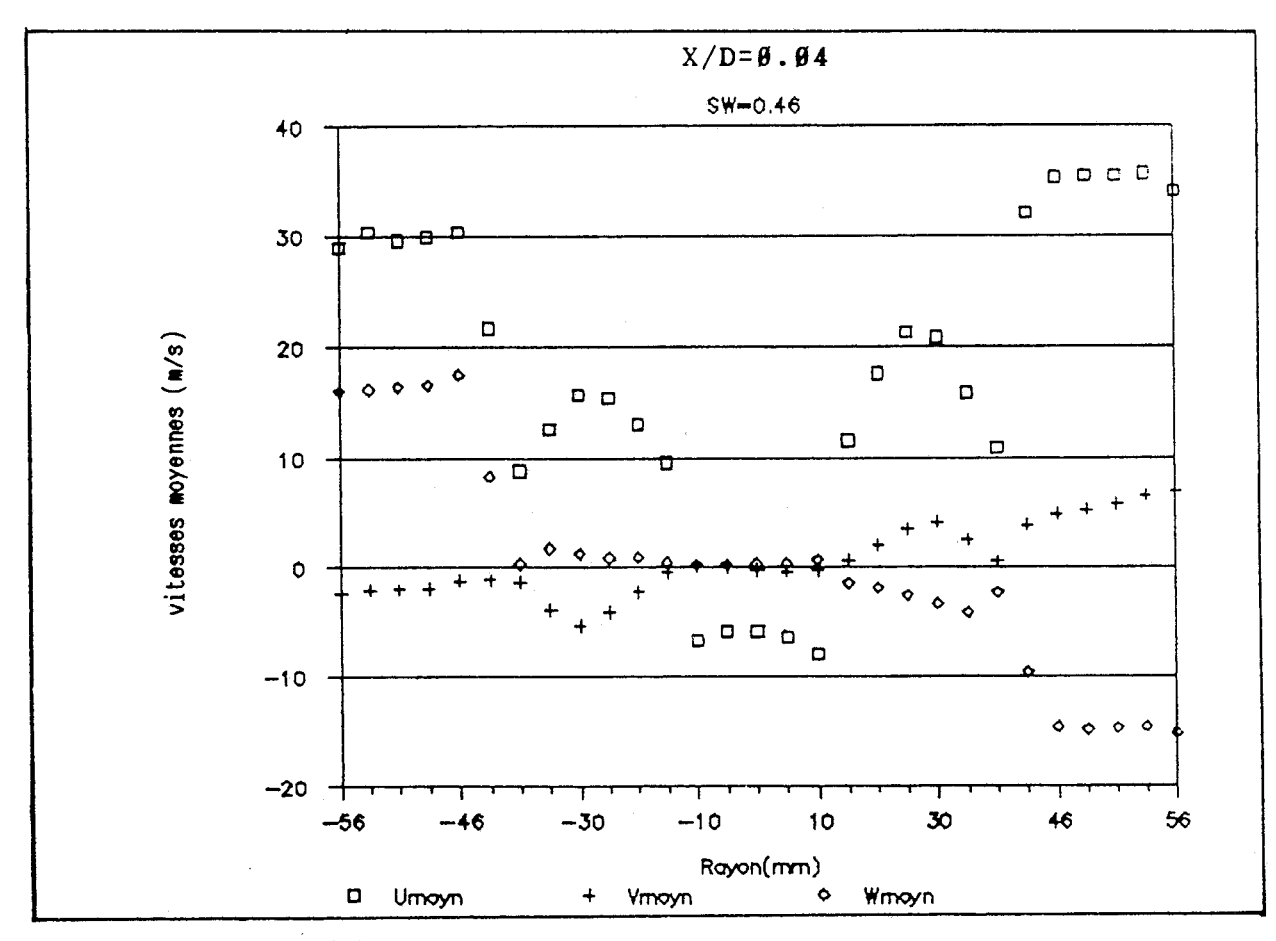

**figure 3.12(2) Agrandissement des profils des vitesses moyennes observés dans la section 2** 

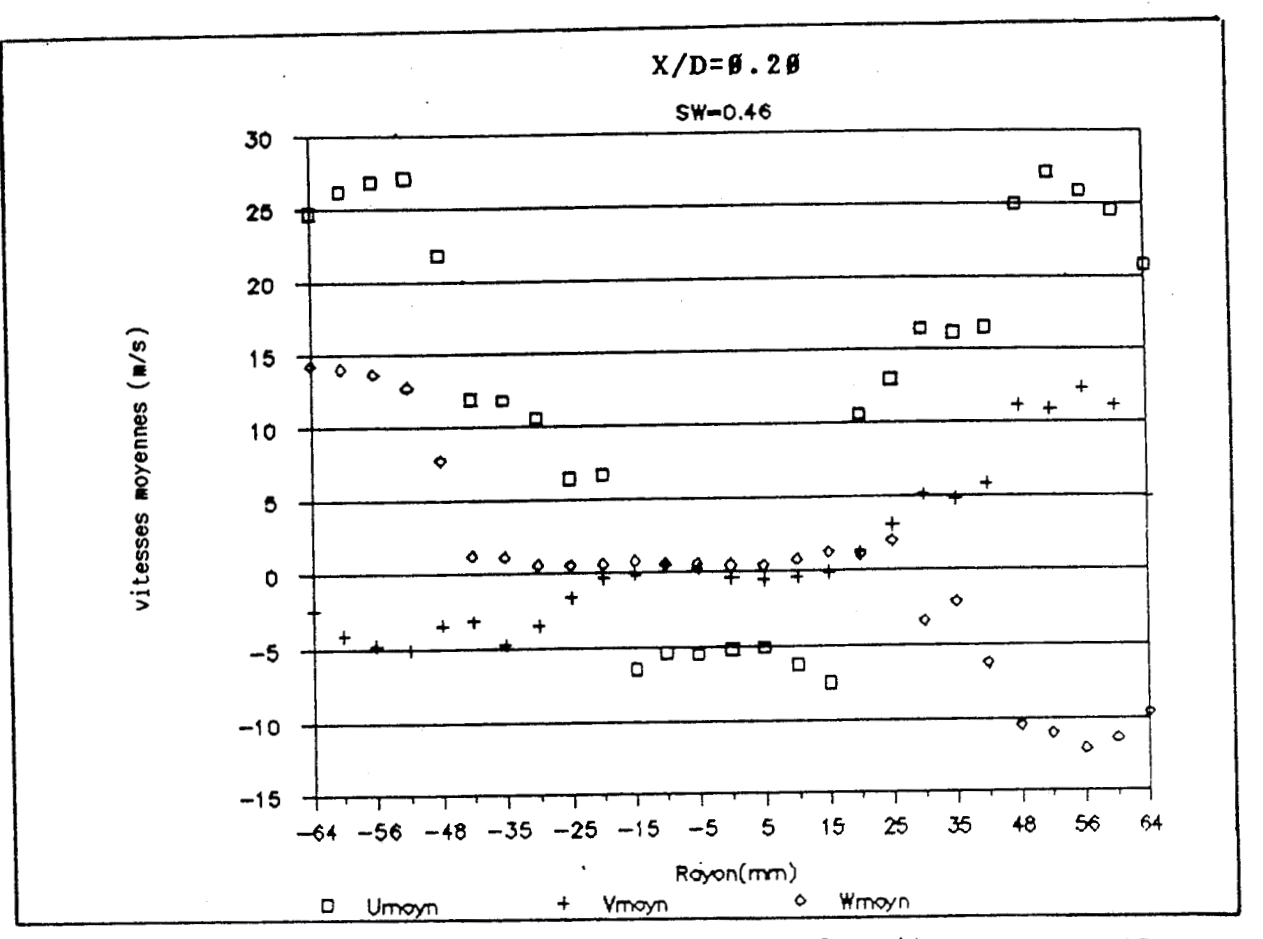

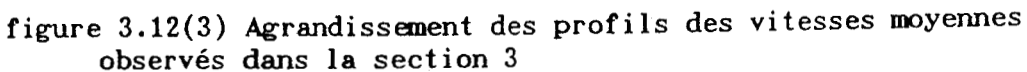

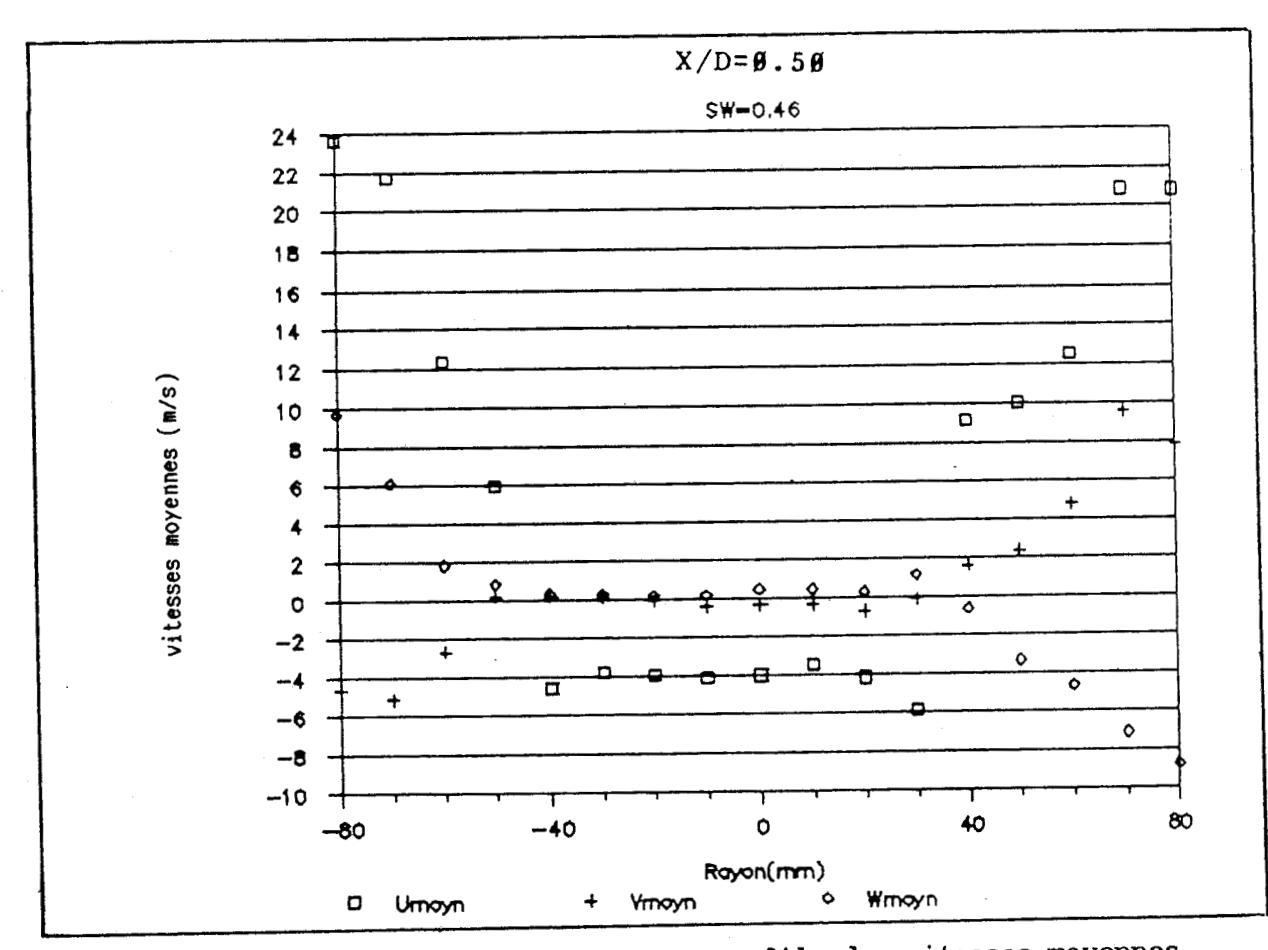

**figure 3.12(4) Agrandissement des profils des vitesses moyennes observés dans la section 4** 

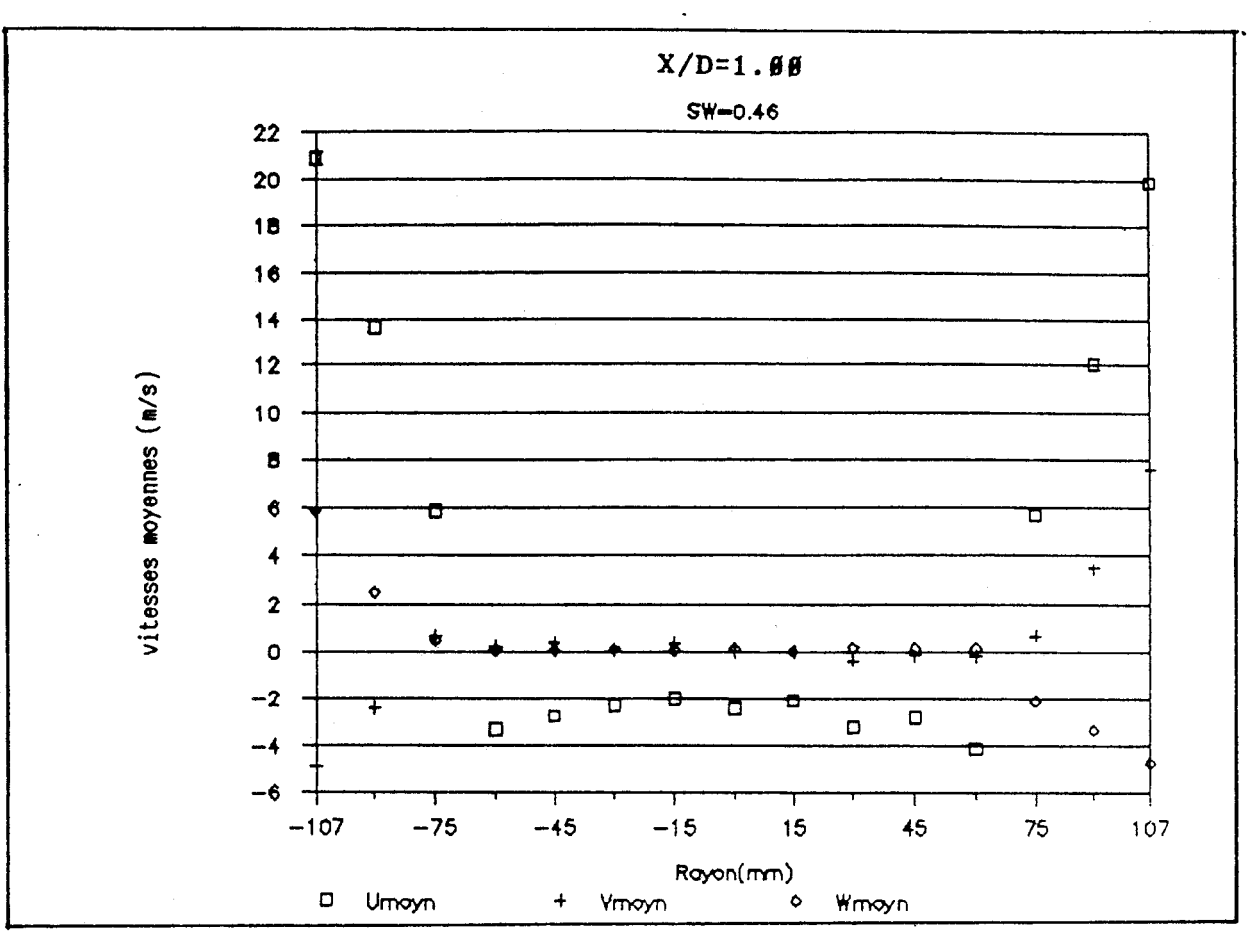

**figure 3.12(5) Agrandissement des profils des vitesses moyennes observés dans la section 5** 

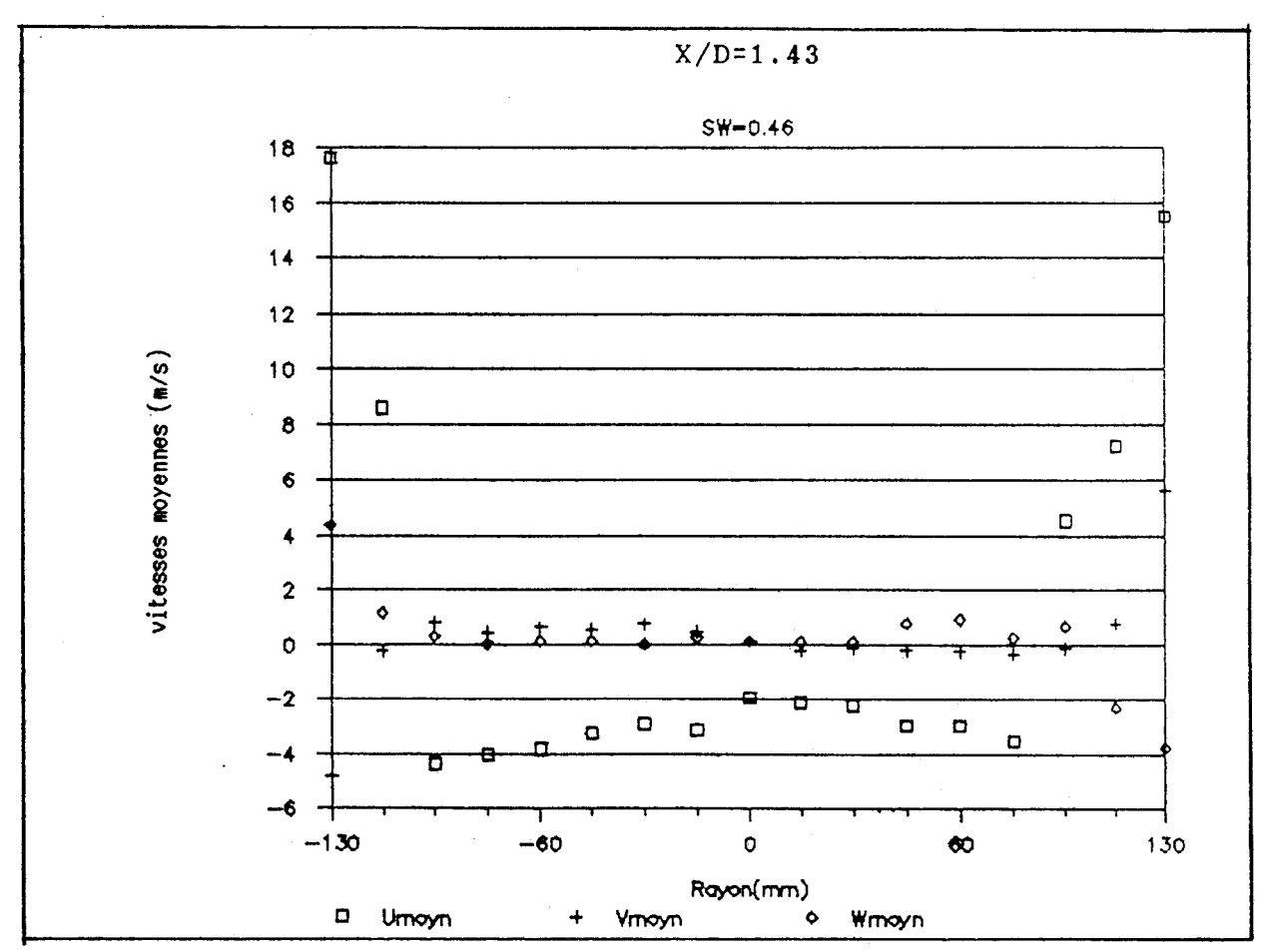

**figure 3.12(6) Agrandissement des profils des vitesses moyennes observés dans la section 6** 

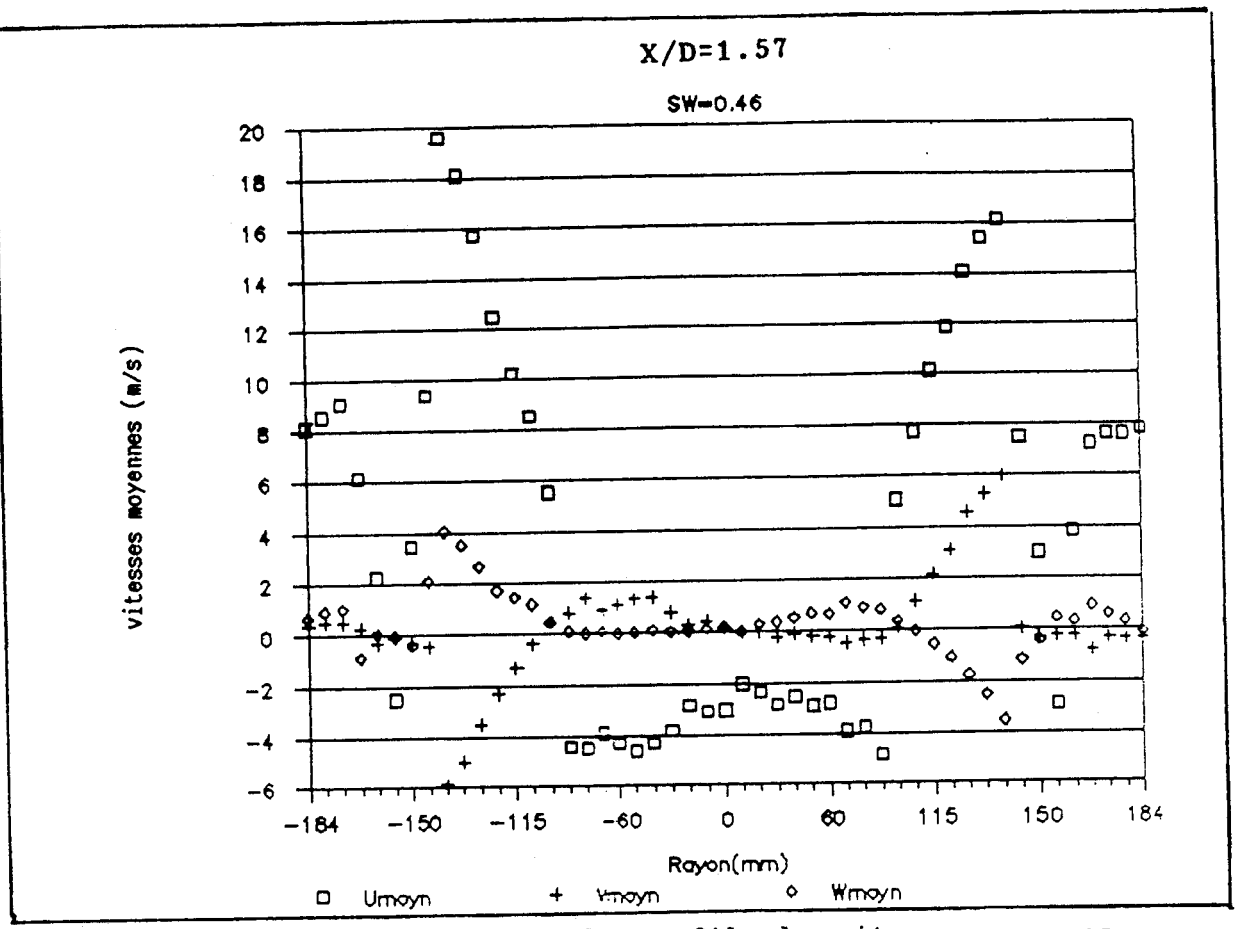

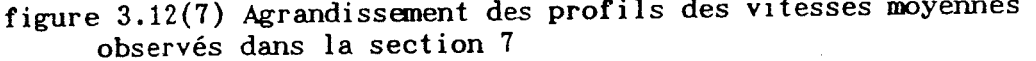

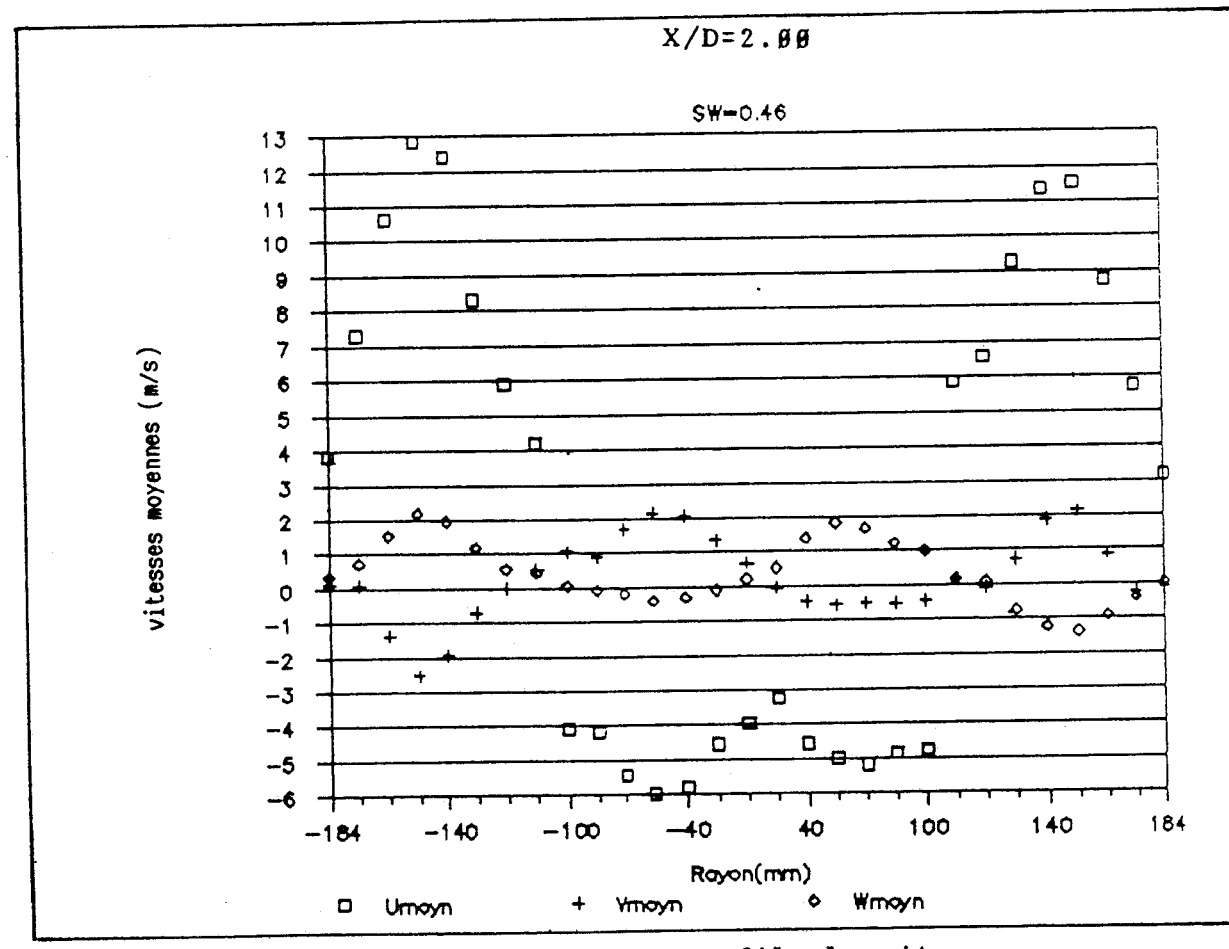

**figure 3.12(8) Agrandissement des profils des vitesses moyennes observés dans la section 8** 

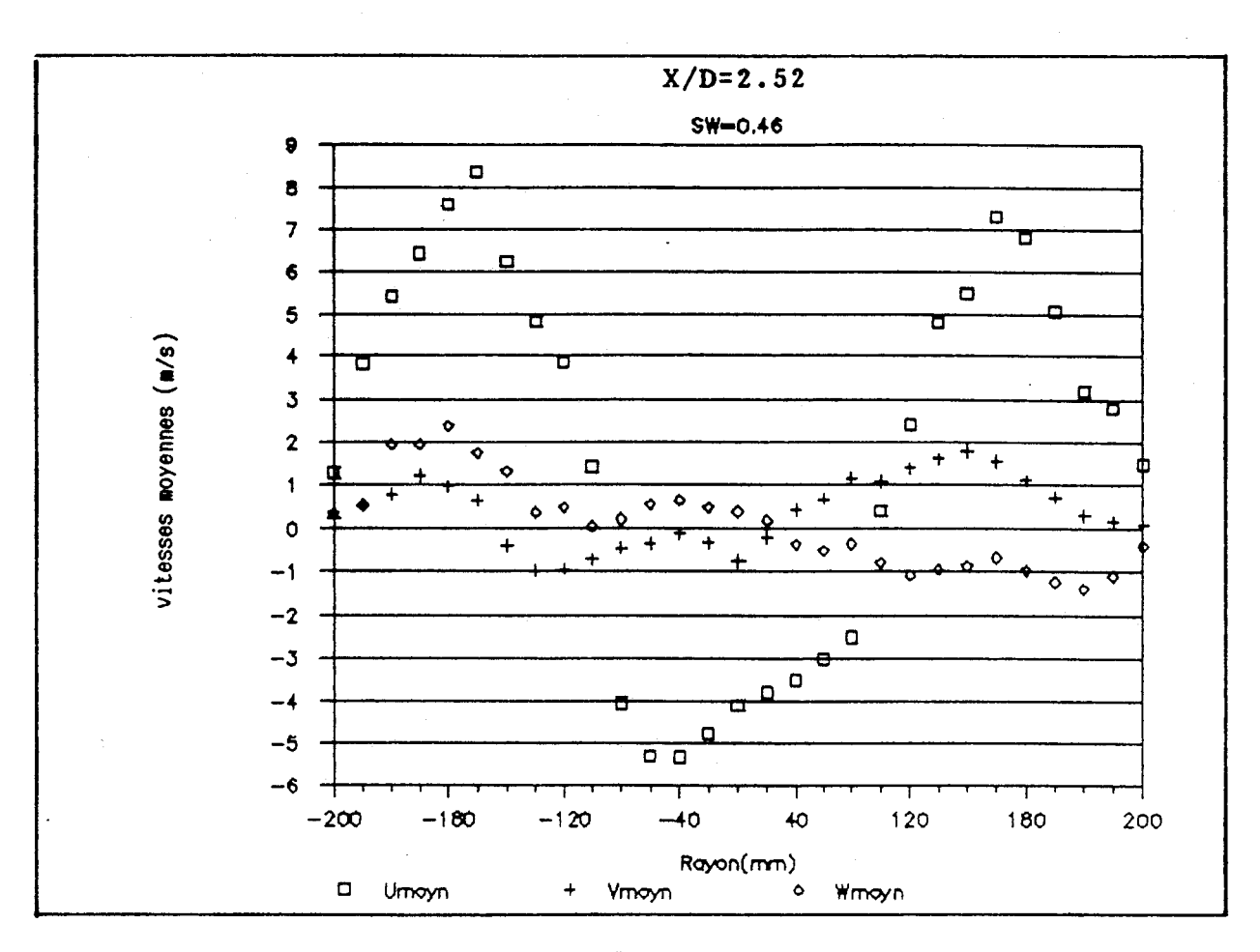

**figure 3.12(9) Agrandissement des profils des vitesses moyennes observés dans la section 9** 

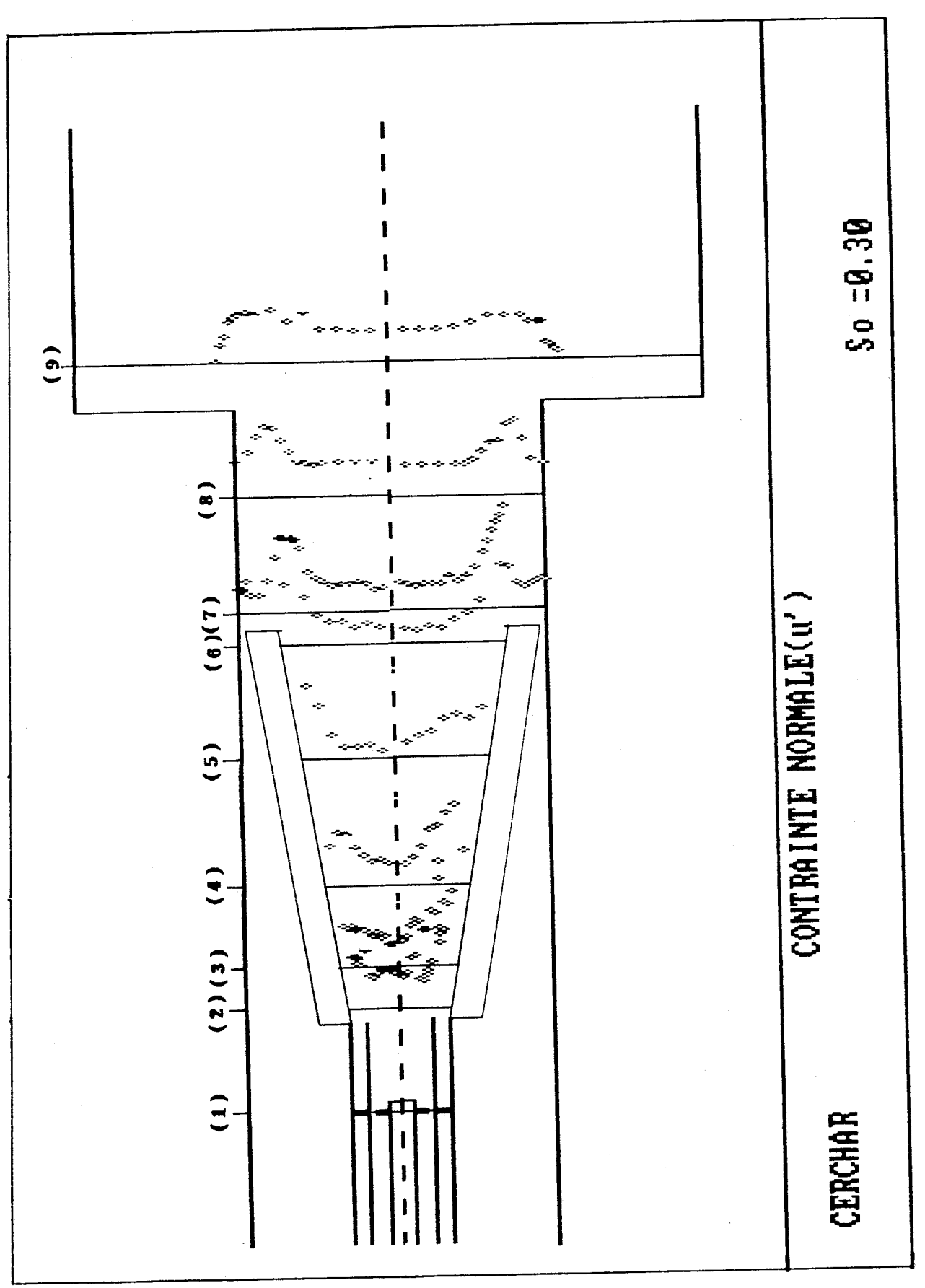

figure 3.13A Profils des fluctuations de composantes<br>de la vitesse axiale pour So=0.3

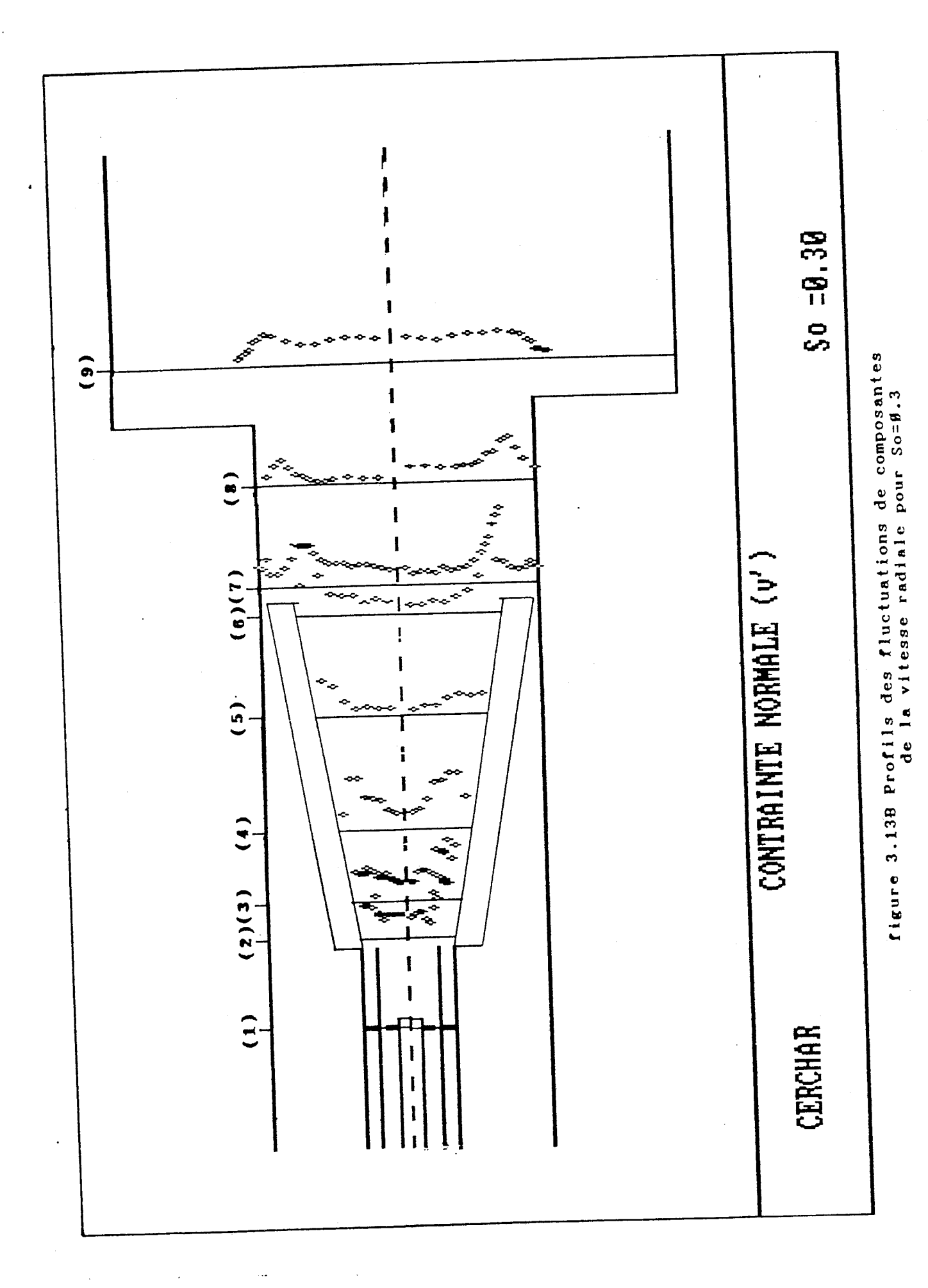

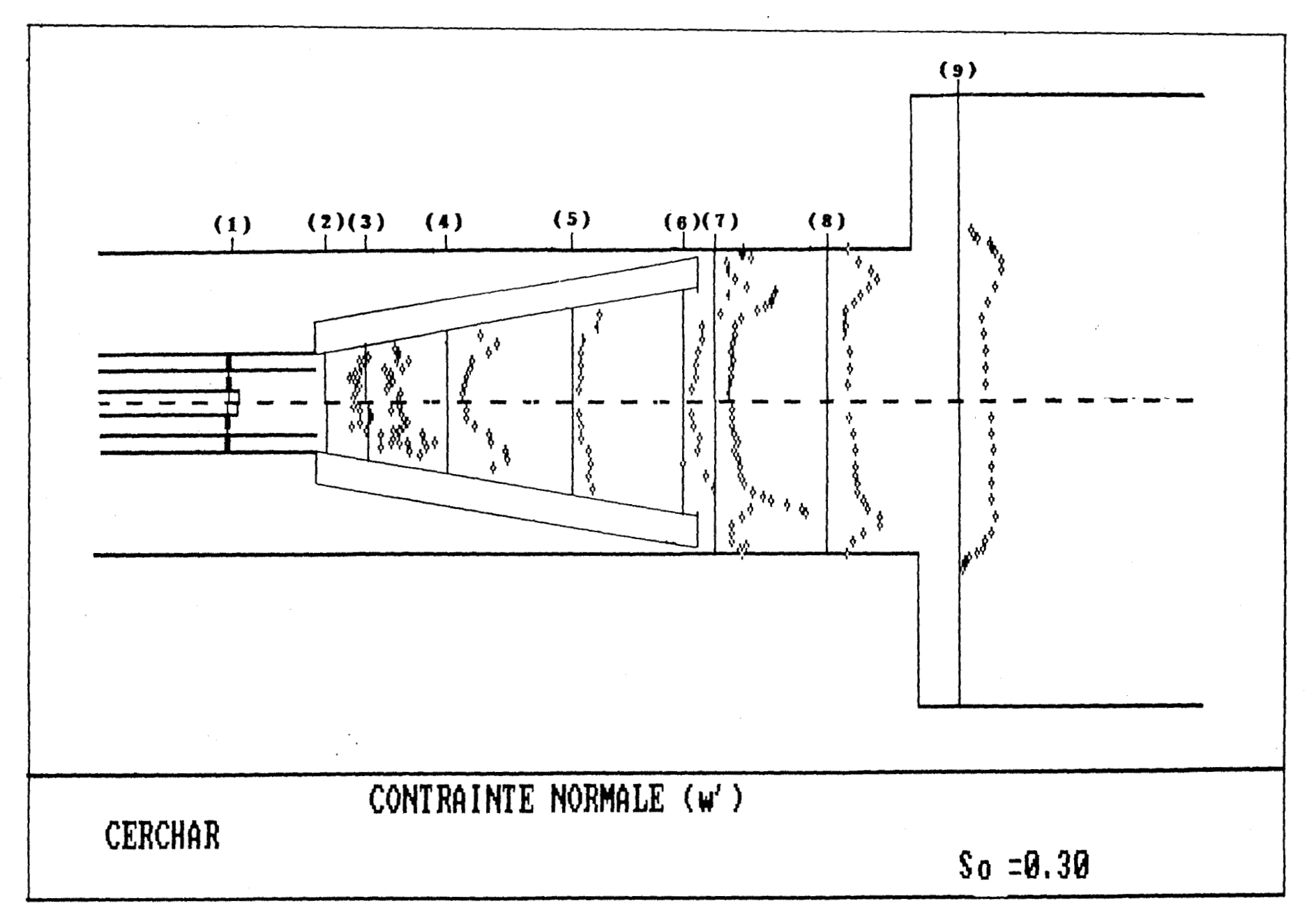

figure 3.13C Profils des fluctuations de composantes de la vitesse tangentielle pour So=#.3

 $28$ 

 $\frac{1}{2}$ 

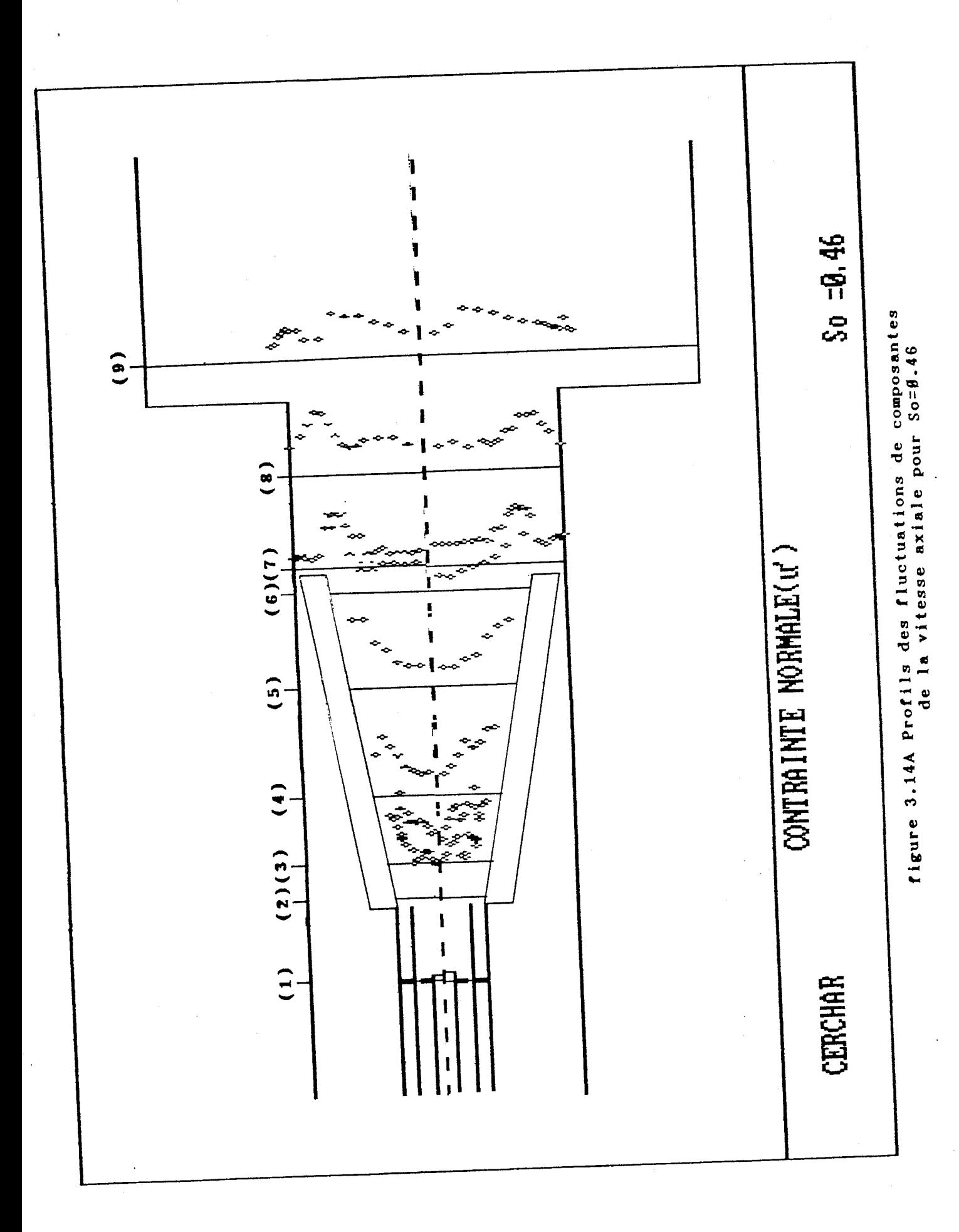

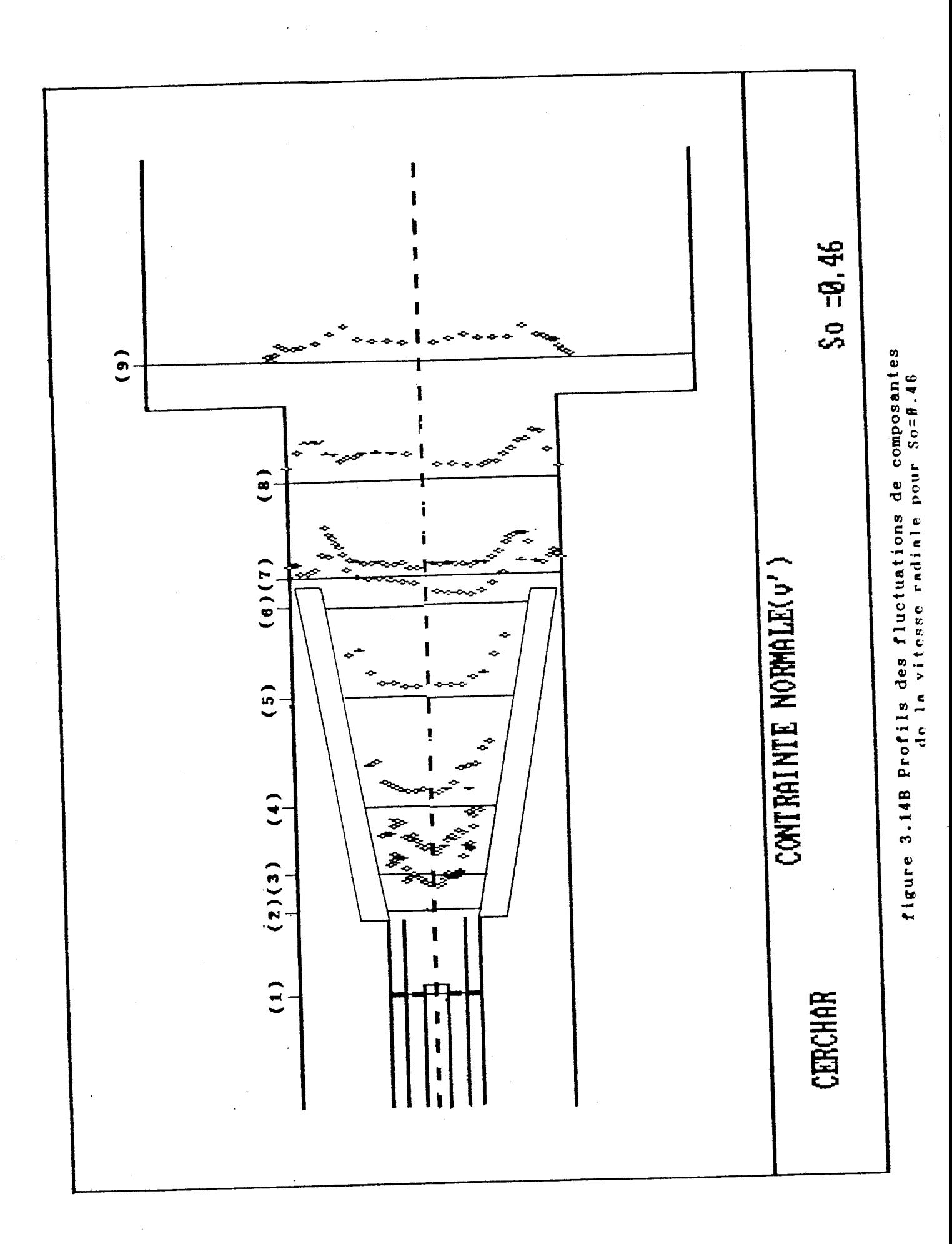

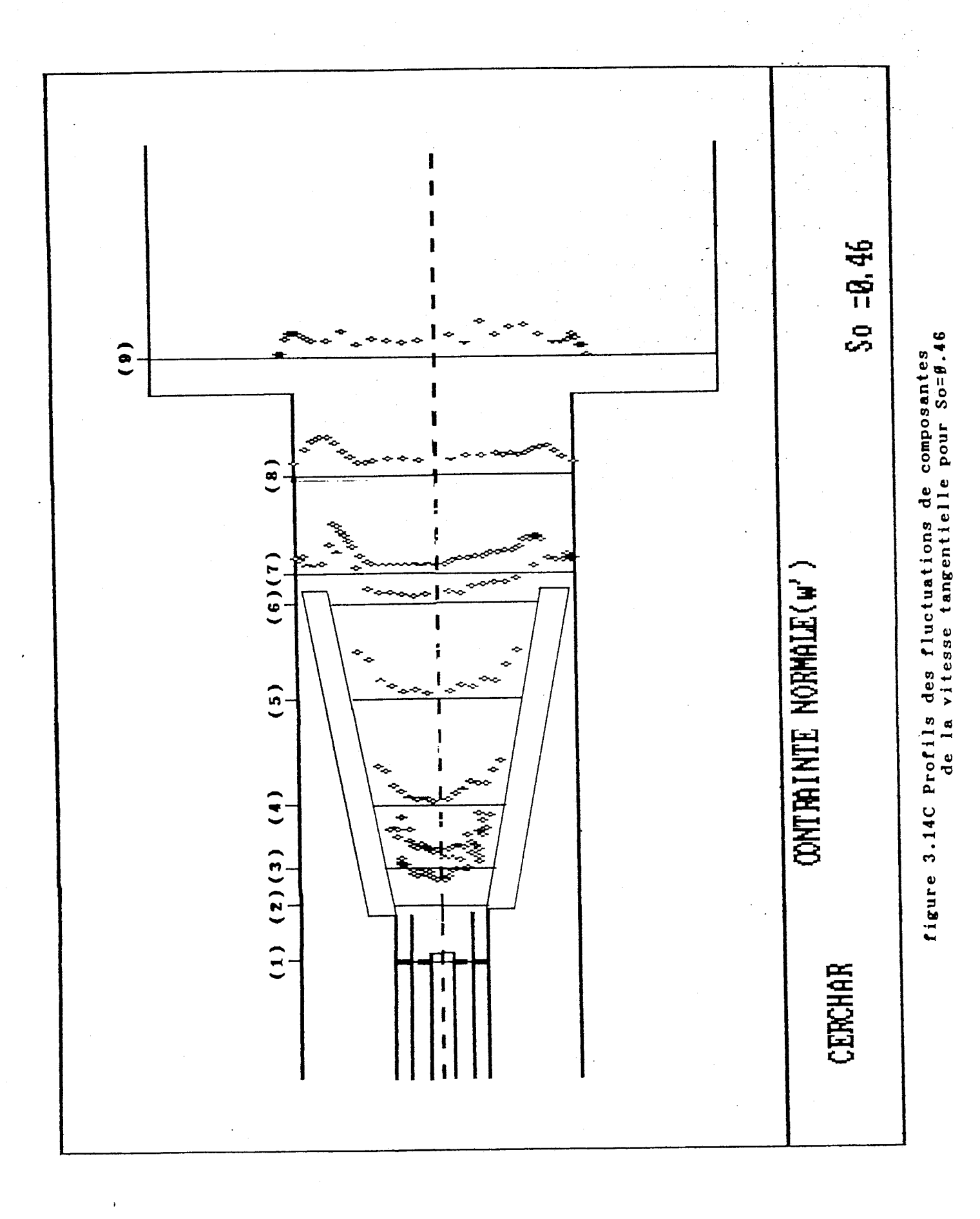

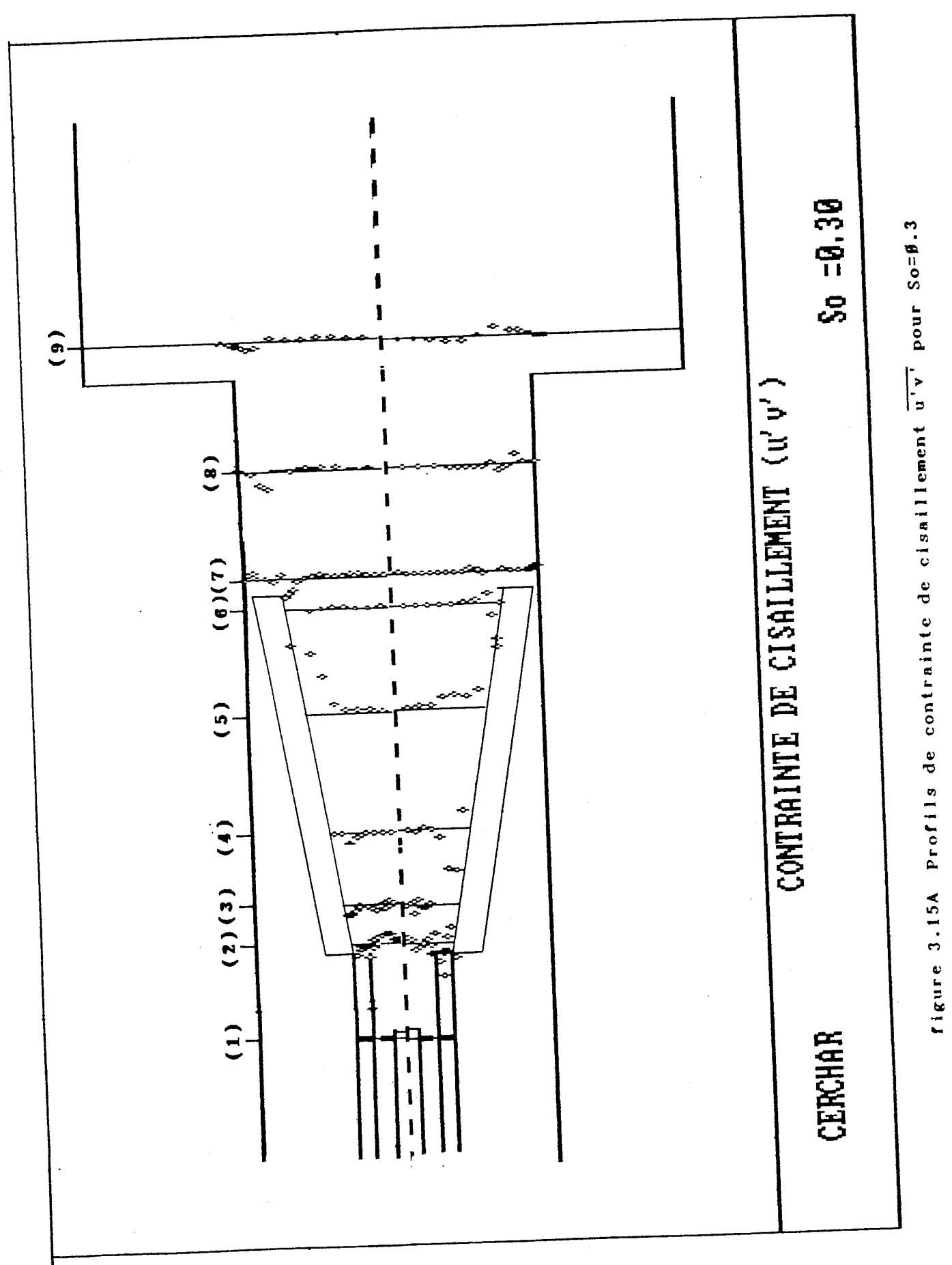

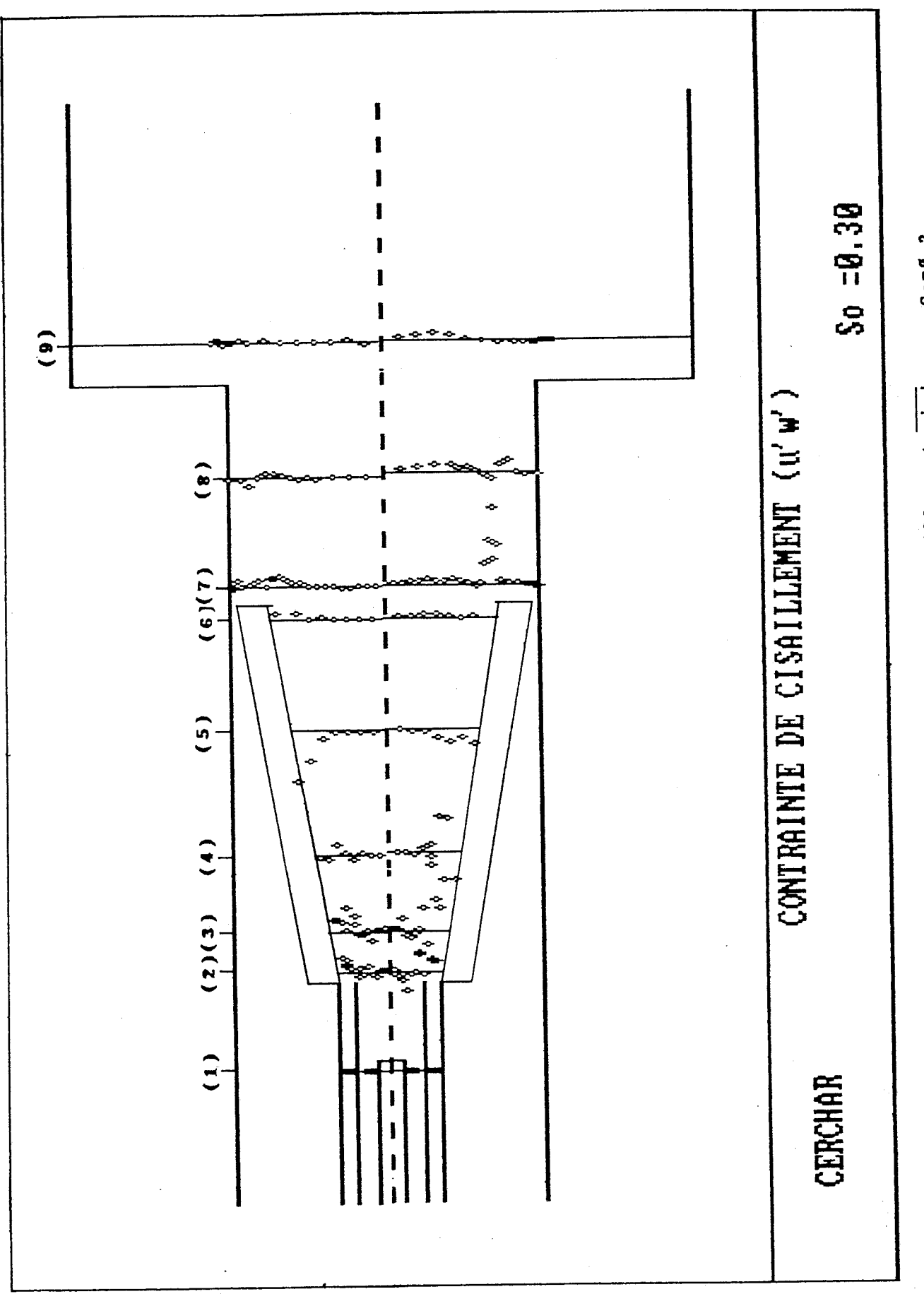

÷,

figure 3.15B Profils de contrainte de cisaillement u'w' pour So=B.3

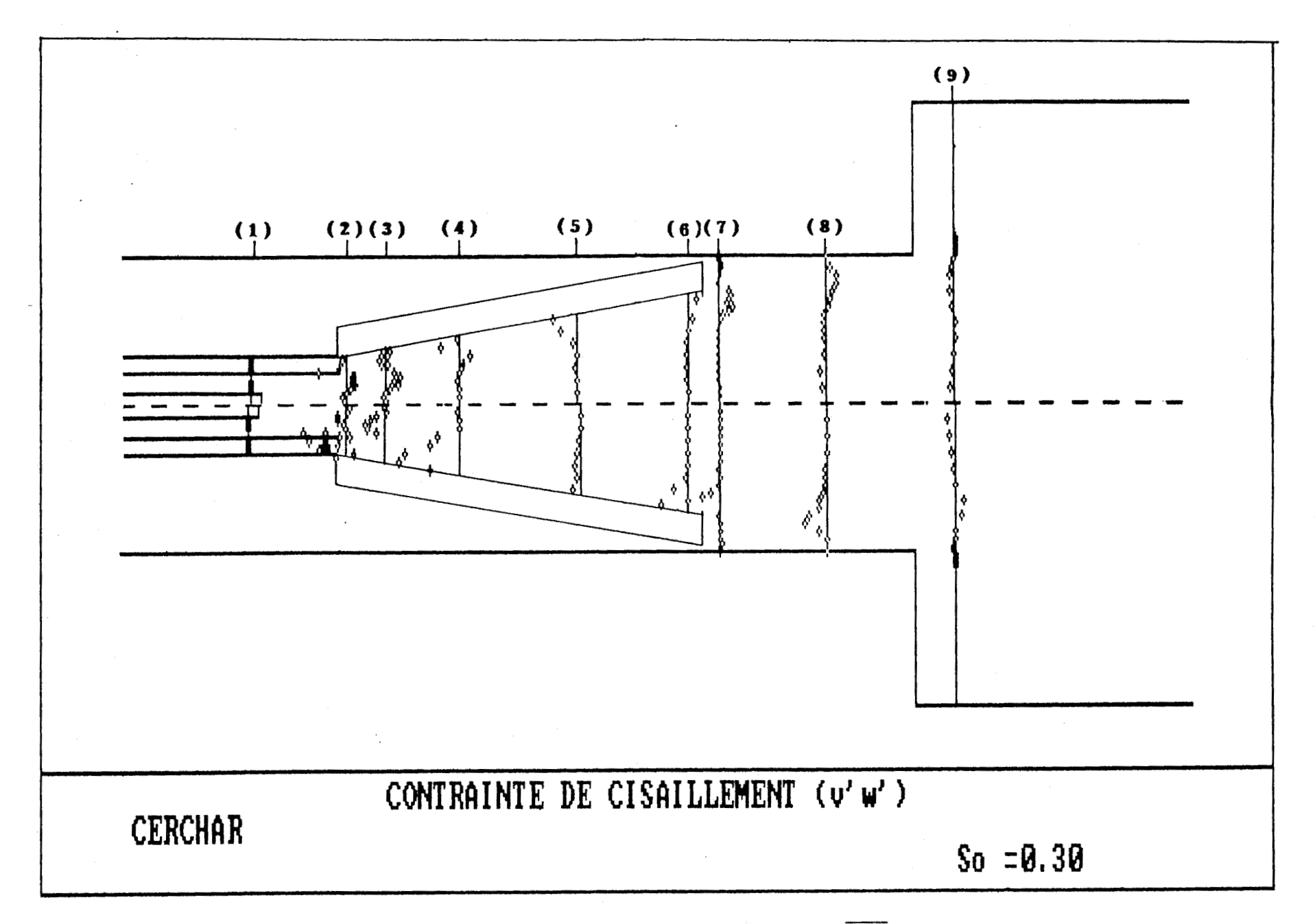

figure 3.15C Profils de contrainte de cisaillement v'w' pour So=0.3

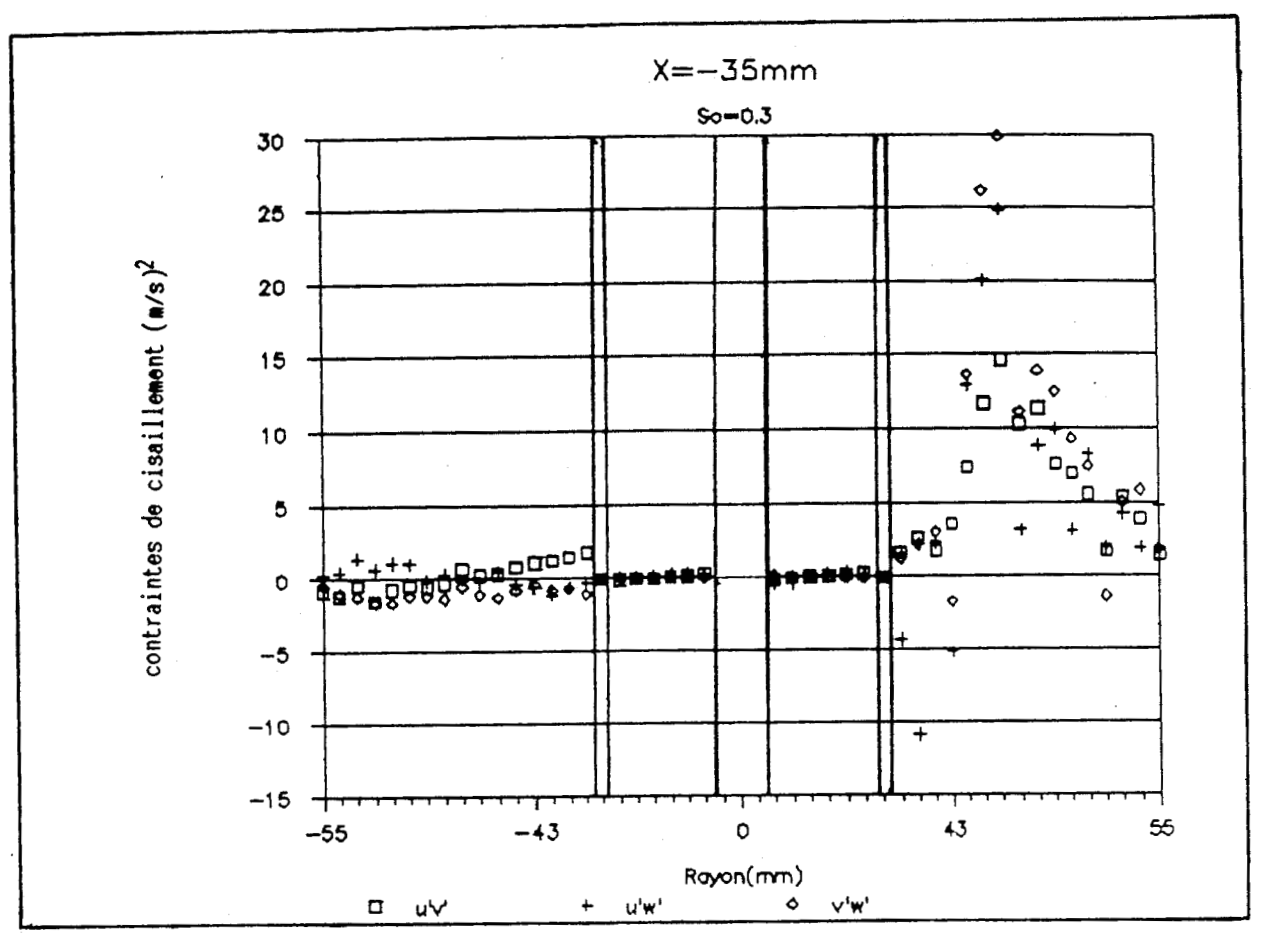

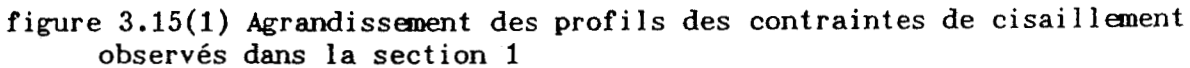

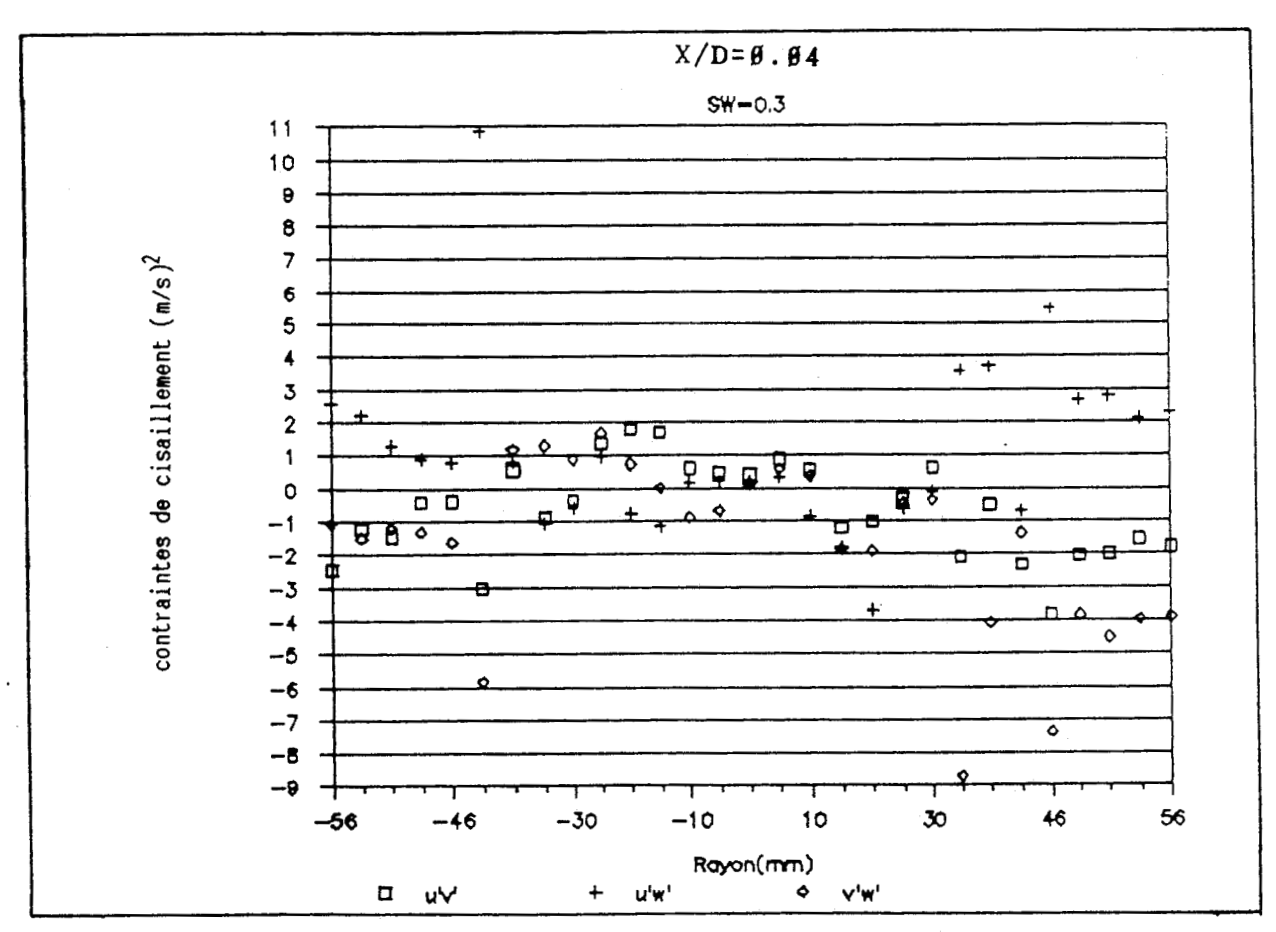

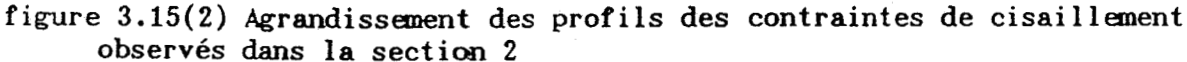

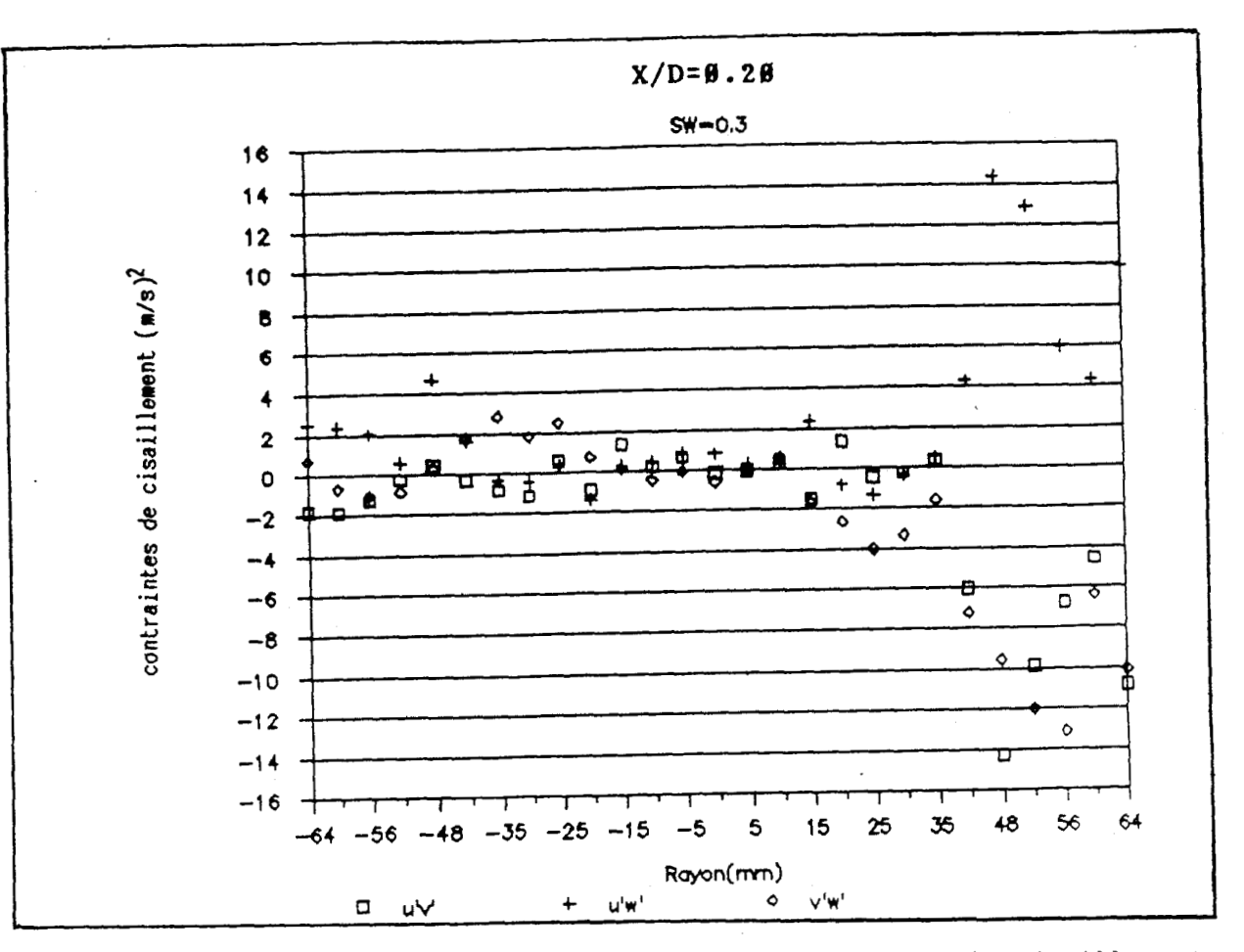

**figure 3.15(3) Agrandissement des profils des contraintes de cisaillement observés dans la section 3** 

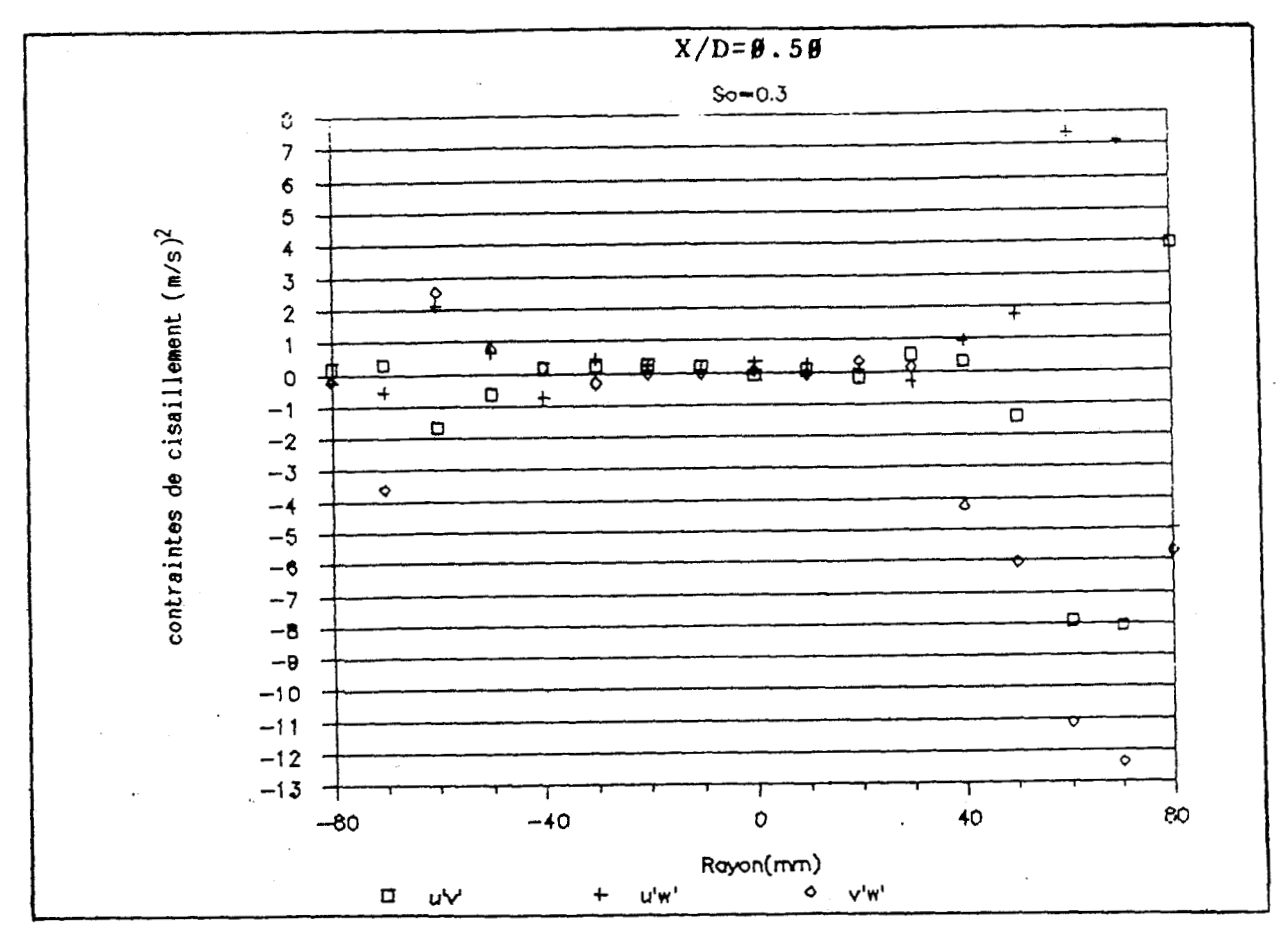

**figure 3.15(4) Agrandissement des profils des contraintes de cisaillement observés dans la section 4** 

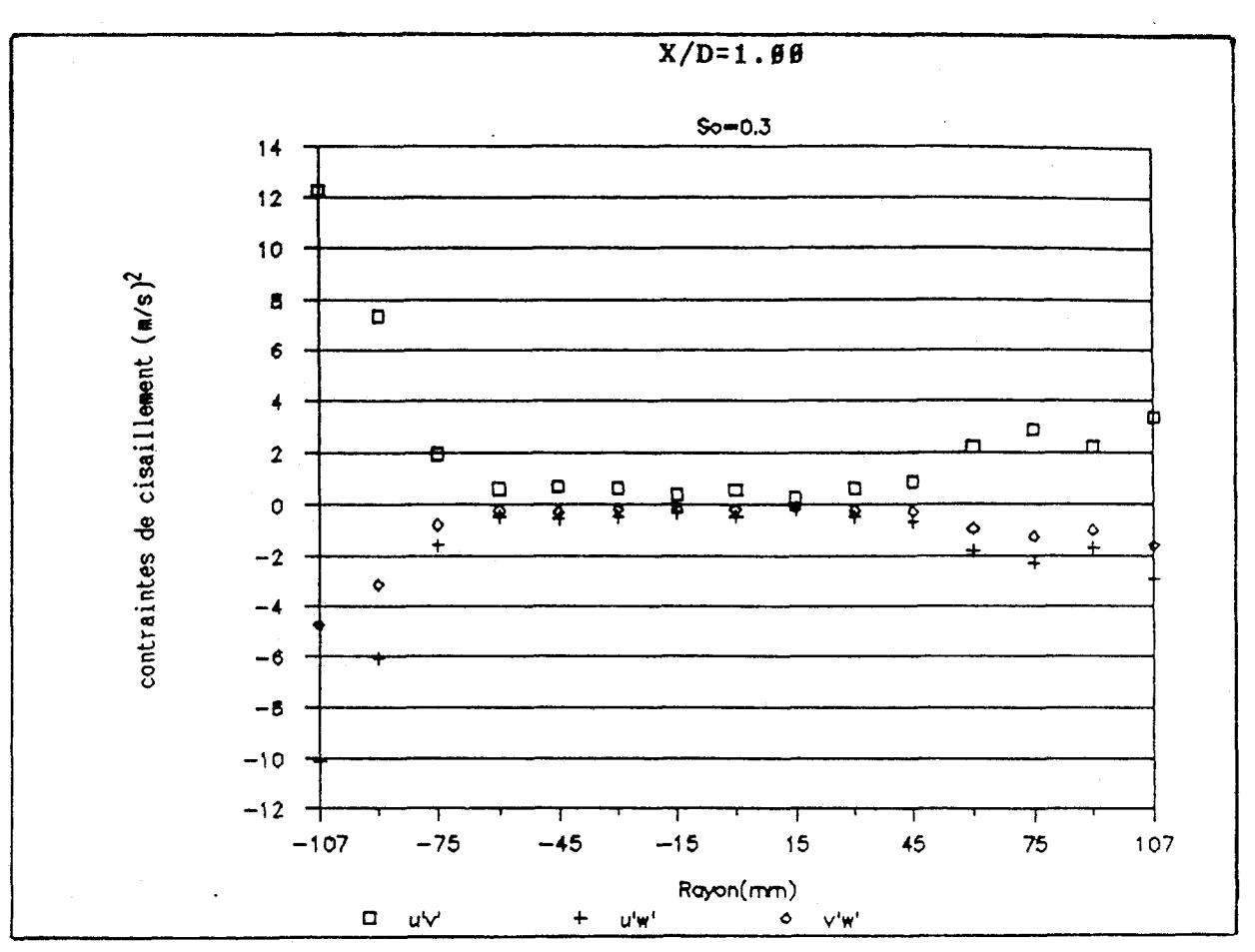

 $\frac{1}{2}$ 

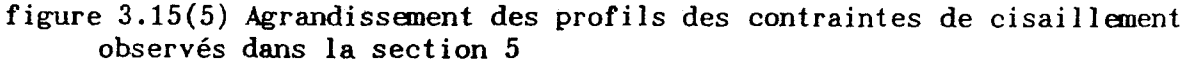

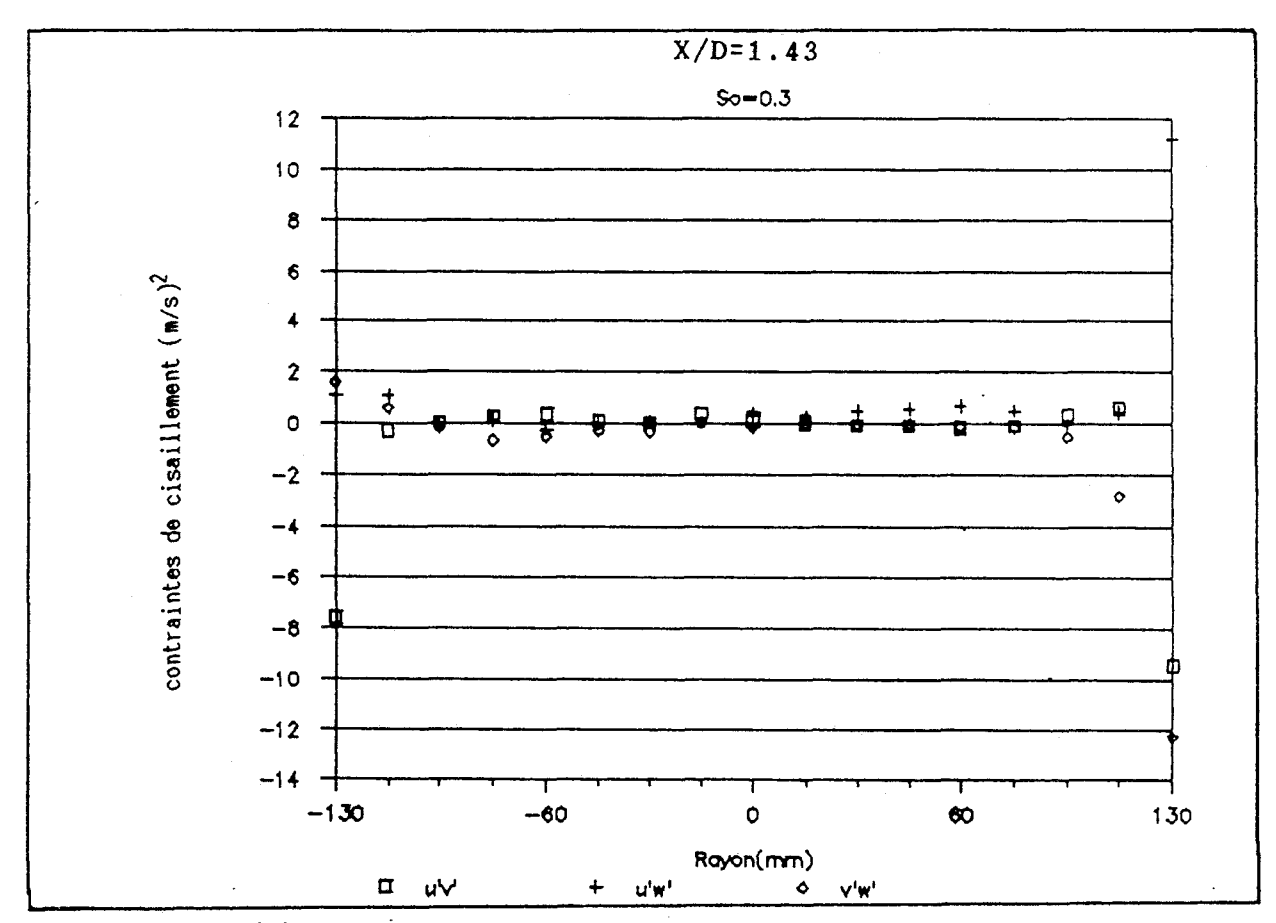

**figure 3.15(6) Agrandissanent des profils des contraintes de cisaillement observés dans la section 6**
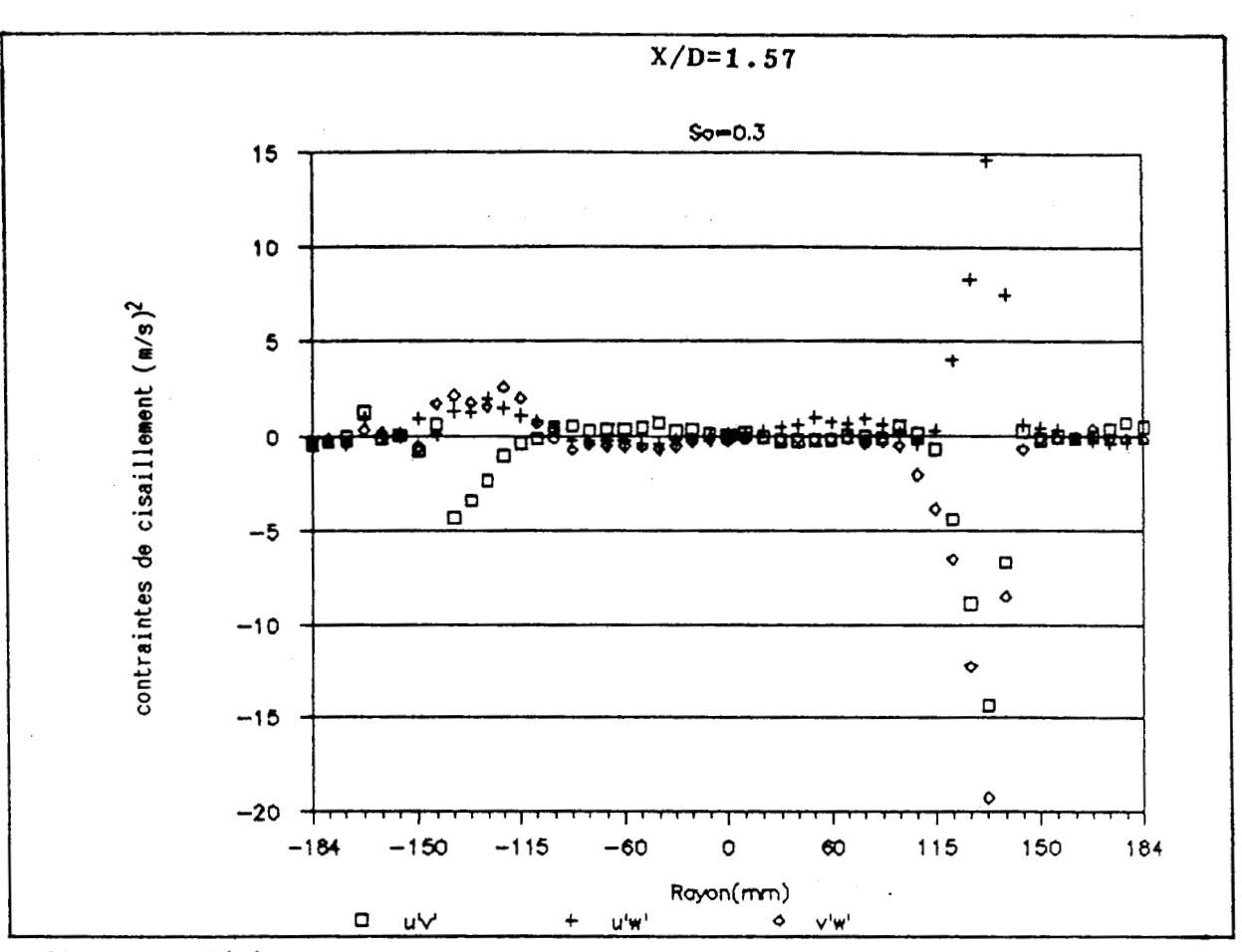

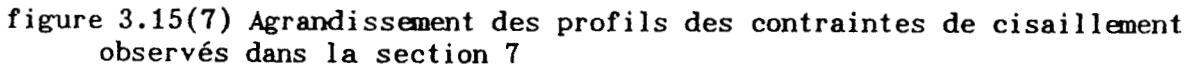

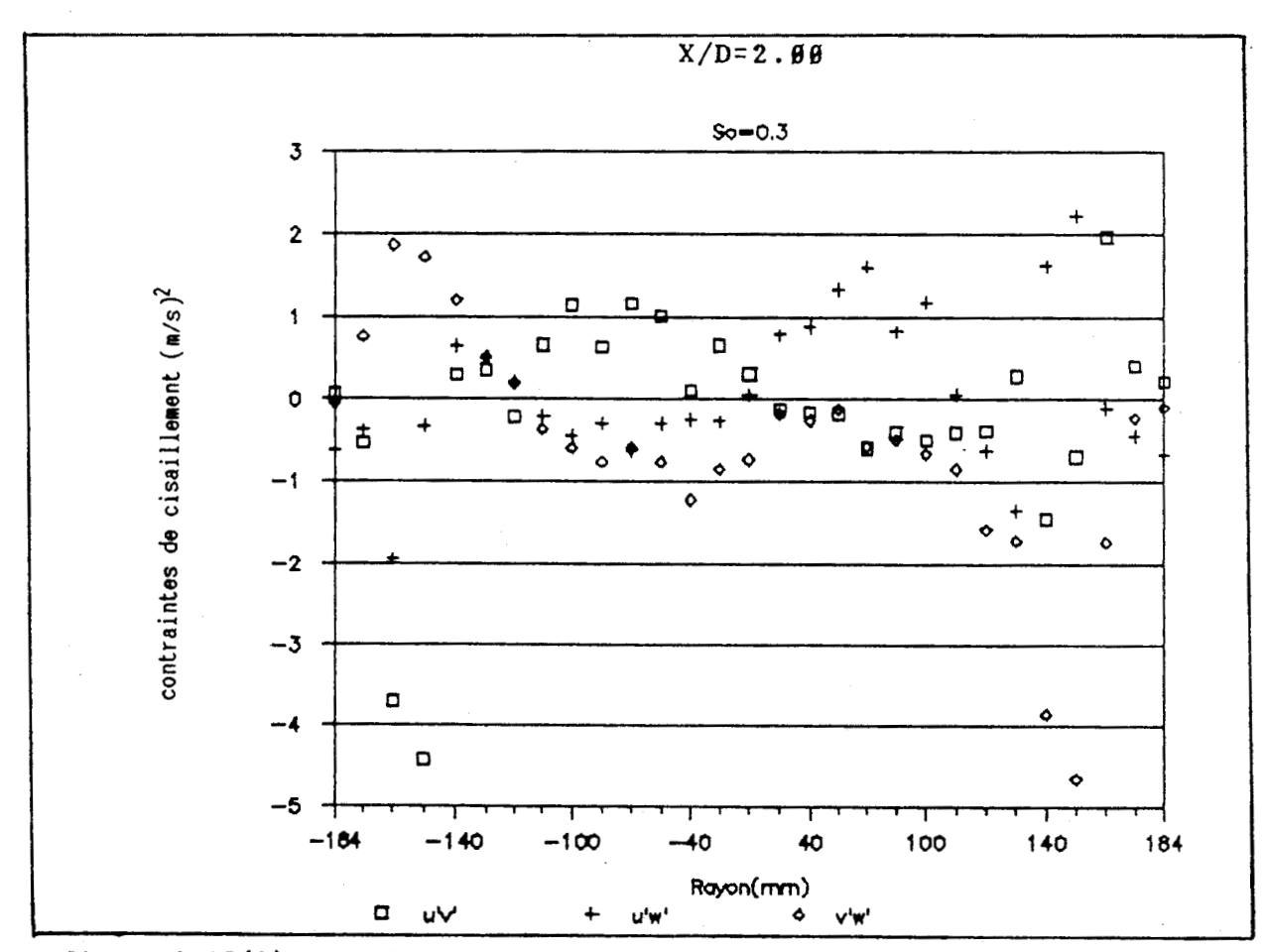

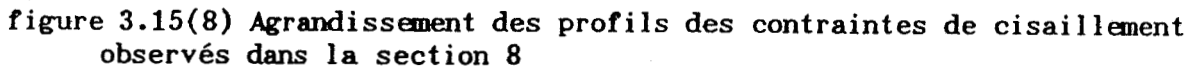

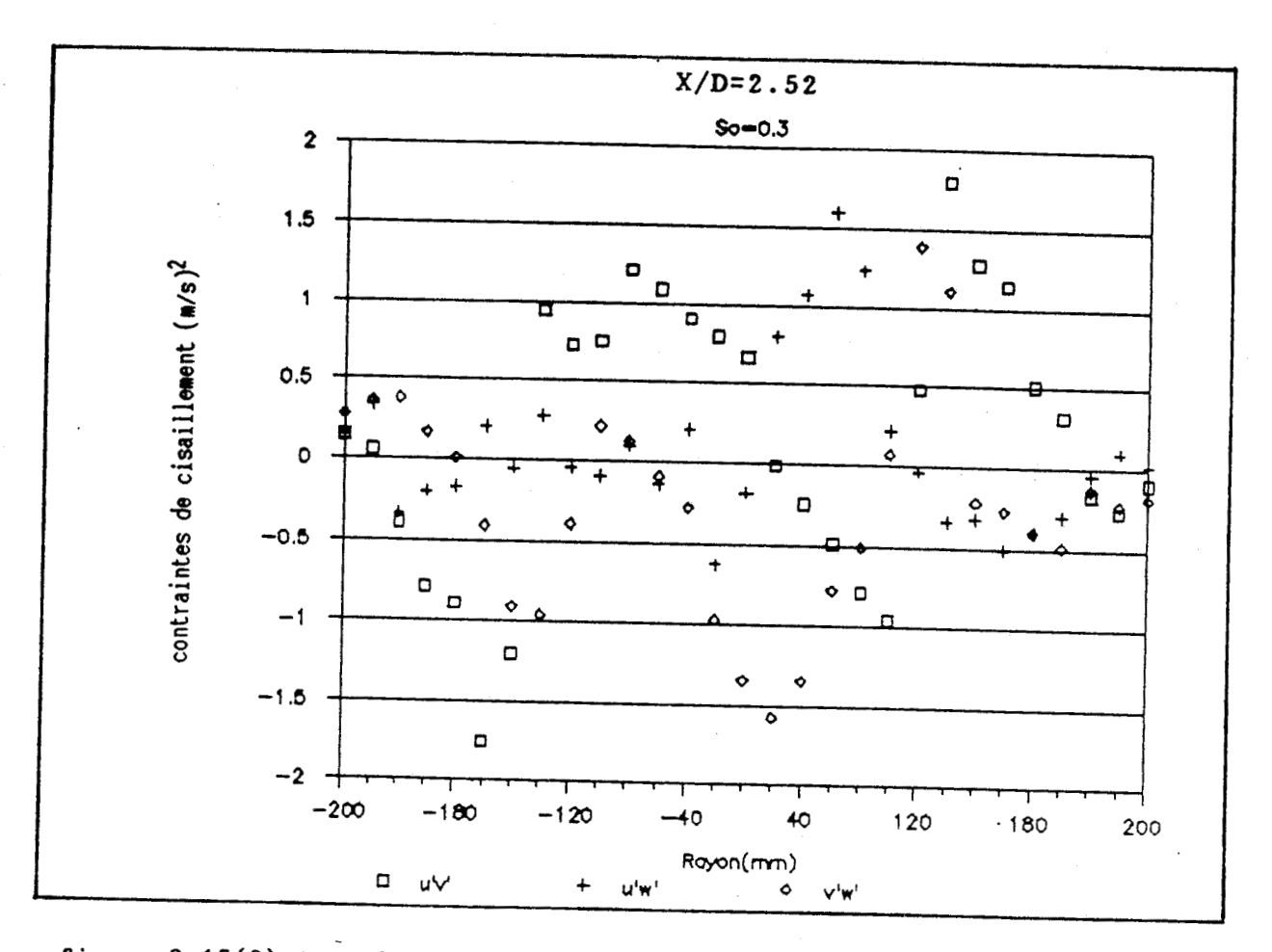

figure 3.15(9) Agrandissement des profils des contraintes de cisaillement observés dans la section 9

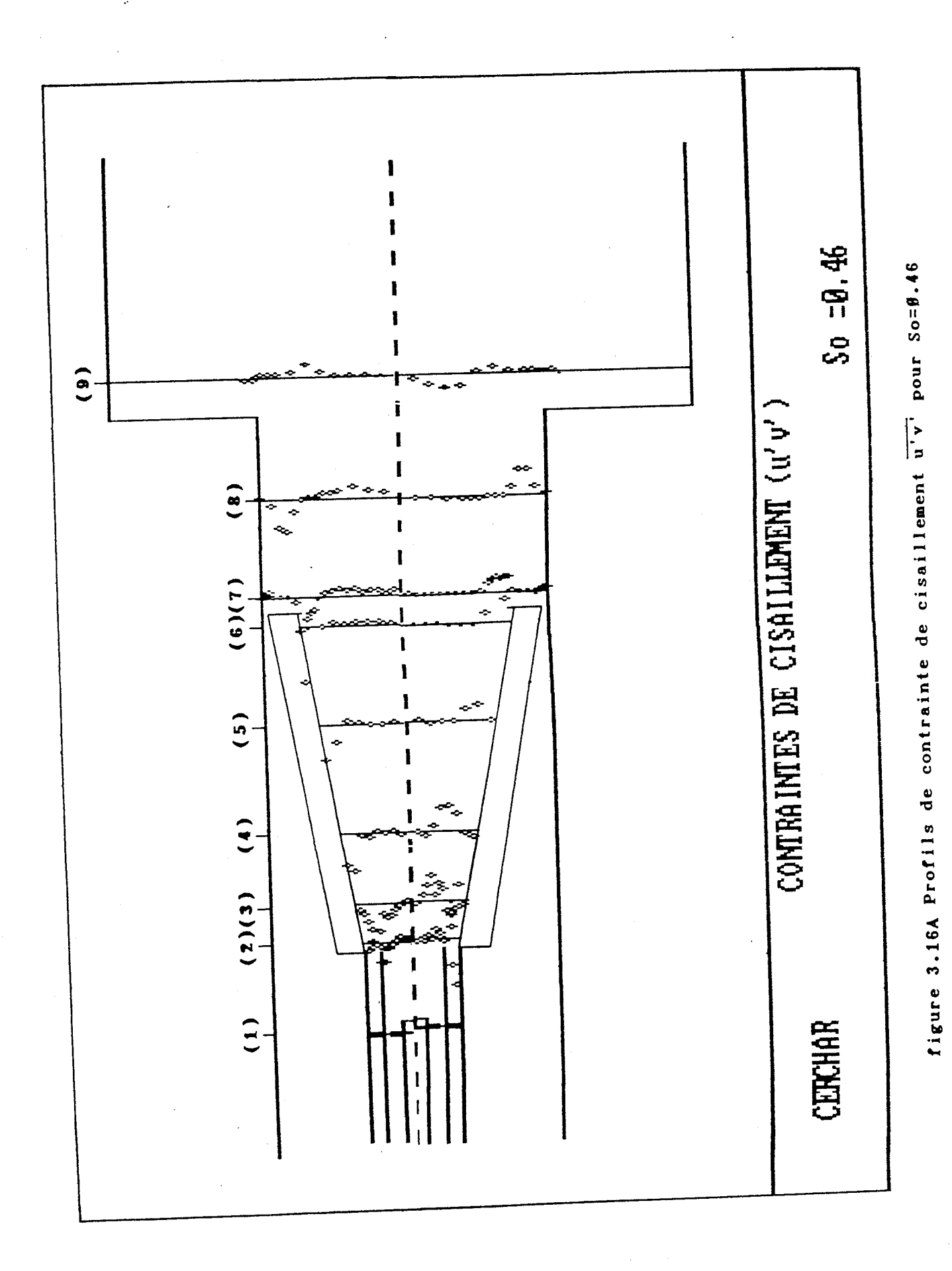

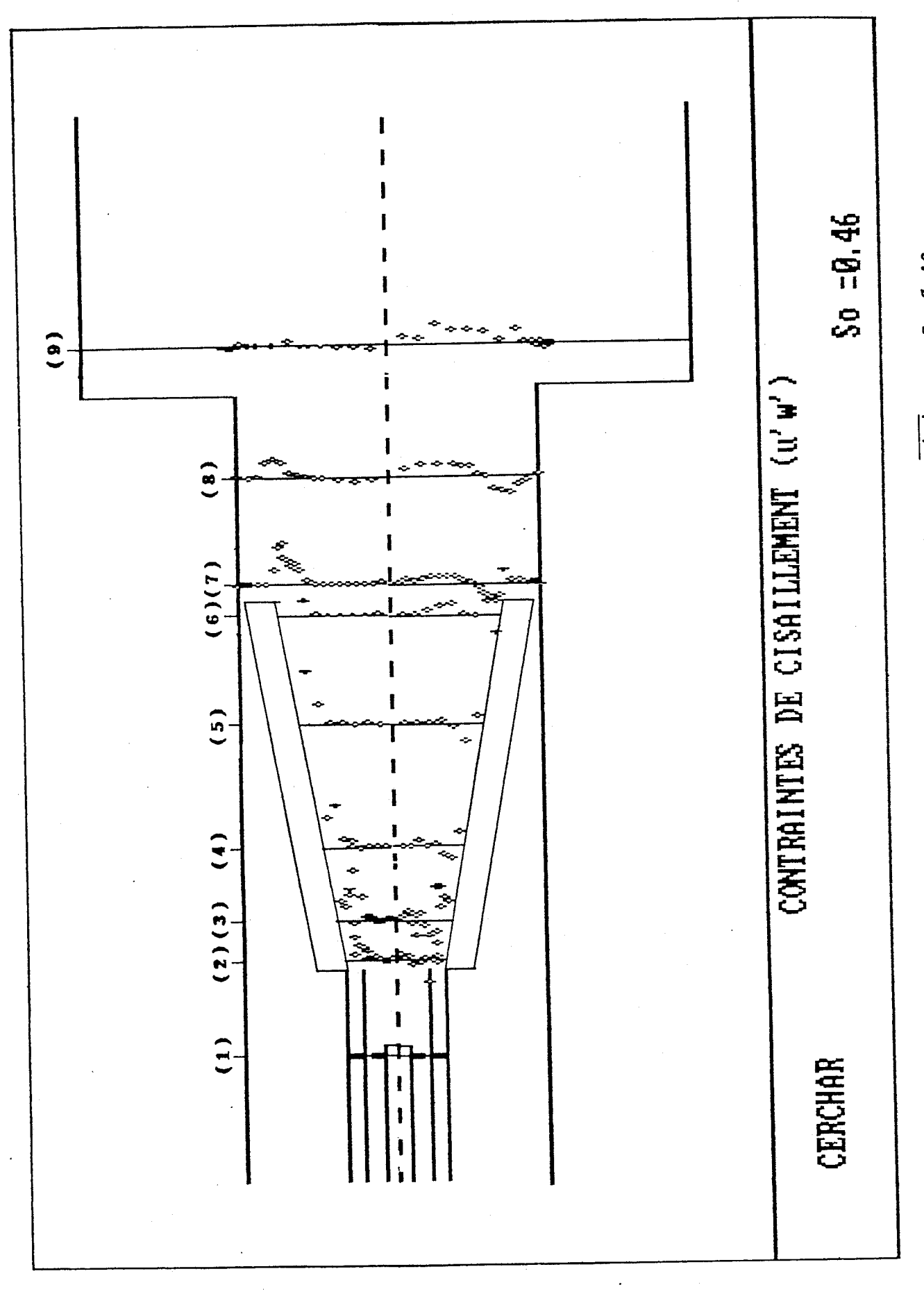

figure 3.16B Profils de contrainte de cisaillement u'w' pour So=Ø.46

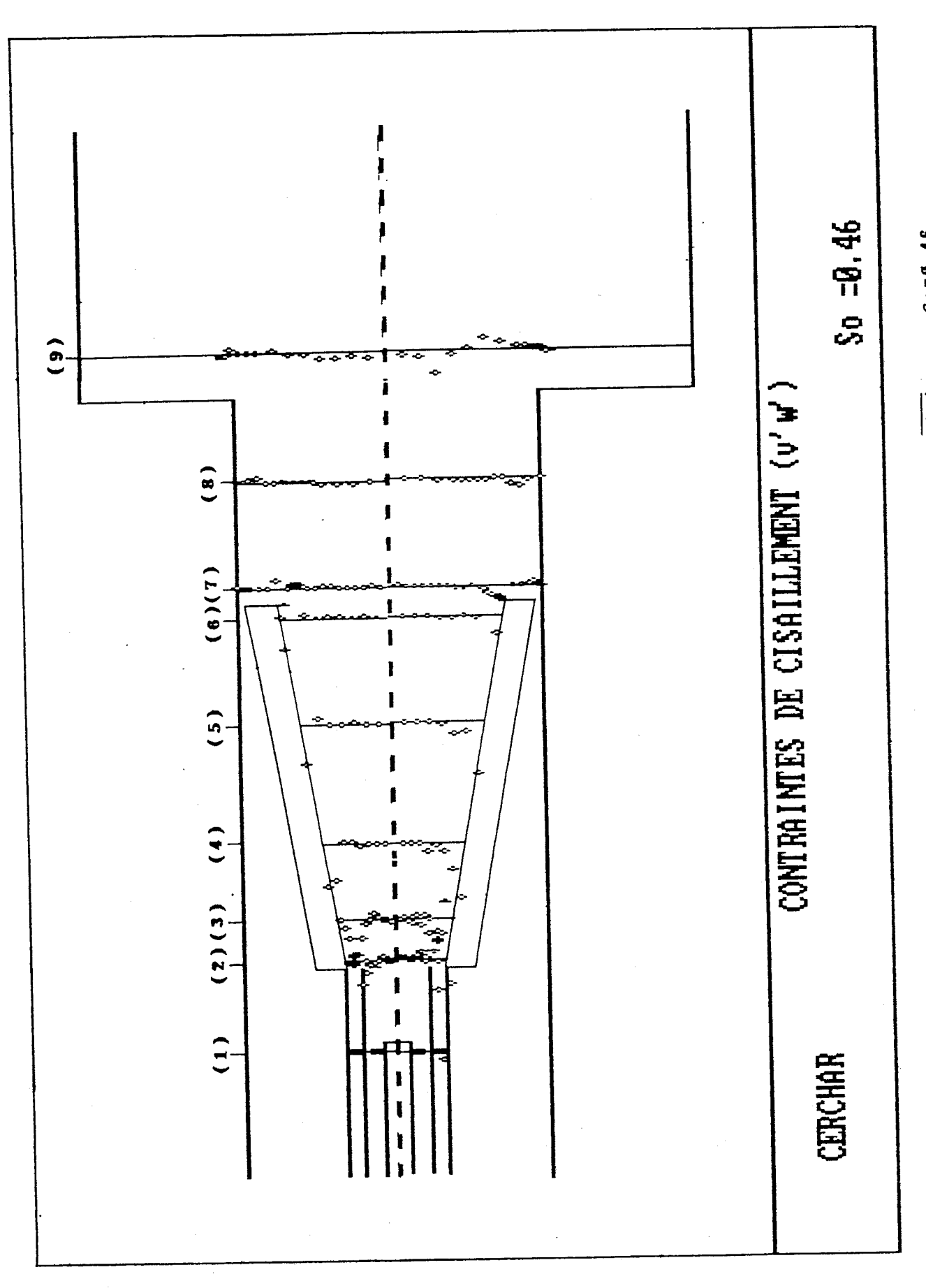

figure 3.16C Profils de contrainte de cisaillement v'w' pour So=B.46

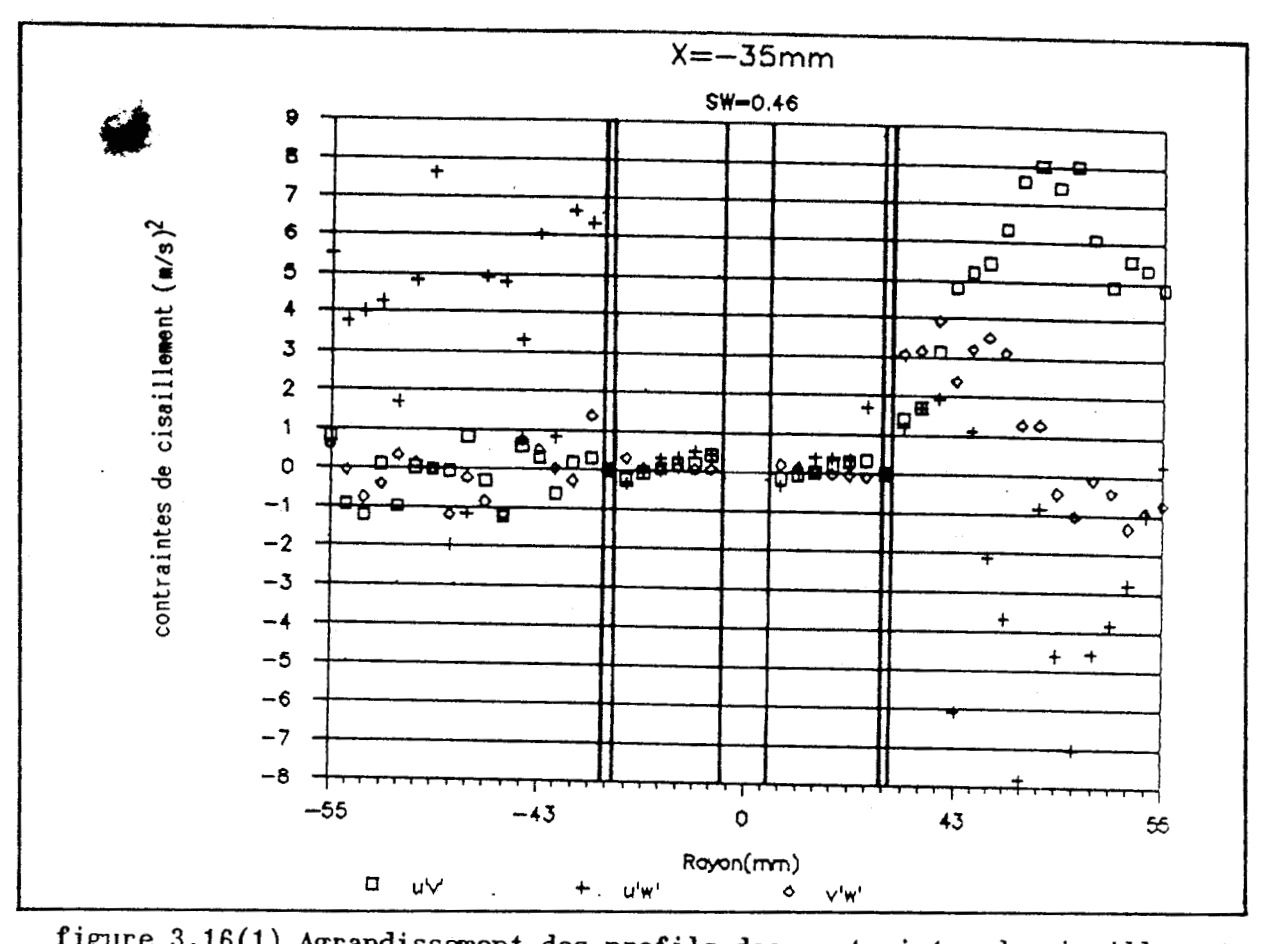

**observés dans la section 1** 

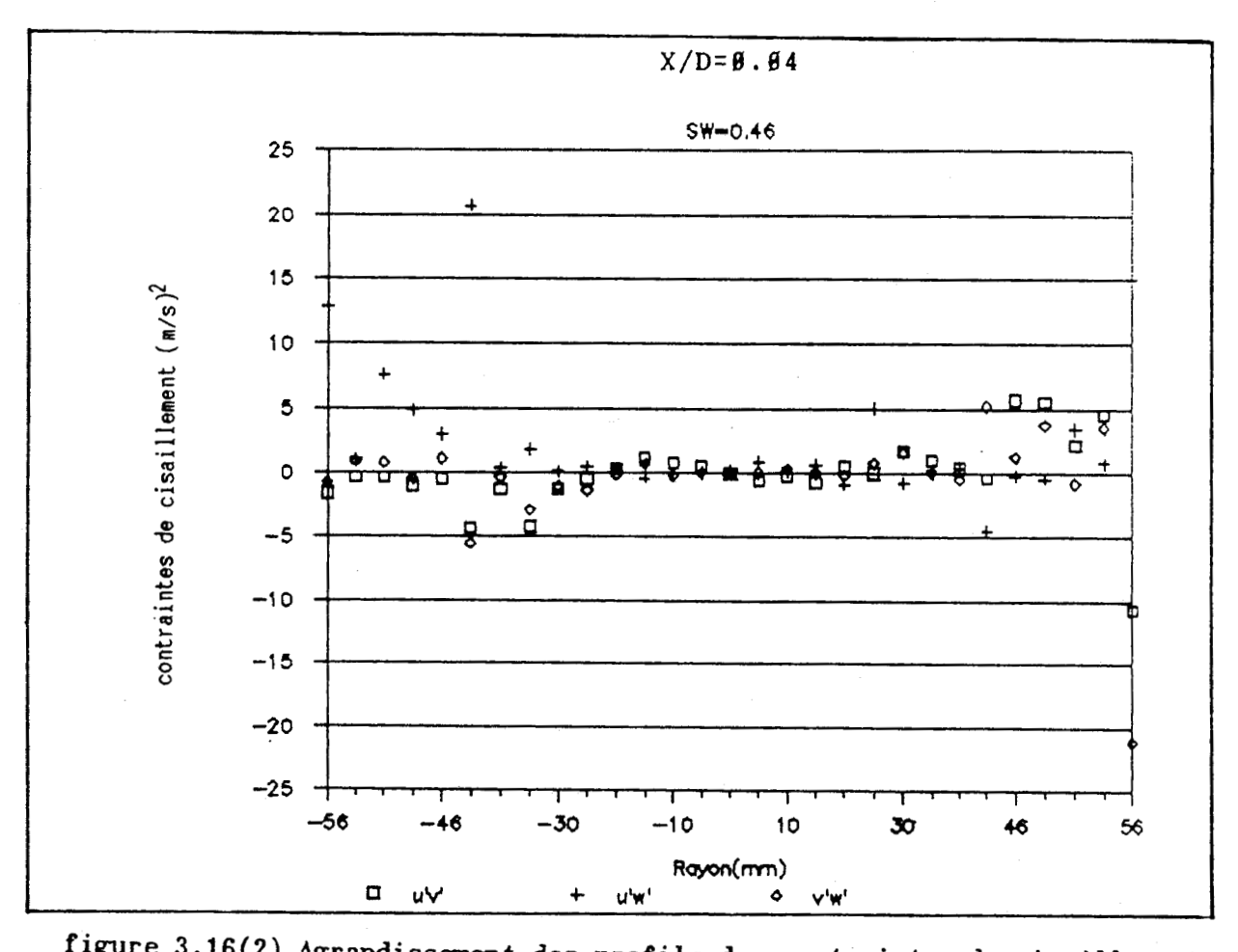

**observés dans la section 2** 

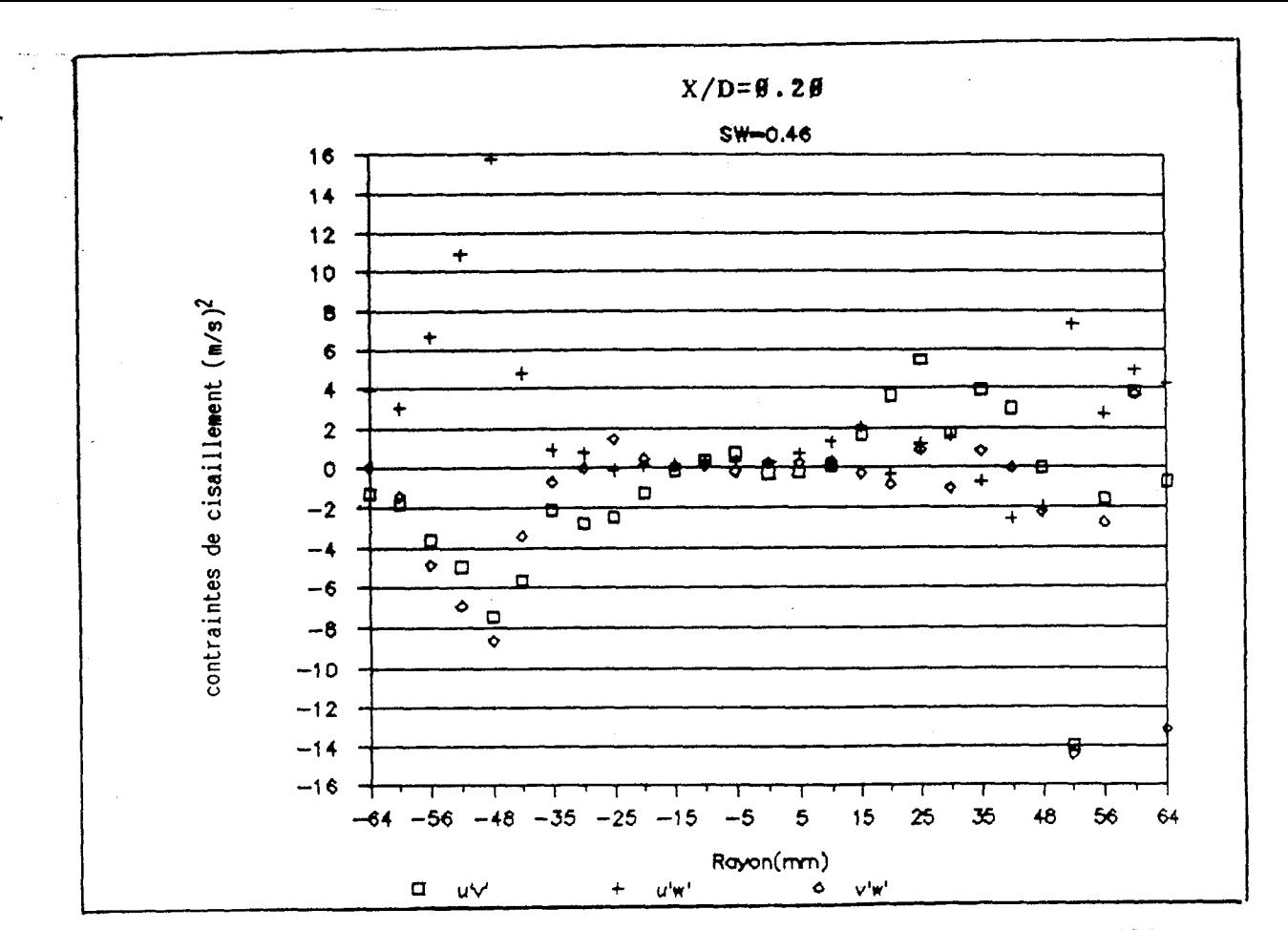

**figure 3.16(3) Agrandissement des profils des contraintes de cisaillement observés dans la section 3** 

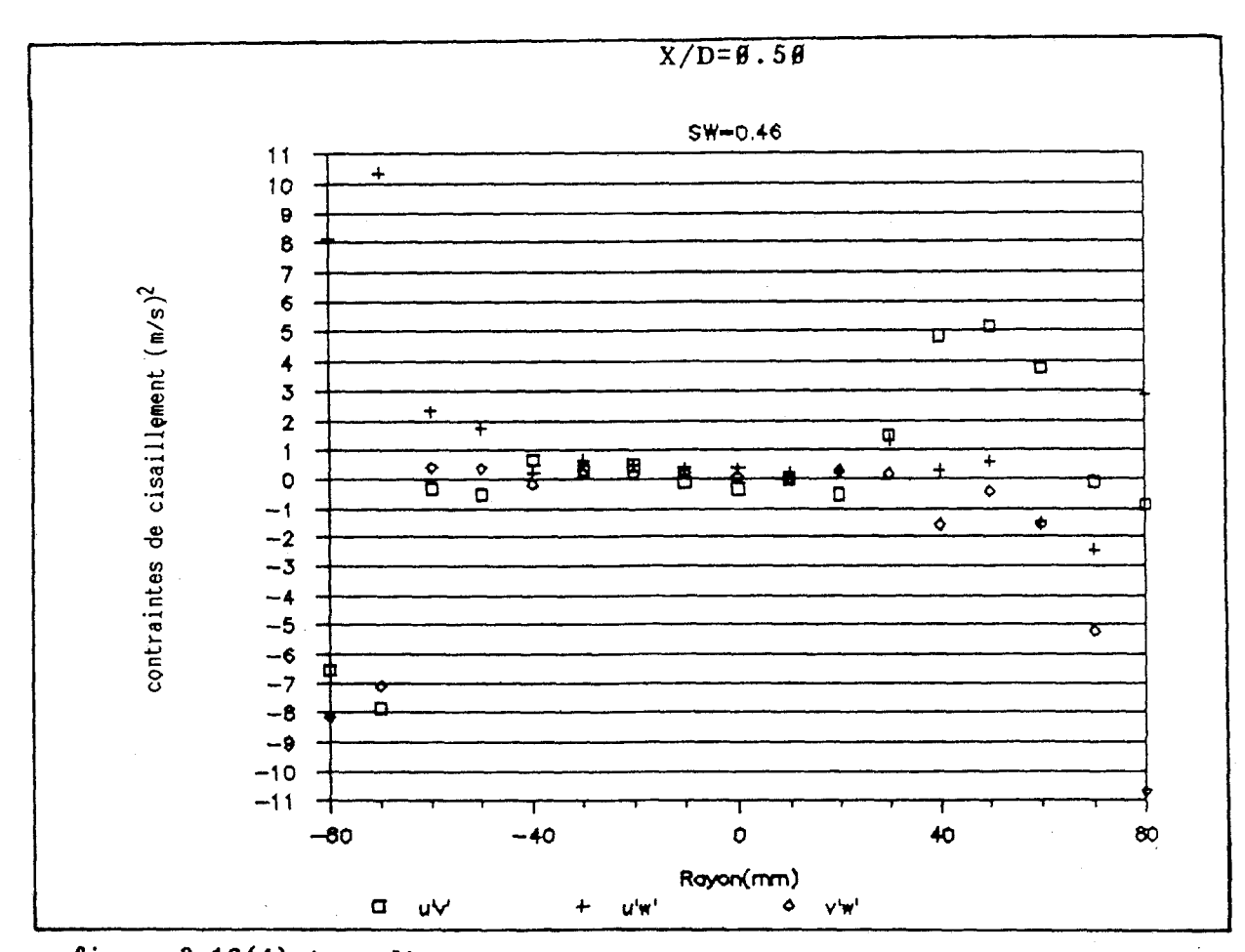

**figure 3.16(4) Agrandissanent des profils des contraintes de cisaillenent observés dans la section 4** 

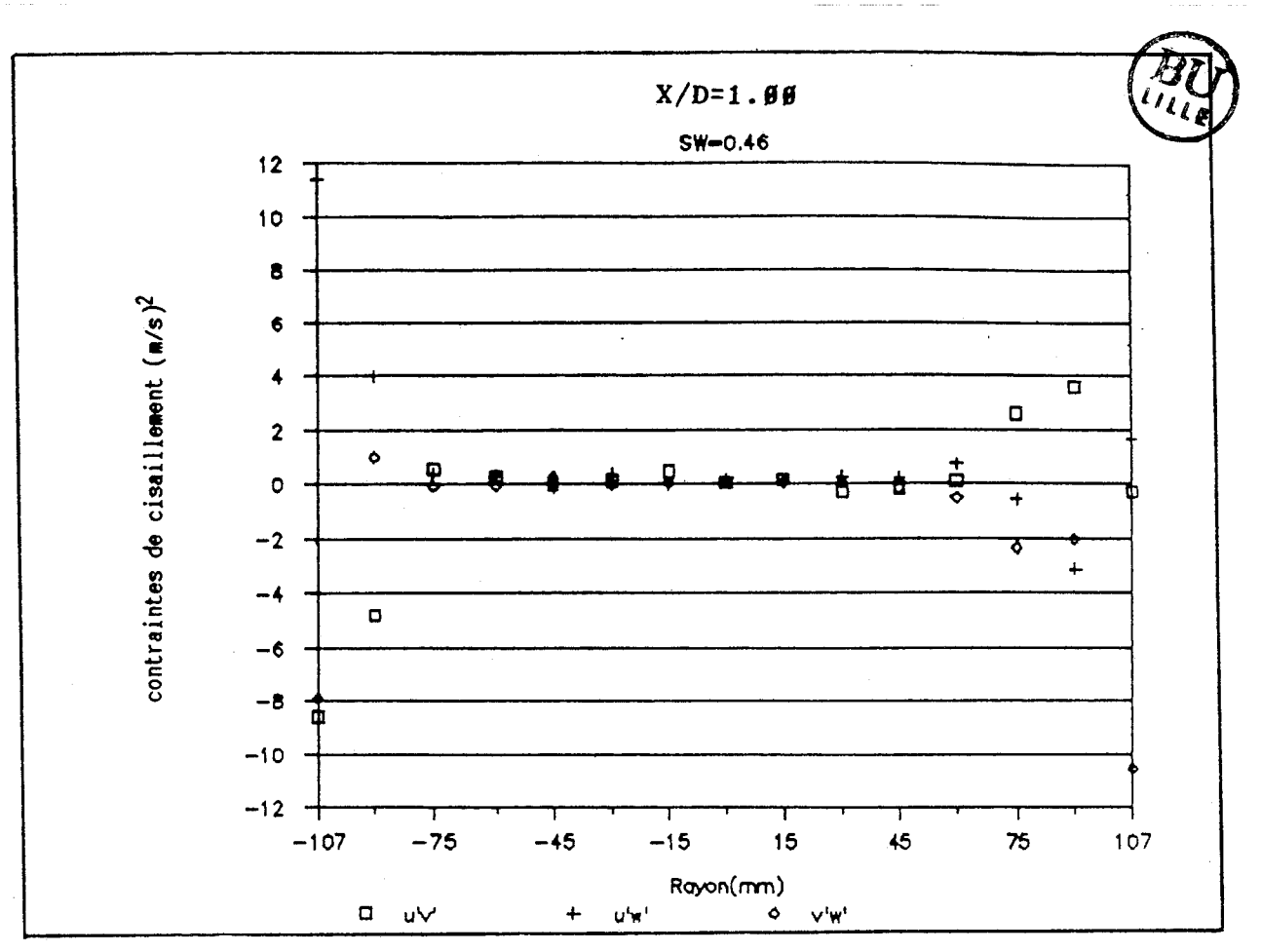

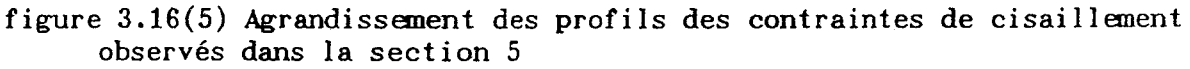

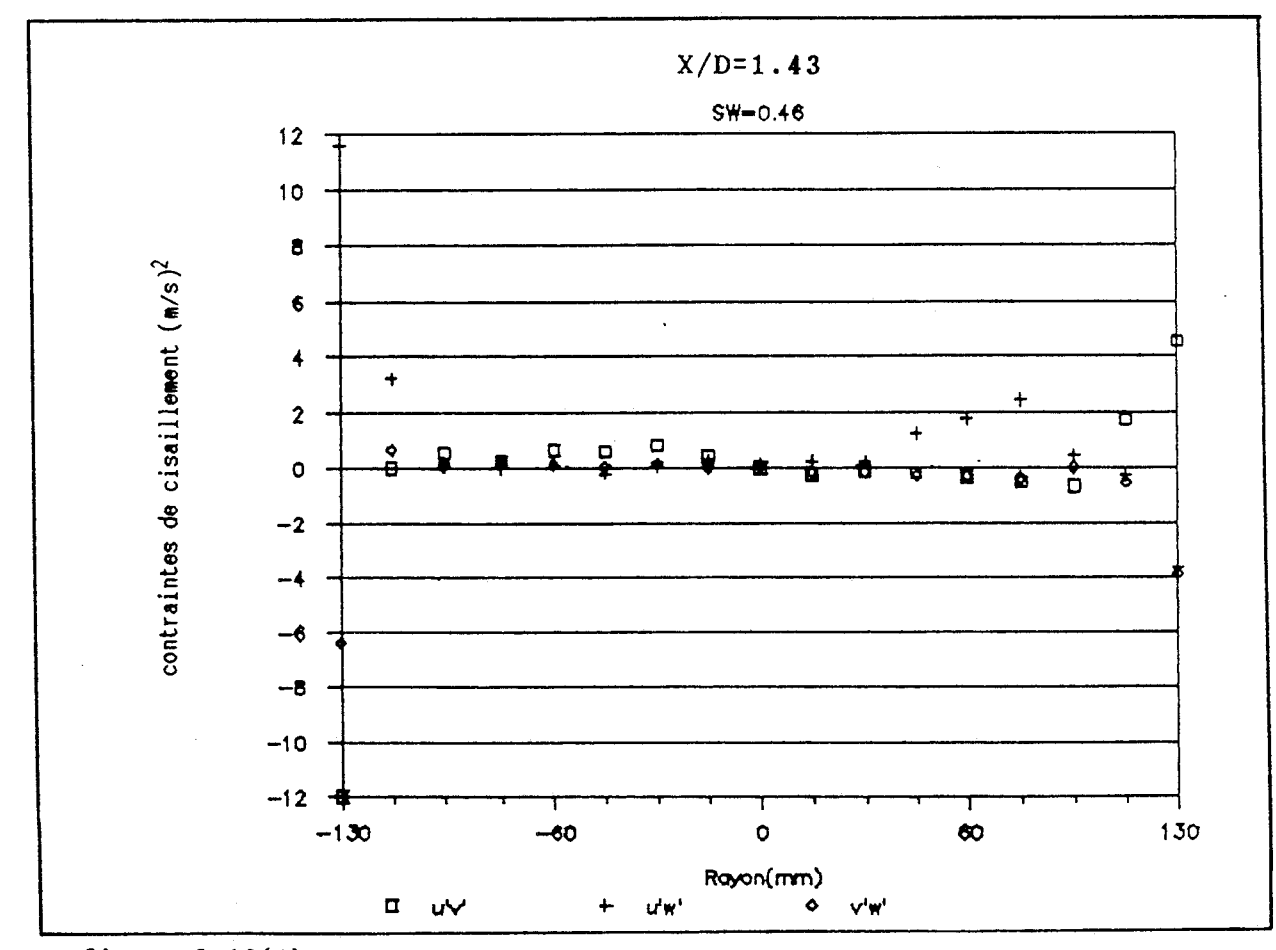

**figure 3.16(6) Agrandissenent des prof ils des contraintes de cisaillement observés dans la section 6** 

-

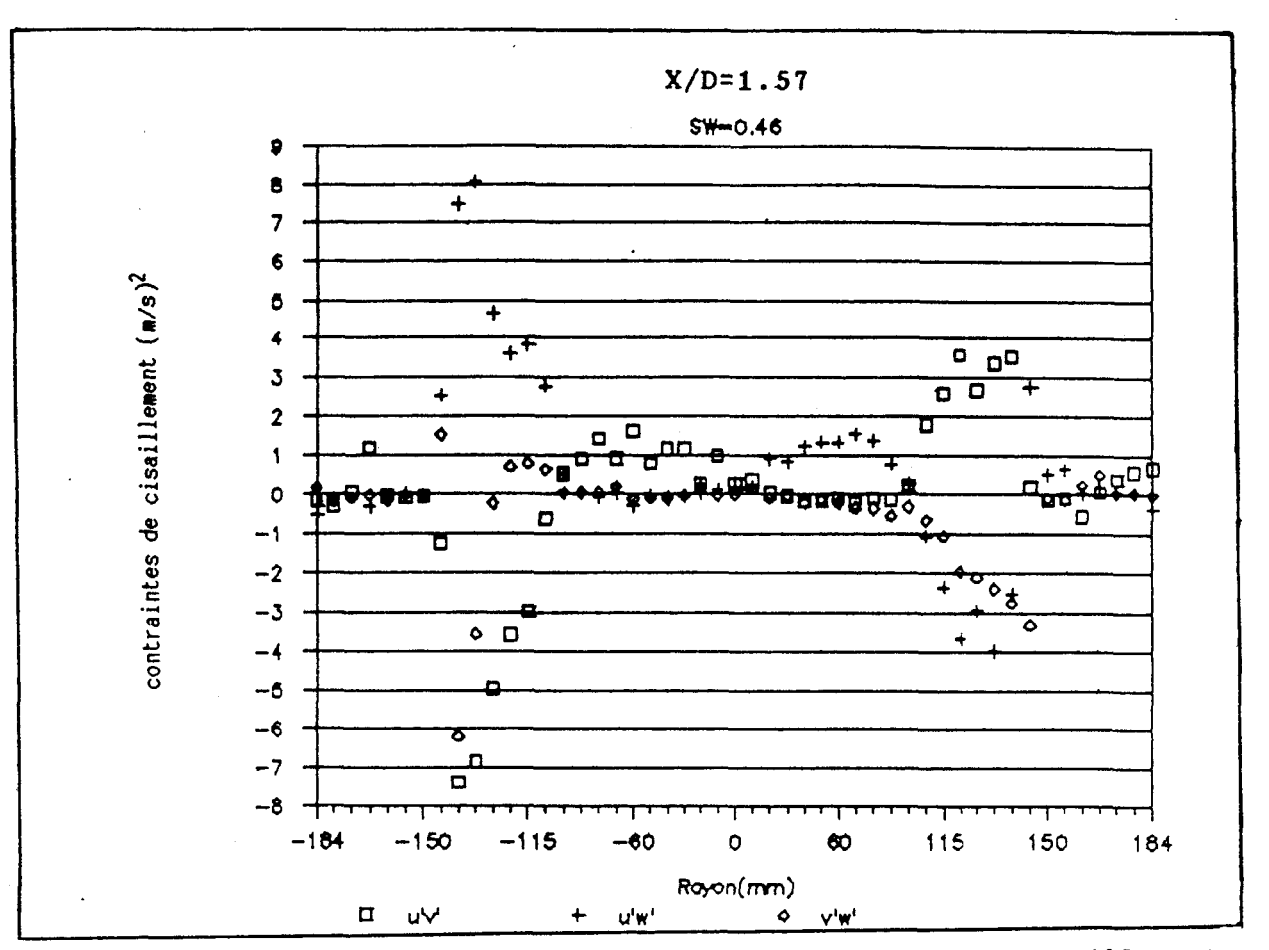

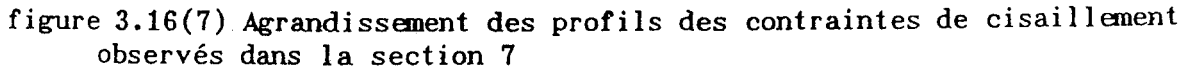

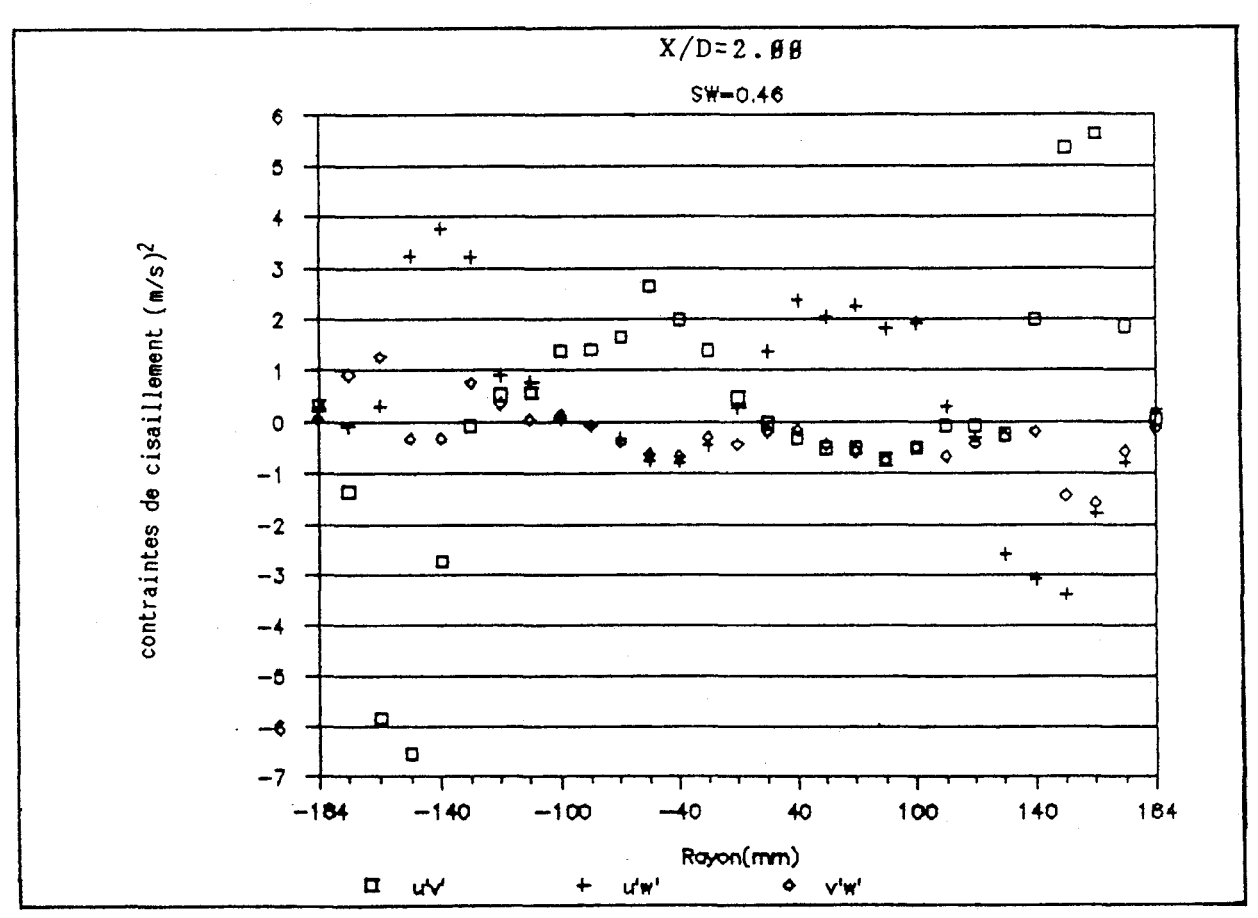

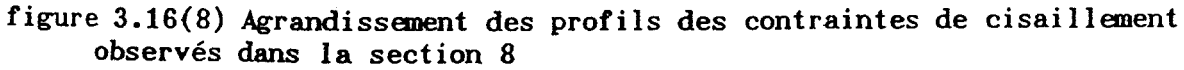

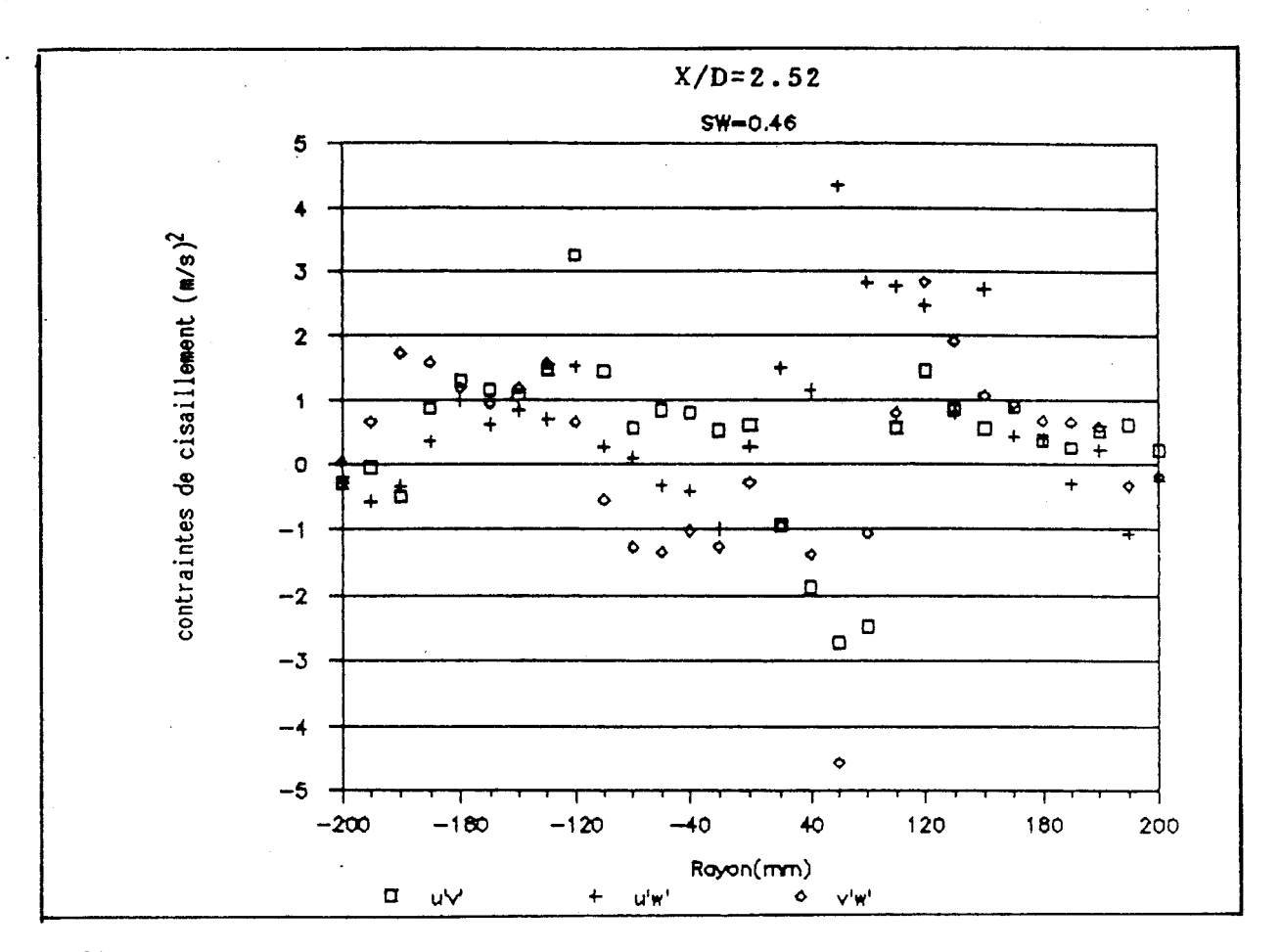

**figure 3.16(9) Agrandissement des profils des contraintes de cisaillement observés dans la section 9** 

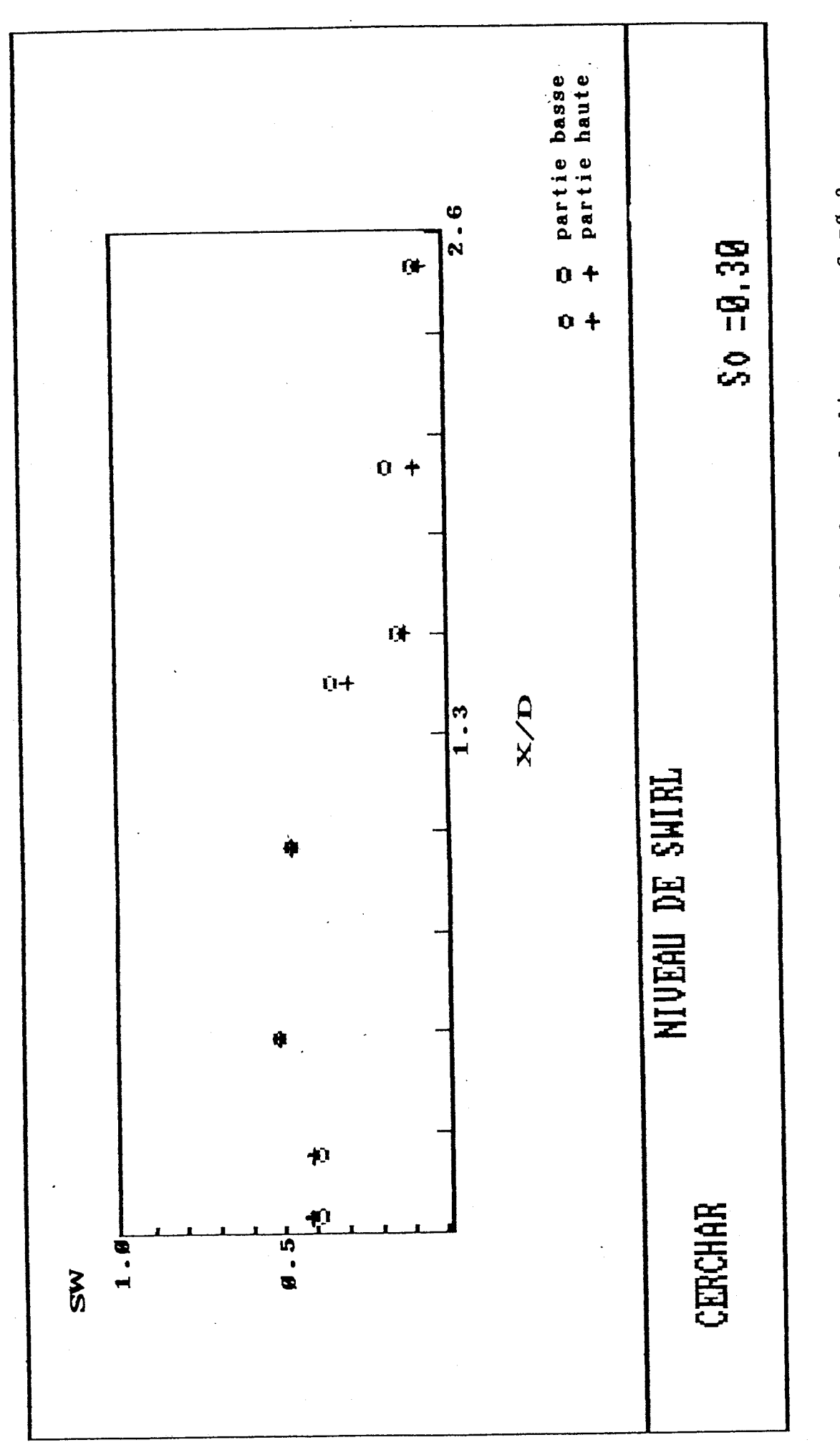

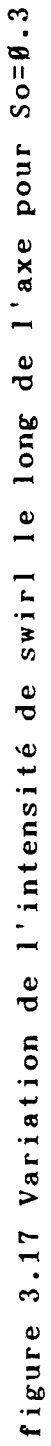

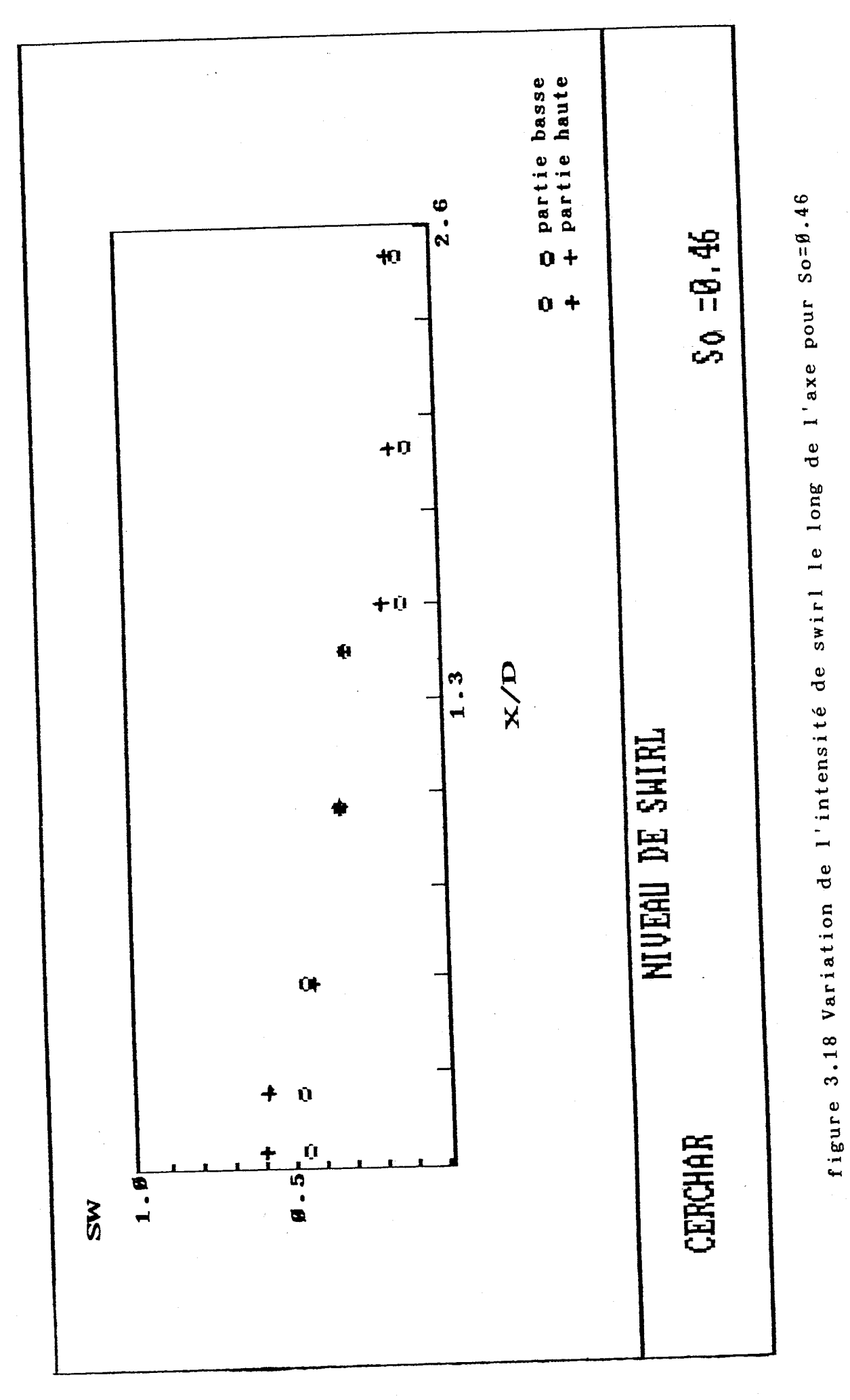

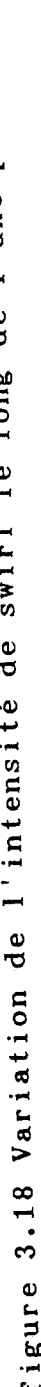

 $\boldsymbol{a}$ 

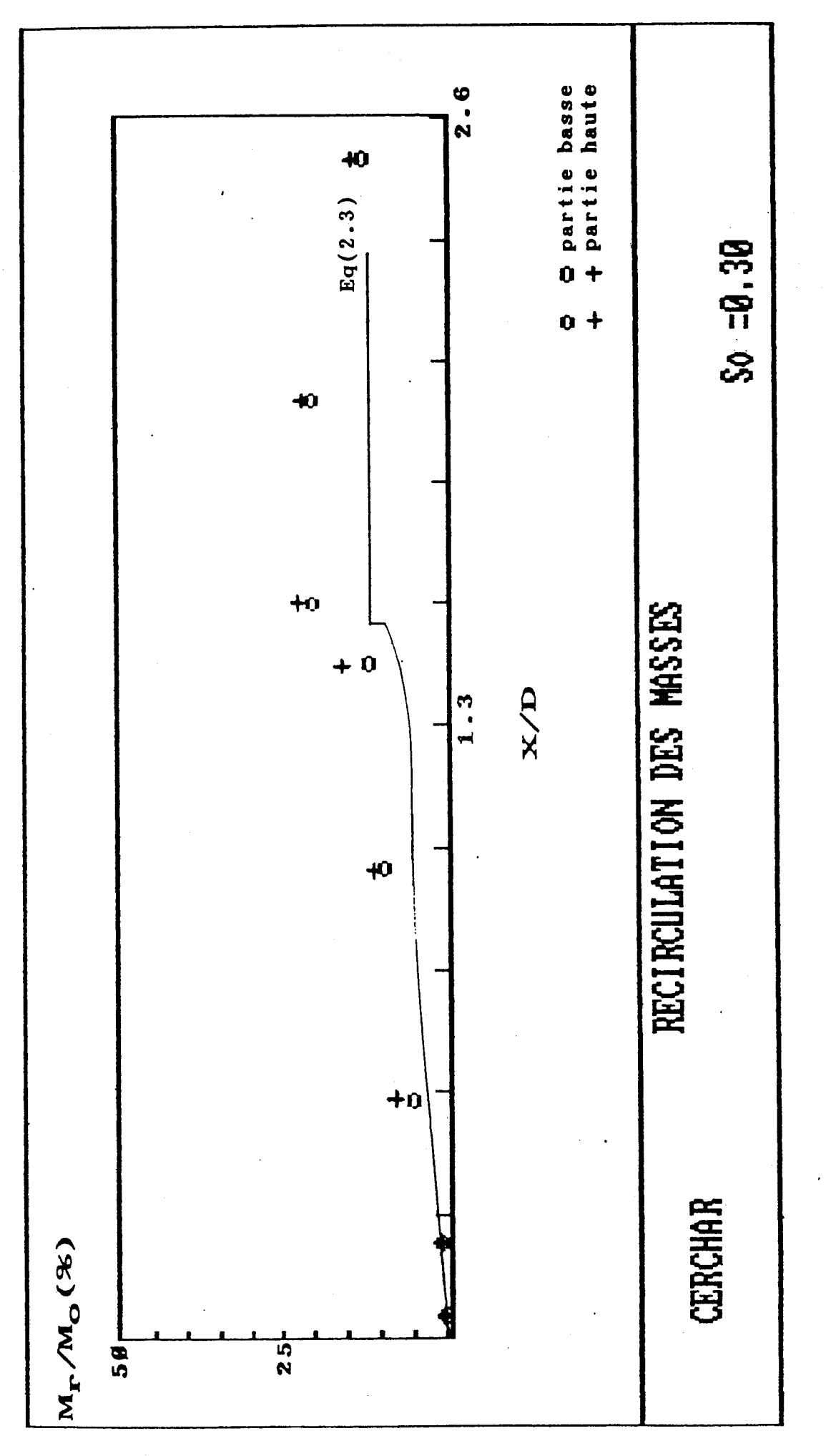

dans la direction axiale pour So=B.3 figure 3.19 L'évolution du taux de recirculation

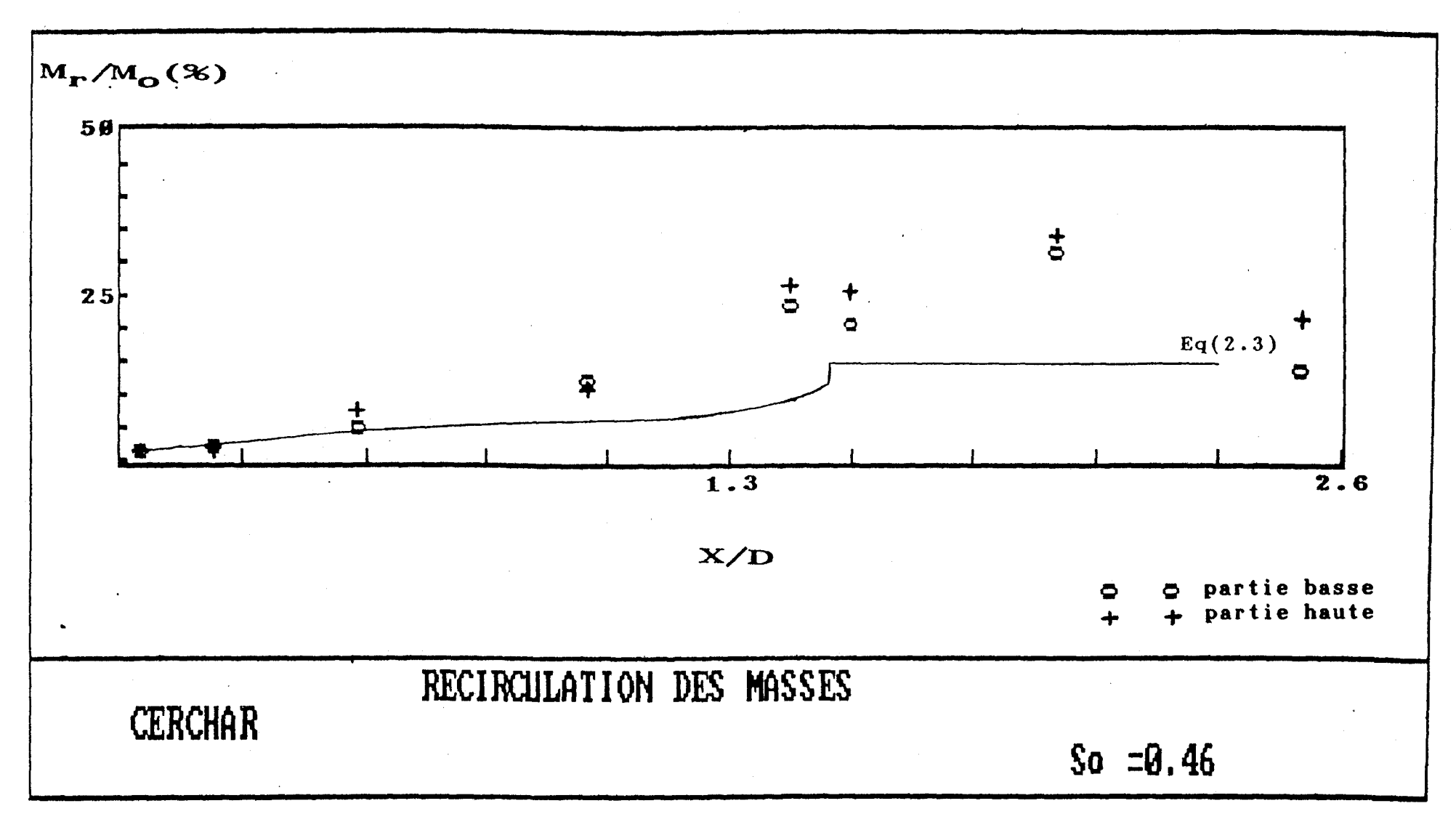

**figure 3.28 L'évolution du taux de recirculation dans la direction axiale pour Sozfl.46** 

 $\frac{165}{2}$ 

÷

 $\ddot{1}$ 

 $\pm$  $\mathbf i$ 

 $\pm$  $\pm$ 

 $\bar{J}$ 

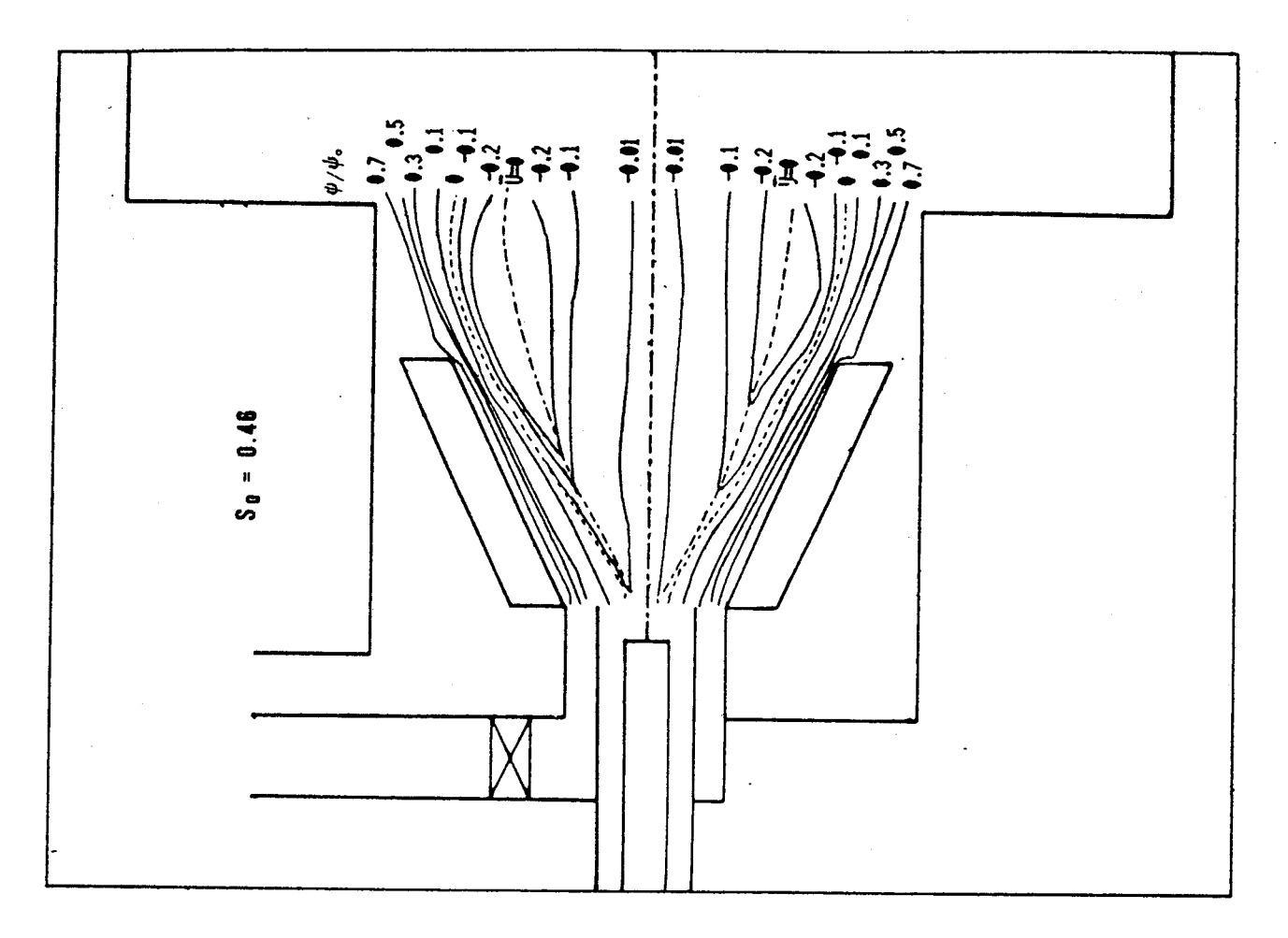

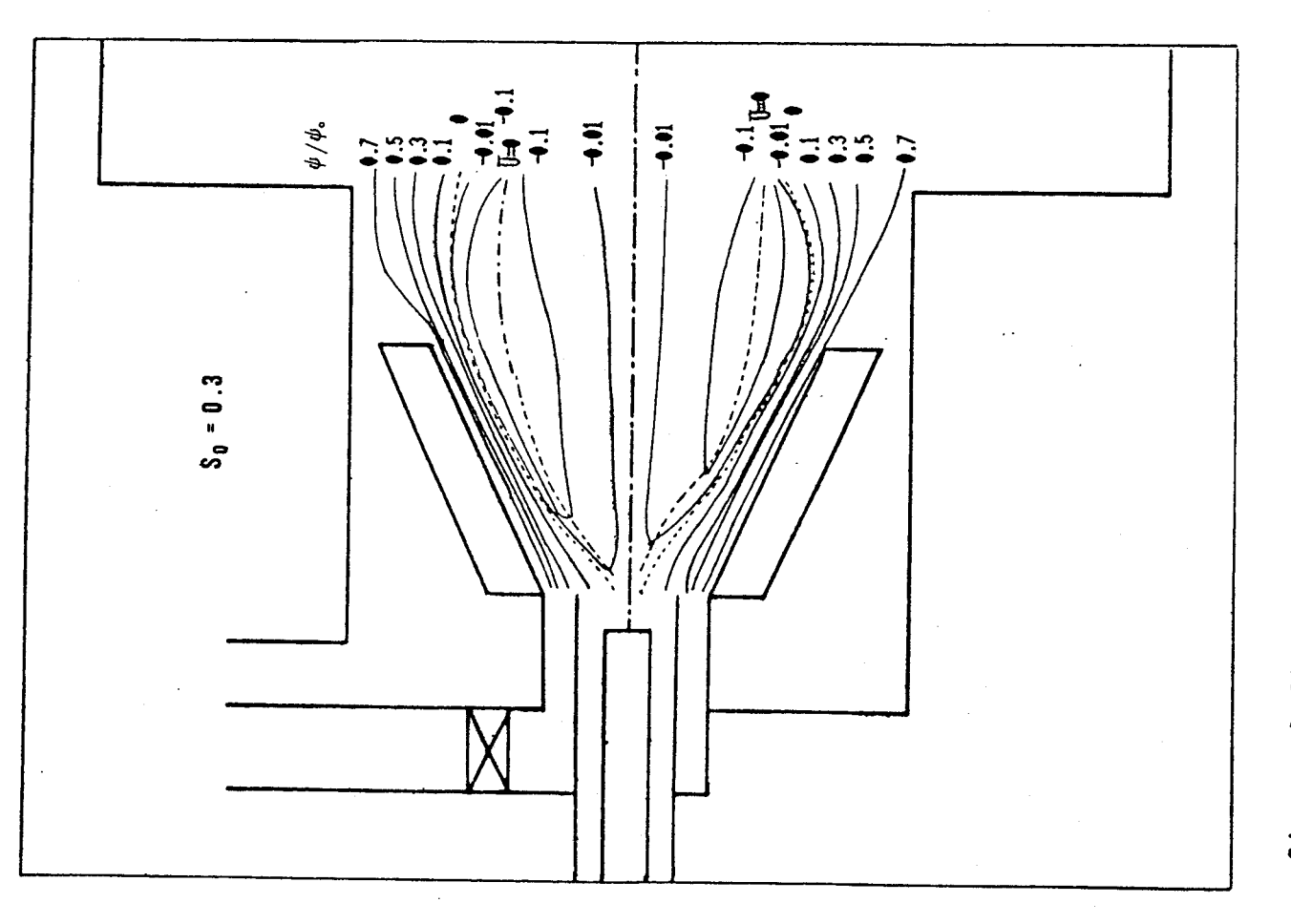

figure 3.21B Lignes de courant pour So=B.46

figure 3.21A Lignes de courant pour So=0.3

## **CHAPITRE IV**

# **L'APPROCHE NUMERIQUE**

#### IV.1. SCHEMA NUMERIQUE

## **IV.l.l** Equation **et** méthode de résolution

## 1) **Equation de base**

Les équations(2.7) aux dérivées partielles sont reécrites sous la forme générale:

$$
\frac{\partial}{\partial t}(\rho \cancel{\phi}) + \frac{\partial}{\partial x_i}(\rho \overline{U}_i \cancel{\phi}) = \frac{\partial}{\partial x_i}(\Gamma_{\cancel{\phi}} \frac{\partial \cancel{\phi}}{\partial x_i}) + S_{\cancel{\phi}} \dots \dots \dots Eq(4.1)
$$

avec successivement, le taux d'évolution, les termes de convection, de diffusion et le terme source  $S_{\boldsymbol{\beta}}$ .

Dans la table(4.1) nous donnons les différents expressions Dans la table(4.1) nous donnons les différents expressions<br>de **F<sub>ø</sub> et S<sub>ø</sub> en coordonnées cylindriques et ce pour ø=U, V, W**, K et  $\epsilon$  /4 $\theta$ , 71/.

L'équation(4.1) vérifie également l'équation de continuité (2.6) en annulant les termes de diffusion et de source.

En général, deux méthodes sont utilisables pour résoudre ces équations: la méthode par éléments finis et la méthode par volumes finis. Dans cette étude, nous ne considérons que cette dernière.

## **2) Discrétisation**

11 est habituel de combiner les flux de convection et de diffusion qui apparaissent dans l'équation $(4.1)$ . Soit J<sub>i</sub> le flux total dans la direction i: Alors

J~ = P ai @ - xi .................. Eq(4.2)

L'équation différentielle résultante est alors:

L'équation(4.3) peut être intégrée sur le volume de contrôle représenté figure 4.1. Le volume de contrôle, construit dans un système bidimensionnel de coordonnées Cartésiennes, a les mêmes dimensions dans les deux directions (x et y), et est centré sur le noeud P /61/.

- Terme transitoire, 
$$
\partial(\rho \cancel{\phi})/\cancel{\delta}
$$
t

 $\int_{\mathbf{w}}^{\mathbf{e}} \int_{\mathbf{s}}^{\mathbf{n}} \int_{\mathbf{t}}^{t+\Delta t} \frac{\partial}{\partial t} (\rho \cdot \mathbf{z}) dt dx dy = [(\rho_{\mathbf{p}} \mathbf{z}_{\mathbf{p}})^{1} - (\rho_{\mathbf{p}} \mathbf{z}_{\mathbf{p}})^{\circ}] \Delta x \Delta y \dots Eq(4.4)$ 

- Terme de flux total,  $\partial J_i/gx_i$ 

$$
\int_{t}^{t+\Delta t} \int_{s}^{n} \int_{w}^{e} \frac{\partial}{\partial x_{i}}(J_{i}) dx dy dt
$$

Il est ici supposé que les valeurs  $\rho_{\boldsymbol{\phi}}$  et  $J_i$  sont uniformes sur tout le volume de contrôle. Il est nécessaire de faire une hypothèse sur l'expression de J<sub>i</sub> entre l'instant t et  $t + \Delta t$  :

$$
\int_{t}^{t+\Delta t} (J_{e} - J_{w}) dt = [f(J_{e} - J_{w})^{1} + (1 - f)(J_{e} - J_{w})^{0}] \Delta t ... Eq(4.6A)
$$
  

$$
\int_{t}^{t+\Delta t} (J_{n} - J_{s}) dt = [f(J_{n} - J_{s})^{1} + (1 - f)(J_{n} - J_{s})^{0}] \Delta t ... Eq(4.6B)
$$

où **f** est un facteur de poids compris entre **0** et 1. Pour f=B, où obtient un schéma explicite. Pour f=l, le schéma est totalement implicite et la nouvelle valeur de J est prépondérante sur tout l'intervalle de temps At. C'est cette valeur que nous avons adoptée.

Nous utilisons les formules implicites. L'équation(4.4) devient (en omettant l'indice 1) /61, **35/:** .

$$
\frac{(\rho_{\mathbf{p}}\boldsymbol{\beta}_{\mathbf{p}})-(\rho_{\mathbf{p}}\boldsymbol{\beta}_{\mathbf{p}})^{\mathbf{0}}}{\Delta t} \Delta x \Delta y + (\mathbf{J}_{\mathbf{e}}-\mathbf{J}_{\mathbf{w}}) \Delta y + (\mathbf{J}_{\mathbf{n}}-\mathbf{J}_{\mathbf{S}}) \Delta x = \overline{S} \Delta x \Delta y \dots \text{Eq}(4.7)
$$

où  $\bar{S}$  est la valeur moyenne du terme source sur le volume de contrôle. De la même manière, on peut intégrer l'équation de continuité (2.6). Sur tout le volume de contrôle, d'où:

$$
\frac{(\rho_{\mathbf{p}}-\rho_{\mathbf{p}}^{\mathbf{o}})}{\Delta t} \Delta x \Delta y + \mathbf{F}_{\mathbf{e}} - \mathbf{F}_{\mathbf{w}} + \mathbf{F}_{\mathbf{n}} - \mathbf{F}_{\mathbf{s}} = \mathbf{0} \ldots \ldots \mathbf{E}_{\mathbf{q}}(4.8)
$$

où Fe, **F,,** F, **et** F, désignent les flux massiques traversant les faces du volume de contrôle et sont données respectivement par **/35/:** 

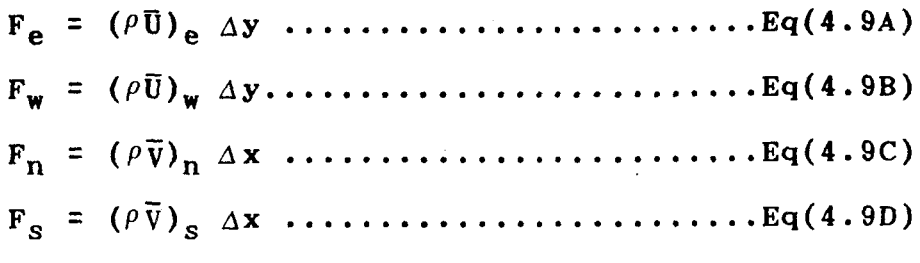

**A** partir des équations (4.7) et (4.8), on obtient:

$$
(\phi_P - \phi_P^o)(\rho^o \Delta x \Delta y / \Delta t) + [(J_e - F_e \phi_P) - (J_w - F_w \phi_P)]\Delta y
$$
  
+ 
$$
[(J_n - F_n \phi_P) - (J_s - F_s \phi_P)]\Delta x = \overline{S} \Delta x \Delta y \dots \dots \cdot Eq(4.18)
$$

En utilisant les notations (4.9A) à (4.9D) explicitées ci dessous,

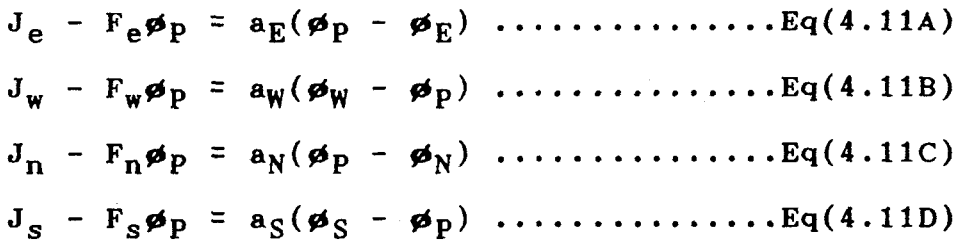

L'équation $(4.1\theta)$  devient:

 $a_p \cancel{p}_p = a_{E} \cancel{p}_E + a_W \cancel{p}_W + a_N \cancel{p}_N + a_S \cancel{p}_S + b \dots Eq(4.12)$ avec  $a_p = (a_E + a_W) \Delta y + (a_N + a_S) \Delta x + (\rho^0 \Delta x \Delta y / \Delta t) \ldots Eq(4.13)$ - b = SAxAy + #po(po~~~y/~t) ................ Eq(4.14)

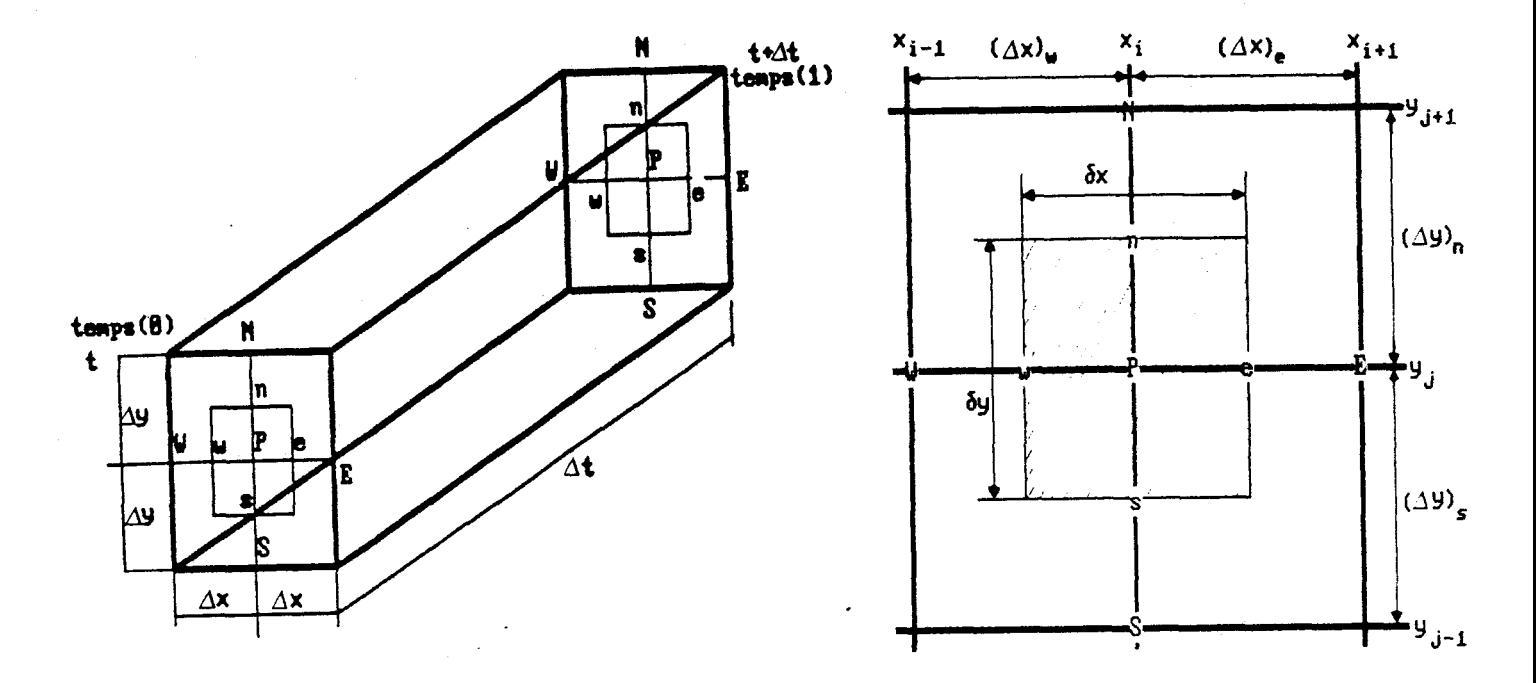

Figure 4.1 Volume de contrôle

## 3) Spécifications des équations de discrétisation

Afin de résoudre les équations(4.12), les termes **Ji** et le terme source  $\bar{S}$  doivent être spécifiés.

- Flux de convection et de diffusion

Le flux a pu être approximé puisqu'une fonction exponentielle apparait dans la solution exacte de **Ji** (cf. annexe **C)** 

En utilisant, le schéma de la loi de puissance, les coefficients a<sub>j</sub> des équations de discrétisation sont données par /41/:

On désigne par A(|Pe|), la quantité:

$$
A(|Pe|) = max(\theta, (1-\theta.1|Pe|)^5) \dots ... \dots .Eq(4.16)
$$

où Pe est le nombre de Peclet, défini par:

$$
\text{(Pe)}_e = \frac{\mathbf{F}_e}{\widetilde{\mathbf{D}}_e}, \quad \text{(Pe)}_w = \frac{\mathbf{F}_w}{\widetilde{\mathbf{D}}_w}, \quad \text{(Pe)}_n = \frac{\mathbf{F}_n}{\widetilde{\mathbf{D}}_n} \text{ et } \text{(Pe)}_s = \frac{\mathbf{F}_s}{\widetilde{\mathbf{D}}_s} \dots \dots \text{Eq(4.17)}
$$

tandis que les conductances de diffusion  $\widetilde{D}$  sont données par:

$$
\widetilde{D}_e = \frac{\Gamma_e \delta y}{(\Delta x)_e}, \quad \widetilde{D}_w = \frac{\Gamma_w \delta y}{(\Delta x)_w}, \quad \widetilde{D}_n = \frac{\Gamma_n \delta x}{(\Delta y)_n} \text{ et } \widetilde{D}_s = \frac{\Gamma_s \delta x}{(\Delta y)_s} \dots \text{Eq}(4.18)
$$

- Linéarisation du terme source

- Comme le montre la table **4.1,** le terme source S est généralement une fonction non linéaire de ø. En supposant une dépendance linéaire vis à vis de **gd** puisque la discrétisation des équations est effectuée en utilisant une technique des équations algébriques linéaires:

où  $\tilde{s}_{o}$  est la partie constante de  $\bar{s}$  et  $\tilde{s}_{p}$  le coefficient de  $p_{p}$ (ces termes peuvent dépendre de  $\phi$ ). A chaque cycle itératif, ์<br>-<br>คิ  $\widetilde{\textbf{S}}_{\textbf{O}}$  et  $\widetilde{\textbf{S}}_{\textbf{P}}$  sont recalculés à partir de la nouvelle valeur de ø.

Les équations(4.13) et (4.14) peuvent être présentées sous . la forme:

P~OAXAY avec apO = At

où  ${\rm p}_p^0$  et  $\rho_p^0$  désignent les valeurs connues à l'instant t, les autres termes sont les valeurs inconnues à l'instant t+ At

#### IV.1.2 Conditions d'éntrée

Les solutions des équations elliptiques sont fortement tributaires des conditions limites de la zone d'écoutement maillée et plus particulièrement des profils initiaux.

Des conditions de symétrie, de sortie et de limite sont utilisées dans le code Fluent **/68/.** 

## 1) Profils initiaux

Les résultats expérimentaux exposés au chapitre III ont montré que les écoulements initiaux étaient supercritiques; les distributions initiales axiale, radiale et tangentielle de l'intensité de turbulence sont connues à partir de ces mesures.

La vitesse moyenne radiale a été remplacée par **V=8** comme c'est généralement le cas dans la plupart des études de modélisation. Leschziner et Rodi **/49/** indiquent qu'une meilleure corrélation entre les mesures et les prédictions peut être obtenue en supposant une vitesse radiale non nulle et en estimant correctement le taux de dissipation de l'énergie.

En connaissant les vitesses moyennes et les intensités de turbulence initiales, l'énergie turbulente et la dissipation initiales sont estimées par **/68/** 

où **1** est 1 'intensité de turbulence

$$
\epsilon_{\text{in}} = C_{\text{u}} * \kappa_{\text{in}}^{3/2} / \lambda(R-r), \quad \lambda = \emptyset. \emptyset 3 \ldots \ldots . \epsilon_{q(4.23)}
$$

où R est le rayon de 1 'injecteur et r est le rayon interne de **1** ' injecteur.

## **2) Conditions de symétrie**

Une condition de Neumann est adoptée sur l'axe de symétrie **/62/:** 

- en coordonnées cylindriques

- pour l'écoulement avec swirl

$$
\overline{v} = \emptyset, \qquad \qquad r\overline{w} = \emptyset, \ldots, \ldots, \ldots, \ldots, \ldots, \ldots, \ldots, \mathrm{Eq}(4.25)
$$

## 3) Courant de sortie

A la sortie, l'écoulement est supposé complètement développé:

 $\frac{\partial \overline{v}}{\partial x} = \theta$ ,  $\frac{\partial \overline{v}}{\partial x} = \theta$ ,  $\frac{\partial (r\overline{w})}{\partial x} = \theta$ ,  $\frac{\partial K}{\partial x} = \theta$ ,  $\frac{\partial \epsilon}{\partial x} = \theta$  ...... Eq(4.26)

## 4) Fonctions de paroi

Les fonctions de paroi sont utilisées pour décrire les effets des conditions limites sur les paramètres de la cellule limite. A proximité de la paroi, le modèle proposé est représenté figure 4.2 /56/.

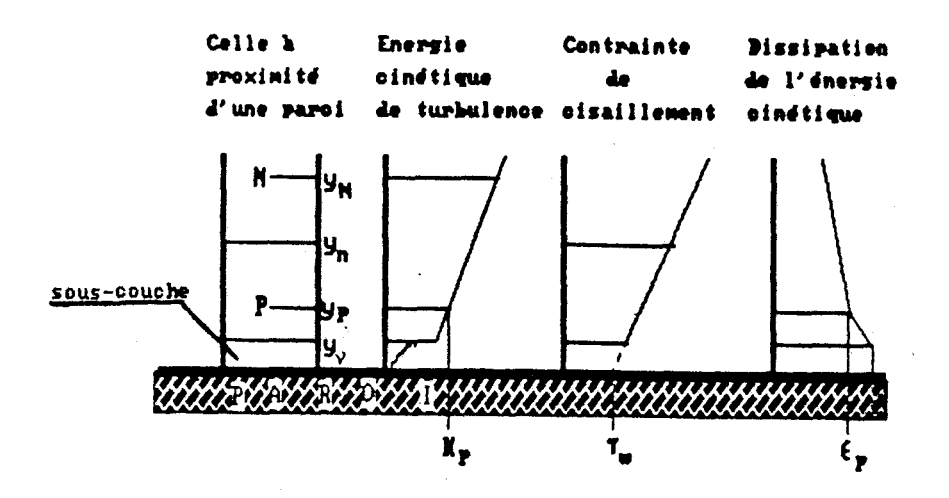

Figure 4.2 modèle à 2 couches à proximité d'une paroi

A la paroi, on suppose l'absence de glissement **/55/:** 

mais, le taux de dissipation **est** une constante **/61/** égale à

avec  $y_p$ : l'épaisseur de sous-couche visqueuse

Dans cette zone, la contrainte de cisaillement à la paroi est donnée par **/61/:** 

$$
\tau_{w} = \mu \frac{\partial U}{\partial y} \qquad \ldots \qquad \ldots \qquad \
$$

La proximité de la paroi pose 2 problèmes principaux:

- les effets visqueux sont importants dans la sous-couche visqueuse: les modèles de turbulence, qui sont adaptés au cas où le nombre de Reynolds est important, ne sont pas applicables.

- des gradients importants sont observés dans cette couche: pour une résolution correcte, il est nécessaire d'accroître le nombre de mailles dans cette zone.

Ces problèmes peuvent être contournés par la loi logarithmique qui relie les conditions de paroi aux variables juste à la sortie de la sous-couche visqueuse (cf. remarque) /56/.

La loi empirique **A** la paroi est donnée par /53/:

$$
U^+ = \frac{U_{\text{pp}}}{U_{\tau}} = 1/\tilde{k} \ln(Ey^+) \ldots \ldots \ldots \ldots \ldots \ldots Eq(4.3\theta)
$$

\n
$$
U_{\text{pp}}
$$
: composite de la vitesse parallele à la paroi  
\n $U_{\tau}$  :=  $(\tau \sqrt{\nu}/p)^{\frac{1}{2}}$ , vitesse de frottement  
\n $E$  := 9.79 pour la paroi lisse, paramètre de rugosité  
\n $\tilde{k}$  := 9.4 ~ 9.41, constante de Von Karman  
\n $y^+$  :=  $yU_{\tau}/\psi$ , la distance sans dimension à la paroi\n

La contrainte de cisaillement de Reynolds est donnée par/61/:

avec y<sub>p</sub> : distance à la paroi

La fonction de paroi ci-dessus devrait être appliquée en un point **y+** compris entre 30 et 180. Dans cette région, la condition limite pour K est donnée /55/:

et la condition limite pour **E** est /55/

Remarque: L'écoulement à proximité de la paroi est supposé visqueux à une distance inférience à  $y_v$  de la paroi et turbulent au delà. L'épaisseur de cette sous couche  $(y<sub>p</sub>)$  est telle que le nombre de Reynolds(Re<sub>v</sub>) est constant (y<sub>v</sub> k<sub>v</sub><sup>2</sup>/ $\bar{V}$ =2 $\theta$ ) La cellule proche de la paroi est suffisamment grande pour que le point nodal P se situe en dehors de la sous-couche visqueuse et dans la région turbulente. (où **30** < **y+** < 108)

### **IV.1.3** Choix du maillage

Dans la méthode numérique, on précise préalablement les limites du volume de contrôle et on positionne les points nodaux ensuite. La génération de la grille doit satisfaire aux contraintes géométriques imposées par le domaine de calcul. L'espacement des lignes du maillage adjacentes à la paroi influence l'exactitude des contraintes de cisaillement. Particulièrement dans la zone de l'ouvreau avec la recirculation, le pas numérique à la paroi peut être source d'incertitudes. Une grille grossière peut provoquer une diffusion numérique et un pas de maillage trop important peut contribuer aux erreurs numériques.

#### a) Nombre de cellules

Le nombre de cellules doit être déterminé en notant la position et la nature d'écoulements attendus tels que couche

de cisaillement, régions séparées, couches limites, zones de mélange.

- Les entrées et les sorties doivent être définies avec un minimum de cellules **/62/.** 

- Les régions séparées comportent **5** ou 6 cellules **/68/.** 

Le maillage entre la paroi et la ligne adjacente doit être

 $y_p$  (  $U_{\omega}/ X$  )<sup> $\frac{1}{2} \le 2$  ...............................Eq(4.34)</sup>

avec  $U_{\omega}$  : vitesse de courant libre.

Ceci implique que la ligne de la grille corresponde, par la loi logarithmique y+ soit compris entre **50** et 188, à la limite de la couche turbulente **/68/.** 

L'espacement entre deux lignes adjacentes du maillage ne doit pas varier de plus de **20** à 30% entre une ligne et une autre. Dans le schéma QUICK, le taux de variation recommandé est inférieur à **10% /68/.** 

#### **b) Maillage du four**

La figure 4.3 représente le maillage du four. On y compare les différentes considérations mentionnées ci dessus. Le maillage est principalement irrégulier à proximité et en aval du brûleur. Dans l'ouvreau, une grille en escalier est

utilisée afin d'approximer au mieux la géométrie inclinée de l'ouvreau.

#### **IV.2.CONDITIONS D'EXPLOITATION W CODE**

Fluent utilise le code Teach qui repose sur une méthode itérative ligne par ligne ainsi que l'algorithme SIMPLE (cf. annexe C). Dans cette partie, nous précisons les paramètres sur lesquels nous agissons pour obtenir une solution convergente.

## 1) Facteurs de sous relaxation

Il arrive que des itérations successives ne conduisent pas vers une solution convergente. Avec le temps, les valeurs de oscillent ou s'éloignent d'une solution raisonnable. Une telle divergence dans un procédé d'itérations peut être évitée en contrôlant les changements des valeurs de ø a l'aide d'une technique dite de sous-relaxation:

où a est le facteur de sous-relaxation avec une valeur inférieure à 1. ø est la valeur calculée et ø<sup>\*</sup> est la valeur précédente de ø.

D'une façon générale, les coefficients de sous-relaxation proposés par Fluent sont donnés dans la table 4.2 **/68/.** 

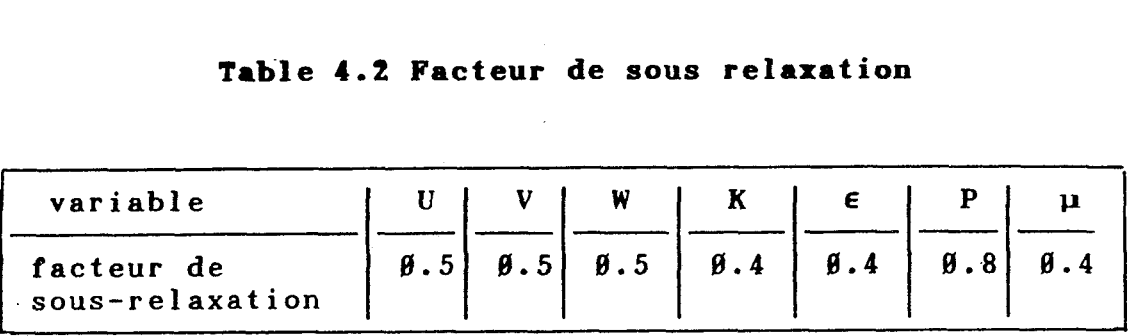

#### **Table 4.2 Facteur de sous relaxation**

Il n'est pas nécessaire de conserver la même valeur de **ai**  pendant tout le calcul. Elle peut évoluer d'itération en itération. Pour le calcul ASM, il est recommandé d'utiliser des facteurs de sous-relaxation relativement faibles, particulièrement dans le calcul du paramètre viscosité; il est conseillé d'adopter une valeur inférieure à  $\beta$ .1 /61/.

## 2) Critère de convergence

Le processus itératif est achevé quand certains critères de convergence arbitraires sont vérifiés. Le résidu **R**  provient du déséquilibre du l'équation(4.12), après sommation sur tous les points de calcul:

$$
\widetilde{R} = \Sigma(a_{nb}\phi_{nb} + b - a_{n}\phi_{n})\dots\dots\dots\dots\dots\dots Bq(4.36)
$$

- R désigne ici le résidu non normalisé et peut s'exprimer en unités SI en kg/s.

Quand les résidus sont normalisés, on a;

.On estime que la solution est convergente quand la valeur du résidu normalisé est inférieure à **18'~.** 

#### **3) Sélection du balayage**

Parfois, un problème peut converger très lentement, avec les résidus de certaines équations presque constants pour un grand nombre d'itérations. Dans un tel cas, deux approches sont possibles.

- la première est d'augmenter le nombre d'itérations de l'équation qui converge lentement.

- la seconde est d'accélérer la convergence en agissant sur la direction de balayage

Nous avons essayé ces 2 méthodes. Pour cette dernière, il vaut mieux orienter le balayage dans la direction des y. Le nombre d'itérations est ajusté après les 5 premières pour le terme de pression et une seule pour les autres.

### 4) Ajustement des paramètres physiques

On a recherché préalablement les paramètres physiques appropriés aux modèles de turbulence. Dans le cas du modèle K-E, on a examiné la plage des valeurs numériques adoptées pour **Ci** et **C2,** dans le modèle de Gibson-Launder **/4%/.** Les constantes affectent peu les résultats. Finalement, nous avons adapté les valeurs précisées dans le chapitre II (voir

Eq(2.20)). Tryman et Collin/12/ ayant montré que C<sub>2</sub>(RSM) a le **plus d'influence sur la vitesse tangentielle dans le modèle**  ASM. Nous avons adopté les valeurs C<sub>3</sub>=2.2, C<sub>4</sub>= $\beta$ .55 et **C2(RSM)=0.42 pour ce modèle.** 

 $\ddot{\phantom{a}}$ 

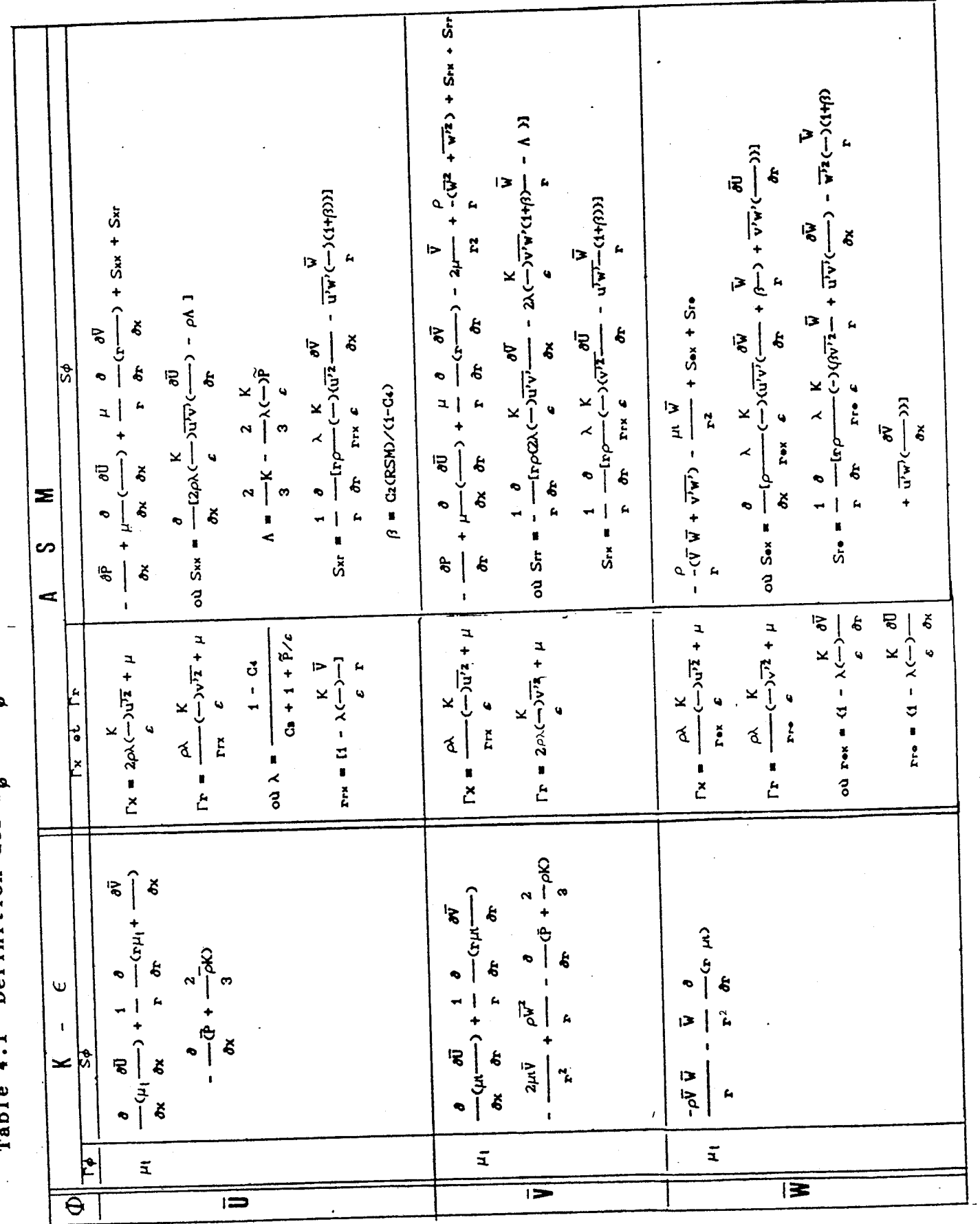

Définition des  $\Gamma_{d}$  et  $S_{d}$  de l'équation(4.1) en coordonnées cylindriques  $\overline{1}$ mahla

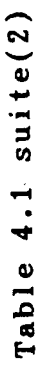

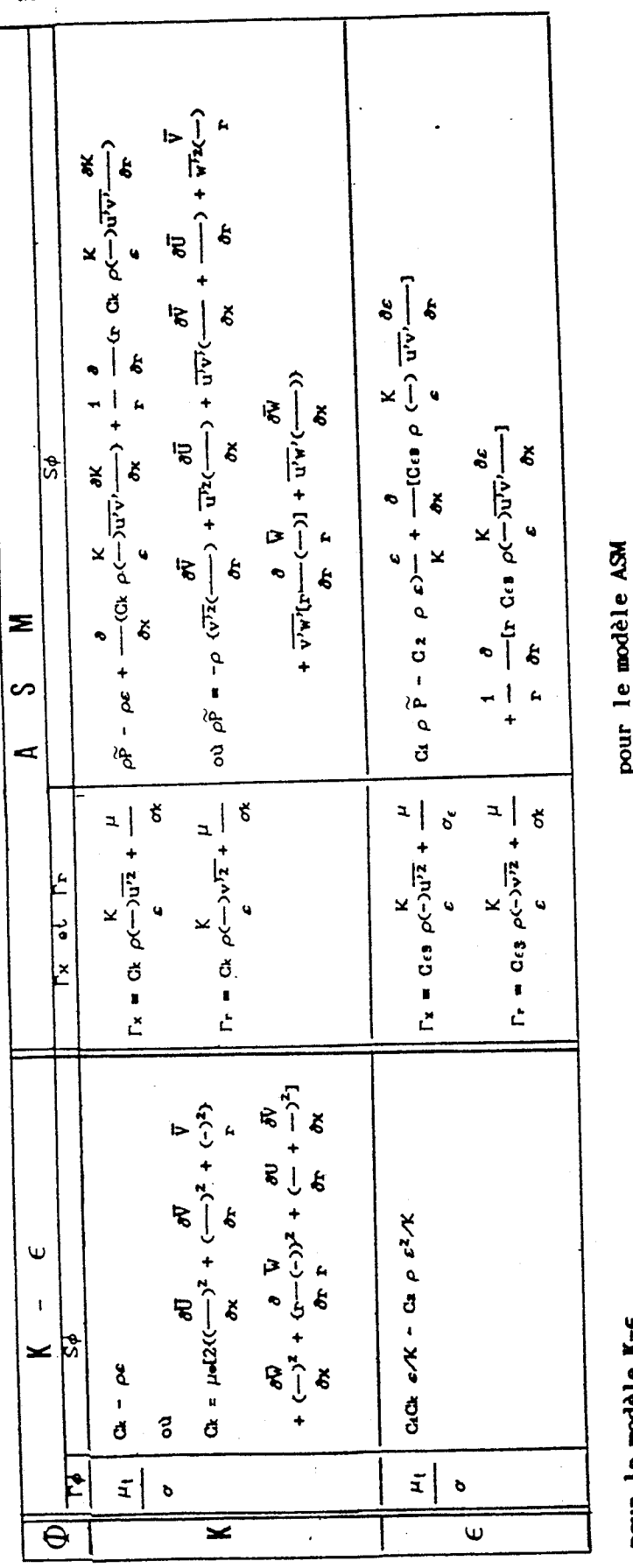

pour le modèle K-E

 $\frac{\partial \phi}{\partial x}$  =  $S\phi$  $\boldsymbol{\xi}$  $\ddot{ }$  $\phi_0$  $\zeta$ Ĕ  $\boldsymbol{\xi}$  $\bullet$ (\$yd)  $\pmb{\mathsf{I}}$  $\boldsymbol{\xi}$  $\ddot{\phantom{0}}$  $\mathbf{r}$  $rac{1}{\sigma}$ <br> $rac{1}{\sigma}$ 

 $x^2$ 

 $\phi$  $\boldsymbol{\xi}$ 

 $\phi$  $\zeta$ 

> $\zeta$  $\bullet$

> > **(PAO4)**  $\boldsymbol{\xi}$  $\overline{a}$

 $\frac{\partial}{\partial x}$  + -

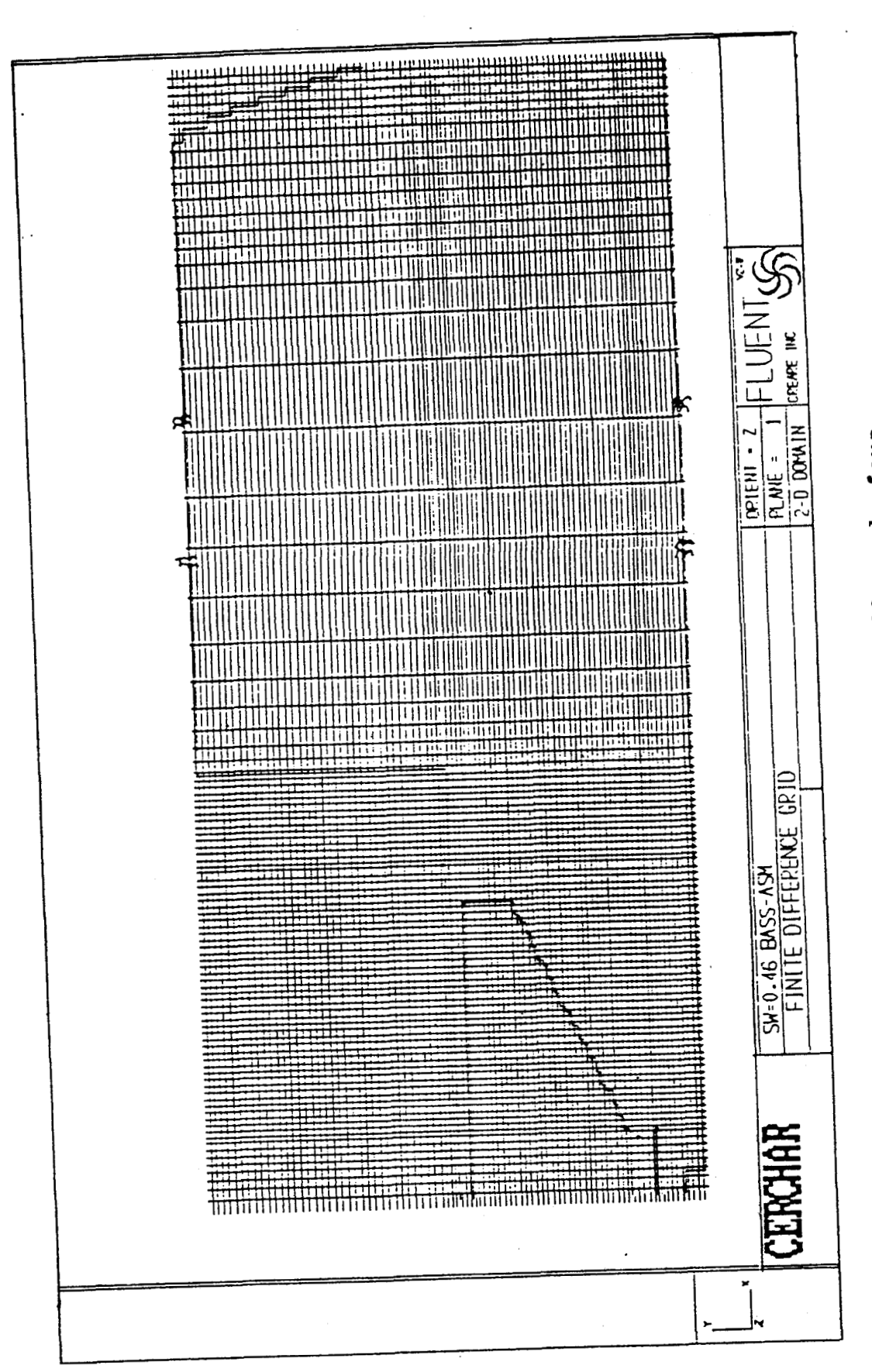

Maillage du four figure 4.3
# **CHAPITRE V**

# **CONTRONTATION CALCUL** / **EXPERIENCE**

A la sortie de la chambre de confinement, le mélange du flux d'air est très avancé et les profils de vitesse sont presque stabilisés. Malgré ceci, on observe encore une certaine dissymétre des profils de vitesse (cf. chapitre III). Afin de pouvoir comparer les profils obtenus par modélisation aux profils expérimentaux, la zone de calcul a été séparée en deux parties basse et haute par rapport à l'axe du four.

Nous avons utilisé le code Fluent qui comporte deux approches: l'approche **K-E** qui permet d'obtenir les profils et les .<br>ก contours de Ü, V, **W,** K, **E,** et l'approche (ASM) qui permet d'obent qui compor<br>'obtenir les pr<br>oche (ASM) qui<br>u'v', u'w' et ? tenir les quantités supplémentaires u'v', u'w' et v'w'.

Les valeurs expérimentales sont comparées aux résultats numériques obtenus avec les modèles K-E et **ASM.** Les calculs ont été effectués pour deux valeurs du nombre de swirl, S0=8.3 et S0=8.46. Dans chaque cas, nous avons effectué deux calculs: l'un avec comme condition initiales les profils de vitesse mesurés dans la partie basse du four, l'autre avec les profils mesurés dans la partie haute.

#### V.1. COMPARAISON DES DEUX MODELES

Avant d'aborder la comparaison des résultats numériques et expérimentaux, les iso-valeurs des composantes de vitesse calculées avec les deux modèles sont représentées sur les figures 5.1 et 5.2 respectivement pour S0=8.3 et S0=8.46. Ici, A et B représentent, quant à eux, les modèles K-E et ASM.

# **a) Vitesse axiale** (cf. figures 5.1-1 et 5.2-1)

Comme représenté sur la figure 2.1, la zone de pics de vitesse se développe le long de la paroi de I'ouvreau et celleci augmente avec l'intensité de swirl. Les différentes figures révèlent des écoulements semblables dans les parties haute et basse du brûleur. Ils ne sont cependant pas identiques car les lignes correspondent à des valeurs des vitesses diffèrentes.

La largeur de la zone de recirculation interne prédite par le modèle ASM est généralement plus grande que celle prédite par le modèle **K-E.** Dans les deux cas, la largeur de la zone de recirculation interne augmente avec le nombre de swirl.

# **b) Vitesse radiale** (cf. figures 5.1-2 et 5.2-2)

Les deux modèles positionnent le maximum de la vitesse radiale à- proximité du brûleur (X/D **5 0.5),** quelle que soit l'intensité du swirl.

Dans l'ouvreau, le changement de signe de la composante radiale semble **se** produire à la limite de la zone de recirculation interne. Le contour du pic de vitesse radiale semble être symétrique pour les parties haute et basse. Dans la zone où les vitesses sont faibles, les contours de vitesse radiale obtenus avec les 2 modèles sont différents. Pour un même modèle, les contours obtenus sont qualitativement semblables, mais diffèrent numériquement suivant l'intensité de swirl.

# **c) yitesse** tangentielle (cf. figures 5.1-3 et 5.2-3)

Pour un même niveau de swirl, les profils proposés par les 2 modèles sont similaires dans l'ouvreau. Lorsqu'on augmente le nombre de swirl, la longueur de la zone de pic augmente. Le modèle ASM prédit une longueur plus importante que le modèle K-E. En comparant les figures 5.1-3 avec les figures 5.1-1 ou les figures 5.2-3 avec les figures 5.2-1, on constate que la vitesse tangentielle diminue plus rapidement que la vitesse axiale dans la zone de pic.

## d) Energie cinétique (cf. figures 5.1-4 et 5.2-4)

**11** y a un écart entre les zones de pic d'énergie cinétique prédites par les 2 modèles: le modèle K-E positionne le maximum de l'énergie cinétique plus en amont que le modèle **ASM.** Ce dernier prévoit une zone de pic plus importante. La position du pic d'énergie cinétique ne correspond pas à celle du pic de vitesse radiale. Pour les sections X/D **s** 0.5, les zones de pic de l'énergie cinétique se développent dans la région de cisaillement entre l'air primaire et secondaire tandis que celles de la vitesse radiale se développent le long de la paroi de l'ouvreau.

Dans les même conditions de swirl, les contours de l'énergie cinétique sont qualitativement symétriques. La partie basse qui présente une intensité de turbulence initiale plus élevée produit une énergie cinétique plus importante.

# **e) Taux** de dissipation de **l'énergie** cinétique (cf. figures **5.1-5** et 5.2-5)

Les contours du taux de dissipation de l'énergie cinétique présentent les mêmes tèndances générales que celles observées pour l'énergie cinétique. Le maximum de la dissipation de l'énergie cinétique est toujours dans le conduit d'air secondaire.

Le modèle **K-E** prévoit que la dissipation d'énergie cinétique se produit principalement dans la zone de l'ouvreau. Le modèle ASM prévoit une zone de pic plus large et plus longue que le modèle **K-E.** 

On peut également constater qu'il y a une asymétrie entre les contours de **E.** 

# f) Lignes de courant (cf. figures **5.1-6** et 5.2-6)

Dans la zone de pic, les lignes de courant obtenues avec les deux modèles sont semblables. Le modèle **K-E** positionne le maximum de la zone de recirculation interne plus en amont et plus à l'intérieur de l'ouvreau pour rapport à la position prédite par le modèle **ASM.** 

Les 2 modèles indiquent de façon similaire que la position de ce maximum de la zone de recirculation interne est peu affectée par l'intensité du swirl: on obtient **X/D=1.8** pour le modèle **K-E** et **X/D=1.95** pour le modèle **ASM.** 

La ligne de courant pour  $\psi = \emptyset$  est également peu affectée. comme c'est le cas expérimentalement (cf.chapitre III), par l'intensité du swirl. Le modèle ASM prévoit un contour limite pour **\$=0** plus large que celui prédit par le modèle K-E.

Les lignes de courant obtenues pour les parties basse et haute sont similaires mais non symétriques.

### V.2. COMPARAISON AVEC LES RESULTATS EXPERIMENTAUX

#### 1) Profils de vitesse moyenne

Les profils des vitesses moyennes axiale, radiale et tangentielle calculés et obtenus expérimentalement sont représentés sur la figure 5.3 pour  $So=9.3$  et sur la figure 5.4 pour So=0.46. Ici, a et **B** représent respectivement les parties basse et haute de la zone de calcul.

# a) Vitesse axiale (figures 5.3-lu et **0** pour So=8.3, figures  $5.4-1\alpha$  et  $\beta$  pour  $So=0.46$ )

A la sortie du col du brûleur (X/D< $\emptyset$ . $\emptyset$ 4), les deux modèles prédisent correctement Ies grandeurs expérimentales sauf pour la partie haute dans le cas So=0.3.

A proximité du brûleur **(X/D** < 8.5), la différence entre les profils de vitesse moyenne obtenus avec les modèles K-E et ASM est très faible, excepté dans la région centrale. Les

amplitudes des pics observés pour les trois composantes de la vitesse sont du même ordre de grandeur dans cette région. Mais les quantités recirculées sont différentes.

Le modèle K-E estime correctement les limites et l'intensité de la recirculation à proximité du brûleur ( X/D < 0.5 ), tandis que le modèle ASM les estime correctement au delà de cette région.

Les valeurs mesurées à la limite de la zone de recirculation interne sont trop élevées. Ceci peut résulter des erreurs de mesure par les films chauds dans une région à très faible vitesse (< **%.5m/s)** et à un haut niveau de turbulence.

Dans la zone de pic de vitesse axiale, il y a un décalage entre les pics expérimentaux observés et ceux donnés par les modèles. Afin d'améliorer la précision, les valeurs expérimentales que nous présentons ici sont déja des moyennes d'un grand nombre de mesures. D'une façon générale, les modèles positionment cette zone de pic plus près de l'axe par rapport aux mesures.

L'écart entre les résultats expérimentaux et numériques peuvent avoir différentes origines:

- l'emploi d'un maillage trop grossier,

- le type de modèle turbulence retenu,

- la représentation d'une surface oblique par des **marches**  d'escalier qui induit des perturbations non négligeables au voisinage de la paroi

**b) Vitesse radiale** (figures 5.3-2a et ß pour So=8.3, figures  $5.4-2\alpha$  et  $\beta$  pour So= $\beta$ .46)

-

La forme des profils des vitesses radiales est convenablement évaluée, mais les valeurs calculées diffèrent parfois beaucoup des mesures.

**A** la sortie du brûleur, la quantité radiale calculée cor. respond à la valeur mesurée sauf dans la partie haute pour le cas  $So = \emptyset.46$ .

Dans la région de mélange, les composantes radiales sont surestimées par rapport aux valeurs expérimentals. En particuiier, le modèle **K-F:** donne des valeurs trop importantes, ce qui implique que les contraintes de Reynolds calculées sont surévaluées dans cette région /44/.

Dans la zone du pic de vitesse, le décalage observé par rapport aux valeurs expérimental es est moins important dans 1 *e*  cas du modèle ASM que dans celui du modèle K-E.

```
c) Vitesse tangentielle 
(figures 5.3-3\alpha et \beta pour So=8.3,figures 5.4-3\alpha et \beta pour So=\beta.46)
```
La correspondance entre les vitesses tangentielles calculées et mesurées est nettement meilleure bien qu'il y ait parfois de légères différences.

A la sortie du brûleur, les quantités calculées et mesurées s'accordent bien. Après la sortie de la chambre de confinement, la vitesse de l'écoulement est sans doute trop faible pour permettre une évaluaton correcte de la vitesse tangentielle avec la technique du film chaud. Ceci peut expliquer l'écart entre les valeurs mesurée et calculée.

Dans la zone de mélange entre l'air primaire et l'air secondaire, les deux modèles utilisés donnent des valeurs surestimées par rapport aux valeurs mesurées.

Dans la zone de recirculation et en aval de l'ouvreau, les calculs effectués avec le modèle K-E surestiment les composantes tangentielles. Weber et al **/43/** ont aussi montré que les valeurs calculées et mesurées présentent peu de différence, quoique le modèle K-E surévalue ces valeurs en aval de l'ouvreau.

## 2) Paramètres d'écoulement dérives des vitesses moyennes

#### a) Intensité de swirl

Les figures 5.5 et 5.6 montrent la variation de l'intensité de swirl calculées en partant des résultats des deux modèles et des grandeur mesurées pour **S0=8.3** et Soz0.46.

Dans la région de l'ouvreau, les différences entre les deux modèles sont négligeables. Dans cette région, la correspondance entre les valeurs numériques et expérimentales est

satisfaisante. En aval, l'intensité de swirl expérimentale est très faible par rapport à celle issue des 2 modèles. Il est généralement admis que, dans la chambre de confinement, les différences entre les valeurs mesurées et calculées de l'intensité de swirl peuvent résulter de:

- soit une surestimation de la valeur numérique de la composante tangentielle dans cette zone.
- soit des incertitudes sur la mesure dans les zones de cisaillement: Vu et Gouldin/23/ remarquent que l'emploi d'une sonde directionnelle aboutit à une vitesse axiale surestimée de 10% et une vitesse tangentielle sousestimée de 15% dans la couche de cisaillement le long de la paroi de l'ouvreau.

Dans le cas So=0.46, le modèle K- $\epsilon$  surestime d'avantage l'intensité de swirl que le modèle ASM dans la chambre de confinement. Pour les deux modèles, cette surestimation provient de la diminution de la vitesse axiale dans la zone de pic.

#### **b)** Intensité de la recirculation

Les figures 5.7 et 5.8 représentent les valeurs calculées et mesurées de l'intensité de recirculation dans la direction axiale pour  $So = \emptyset.3$  et  $So = \emptyset.46$ .

Dans la région de l'ouvreau, il y a une bonne concordance entre les valeurs calculées et mesurées sauf à sa sortie. Ces

différences peuvent être attribuées à une vitesse axiale inverse surestimée par la mesure à la limite de la zone de reci **r**culation interne. Sur ces figures, on remarque que les valeurs indiquées par l'équation(2.3) sont:

- toujours inférieures aux valeurs expérimentales relevées
- inférieures aux valeurs calculées a l'aide des modèles  $K-E$  et ASM pour la zone  $\emptyset.5 \leq X/D \leq 1.57$ .
- du même ordre de grandeur dans la chambre de confinement que les valeurs calculées

La table 5.1 montre l'intensité maximale de la recirculation obtenue par le calcul et la mesure. La position de la recirculation maximum est correctement évaluée par le modèle ASM. Visser et al **/44/** remarquent que le modèle **K-E** donne une masse recirculée bien plus petite que les autres modèles (ASM et RSM).

| Nombre<br>Swirl<br>du | Partie | Expérience |       | Modèle K-E |       | Modèle ASM |       |
|-----------------------|--------|------------|-------|------------|-------|------------|-------|
|                       |        | X/D        | Mr/Mo | X/D        | Mr/Mo | X/D        | Mr/Mo |
|                       |        |            | (%)   |            | (%)   |            | (%)   |
| $So = \emptyset$ .3   | basse  | $= 1.8$    | 13.5  | 1.62       | 7.4   | 1.9        | 7.92  |
|                       | haute  | $= 1.9$    | 15.2  | 1.79       | 8.18  | 1.92       | 8.53  |
| $So = \emptyset$ .46  | basse  | $= 2.9$    | 20.7  | 1.7        | 9.48  | 1.97       | 10.6  |
|                       | haute  | $= 2.0$    | 22.8  | 1.75       | 9.25  | 1.94       | 9.02  |

Table 5.1. Comparaison des valeurs expérimentales et calculées des masses de recirculation maximum

#### **3) Energie cinétique.**

Les phénomènes décrits ci-dessus sont plus ou moins liés au phénomène de turbulence. L'hypothèse d'une turbulence isotrope (modèle K-E) ou anisotrope (modèle ASM) provoque une légère différence entre les vitesses moyennes calculées par les modèles K-E et **ASM.** Quoiqu'il en soit, la valeur calculée de l'énergie cinétique de turbulence reste faible comme le montre les figures 5.9 ( $So = \emptyset$ .3) et 5.1 $\emptyset$  ( $So = \emptyset$ .46). Les codes estiment mal l'énergie cinétique de turbulence comme l'ont remarqué à plusieurs reprises certains auteurs **/44, 70/:** 

- les codes numériques privilégient, dès le départ, la détermination exacte des vitesses moyennes par rapport à celle du terme de turbulence;
- les gradients de vitesse sont artificiellement influencées par la construction du maillage, le choix du code de turbulence et celui des constantes.

Visser et al **/44/** mentionnent que non seulement le niveau calculé est pas correct mais qu'il y a aussi des différences qualitatives entre les fluctuations mesurées et calculées.

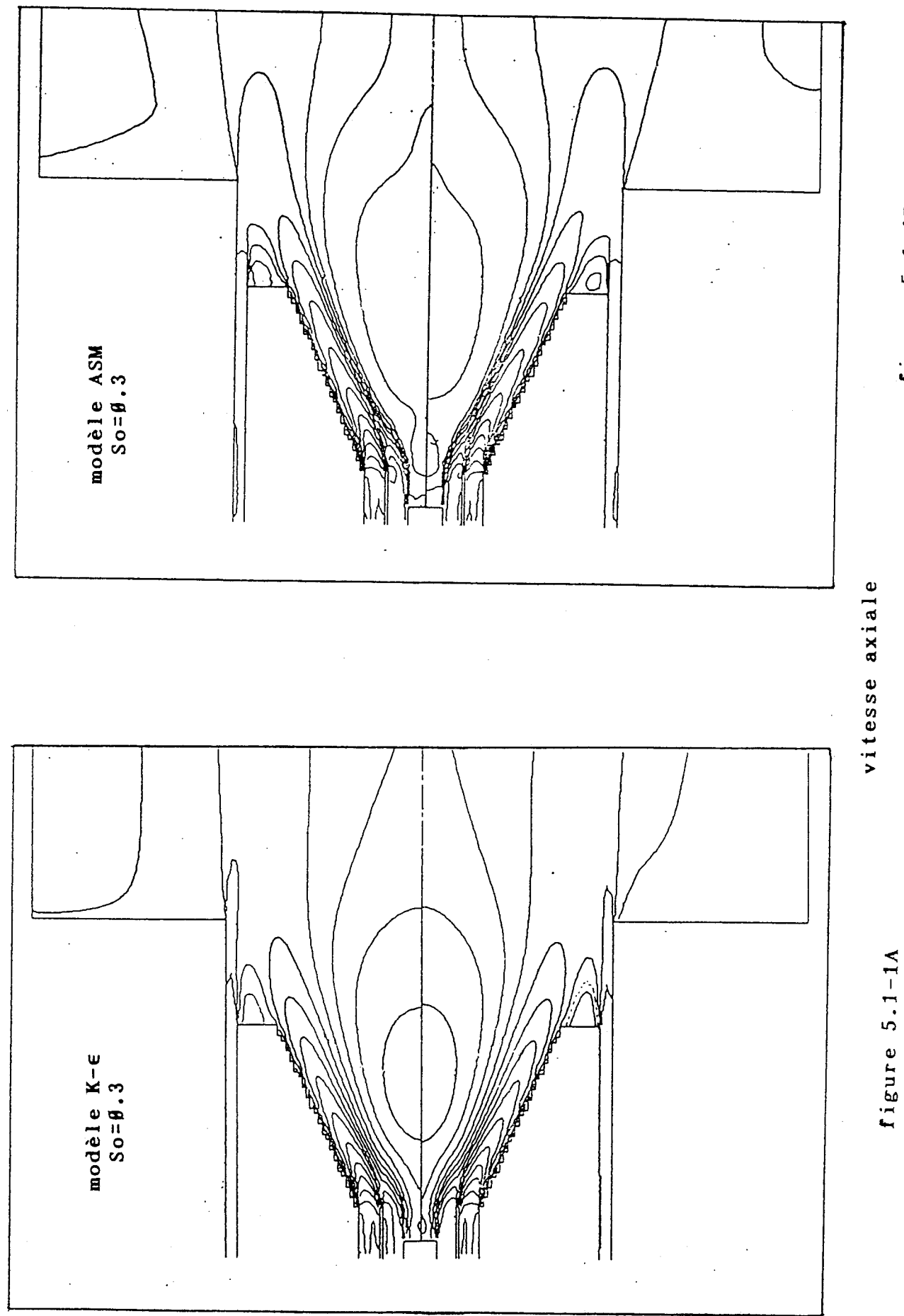

figure 5.1-1B

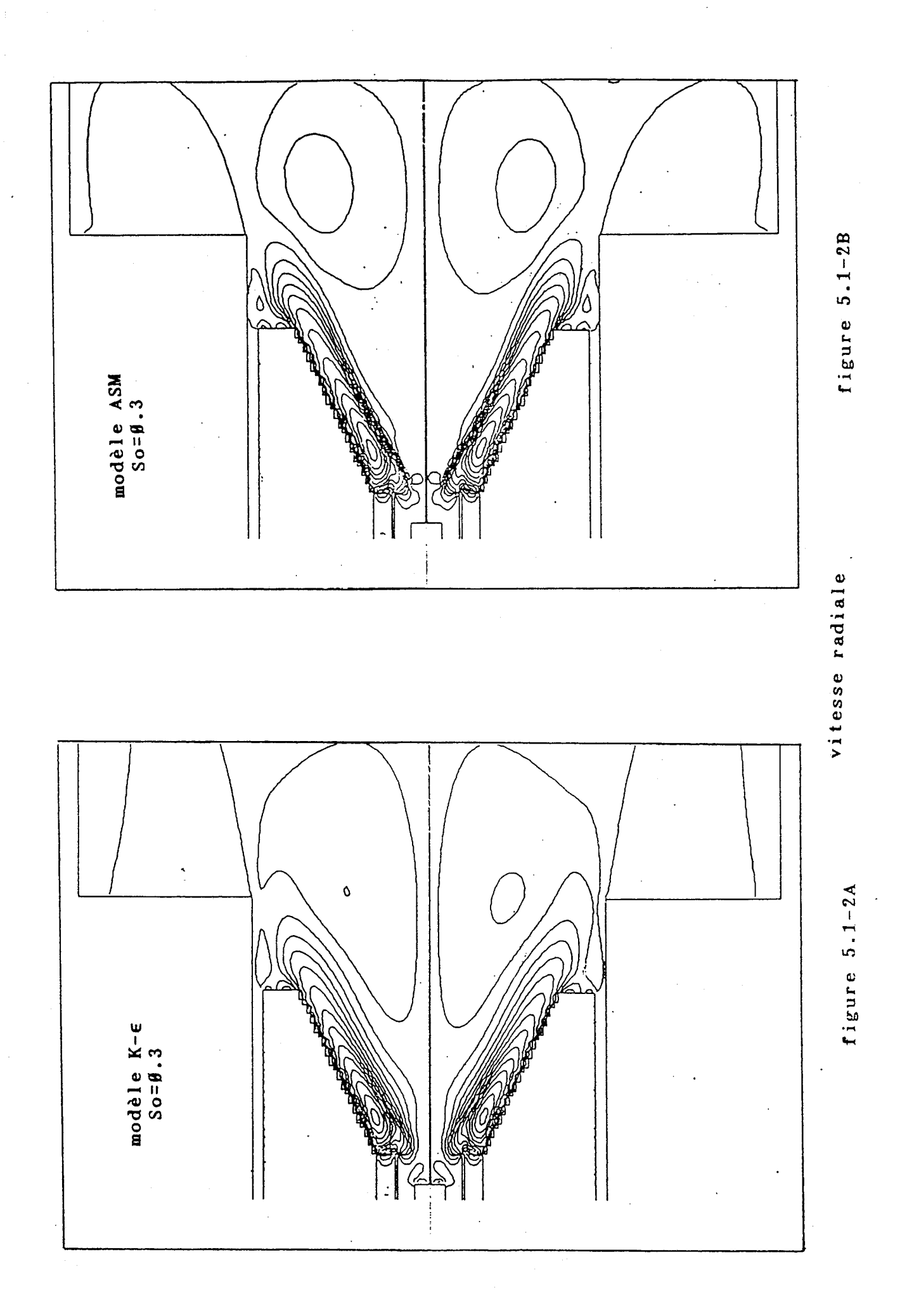

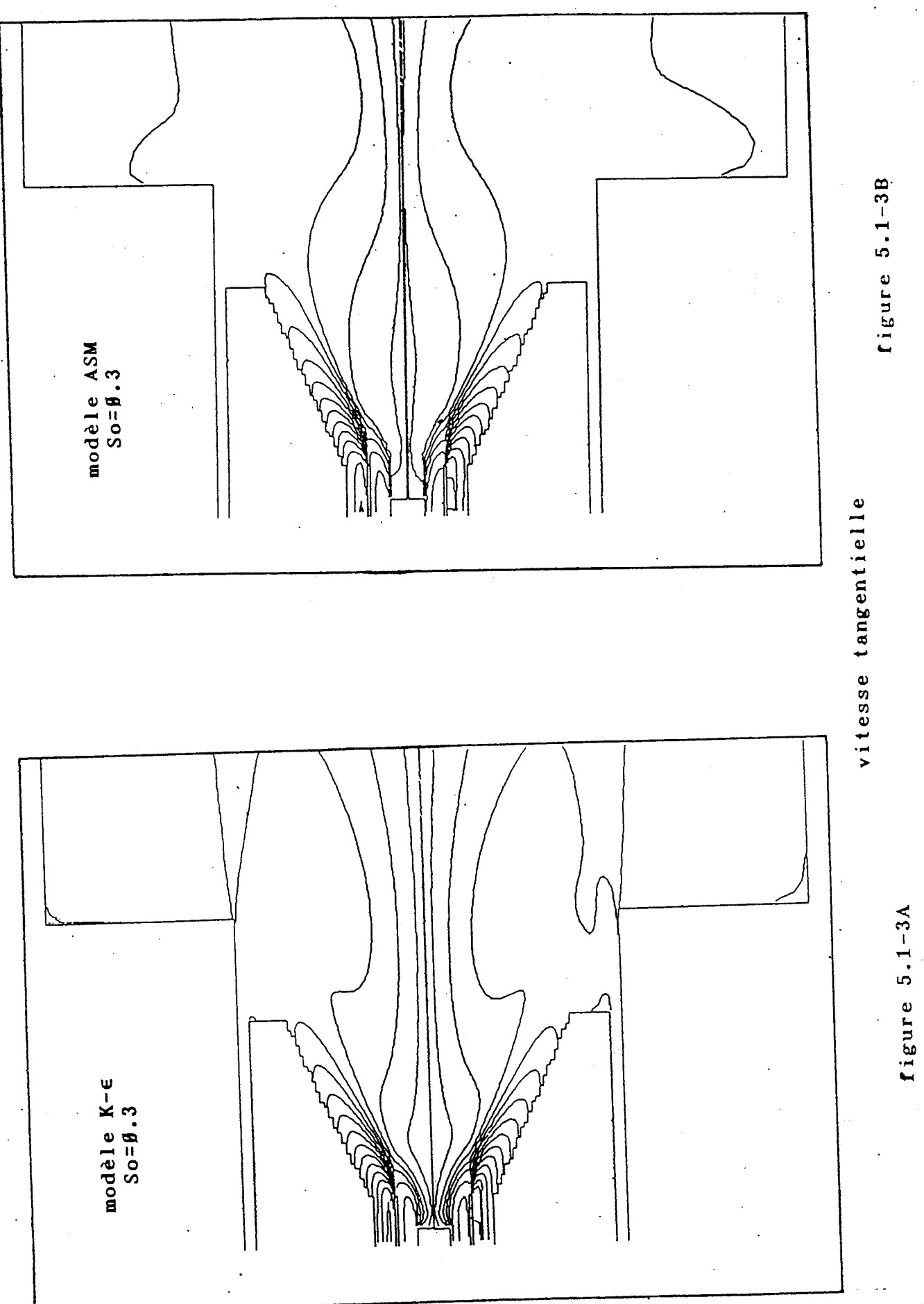

 $14\beta$ 

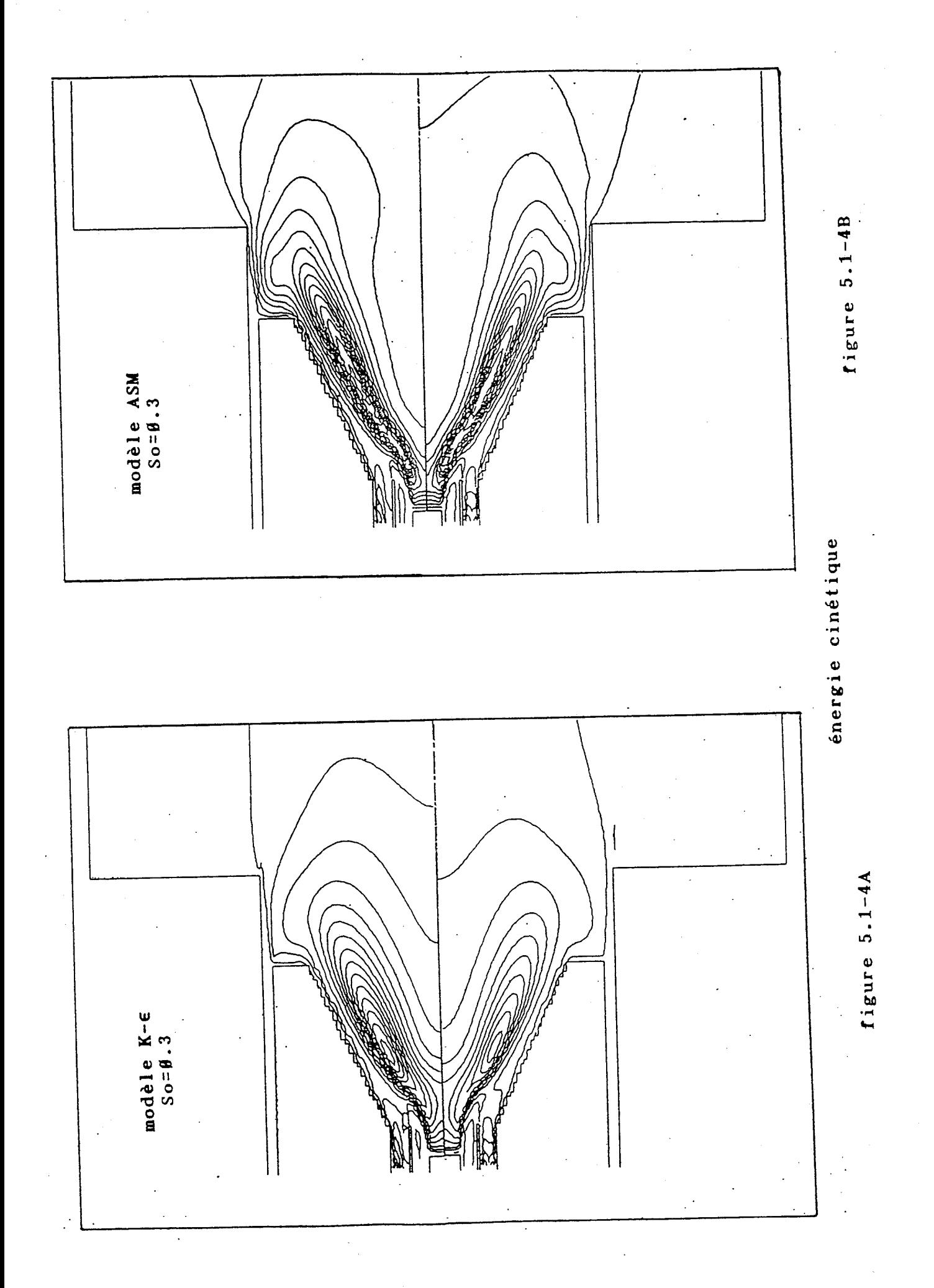

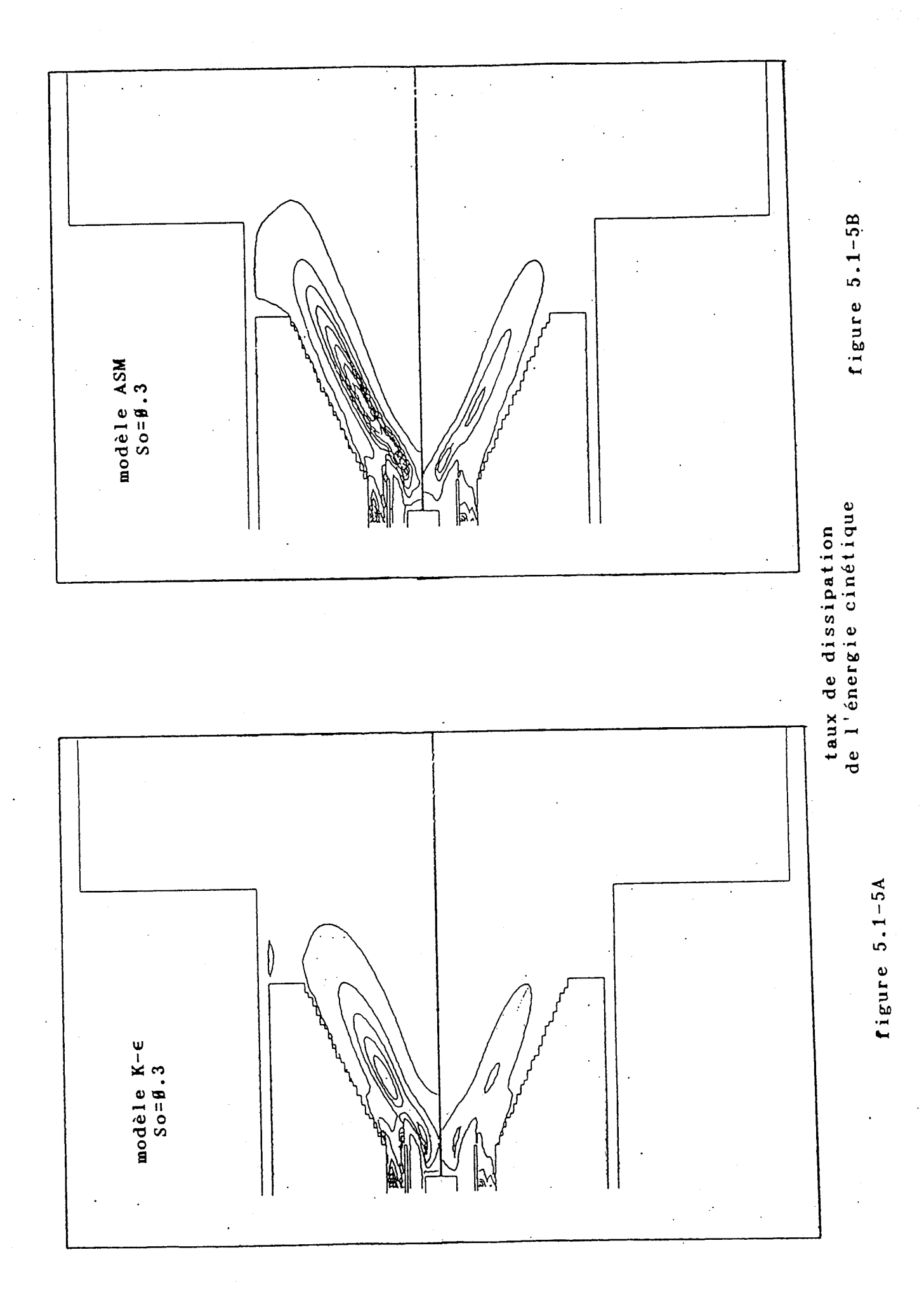

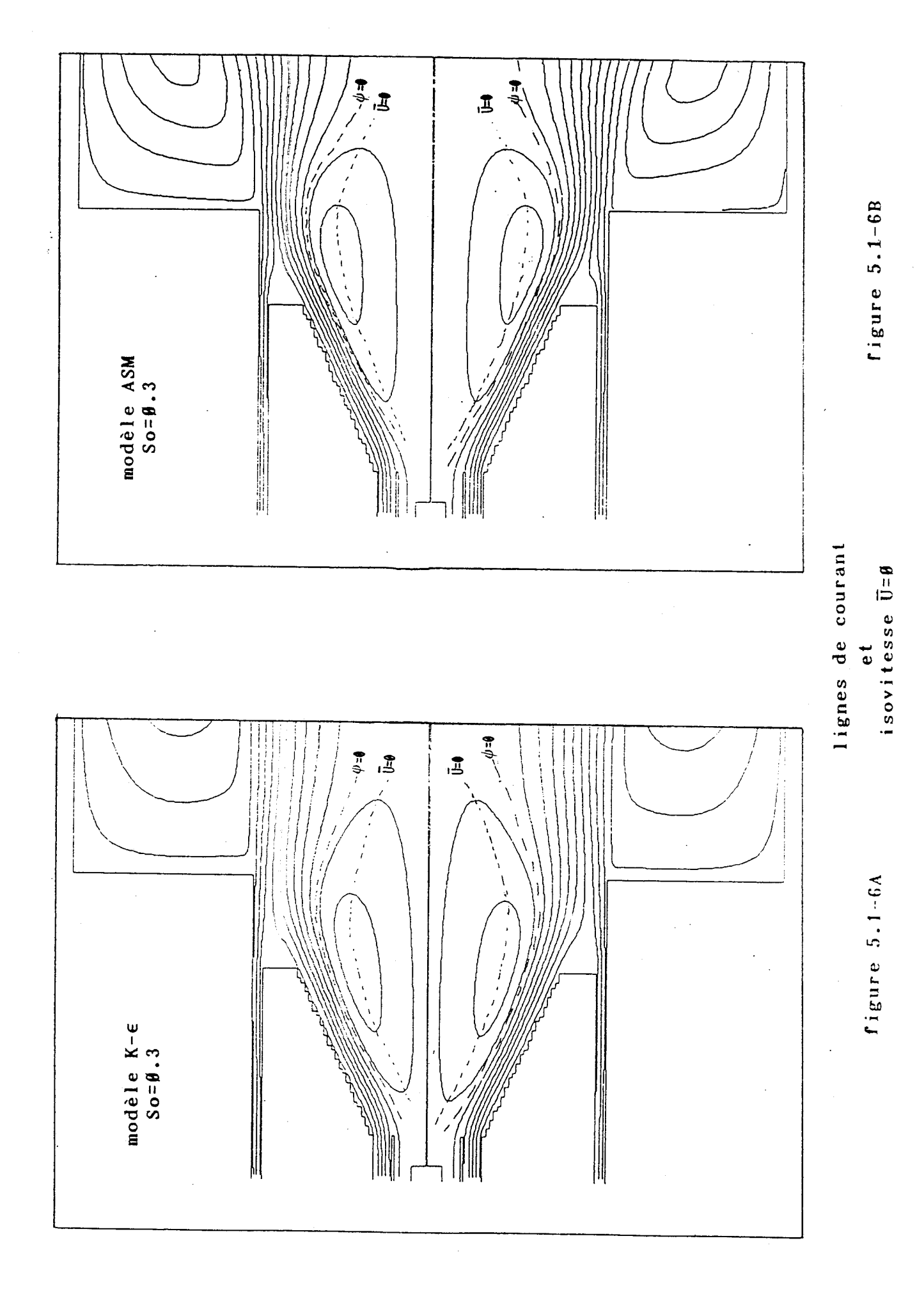

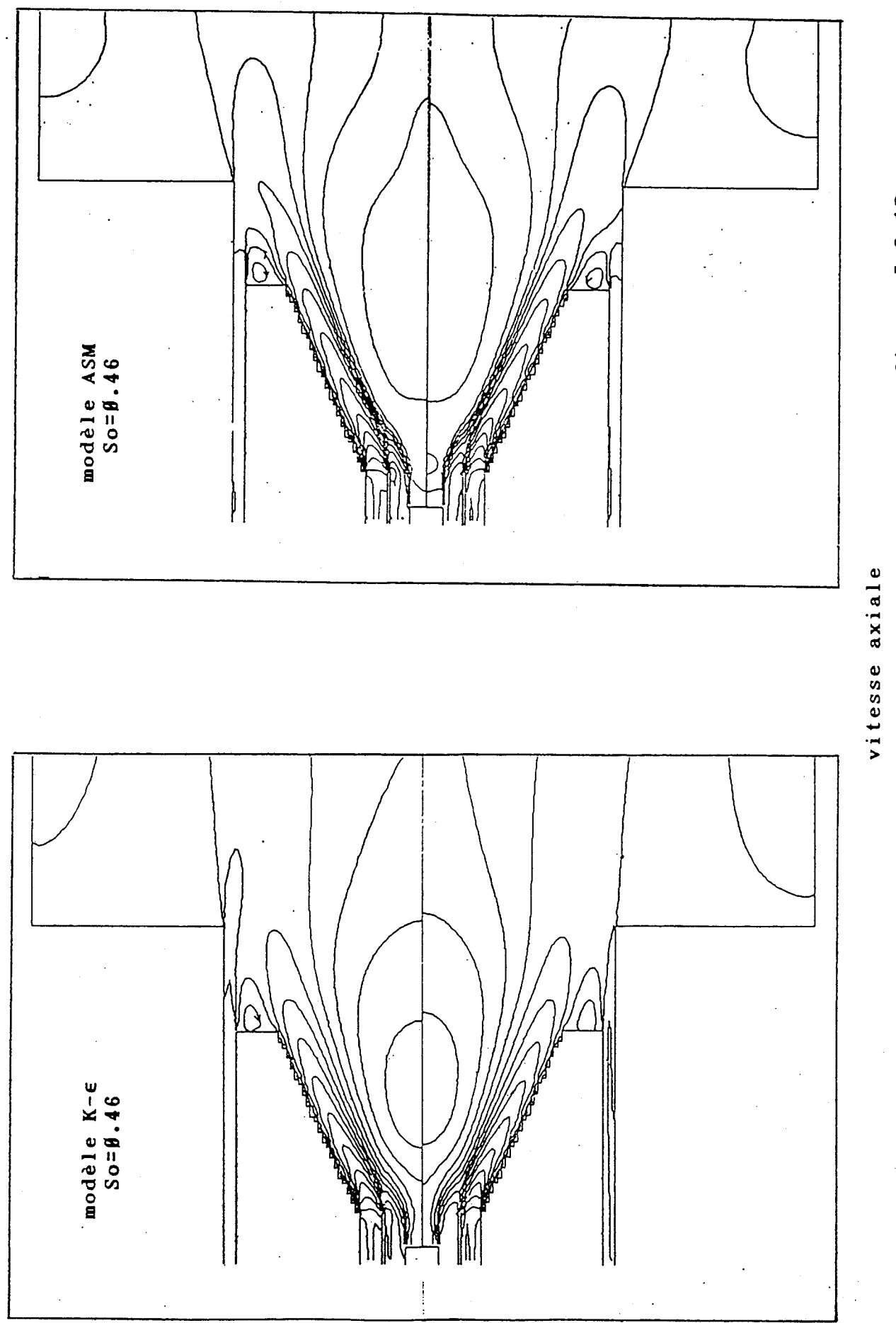

figure 5.2-1B

figure 5.2-1A

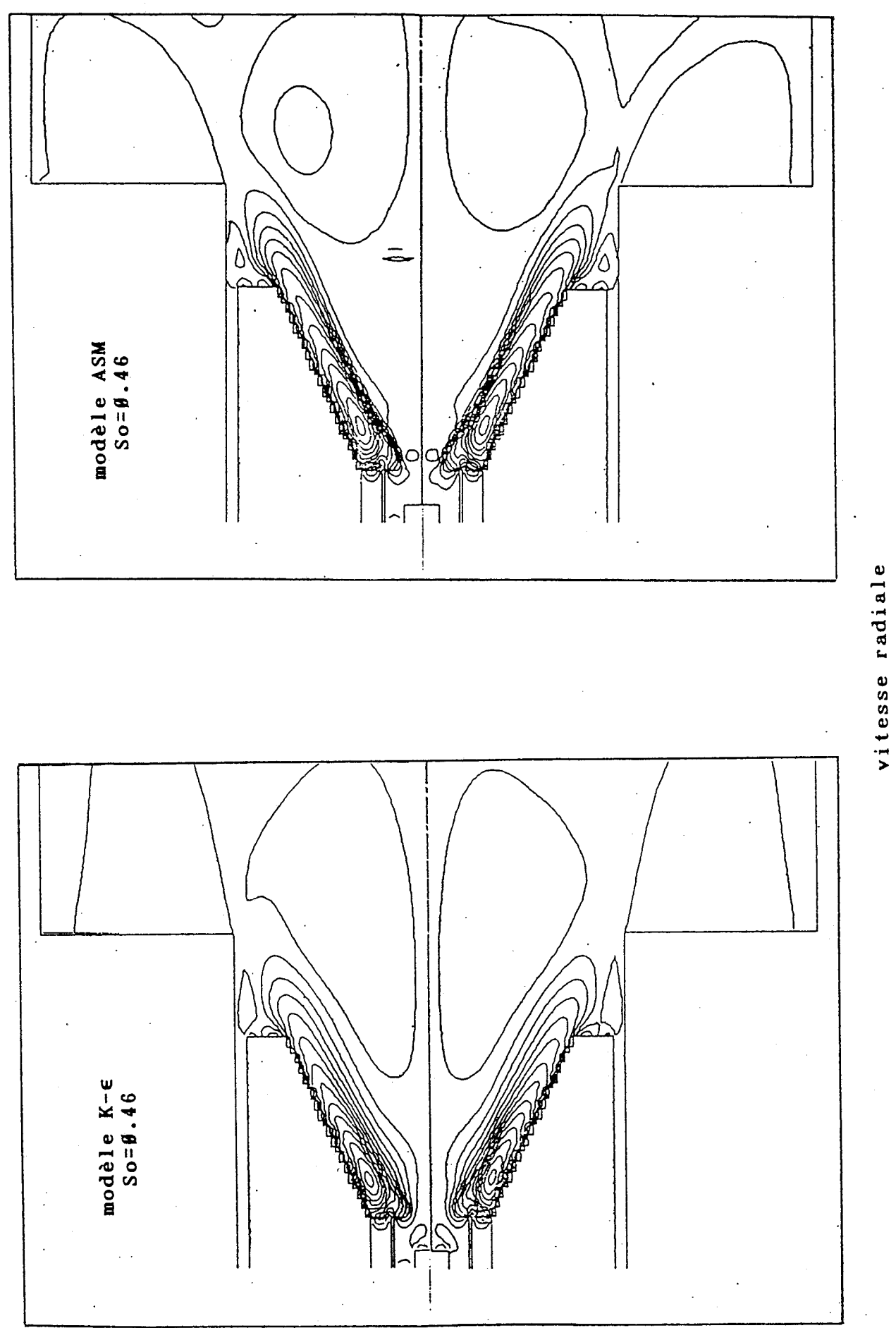

figure 5.2-2B

figure 5.2-2A

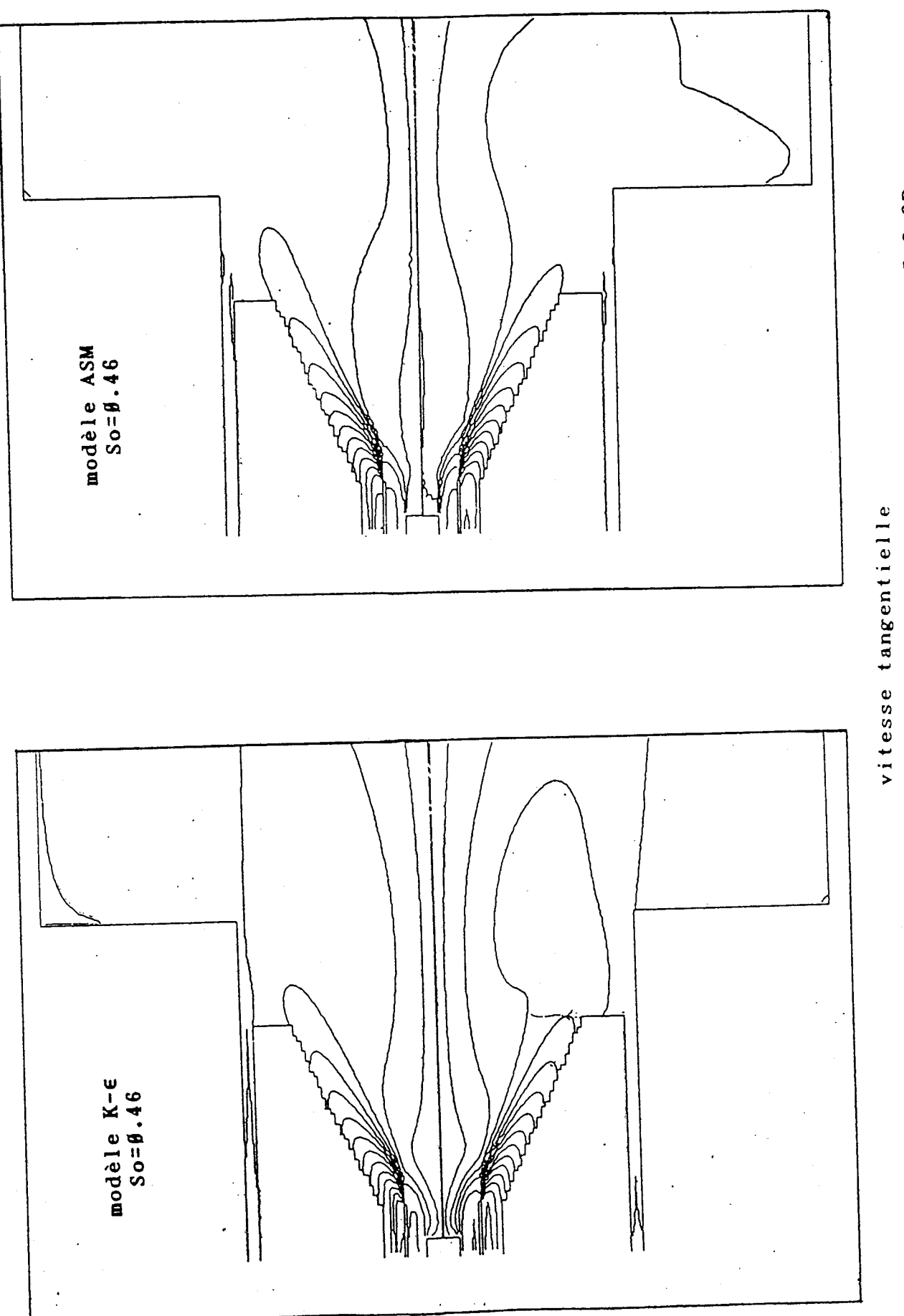

figure 5.2-3B

figure  $5.2-3A$ 

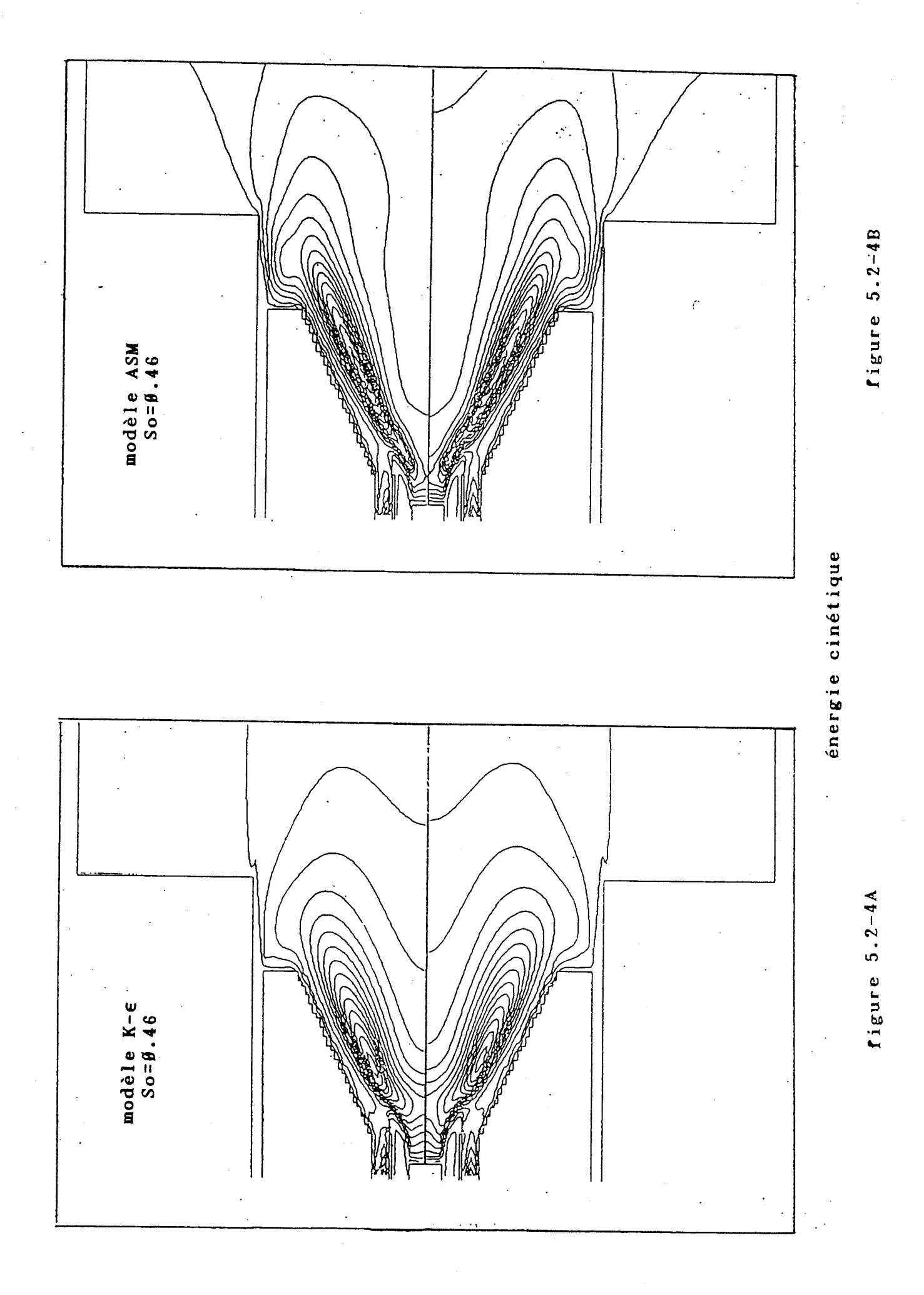

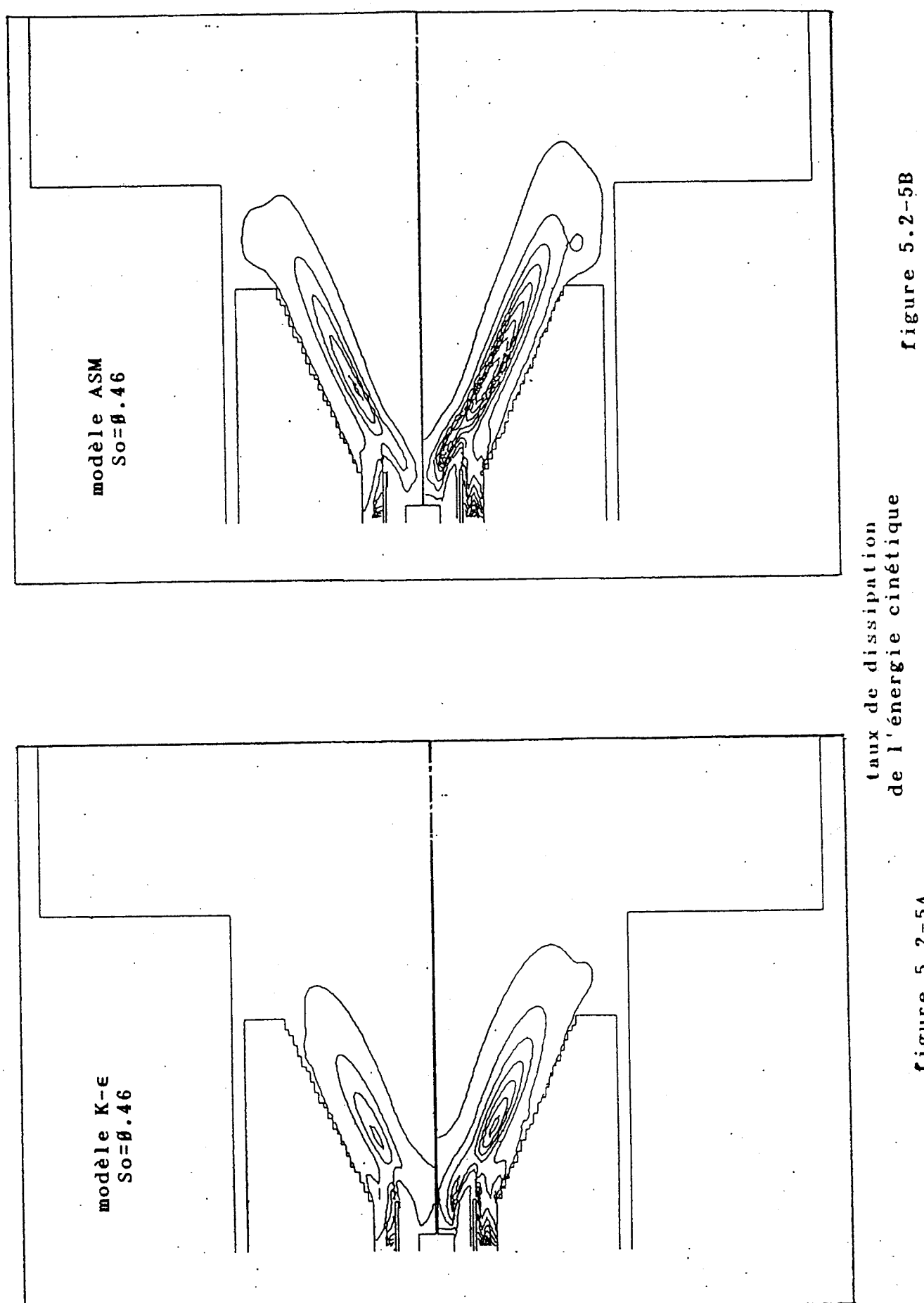

figure  $5.2-5A$ 

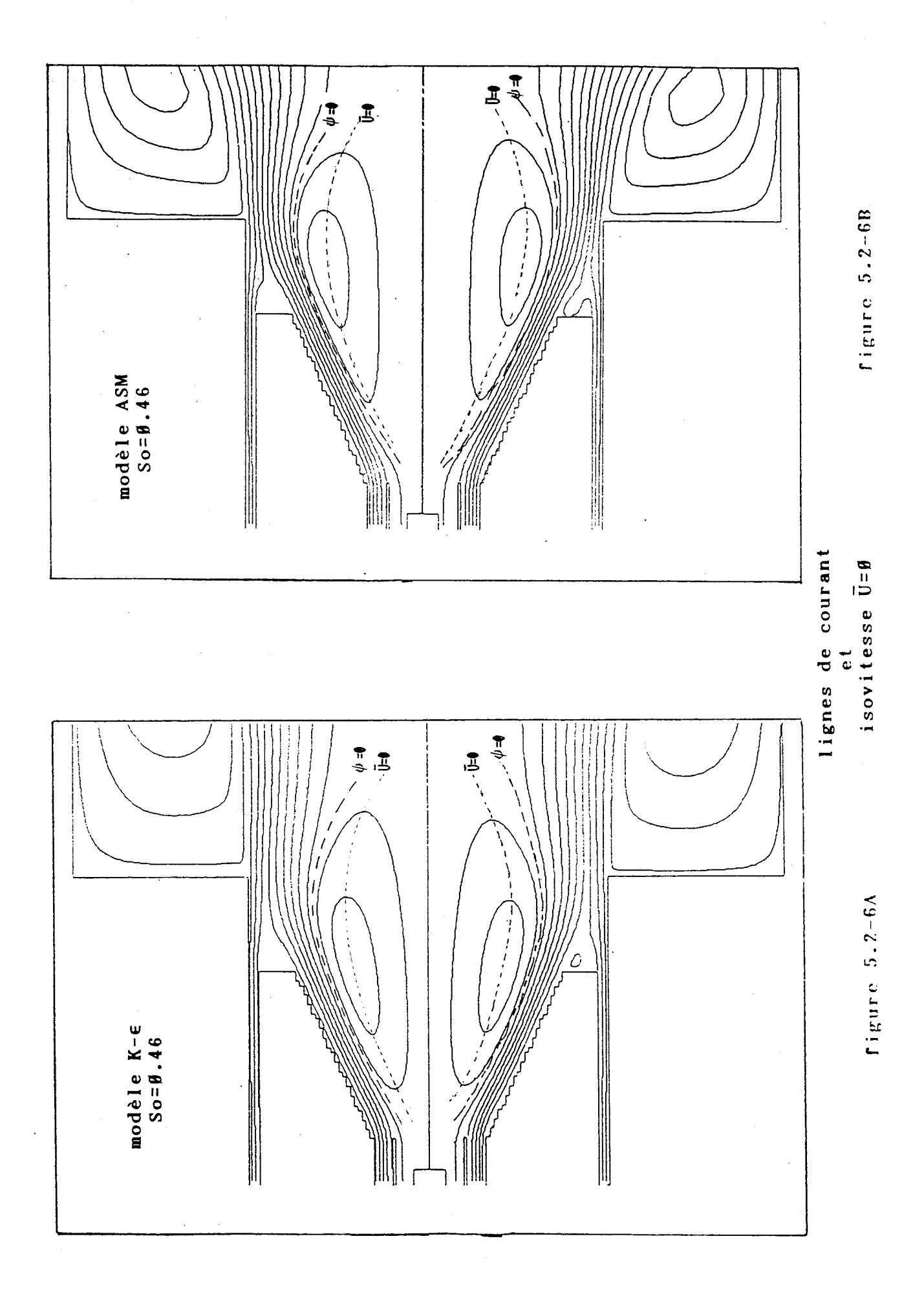

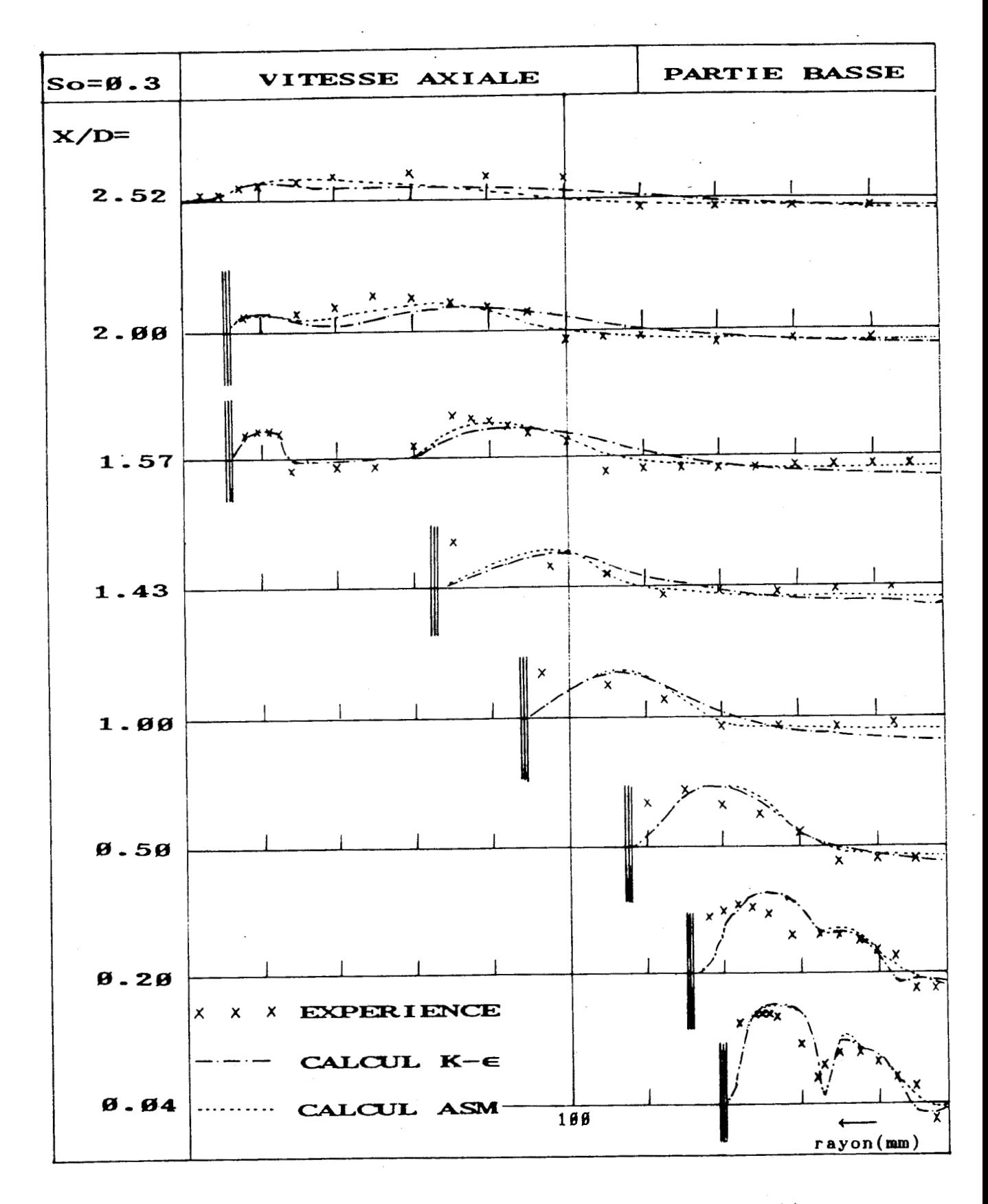

figure 5.3-1a Variation de la vitesse axiale dans l'ouvreau

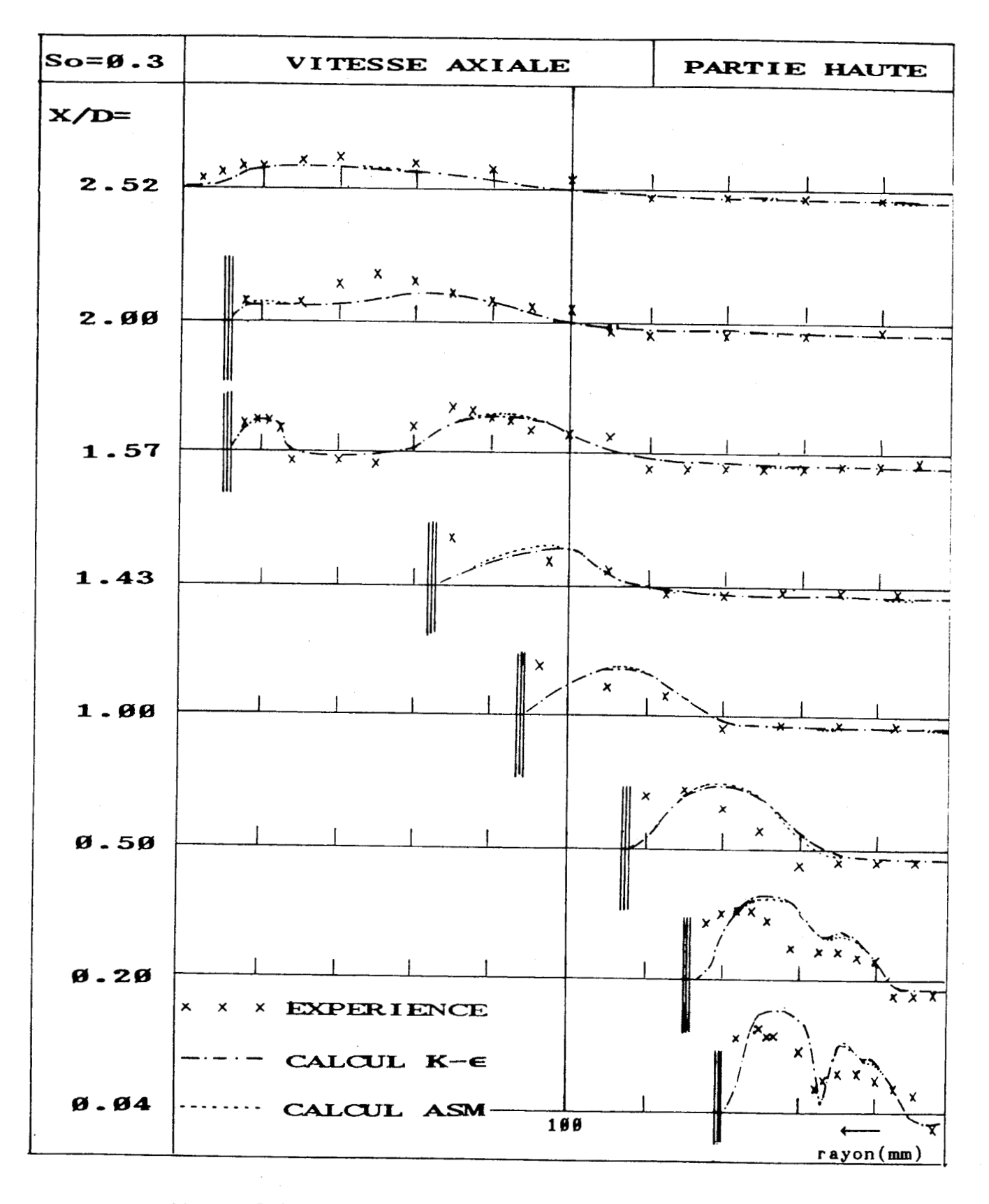

figure 5.3-18 Variation de la vitesse axiale dans l'ouvreau

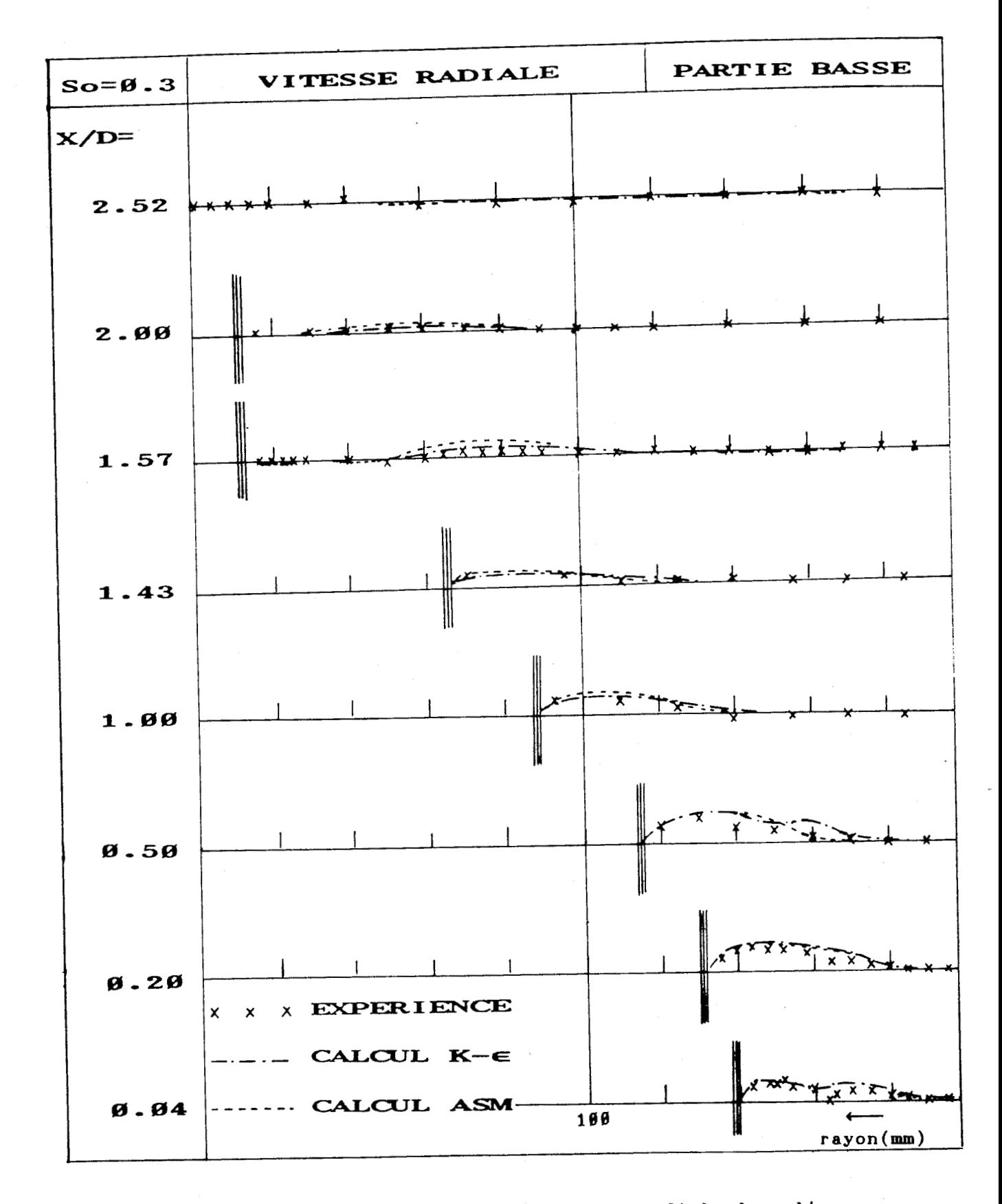

figure 5.3-2a Variation de la vitesse radiale dans l'ouvreau

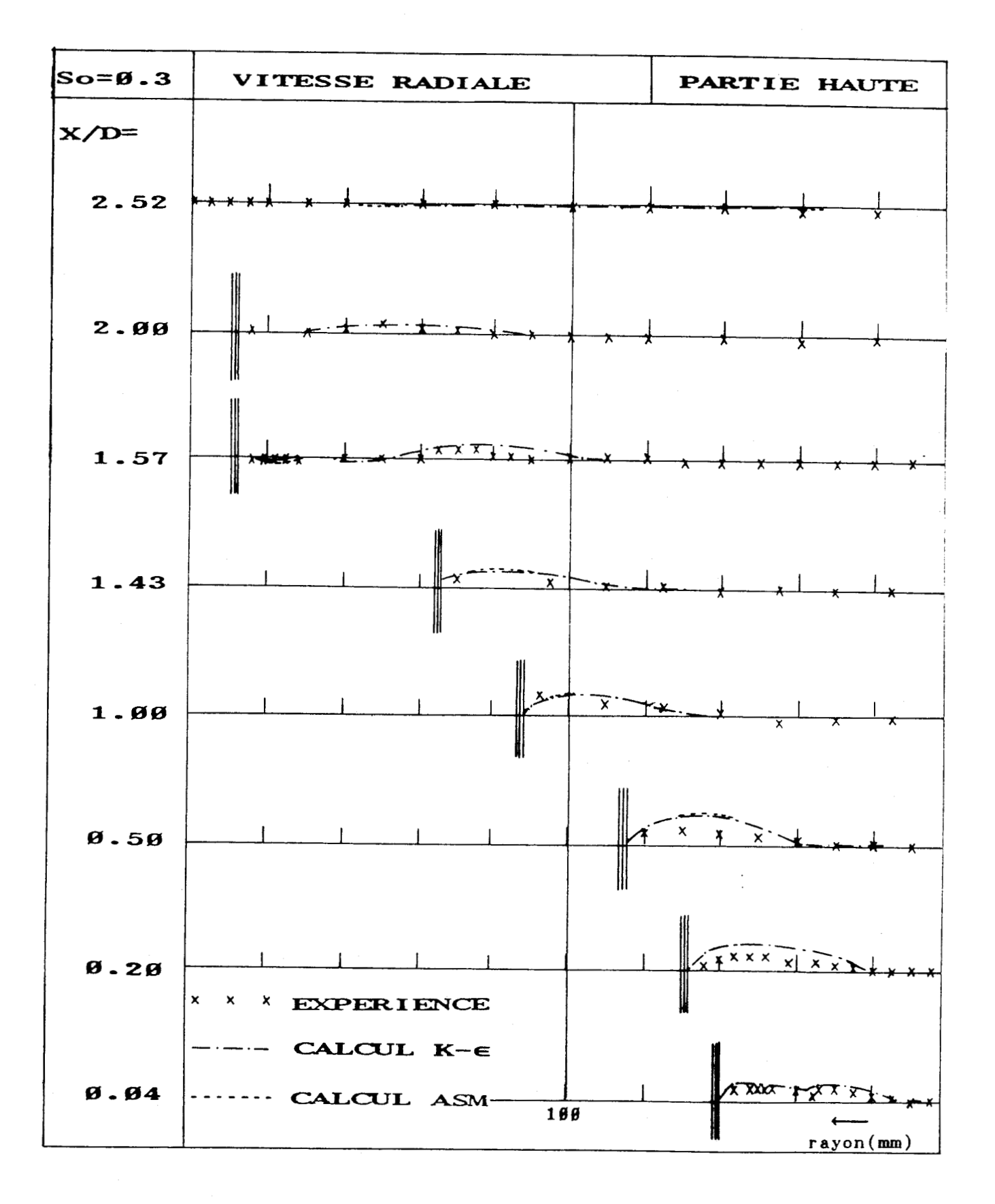

figure 5.3-28 Variation de la vitesse radiale dans l'ouvreau

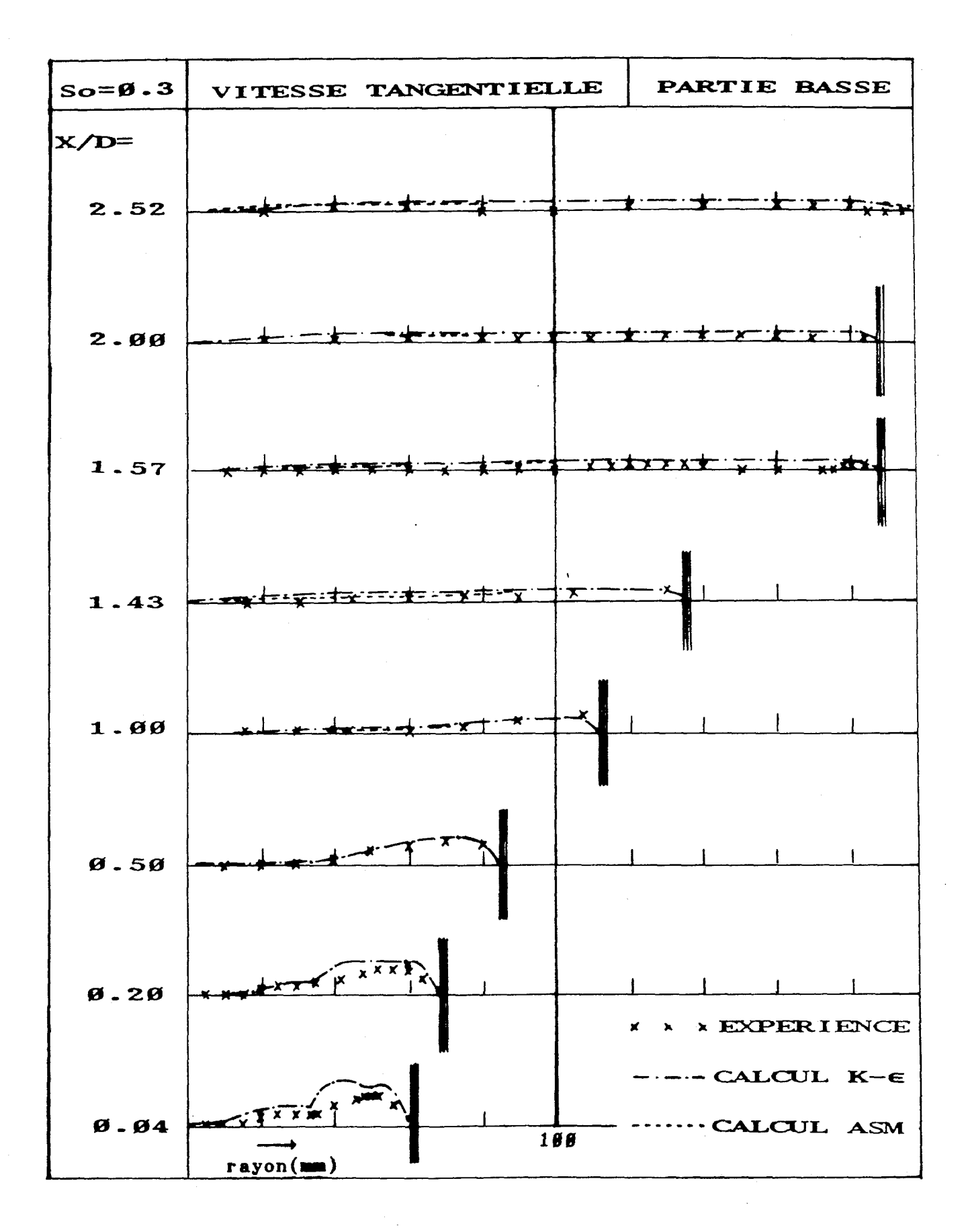

figure 5.3-3a Variation de la vitesse tangentielle dans l'ouvreau

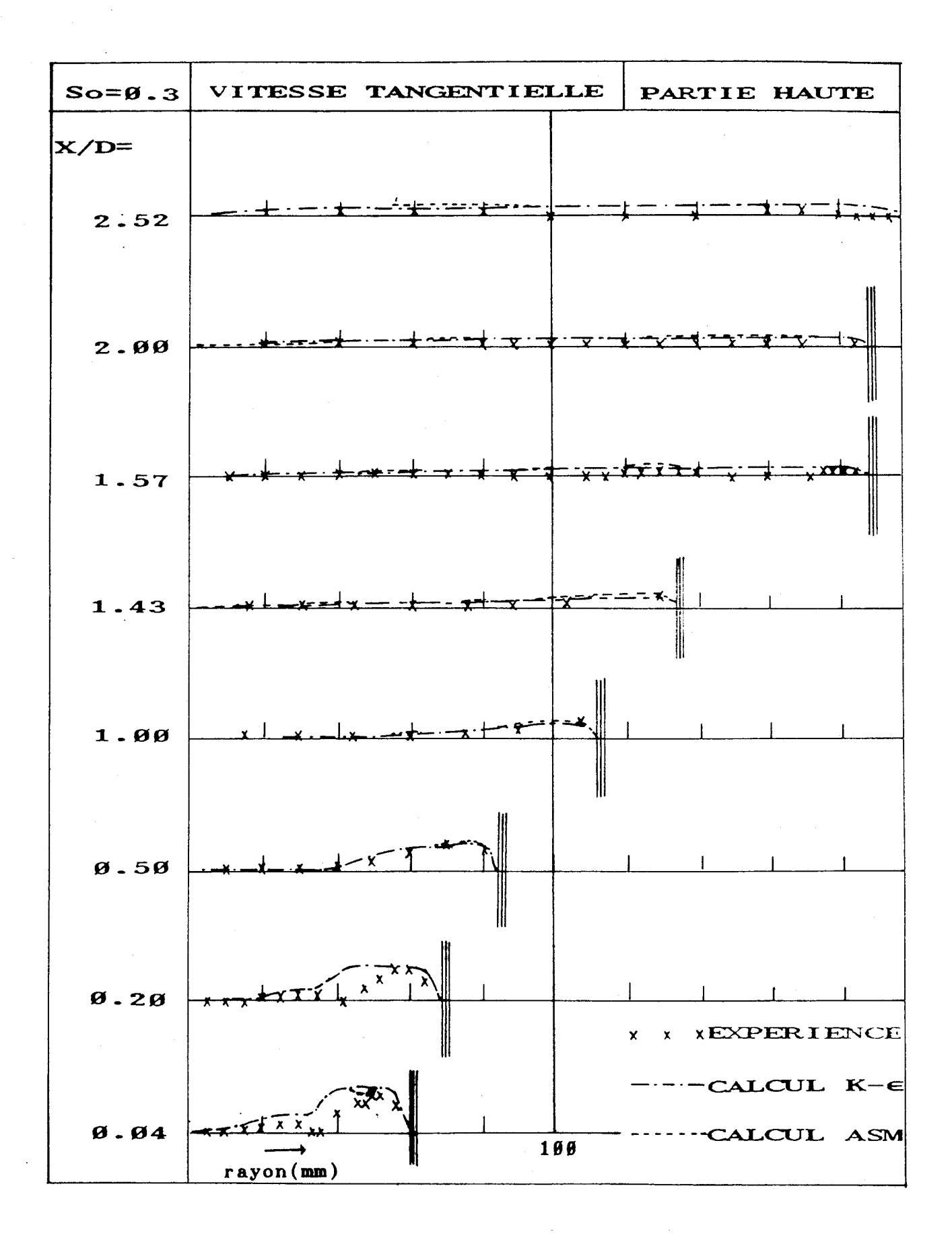

figure 5.3-38 Variation de la vitesse tangentielle dans l'ouvreau

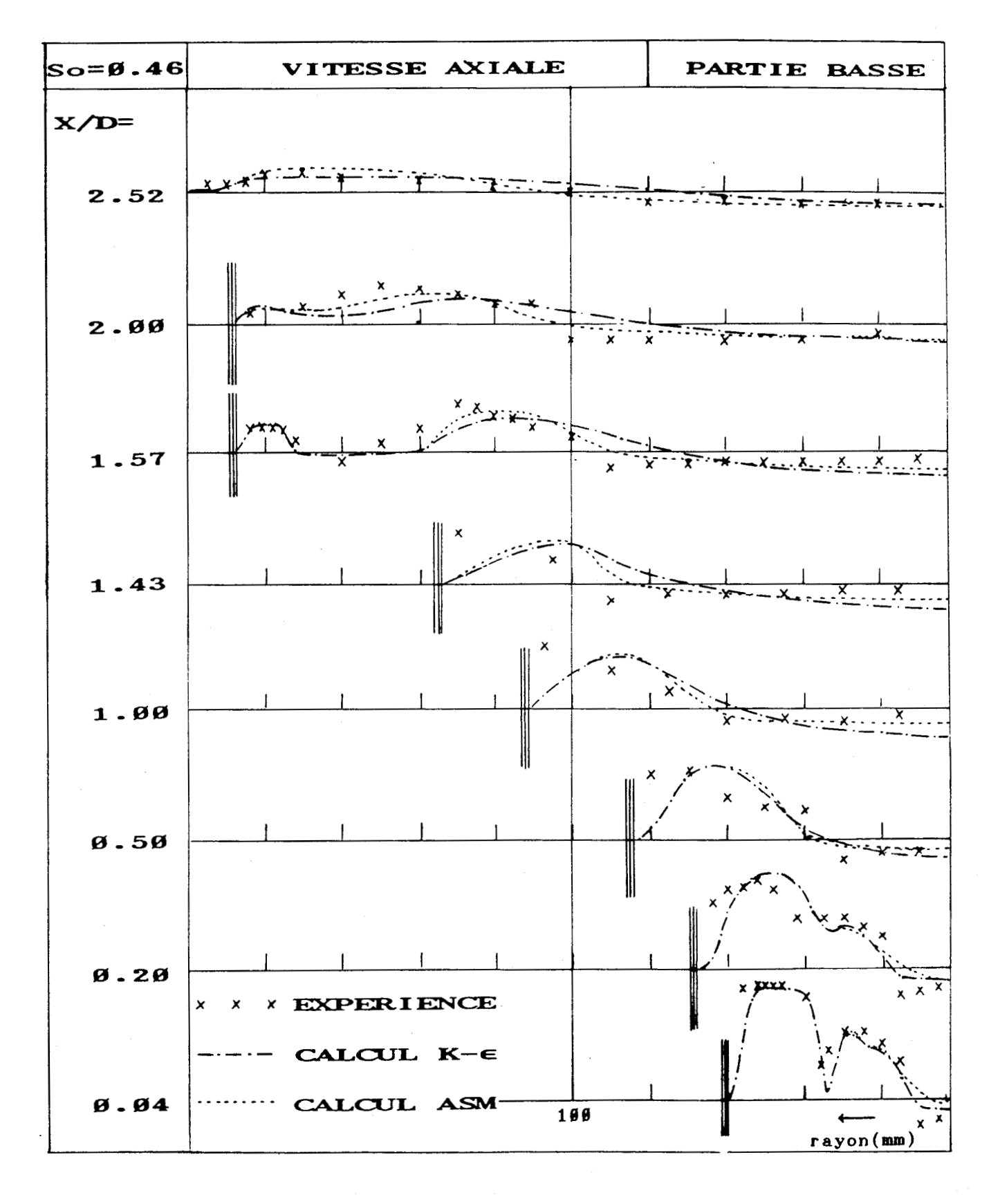

figure 5.4-1a Variation de la vitesse axiale dans l'ouvreau

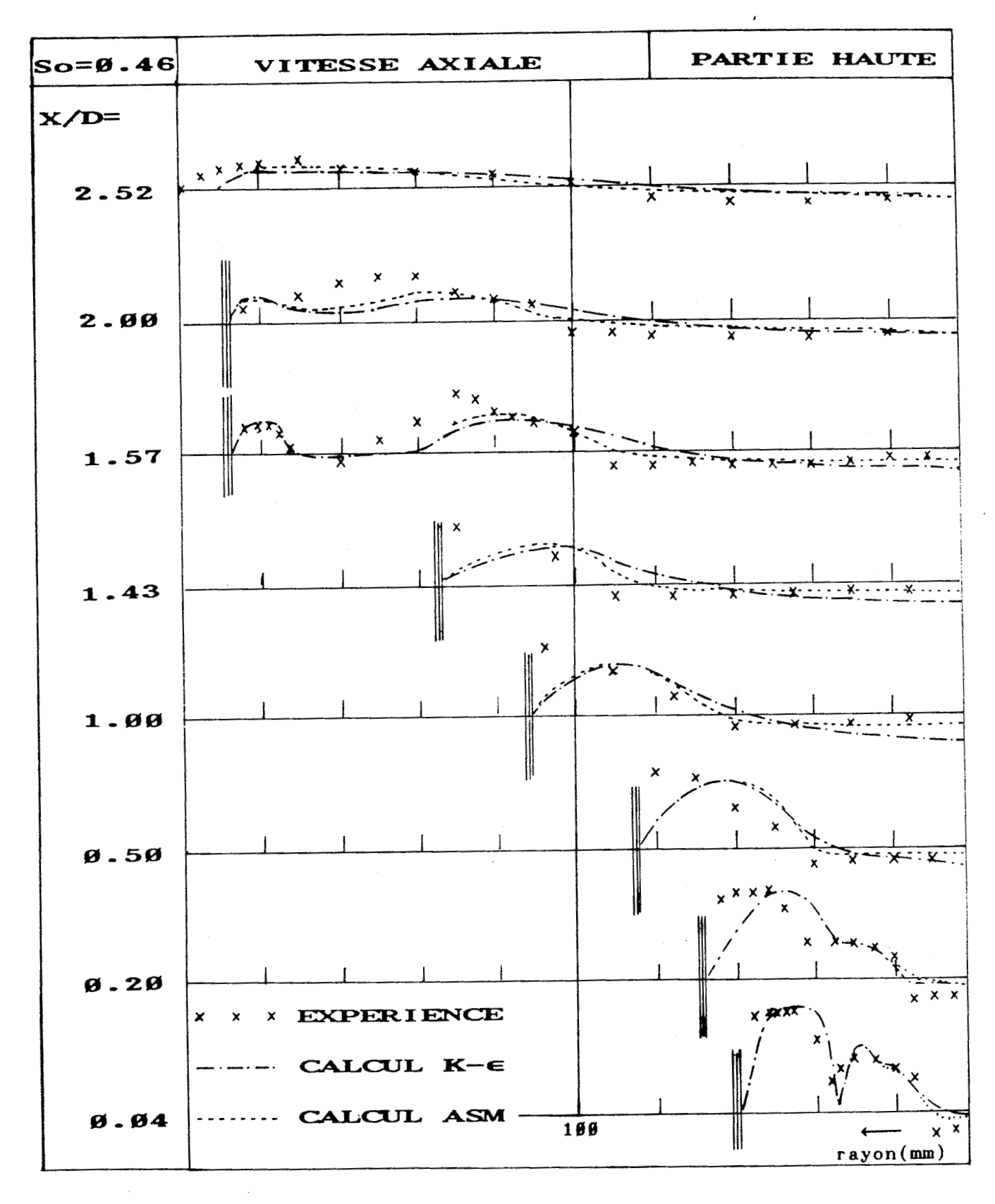

**figure 5.4-16 Variation de la vitesse axiale dans l'ouvreau** 

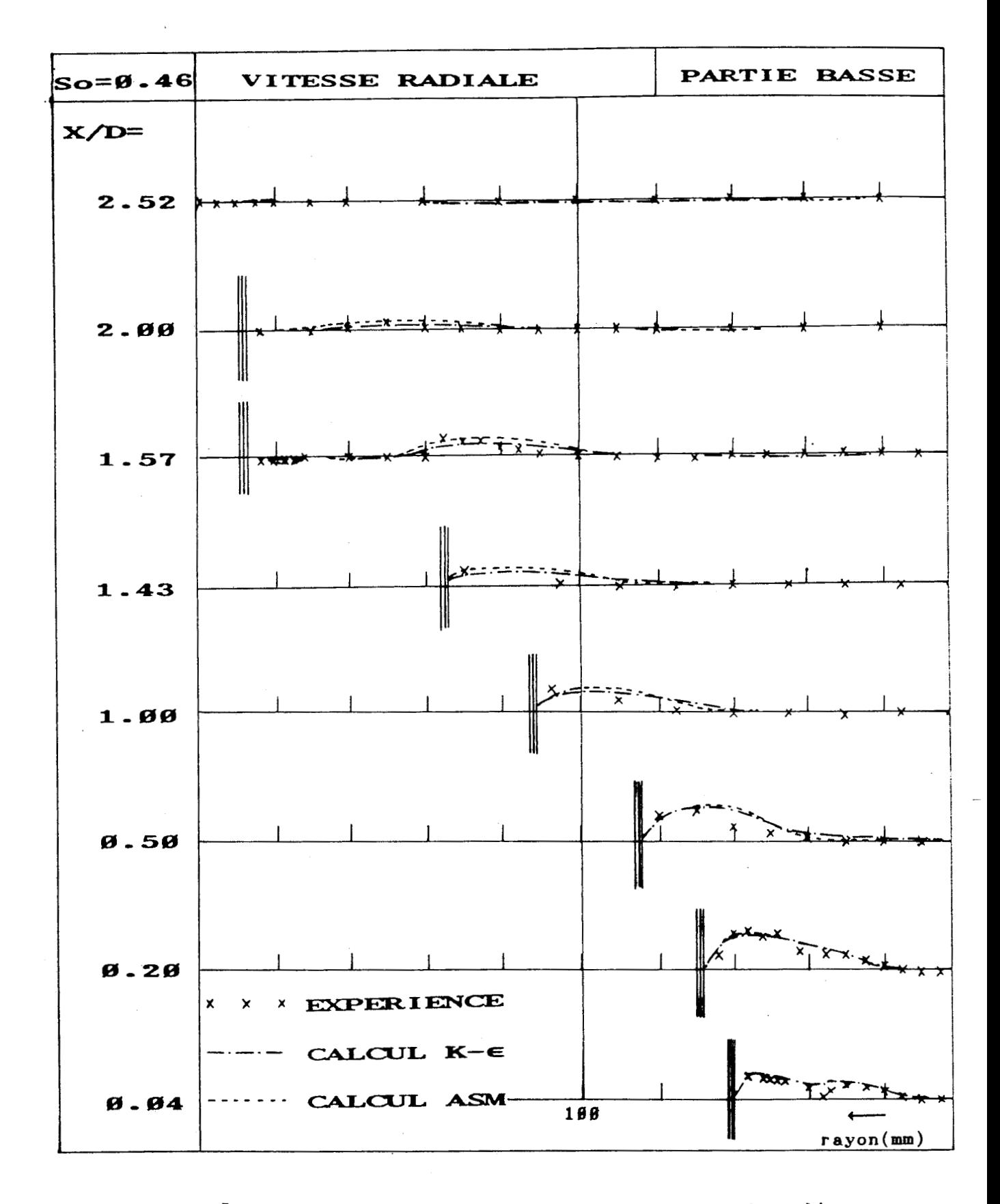

figure 5.4-2a Variation de la vitesse radiale dans l'ouvreau

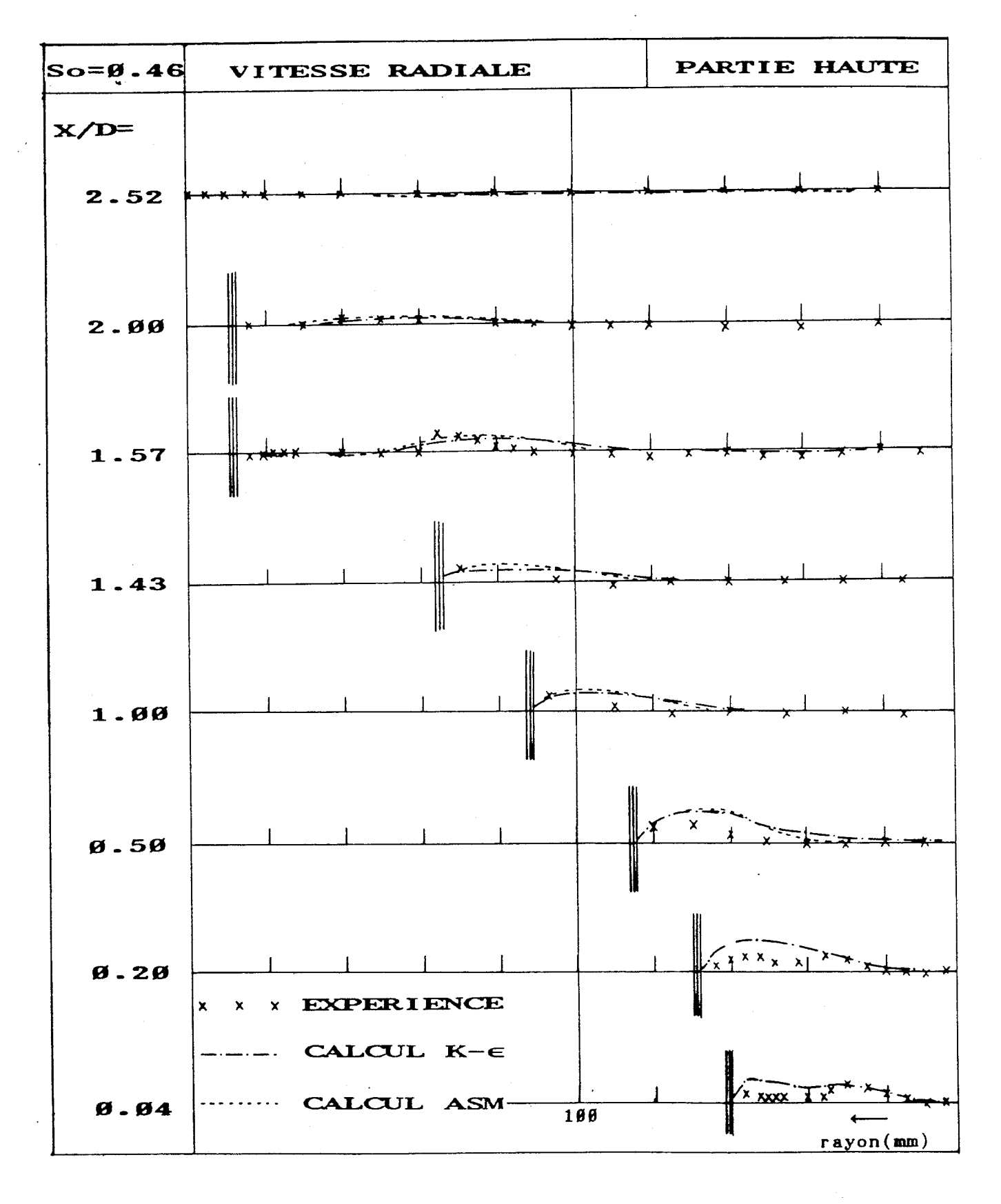

figure 5.4-28 Variation de la vitesse radiale dans l'ouvreau

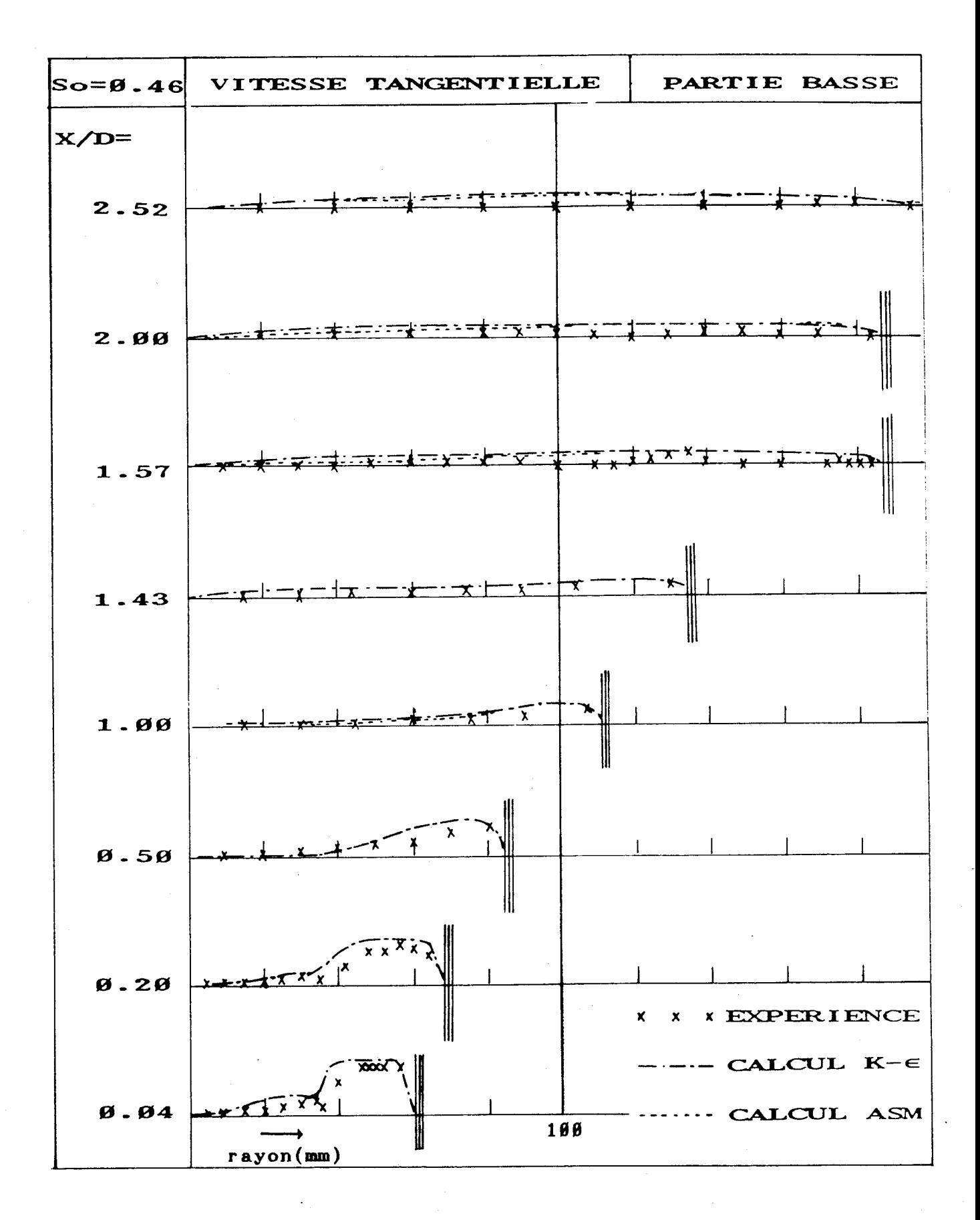

figure 5.4-3a Variation de la vitesse tangentielle dans l'ouvreau

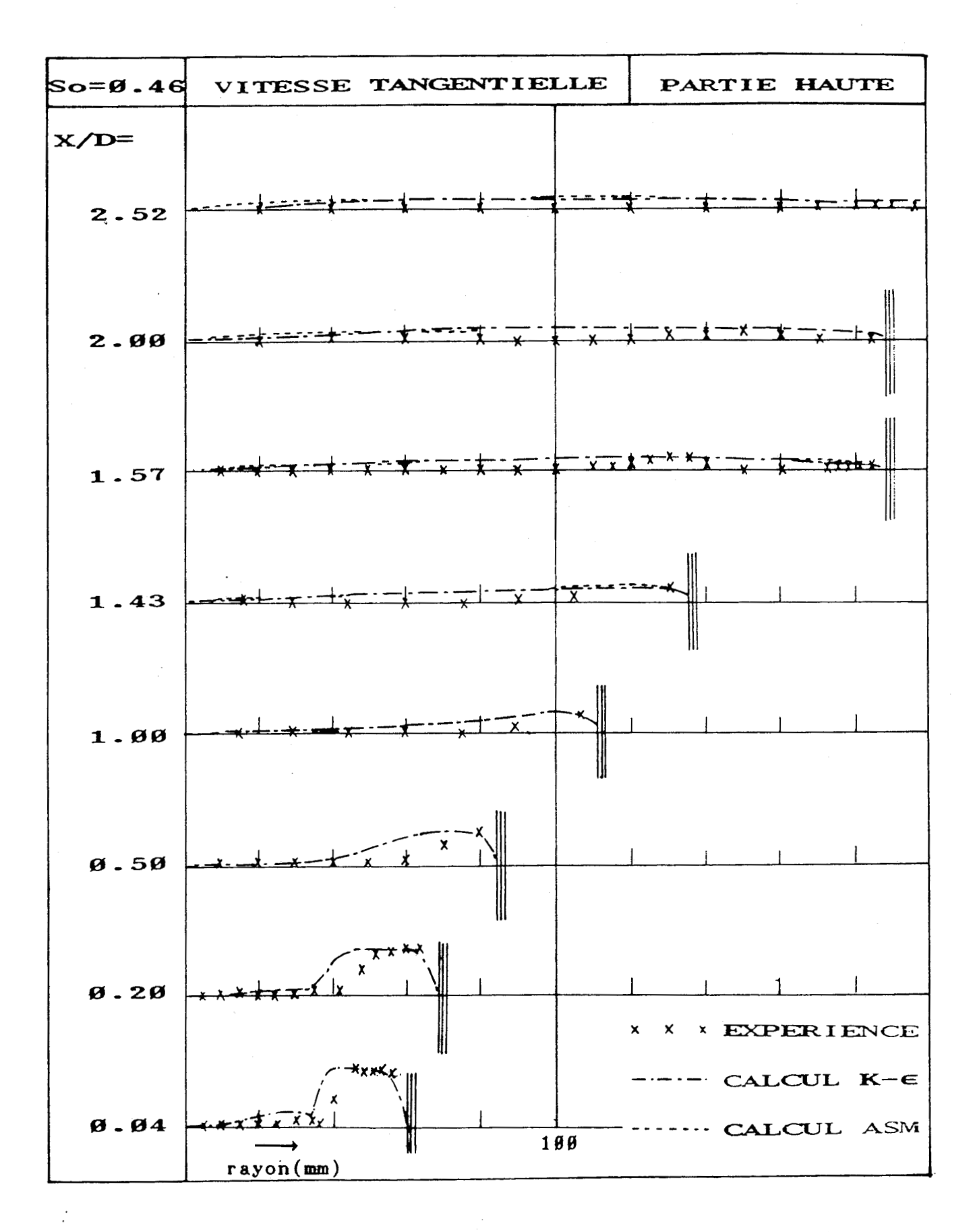

figure 5.4-38 Variation de la vitesse tangentielle dans l'ouvreau
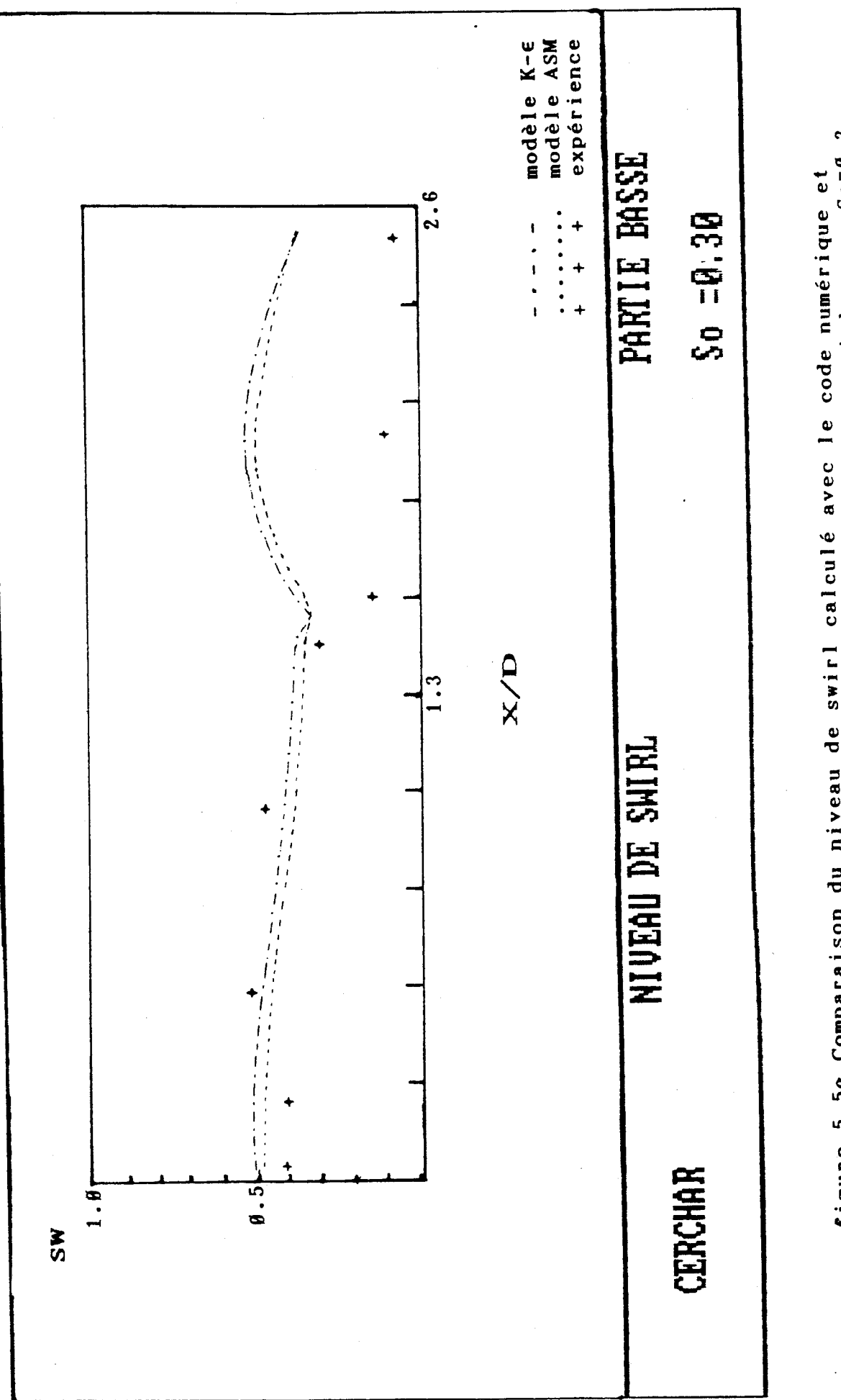

figure 5.5a Comparaison du niveau de swirl calculé avec le code numérique et<br>calculé à partir des valeurs mesurées dans la direction axiale pour So=Ø.3<br>(partic basse)

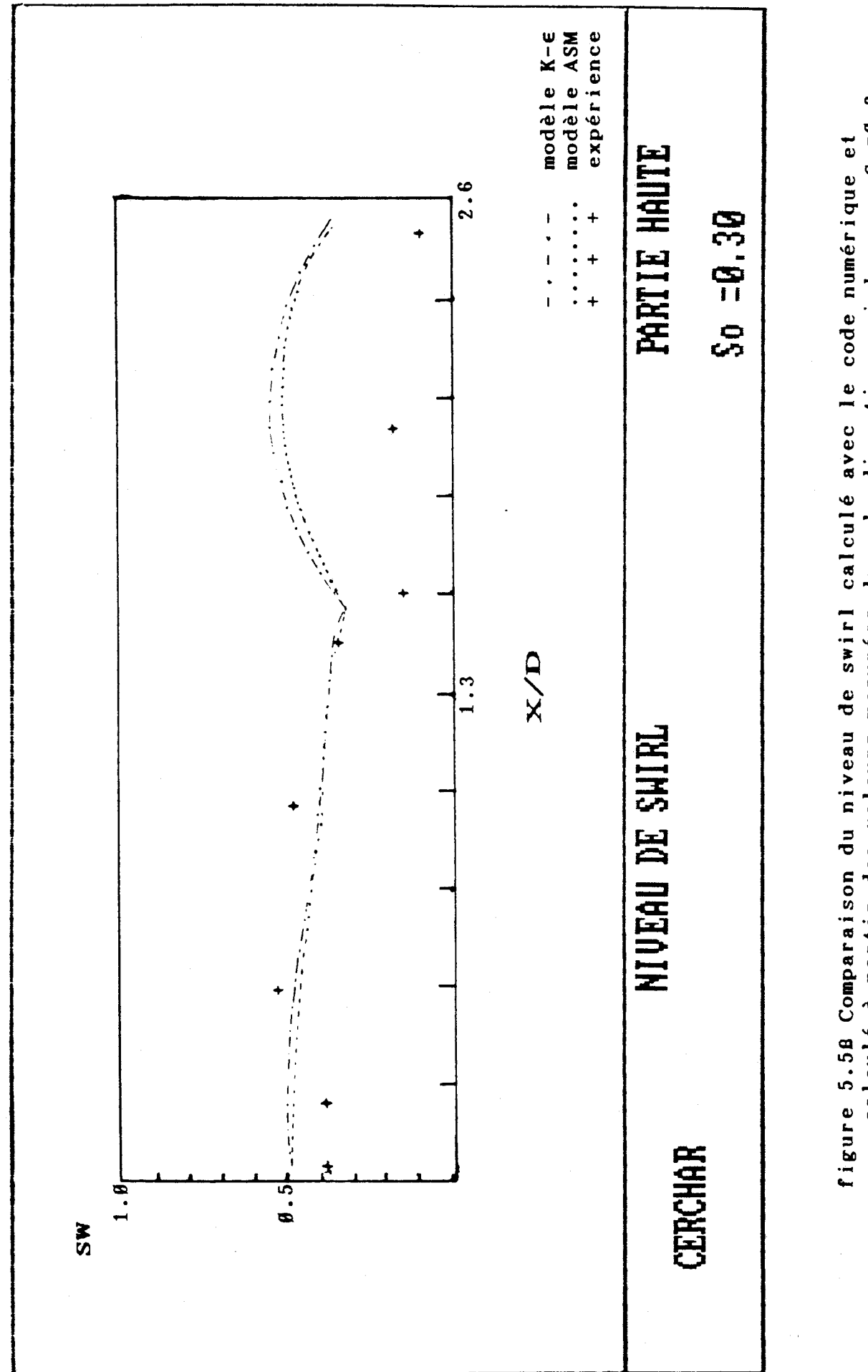

calculé à partir des valeurs mesurées dans la direction axiale pour So=#.3 (partie haute)<br>(partie haute)

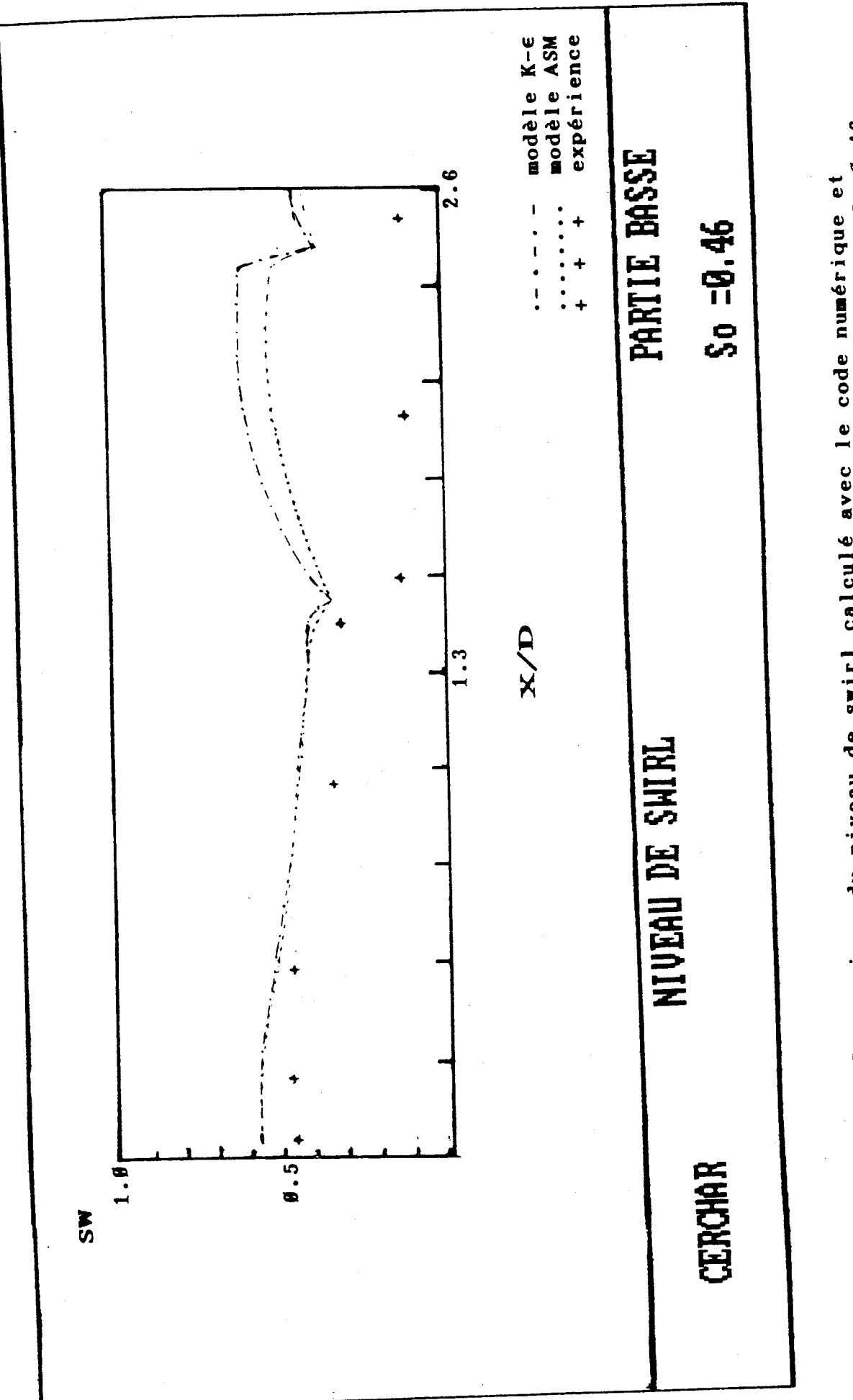

calculé à partir des valeurs mesurées dans la direction axiale pour So=0.46<br>(partie basse) figure 5.6a Comparaison du niveau de swirl calculé avec le code numérique et

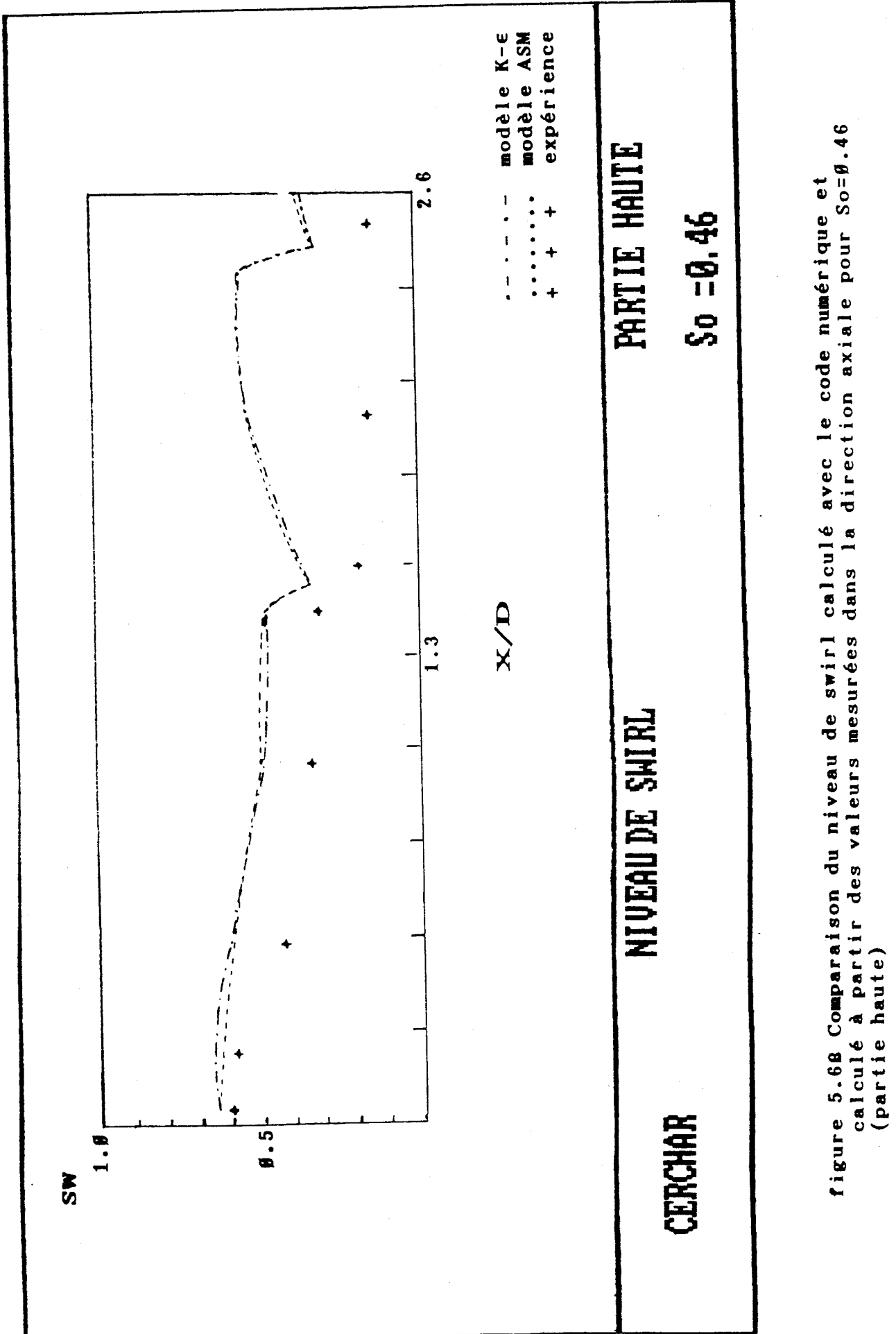

modèle K-E expérience modèle ASM  $2.6$  $Eq(2.3)$ PARTIE BASSE figure 5.7a Comparaison de l'intensité de recirculation interne calculé avec le code numérique et calculé à partir des valeurs mesurées dans la direction . . . . . . . . .  $S_0 = 0.30$  $\ddot{\phantom{1}}$  $\begin{array}{c} 1 \\ 1 \\ 1 \\ 1 \\ 1 \end{array}$  $+$  $\ddot{\phantom{1}}$ RECIRCULATION DES MASSES  $\frac{1}{\sqrt{2}}\int_{-\pi/2}^{\pi/2} \frac{d^2y}{\sqrt{2}} \int_{-\pi/2}^{\pi/2} \frac{d^2y}{\sqrt{2}} \frac{d^2y}{\sqrt{2}} \frac{d^2y}{\sqrt{2}} \frac{d^2y}{\sqrt{2}} \frac{d^2y}{\sqrt{2}} \frac{d^2y}{\sqrt{2}} \frac{d^2y}{\sqrt{2}} \frac{d^2y}{\sqrt{2}} \frac{d^2y}{\sqrt{2}} \frac{d^2y}{\sqrt{2}} \frac{d^2y}{\sqrt{2}} \frac{d^2y}{\sqrt{2}} \frac{d^2y}{\sqrt{2}}$  $X/D$  $1.3$ **CERCHAR** Mr/Mo(%)  $50<sub>f</sub>$  $25$ 

166

axiale pour So=0.3 (partie basse)

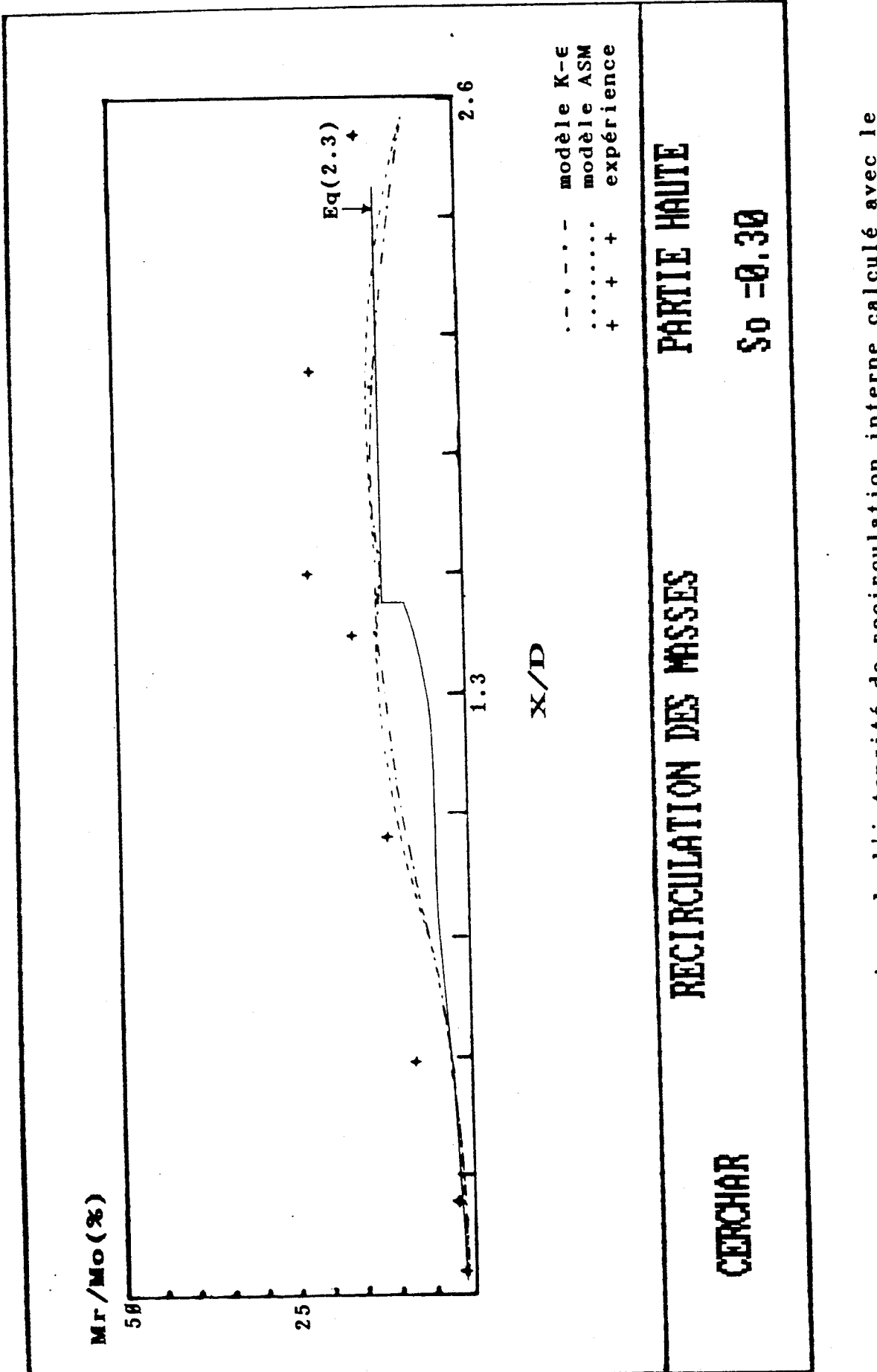

figure 5.78 Comparaison de l'intensité de recirculation interne calculé avec le code numérique et calculé à partir des valeurs mesurées dans la direction<br>axiale pour So=Ø.3(partie haute)

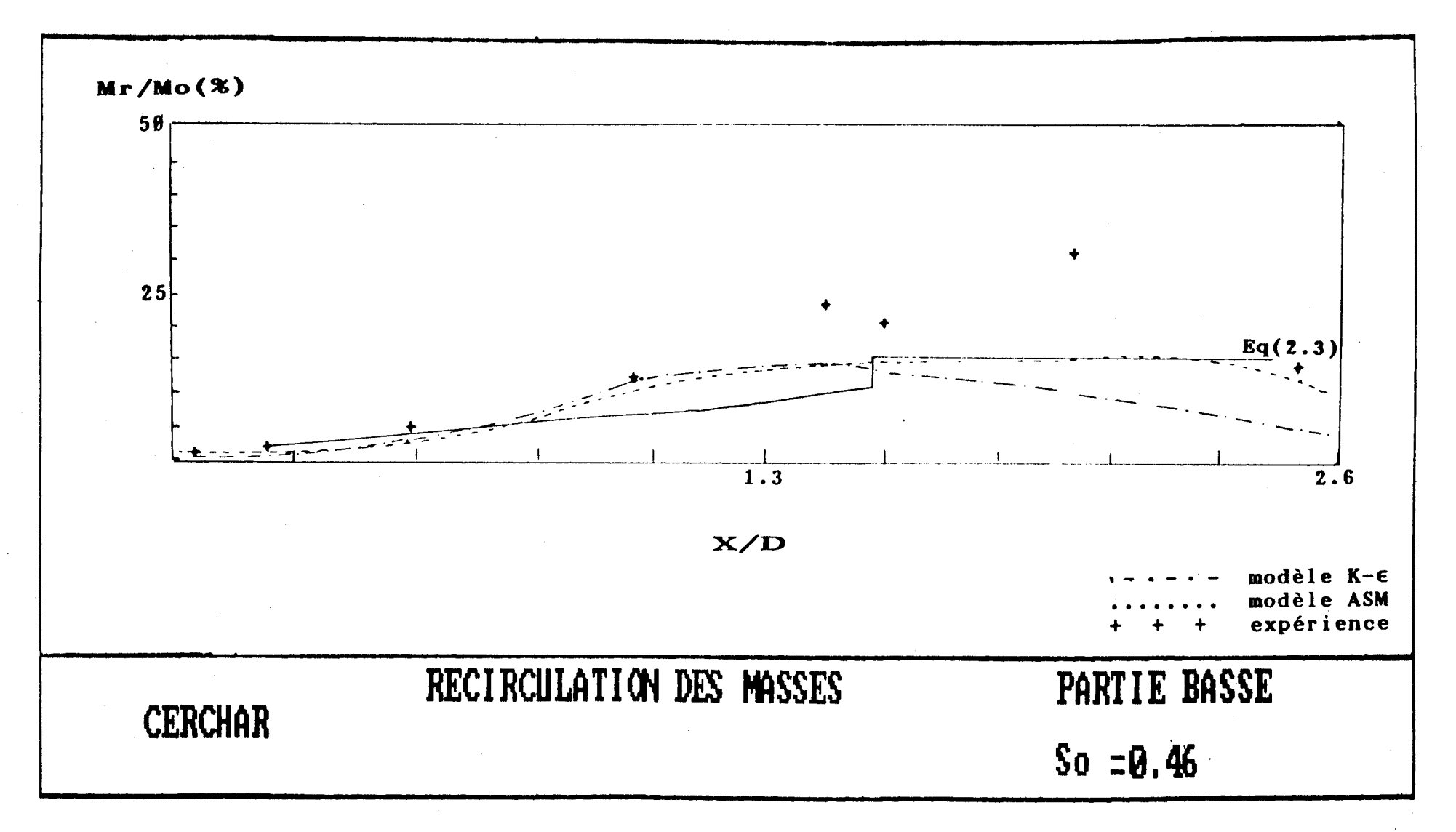

figure 5.8a Comparaison de l'intensité de recirculation interne calculé avec le code numérique et calculé à partir des valeurs mesurées dans la direction axiale pour So=0.46(partie basse)

 $\overline{9}$  $\infty$ 

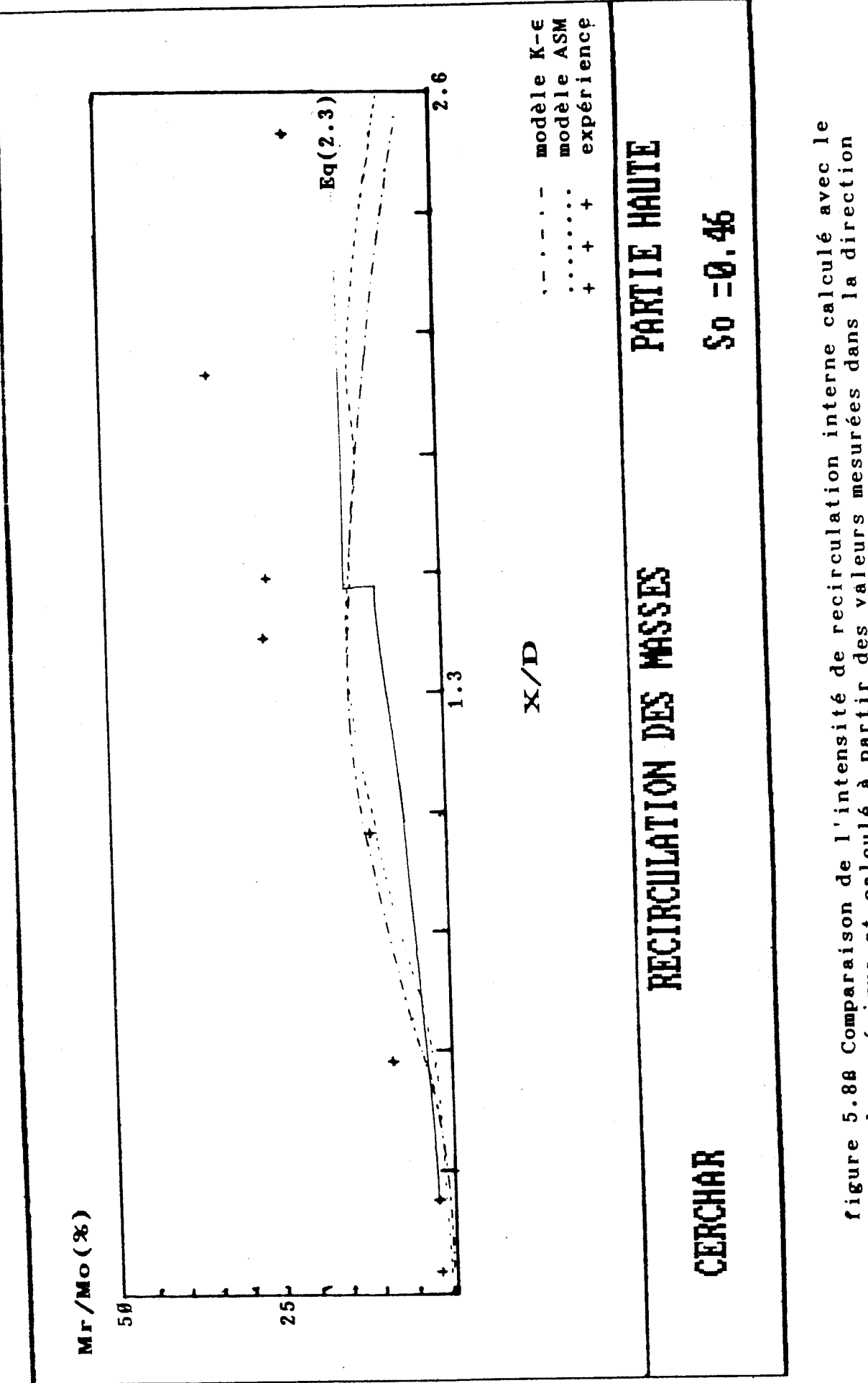

code numérique et calculé à partir des valeurs mesurées dans la direction<br>axiale pour So=Ø.46(partie haute)

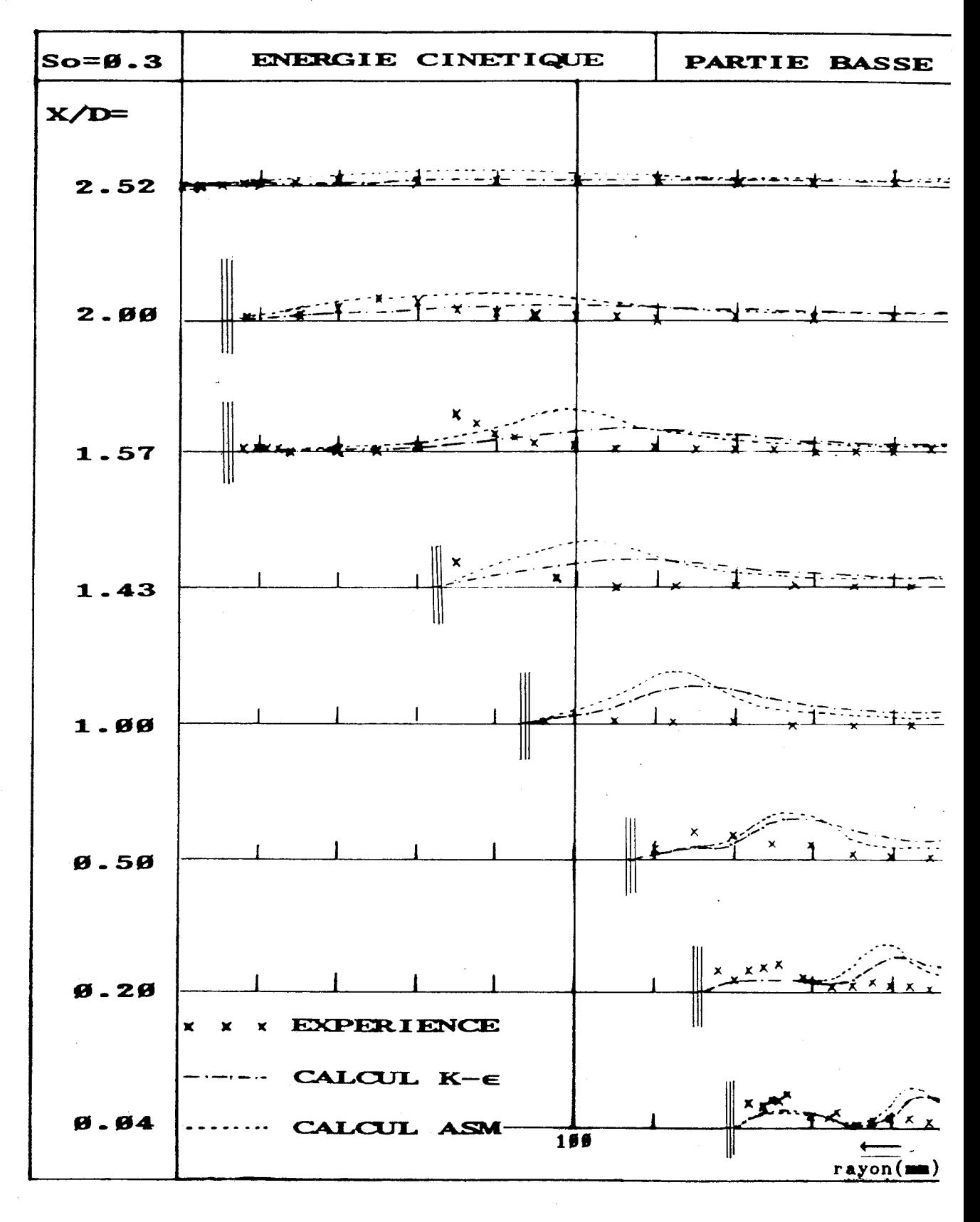

figure 5.9a Variation de l'énergie cinétique dans l'ouvreau

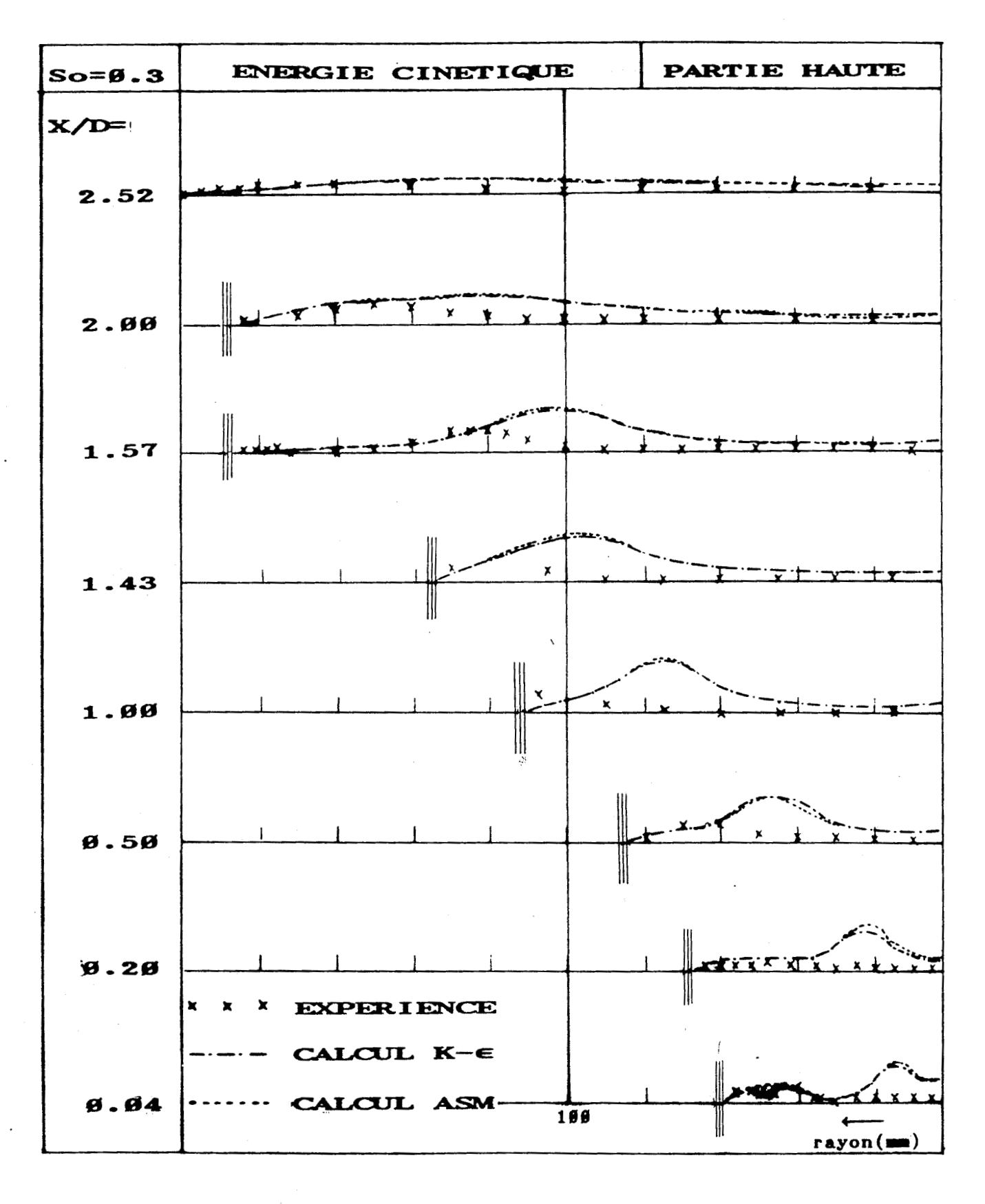

figure 5.98 Variation de l'énergie cinétique dans l'ouvreau

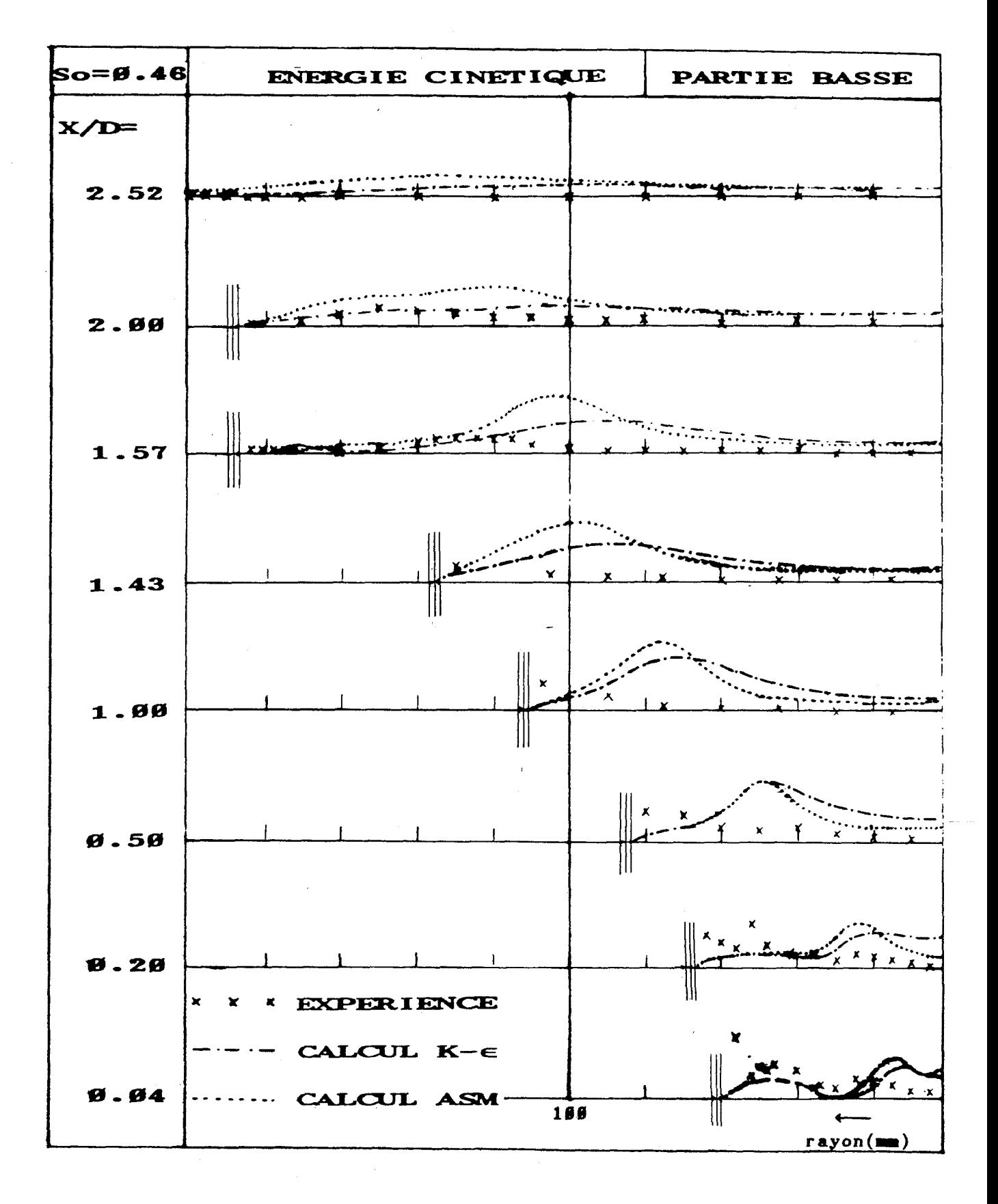

figure 5.19a Variation de l'énergie cinétique dans l'ouvreau

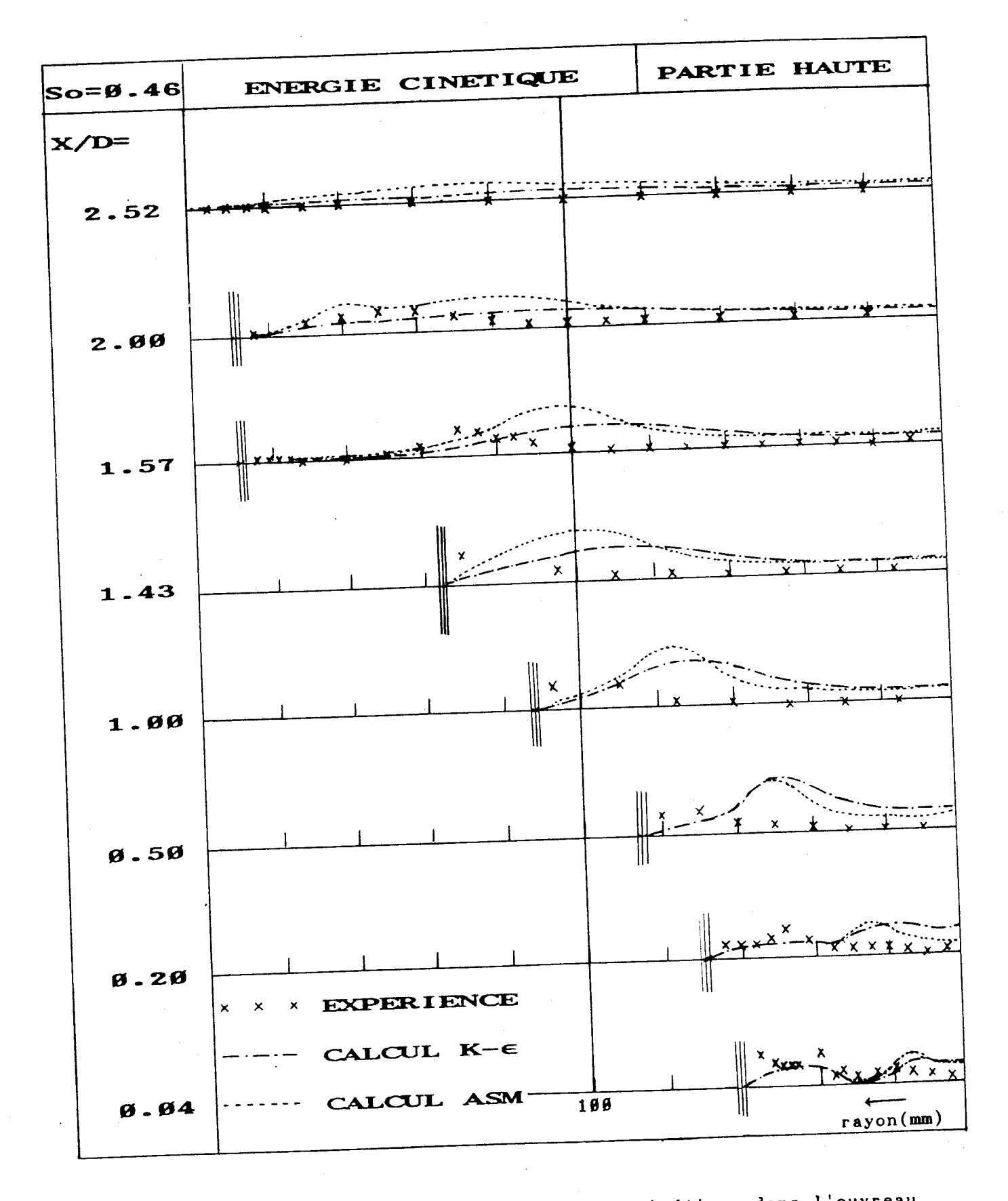

figure 5.198 Variation de l'énergie cinétique dans l'ouvreau

CONCLUSION

### **WNCLUS ION**

L'objectif de cette étude était double. -Tout d'abord il s'agissait de préciser les écoulements dans le brûleur et dans le four 3MW développé par le **CERCHAR** afin de permettre I'optimisation des performances du brûleur.

Ensuite, il s'agissait de comparer les données expérimentales obtenues aux simulations de l'écoulement à l'aide du code de calcul Fluent qui comporte deux modèles de turbulence, le modèle K-E et le modèle **ASM.** Les simulations de I'écoulement sont réalisées à tour de rôle avec chaque modèle de turbulence.

L'étude de visualisation a permis d'apprécier l'influence de l'intensité de rotation sur la forme de la zone de recirculation et sur la structure globale de l'écoulement, dans I'ouvreau et dans le four. Les renseignements obtenus dans l'ouvreau sont difficiles à interpréter à cause de la complexite de l'écoulement.

Dans le cas du swirl élevé, nous pouvons distinguer deux types d'écoulements dans la partie aval de la maquette: une zone centrale où la vitesse axiale est importante et une zone périphérique où l'écoulement est plus lent.

Nous avons utilisé une sonde Pitot à deux trous pour déterminer la limite de la zone de recirculation. La pression différentielle (AP) a été mesurée avec un micromanomètre.

Le diamètre maximum de la zone de recirculation interne est toujours égal à deux fois le diamètre de la sortie de l'air secondaire, à la position  $X/D \approx 2$ . La longueur de la zone de recirculation interne et l'intensité de celle-ci sont dépendantes du niveau de swirl.

La mesure des caractéristiques de l'écoulement a été réalisée à l'aide d'une sonde à trois films chauds afin de pouvoir accéder aux trois composantes de la vitesse. D'une façon générale, cette technique est bien adaptée sauf dans les cas d'écoulement à très faible vitesse ou à nombre élevé de swirl.

Lorsque le nombre de swirl initial  $(S_0)$  est plus petit que  $\emptyset$ .6, les écoulements dans la maquette se caractérisent par les points suivants;

- Le profil de vitesse initial ressemble à un type de vortex Rankine et possède, dans la direction radiale, un gradient important à proximité de la paroi intérieure du conduit de 1 'air secondaire .

- Lorsque l'on avance dans I'ouvreau, les pics de vitesses, dus au mélange des airs primaire et secondaire, se déplacent vers les parois. Aux environs de  $X/D = \emptyset$ .2 $\emptyset$ , les distributions radiales des vitesses moyennes présentent deux pics bien distincts. Plus loin, en aval **(X/D** > **8.5),** ils se rejoignent et forment un seul maximum.

- Au centre, on observe une grande région irrotationnelle  $(\overline{W}r = \emptyset)$  où se développe la zone de recirculation. Dans cette région les vitesses tangentielles et radiales sont très faibles.

 $-$  Aux environs de  $X/D = \emptyset.2\emptyset$ , bien que la vitesse radiale soit initialement très faible, les pics de vitesse maximale augmentent fortement puis diminuent lentement.

- Dans le premier tiers de l'ouvreau le niveau de swirl augmente un peu. Ensuite, il diminue lentement jusqu'à la sortie de I'ouvreau. On observe une baisse importante du niveau de swirl dès qu'on quitte I'ouvreau, puis celui-ci reste plus ou moins constant.

- Les contraintes turbulentes sont généralement isotropes. Cependant, elles développent une anisotropie dans la zone des pics et juste à la sortie de la chambre de confinement. Les contraintes de cisaillement sont nulles partout sauf dans ces deux zones.

Fluent utilise le code Teach qui repose sur une méthode itérative ligne par ligne ainsi que sur l'algorithme Simple. Afin de calculer le terme de convection-diffusion, le schéma de la loi de puissance a été utilisé.

Nous avons adapté un maillage irrégulier, et nous avons utilisé pour le modèle K-E, les valeurs recommandées par Launder et Spalding:  $C_{\mu} = \emptyset$ .  $\emptyset \emptyset$ ,  $\sigma_k = 1.0$ ,  $\sigma_{\epsilon} = 1.3$ ,  $C_{1\epsilon} = 1.44$  et  $C_{2,\epsilon}=1.92$ . Par contre nous avons ajusté les paramètres du modèle ASM:  $C_3 = 2.2$ ,  $C_4 = 0.55$  et  $C_2 (RSM) = 0.42$ .

Afin de pouvoir comparer les profils obtenus par modélisation aux profils expérimentaux, la zone de calcul a été séparée en deux parties basse et haute par rapport a l'axe du four.

Les valeurs expérimentales sont comparées aux résultats numériques obtenus avec les deux modèles. Les calculs ont été effectués pour deux niveau de swirl,  $S_0 = \emptyset.3$  et  $S_0 = \emptyset.46$ . Dans chaque cas, nous avons effectué deux calculs: l'un avec comme conditions initiales les profils de vitesse mesurés dans la partie basse du four, l'autre avec les profils mesurés dans la partie haute.

Par la comparaison des iso-valeurs des composantes de vitesse calculées avec les deux modèles, on constate que;

- La zone de pic et celle de recirculation interne calculées à l'aide du modèle ASM sont plus grandes que celles obtenues par le modèle K-E.

- Ces deux modèles prédisent des profils dissymétriques າeτ<br>ພ entre la partie basse et haute pour les vitesses Ü, W et les quantités  $\epsilon$  et  $\psi$ , alors que les profils de  $\bar{V}$  et K semblent symétriques.

Par la confrontation des calculs et de l'expérience, on constate que:

- Les deux modèles prédisent correctement les grandeurs expérimentales des composantes moyennes axiale, radiale et tangentielle sauf dans la zone de recirculation et près de la paroi.

- Les amplitudes des pics observés pour les trois composantes de la vitesse sont du même ordre de grandeur dans la région de recirculation. Mais les quantités recirculées sont différentes.

- Les vitesses axiales mesurées à la limite de la zone de recirculation interne sont trop élevées.

- Le modè1.e ASM estime mieux que le modèle K-E les limites et l'intensité de la recirculation.

- Dans la zone de mélange entre l'air primaire et l'air secondaire, les composantes radiale et tangentielle sont surestimées par rapport aux valeurs expérimentales.

- **Dans la zone du pic de vitesse, le décalage observé par rapport aux valeurs expérimentales est moins important dans le cas du modèle ASM que dans celui du modèle K-E.** 

- **A la sortie de l'ouvreau, l'intensité de swirl calculée avec la données expérimentales, est trop faible par rapport** à **celle issue des 2 modèles.** 

### **REFERENCES**

- / 1/ Beér, J.H. and Chigier, N.A. "Combustion Aerodynamics" Applied Science (1972)
- / 2/ Gupta, A.K. et Lilley, D.G. "Flowfield Modeling and Diagnostics" Abacus Press (1985)
- / 3/ Hagiwara, A. et Bortz, S. "Studies on the -near Field Aerodynamics of Swirl Burners" IFRF doc. no. F259/a/l, IJmuiden, Nov. (1984)
- / 4/ Hagiwara, A., Bortz, S. et Weber, R. "Theoretical and Experimental Studies on Isothermal, Expanding Swirling Flows with Application to Swirl Burner Design" IFRF doc. no. F259/a/3, IJmuiden, Feb. (1986)
- / 5/ Rose, W.G. "A Swirling Round Turbulent Jet 1-Mean Flow Measurements" ASME Journal of Applied Mechanics, Vo1.84E, (1962) pp.615-625
- / 6/ Chigier, N.A. et Beér, J.M. "Velocity and static pressure distribution in swirling air jets issuing from annular and divegent nozzles" Journal of Basic Engineering, Vo1.4, (1964) pp.788-796
- / 7/ Kerr, N.M. et Fraser, D. "Swirl. Part 1: Effect on Axisymmetrical Turbulent Jet" J.Institute of Fuel, Vo1.38, (1965) pp.519-526
- / 8/ Chedaille,J., Leuckel, W. et Chesters, A.K. "Aerodynamic Studies Carried out on Turbulent Jets by the International Flame Research Foundation" J. Institute of Fuel, Vo1.39, (1966) pp.506-521
- / 9/ Chigier, N.A. et Chervinsky, A. "Experimental Investigation of swirling Vortex Motion in Jets" ASME Journal of Applied Mechanics, Vo1.34, (1967) pp.443-451
- /lg/ Mathur, M.L. et MacCallum, N.R.L. "Swirling Air Jets Issuing from Vane Swirlers, Part 1: Free Jets" J. Institute of Fuel, Vo1.40, (1967) pp.214-225
- /Il/ Chigier, N.A. et Gilbert, J.L. "Recirculation Eddies in the Wake of Flameholders" J. Institute of Fuel, Vo1.41,  $(1968)$  pp.105-112
- /12/ Syred, N., Chigier, N.A. et Beér, J.M. "Flames Stabilization in Recirculation Zones of Jets with Swirl" 13th Symposium (International) on Combustion, The Combustion Institute, (1971) pp.617-624
- /13/ Pratte, B.D. et Keffer, J.F. "The Swirling Turbulent Jet" ASME Journal of Basic Engineering, Vol.94, (1972) pp.739- 748
- /14/ Pleasance, G.E. "Isothermal Aerodynamics of Double Concentric Jets" SECV Research and Development Dept., Preprint, Australia, (1975)
- /15/ Wroblewska, V., Zelkowski, J. et Wojcicki, **S.** "The Optimum Conditions for the Combustion of Low-Calorific Coal Dust in Swirl Burners" 16th Symposium (International) on Combustion, The Combustion Institute; (1976) pp.401-410
- /16/ Ribeiro, M.M. and Whitelaw, J.H. " Coaxial jets and without swirl" *J.* Fluid Mechanics, Vo1.96, Part 4, (1988) pp.769-795
- /17/ Fujii, S., Eguchi, K. et Gomi, M. "Swirling Jets with and without Combustion" AIAA Journal, Vo1.19,(1981) pp.1438- 1442
- /18/ Dixon, T.F. et al "Aerodynamic study of swirled coaxial jets from nozzles with divergent quarls" Fluids Enging., Vol.185, (1983) pp.197-203.
- /19/ Sislian, J.P. and Cusworth, R.A. "Measurements of mean velocity and turbulent intensities in a free isothermal swirling jet" **AIAA** Journal, Vo1.24, No.2, (1986) pp.303- 309
- /20/ Mathur, M.L. et MacCallum, N.R.L. "Swirling Air Jets Issuing from Vane Swirlers. Part 2: Enclosed Jets" J. Institute of Fuel, Vo1.4@,(1967) pp.238-245
- /21/ Bel tagui, S.A. et MacCullum, N.R.L. "Aerodynamics of vane Swirled Flames in Furnace" J. Institute of Fuel, Vo1.49, (1976) pp. 183-193
- /22/ Habib, M.A. et Whitelaw, J.H. "Velocity Characteristics of Confined Coaxial Jets With and Without Swirl" ASME Journal of Fluids Engineering, Vol.182, (1980) pp.47-53
- /23/ Vu, B.T. and Gouldin, F.C. "Flow measurements in a mode1 swirl combustor" AIAA Journal, Vol.20, No.5, (1982) pp.642-651
- /24/ Rhode, D.L., Lilley, D.G. et McLaughlin, D.K. "Mean Flowfields in Axisymmetric Combustor Geometries with Swirl" AIAA Journal, Vo1.21, (1983) pp.593-600
- /25/ Altgeld, H., Jones, W.P. et Wilhelmi, J. "Velocity Measurements in a Confined Swirl Driven Recirculating Flow" Experiments in Fluids, Vol.1, (1983) pp.73-78
- /26/ Rao, **A.N.,** Ganesan, V., Gopalakrishnan, K.V. et Natarajan, R. "Experimental and Theoretical Investigations of Vane-Generated Swirling Flows in a Circular Chamber" J. Institute of Energy, Vo1.56,(1983) pp.137-214
- /27/ Yoon, H.K. et Lilley, D.G. "Further Time-Mean Measurements in Confined Swirling Flows" AIAA Journal, Vo1.22, (1984) pp.594-515
- /28/ Hallett, W.L.H. et Giinther, R. "Flow and Mixing in Swirling Flow in a Sudden Expansion", Canadian J. of Chemical Engineering, Vo1.62, (1984) pp.149-155
- /29/ Gouldin, F.C., Depsky, J.S. et Lee, S.-L."Velocity Field Characteristics of a Swirling Flow Combustor" AIAA Journal, Vo1.23, (1985) pp.95-102
- /30/ Ramas, J.I. et Somer, H.T. "Swirling Flow in a Research Combustor" AIAA Journal, Vo1.23,(1985) pp.241-248
- /31/ So, R.M.C., Ahmed, S.A. et Mongia, H.C. "Jet Characteristics in Confined Swirling Flow "Experiments in Fluids, Vo1.3, (1985) pp.218-230
- /32/ Mahmud, T. "Aerodynamic and combustion characteristics of swirl burners for pulverized coal" Thesis of University of Newcastle, England (1986)
- /33/ Gosman, A.P., Pun, W.M., Runchal, A.K., Spalding, D.B. et Wolfshtein, M. "Heat and Mass Transfer in Recirculating Flows" Academic Press (1969)
- /34/ Morsi, Y.S.M. et Clayton, B.R. "Determination of princimal characteristics of turbulent swirling flow along annuli part 3: Numerical analysis" Int. J. Heat & Fluid Flow, Vo1.7, No.3, (1986) pp.288-222.
- /35/ Patankar, S.V. " Numerical Heat Transfer and Fluid Flow" Hemisphere Publishing (1980)
- /36/ Gupta, A.K., Lilley, D.G. et Syred, N. "Swirl Flows" Abacus Press (1985)
- /37/ Gosman, A.D. et Pun, W.M. "Calculation of Recirculating Flows" Rapport N° HTS/74/2, Dept. of Mech. Eng., I.C. London (1974)
- /38/ Lilley, D.G. "Primitive Pressure-velocity code for the computation of strongly swirling flows" AIAA Journal, Vo1.14, No.6, (1976) pp.749-756.
- /39/ Rodi, W. "A new algebraic relation for calculating the Reynolds stresses" **ZAMM56,** T219-T221 (1976)
- /40/ Sloan, D.G., Smith, P.J. et Smoot, L.D. "Modeling of swirl in turbulent flow systems" Prog. Energy Combust. Sci., Vo1.12, (1986) pp.163-258
- /41/ Patankar, S.V. " A calculation procedure for twodimensional elliptic situations" Numerical Heat Transfer, Vo1.4, (1981) pp.409-425
- /42/ Leonard, B.P. "A stable and Accurate Convective Modeling Procedure based on Quadratic Upstream Interpolation" Computer methods in applied mechanics and engineering, Vol.19, (1979) pp.59-98
- /43/ Weber, R.,Boysan, F., Swithenbank, J. et Roberts "Computations of near field aerodynamics of swirling expanding flows" 21ére symposium internationale pour combustion, The combustion institute, (1986) pp.1435-1443
- /44/ Visser, B.M., Boysan, F., Weber, R. "Computations of Isothermal Swirling Vortices in the Near Burner Zone" IFRF Doc. No.F336/a/9, June (1987)
- /45/ Tryman, R. et Collin, R. "The gas flow field in a cyclone combustor: Measurement and prediction by mathematical model" IFRF annual conference (1989)
- /46/ Lilley, D.G. "Prodiction of Inert Turbulent Swirl Flows" AIAA Journal, Vol.11, (1973) pp.955-960
- /47/ Rhode, D.L., Lilley, D.G. et McLaughlin, D.K. "On the Prediction of Swirling Flowfields Found in Axisymmetric Combustor Geometries" ASME Journal of Fluids Engineering, Vol.104, (1982) pp.378-384
- /48/ Habib, M.A. et Whitelaw, J.H. "Calculation of Turbulent Flow in Wide-Angle Diffusers" Numerical Heat Transfer, Vo1.5, (1982) pp.145-164
- /49/ Leschziner, M.A. et Rodi, W. "Computation of strongly swirling axisymmetric free jets" AIAA Journal, Vo1.22, No. 12, (1984) pp. 1742-1747
- /50/ Rhode, D.L. et Stowers, S.T. "Turbulence Model Assessement for the confined Mixing of Co-Swirling Concentric Jets" Présenté à AIAA 21st Joint Propulsion Conference, California (1985)
- /51/ Jones, W.P. et Marquis, A.J. "Calculation of Axisymmetric Recirculating Flows with a Second Order Turbulence Model" Proc. de 4ème Symposium Pour l'écoulement turbulente cisaillement, Cornell Univ., U.S.A. (1985) pp.20.1-20.6
- /52/ Naji, H. "Modelisation et Calcul de L'écoulement Turbulent dans un Jet Tournant Libre" Thèse de Docteur, Université de Lille 1, (1984)
- /53/ Anderson, D.A. et al "Computational fluid mechanics and heat transfer" McGraw-Hill (1984)
- /54/ Launder, B.E. and Spalding, D.B. "Mathematical models of turbulence" Academic Press (1972)
- /55/ Rodi, W. "Turbulence models and their application in hydraulics" 2nd revision (1984)
- /56/ Nallasamy, M. "Turbulence models and their applications to the prediction of Interna1 flows: **A** review" Computers & Fluids, Vol.15, No.2, (1987) pp.155-194

/57/ Hinze, J.O. "Turbulence" 2nd edition McGraw-Hill (1975)

- /58/ Gibson, M.M. et al "Outline lecture notes mathematical modeling of turbulent flows" Inperial College of Science and Technology, London (1980)
- /59/ Rodi, W. "Example of turbulence models for incompressible flows" AIAA Journal, Vo1.28, No.7, (1981) pp.872-879
- /68/ Gibson, M.M., Launder, B.E. "On the calculation of horizontal, turbulent, free shear flows under gravitatioanl influence" **ASME** Journal of Heat Transfer, Vo1.81, (1976) pp.81-87
- /61/ "Seminar notes of FLUENT for the european user's" (1989)
- /62/ Smoot,L.D., Smith, P.J. "User's manual for a computer program for two-dimensional coal gasification or combustion" EPRI report CS-2498-CCM, Vo1.3, (1982)
- /63/ Azov, H. ""Stabilité des Brûleurs à Charbon Pulverisé de Petite taille pour Chambre de Combustion à Parois Froides" Rapport du CERCHAR, PUG-HAZ/Cp.88-548-246, CERCHAR (1988)
- /64/ Azov, H. "Stabilité des Brûleurs à Charbon Pulverisé de Petite taille pour Chambre de Combustion à Parois Froides" Rapport final du CERCHAR, SPE-HAZ/90/510/842, CERCHAR (1998)
- /65/ Lohas, C.G. "Fundamentals of hot wire anemometry" Cambridge Univ. Press (1986)
- /66/ Perry, A.E. "Hot-wire anemometry" Clarendon Press Oxford (1982)
- /67/ Clayton, B.R. et Morsi, Y.S.M. "Determination of principal characteristics of turbulent swirling flow along annuli-Part 1: Measurement of time mean parameters" Intl. J. Heat and Fluid Flow, Vo1.5, No.4, (1984) pp.195-283
- /68/ "Fluent user manual, version 2.9" (1987)
- /69/ Boyan, F., Weber, R., Swithenbank et Lawn, C. J. "Modeling Coal-fired Cyclone Combustors" Combustion and Flame, Vo1.63, (1986) pp.73-86
- /78/ Hogg,S. et Leschziner, M. A. "Computation of Highly Swirling Confined Flow with a Reynolds Stress Turbulence Model" AIAA Journal, Vo1.27, No.1, (1989) pp.57-63
- /71/ Kim,K.Y. et Chung,M.K. "Calculation of a Strongly Swirling Turbulent Round Jet with Recirculation by an Algebraic Stress Model" Int. J. Heat and Fluid Flow, Vo1.9, No.1, (1988) pp.62-68 (1988)

# **ANNEXES**

#### **ANNEXE A**

### PRINCIPE DES FILMS CHAUDS ET TRAITEMENT DES DONNEES

Au niveau de la maquette froide, on désire déterminer:

- **A**  les composantes Ü, **V, W** de la vitesse V
- **A**  - les composantes U, V, W de la vitesse V<br>- les fluctuations  $\sqrt{u^{\top}}$ ,  $\sqrt{v^{\top}}$  et  $\sqrt{w^{\top}}$  de la vitesse  $\hat{V}$
- **les cisaillement ū'v', ū'w', v'w' de la vitesse ν̂**

Pour y parvenir, on utilise un anémomètre à film chaud fonctionnant selon le mode à "température constante". L'utilisation d'une sonde multidimensionnelle composée de trois films chauds permet d'accéder aux trois composantes de la vitesse. Une chaîne de mesure permet d'amplifier les signaux issus de la sonde puis de les digitaliser et de les échantillonner avant de les stocker sur un ordinateur pour procéder à un traitement statistique.

### **A.1. Principe de la sonde** à **trais films chauds**

Le détail des calculs et le principe de fonctionnement de la sonde sont explicités en référence /Al/; seuls figurent dans cette section les principaux résultats.

### **A.1.1. Pescription de la sonde**

La sonde multidirectionnelle comporte trois films chauds (figure Al), la position de chaque film i(i=1,2,3) est déterminée par la connaissance de deux angles ai et 6i.

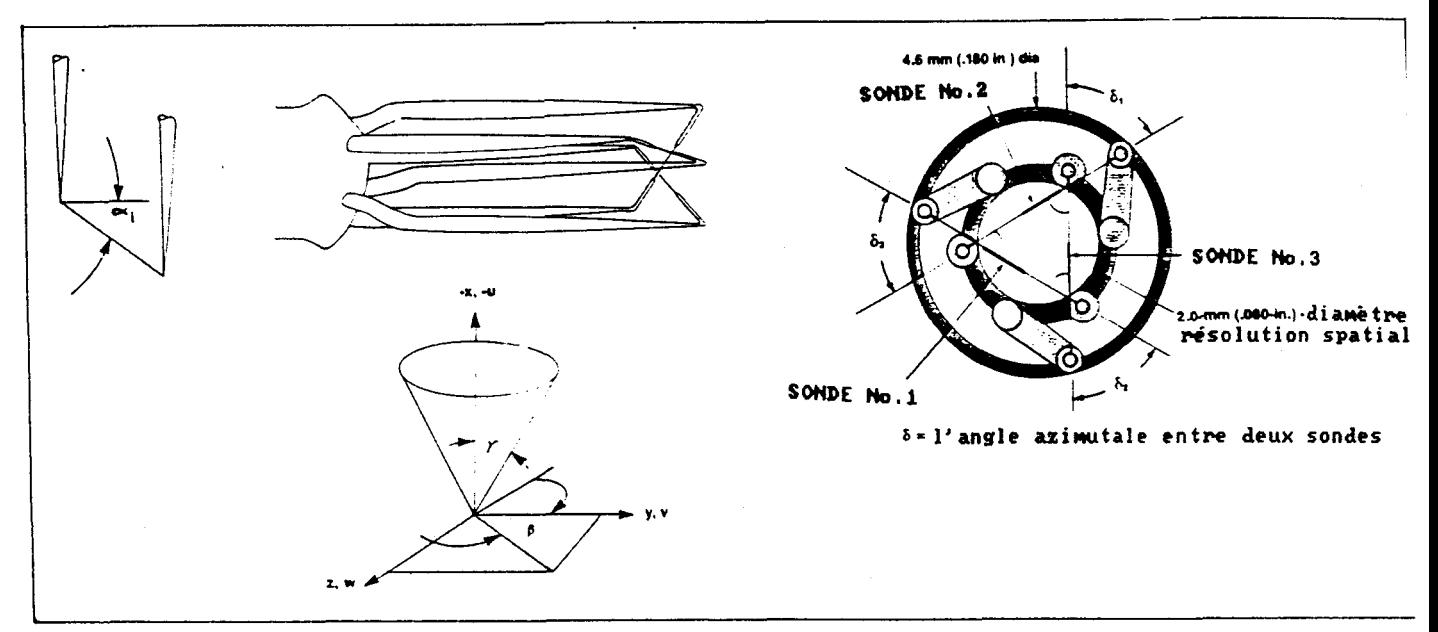

figure Al geometrie et coordonnées d'une sonde a trois films chauds

### **A.l.2. Caractérisation du vecteur vitesse**

Au niveau de la sonde, la vitesse réelle de l'écoulement ou vitesse de refroidissement est obtenue à partir de 1 'équat ion de Jorgensen **/A2/** 

où l'indice i désigne le film chaud considéré (1 $\leq i \leq 3$ ) Q<sub>i</sub> est la vitesse de refroidissement du film; K<sub>i</sub> et h<sub>i</sub> sont la coefficient de lacet et celle de tangage.

Pour chaque film, les composantes de la vitesse sont données par /A3/:

$$
U_{n1} = U_x \cos\alpha_1 + (U_y \cos\delta_2 + U_z \sin\delta_2) \sin\alpha_1
$$
  
\n
$$
U_{t1} = U_x \sin\alpha_1 + (U_y \cos\delta_2 + U_z \sin\delta_2) \cos\alpha_1 \dots \dots \text{Eq(A2)}
$$
  
\n
$$
U_{b1} = U_y \cos\delta_2 - U_z \sin\delta_2
$$

 $U_{n2} = U_x \cos\alpha_2 + (U_z \cos\delta_1 - U_z \sin\delta_1) \sin\alpha_2$  $U_{12} = U_x \sin\alpha_2 + (U_z \cos\delta_1 - U_y \sin\delta_1) \cos\alpha_2 \dots Eq(A3)$  $U_{b2}$  =  $U_y$  cos $\delta_1$  +  $U_z$  sin $\delta_1$ 

 $U_{n3} = U_x \cos \alpha_3 - U_z \sin \alpha_3$  $U_{t3} = U_x \sin \alpha_3 - U_z \cos \alpha_3$  $\ldots \ldots \ldots \ldots \mathrm{Eq(A4)}$  $U_{b3} = U_v^2$ 

où U<sub>x</sub>, U<sub>y</sub> et U<sub>z</sub>, composantes de la vitesse au niveau de la sonde multidirectionnelle, sont données par :

$$
U_x = |\hat{V}| \cos \tau
$$
  
\n
$$
U_y = |\hat{V}| \sin \tau \cos \theta
$$
  
\n
$$
U_z = |\hat{V}| \sin \tau \sin \theta
$$
  
\n
$$
A = \frac{|\hat{V}| \sin \tau \sin \theta}{|\hat{V}|} = (U_x^* + U_y^* + U_z^*)^{\frac{1}{2}} \text{ et } \theta \le \tau \le \pi, \theta \le \theta \le 2\pi
$$

La vitesse de refroidissement de chaque film chaud peut donc s'écrire:

**A**  où V désigne l'amplitude de la vitesse réelle de l'écoulement et f, une fonction caractéristique de l'orientation de chaque film chaud.

### **A.1.3. Limitation des angles**

A partir des équations(AG), il est possible de déterminer:

$$
A = \frac{Q_{1}^{*}}{Q_{3}^{2}} = \frac{f_{1}(\tau, \beta, \alpha_{1}, \delta_{2})}{f_{3}(\tau, \beta, \alpha_{3})}
$$
 .......Eq(A7a)  

$$
B = \frac{Q_{2}^{2}}{1 - \frac{f_{1}(\tau, \beta, \alpha_{2}, \delta_{1})}{f_{3}(\tau, \beta, \alpha_{2}, \delta_{1})}
$$

où les quantités A et B sont indépendantes de l'amplitude de la vitesse.

 $Q_3^2$   $f_3(\tau, \beta, \alpha_3)$ 

Les équations(A7a) et (A7b) peuvent séparément avoir comme solution un polynôme quadratique. La résolution de ce système nécessite donc une approche par un polynôme d'ordre quatre:

$$
a_4
$$
  $tg^4B + a_3$   $tg^3B + a_2$   $tg^2B + a_1$   $tgB + a_4 = B$ ....Eq(A8)

L'équation(A8) peut présenter au maximum quatre solutions réelles distinctes Bi. A chaque valeur **Bi,** il est possible d'associer par l'intermédiaire des équations(A7a) et (A7b) une valeur  $\tau_i$ . On adopte comme couple solution  $(\beta_i, \tau_i)$  du système d'équations(A7) celui qui présente la plus petite valeur  $\tau_i$ .

Deux conditions peuvent aboutir à un rejet de la vitesse de refroidissement:

- si aucune solution réelle n'existe pour l'équation(A8)

- si **r** dans la solution paire de **(0, T)** est plus grand que 36.26.

Paulsen **/A6/** signale que l'angle d'attaque doit se situer à l'intérieur d'un cône d'angle au somment 45'.

La meilleure précision est obtenue lorsque la direction principale de l'écoulement coïncide avec l'axe de la sonde. Avec des angles d'attaque importants, l'incertitude augmente avec l'intensité de turbulence.

### **A.2. Calcul des composantes de vitesse**

Un programme d'analyse statistique permet de déterminer les composantes de la vitesse pour chacun des films chauds. Le traitement s'effectue en trois étapes principales/A4/:

- conditionnement des signaux bruts

- calcul des vitesses de refroidissement pour chaque film

- calcul statistique des composantes de vitesse turbulente

Les signaux **E,** délivrés par l'anémomètre à films chauds ont des valeurs comprises entre -5v et +5v. Cependant, certains d'entres-eux peuvent avoir des valeurs situées hors de cet intervalle. Il est possible de les traiter également en modifiant la tension d'offset et le gain d'amplification du

système d'acquisition. On obtient donc de nouveaux signaux digitalisés **Es** de la forme:

$$
E_{s} = \left(\frac{1\beta \cdot E_{r}}{4\beta\theta\delta}\right) / gain + offset \dots \dots \dots \dots \dots \dots \dots Eq(A9)
$$

Pour effectuer le calcul des vitesses de refroidissement pour chaque film, il faut tenir compte de la température au moment de la mesure et de celle au moment de l'étalonnage. Il faut donc faire la correction suivante:

$$
E_{t} = E_{s} \frac{T_{s} - T_{e}}{\sqrt{T_{s} - T_{c}}}
$$
.................Eq(A10)  
avec:  $T_{s} =$  temperature du film chaud durant la mesure

 $T_c$  = température lors du calibrage T<sub>e</sub> = température du fluide lors de la mesure

Ces valeurs E<sub>t</sub> sont ensuite utilisées pour effectuer le calcul des vitesses de refroidissement des films chauds.

# **A.2.l.Le** calcul des vitesses de refroidissement avec un polynôme de degré **4** des tensions

$$
U_{eff}
$$
 = K+ A\*E<sub>t</sub> + B\*E<sub>t</sub><sup>2</sup> + C\*E<sub>t</sub><sup>3</sup> + D\*E<sub>t</sub><sup>4</sup> ......E<sub>q</sub>(A11)

K, A, B, C, et D sont des constantes spécifiques à la sonde, elles sont déterminées lors de I'étalonnage. Lors de son achat, la sonde est livrée avec une disquette contenant des fichiers, dans lesquels se trouvent ces constantes (la table de "Look-Up"), qui sont utilisés par le programme de caIcul des vitesses de refroidissement.

Le calcul des différentes composantes est explicité en référence A1.

# A.2.2. Le calcul statistique des composantes de la vitesse turbulente

Pour calculer les composantes de la vitesse turbulente, le programme d'analyse statistique détermine au préalable les trois composantes des moments du premier, deuxième, troisième et quatrième ordre.

Le moment d'ordre k est donné par /A4, A5/:

 $\lambda$ 

Le programme utilise donc pour chaque axe:

$$
M_{ix} = \frac{1}{N} \sum_{i=1}^{N} U_{xi} \qquad M_{iy} = \frac{1}{N} \sum_{i=1}^{N} U_{yi} \qquad M_{iz} = \frac{1}{N} \sum_{i=1}^{N} U_{zi} \quad .Eq(A13)
$$
  
\n
$$
M_{2x} = \frac{1}{N} \sum_{i=1}^{N} U_{zi} \qquad M_{2y} = \frac{1}{N} \sum_{i=1}^{N} U_{yi} \qquad M_{2z} = \frac{1}{N} \sum_{i=1}^{N} U_{zi} \quad .Eq(A14)
$$
  
\n
$$
M_{3x} = \frac{1}{N} \sum_{i=1}^{N} U_{zi} \qquad M_{3y} = \frac{1}{N} \sum_{i=1}^{N} U_{yi} \qquad M_{3z} = \frac{1}{N} \sum_{i=1}^{N} U_{zi} \quad .Eq(A15)
$$
  
\n
$$
M_{4x} = \frac{1}{N} \sum_{i=1}^{N} U_{zi} \qquad M_{4y} = \frac{1}{N} \sum_{i=1}^{N} U_{yi} \qquad M_{4z} = \frac{1}{N} \sum_{i=1}^{N} U_{zi} \qquad .Eq(A16)
$$

A partir de ces moments, le programme calcule les produits croise's:

A l'aide de combinaisons de ces différents moments, le programme d'analyse statistique calcule:

### **a) Les** vitesses **moyennes**

Lors d'une acquisition, il y a un très grand nombre de mesures effectuées en un même point(généra1ement **2000** mesures), soit **N** ce nombre, cela permet de définir des vitesses moyennes pour  $\overline{U}_x$ ,  $\overline{U}_y$  et  $\overline{U}_z$  qui sont:

$$
\overline{U}_x = -\sum_{N}^{1} U_{xi} \qquad \overline{U}_y = -\sum_{N}^{1} U_{fi} \qquad \overline{U}_z = -\sum_{N}^{1} U_{ji} \qquad \overline{U}_z = -\sum_{N}^{1} U_{ri} \ldots Eq(A18)
$$

La vitesse résultante est alors donnée par:

### b) Les angles

Dans les trois directions, les angles sont calculés de la façon suivante:

$$
\theta_{\mathbf{X}} = \cos^{-1}(\frac{\overline{U}_{\mathbf{X}}}{\hat{V}}) \qquad \theta_{\mathbf{y}} = \cos^{-1}(\frac{\overline{U}_{\mathbf{y}}}{\hat{V}}) \qquad \theta_{\mathbf{z}} = \cos^{-1}(\frac{\overline{U}_{\mathbf{z}}}{\hat{V}}) \qquad \text{if } \mathbf{E}(\mathbf{A2\theta})
$$

### c) **Les** contraintes normales

Dans la direction **x,** la contrainte normale est:

$$
\overline{u_x'}^{*}
$$
 =  $(U_{xi} - \overline{U}_{xi})^{*}$  = E[ $u_x$ ]  
-  $(E[U_x'] ) = M_{2x} - M_{1x}^{*}$  ...... $Eq(A21)$ 

 $\frac{1}{u_y}$  et **I** ¶ De même pour  $\overline{u_y'}^*$  et  $\overline{u_z'}^*$ .

**Les fluctuations des vitesses sont définies par:** 

$$
\sqrt{\overline{u_x}^2} = \sigma_x = (M_{2x} - M_{1x}^*)^{\frac{1}{2}}
$$
 ....... $\dots$ .... $\text{Eq}(A22)$ 

On peut de la même façon définir  $\sqrt{\frac{1}{u_y}} = \sigma_y$  et  $\sqrt{\frac{1}{u_z}} = \sigma_z$ 

# **d) Les intensités de turbulence**

**L'intensité de turbulence dans la direction x est donnée par:** 

On peut de la même façon définir I<sub>y</sub> et I<sub>z</sub>.

# **e) Les contraintes de cisaillement**

**Ces contraintes sont définies par:** 

$$
\overline{u_x' u_y'} = cov(\overline{U}_x, \overline{U}_y) = 1/N[CP(\overline{U}_x, \overline{U}_y) - N(\overline{U}_x, \overline{U}_y)] \dots Eq(A24)
$$

 $\overline{u_x' u_z'}$  et  $\overline{u_y' u_z'}$  sont calculés de la même façon.

### f) Les coefficients de corrélation

Les coefficients de corrélation sont définis par:

La même définition est utilisée pour  $(\vec{U}_x, \vec{U}_t)$  et  $(\vec{U}_y, \vec{U}_z)$ .

### g) Les coefficients d'asymétrie

$$
A_{1x} = \frac{\mu_{3x}}{\sigma_x^3}
$$
 avec  $\mu_{3x} = \sum_{i=1}^{N} (U_{xi} - U_x)^3$  ....... Eq(A26)

Même définition pour  $A_{1y}$  et  $A_{1z}$ .

### **h)** Les coefficients d'aplatissement

$$
A_{2x} = \frac{\mu_{4x}}{\sigma_x^4}
$$
 avec  $\mu_{4x} = \sum_{i=1}^{N} (U_{xi} - U_x)^4$  ....... Eq(A27)

On a la même définition pour  $A_{2v}$  et  $A_{2z}$ .

#### \*REFERENCES\*

- /Al/ Kang, S.K. "Etude sur maquette froide du bruleur CERCHAR" Rapport d'activité No.1, SPE-KSu/cp, 83-518-264(1989)
- /A2/ Jorgensen, F.E. "Directional sensitivity of wire and fiver film probes" DISA-Information No.11, (1977) pp.31-37
- **/A3/** T.S.I. Bulletin "Hot film and hot wire anemometry-theory and application" Bulletin TB5, (1988)
- /A4/ T.S.I. "TFA Thermal anemometry software program instruction manual preliminary" T.S.I. Co.,(1987)
- **/A5/ Bradshaw, P. "An introduction to turbulence and its measurement" Pergamon Press, (1972)**
- **/A6/ Paulsen, L. "Triple hot-wire technique for simultaneous measurements of instantaneous velocity components in turbulent flows" J. Phys. E: Sci. Instrum., Vo1.16,(1983) pp.554-562**
#### **ANNEXE B**

# **CALCNL W NOYBRE DE SIIIRL INITIAL**

La mise en rotation des fluides dans un brûleur aboutit à créer à la sortie un champ de vitesse à trois composantes.

On considère les termes suivant:

. - Débit de quantité de mouvement axial **G,** 

$$
G_{x} = 2\pi \int \rho U^* r dr
$$

- Débit de moment cinétique G<sub>ø</sub>

$$
G_{\beta} = 2\pi \int \rho U W r^* dr
$$

- L'intensité de rotation peut être caractérisée par le nombre sans dimension **s** dit "nombre de swirl", qui utilise comme dimension linéaire de référence le rayon extérieur R<sub>2</sub> que possède l'écoulement dans sa sortie cylindrique ou au col de sa sortie divergente.

$$
S = \frac{G_{\beta}}{R_2 G_{\mathbf{x}}}
$$

196

- En pratique, on est amené à faire une évaluation simplifiée et approchée des termes G<sub>x</sub> et G<sub>ø</sub> pour chacun des fluides pris isolément.

Nous avons considèré le swirl qui **est** créé par le générateur de rotation à ventelles.

L'étude de ce générateur se conduit de la même façon, que les ventelles soient fixes ou mobiles, à condition de prendre pour référence l'angle de sortie des ventelles(cf. figure BI)

# B.1. Cas général: Brûleur à ventelles orientables

# **B.1.1.** Débit de moment cinétique

La section de passage entre deux ventelles est définie sur la figure B.l (voir /B.1/) par le segment PQ tracé à partir de l'éxtrémité d'une ventelle, perpendiculairement à la bissectrice de l'angle constant  $\theta$  formé par celle-ci avec la ventelle suivante.

On voit sur la figure B.l que

 $\overline{PQ}$  = 2 sin( $\theta/2$ ) $\cdot$   $\overline{EP}$  = 2 sin( $\theta/2$ ) $\cdot$ r<sub>t</sub>(cos  $\omega$  + sin  $\omega$   $\cdot$  tg( $\theta/2$ ))

car  $\overline{EP} = r_t(\cos \omega + \sin \omega \cdot tg(\theta/2))$ où r<sub>t</sub> : rayon de sortie d'un dispositif de ventelles.

197

La section de passage totale  $\widetilde{A}$  est  $\widetilde{A}$  =N  $d_2$   $\overline{PQ}$ où  $\tilde{A} = 2N \sin(\theta/2) \cdot d_2 \cdot r_t \cdot (\cos \omega + \sin \omega \cdot t g(\theta/2))$ 

La vitesse de sortie V<sub>T</sub> est donnée par

$$
v_{\tilde{r}} = \frac{m_2}{\rho_2 \tilde{A}} = \frac{m_2}{2 N \sin(\theta/2) \rho_2 \cdot d_2 \cdot r_t} \cdot \frac{1}{\cos \omega + \sin \omega \cdot t g(\theta/2)}
$$

La débit de moment cinétique G<sub>ø</sub> est donné par:

$$
G_{\emptyset} = m_2 V_{\uparrow} \overline{OE}
$$

$$
avec \qquad \overline{OE} = \frac{r_t \cdot \sin \omega}{\cos(\theta/2)}
$$

d'où :

$$
G_{\emptyset} = \frac{m_2^2}{N \sin \theta \cdot \frac{\rho_2 \cdot d_2 \cdot r_1}{r_2 \cdot d_2 \cdot r_1} \cdot 1 + \frac{t g \omega}{r_2 \cdot d_2 \cdot r_2 \cdot d_2 \cdot r_2 \cdot d_2 \cdot r_1}}
$$

Remplaçant  $\theta$  par sa valeur  $2\pi/N$  on a finalement /B2/:

$$
G_{\phi} = \frac{m_2^*}{N \sin(2\pi/N) \cdot \rho_2 d_2 \cdot r_t} \cdot \frac{t g \omega}{1 + t g(\pi/N) \cdot t g \omega}
$$
  

$$
V_T = \frac{m_2}{2 N \sin(\pi/N) \rho_2 d_2 r_t} \frac{1}{\cos \omega + \sin \omega \cdot t g(\pi/N)}
$$

Dans le cas de ventelles mobiles, on passe de l'angle $\omega$  à l'angle de braquage pratique  $\varphi$  par :

$$
tg \omega = \frac{\sin \varphi}{\cos \varphi - \widetilde{h}/\widetilde{C}_2}
$$

 $r_t(\cos\omega + \sin\omega t g \pi/N) = \tilde{c}_2(\cos\varphi + t g \pi/N \cdot \sin\varphi - \tilde{h}/\tilde{c}_2)$ 

Ce qui nous permet d'écrire  $G_{\beta}$  et  $V_{\uparrow}$  sous la forme:

$$
G_{\varphi} = \frac{m_2^2}{2\pi} \cdot \frac{\sin \varphi}{\sqrt{\pi}} \cdot \frac{1}{\pi \sin \varphi}
$$
  
\n
$$
V_{\tau} = \frac{m_2}{2 \pi \sin(\pi/N) \cdot \frac{\varphi_2 \cdot d_2}{2 \cdot \frac{1 + t g(\tau)}{2 \cdot \frac{1 + t g(\tau)}{2 \cdot \frac{1 + t g(\tau)}{2 \cdot \frac{1}{2 \cdot \frac{1 + t g(\tau)}{2 \cdot \frac{1}{2 \cdot \frac{1 + t g(\tau)}{2 \cdot \frac{1}{2 \cdot \frac{1 + t g(\tau)}{2 \cdot \frac{1 + t g(\tau)}{2 \cdot \frac{1
$$

# B.1.2. Débit de quantité de mouvement axial

Nous considérons les termes dus à l'écoulement de l'air primaire et secondaire.

$$
G_x = 2\pi \int_{r_1}^{R_1} \rho_1 U_1 \cdot r \, dr + 2\pi \int_{r_2}^{R_2} \rho_2 U_2 \cdot r \, dr
$$

Nous pouvons exprimer les surfaces  $S_1$  et  $S_2$  de la façon suivante:

$$
S_1 = \pi (R_1^* - r_1^*) \qquad S_2 = \pi (R_1^* - r_2^*)
$$

Nous avons donc pour l'expression de  $G_x$ :

$$
G_x = \rho_1 \cdot U_1 \cdot S_1 + \rho_2 \cdot U_2 \cdot S_2
$$

**nous obtenons** :

$$
G_x = \frac{m_1}{\rho_1 . s_1} + \frac{m_2}{\rho_2 . s_2}
$$

**soit' finalement:** 

$$
G_x = \frac{m_2^{2}}{\rho_2 S_1} \left( \frac{S_1}{S_2} + F \right)
$$
  
avec  $F = \frac{T_1}{T_2} \frac{m_1^{2}}{m_2^{2}}$ ,  $car: \frac{\rho_2}{\rho_1} = \frac{T_1}{T_2}$ 

**B.1.3. Nombre de srirl** 

**Nous remplaçons, dans la définition du nombre de Swirl S,**  G<sub>x</sub> et G<sub>ø</sub> par leurs expressions respectives établies précédem**ment. Nous obtenons:** 

$$
S = \frac{m_2^{*}}{N\sin(2\pi/N).\, \rho_2 \cdot d_2} \cdot \frac{t g \omega}{1 + t g (\pi/N).\, t g \omega} \cdot \frac{1}{R_2} \cdot \frac{\rho_2 \cdot S_1}{m_2^{*} \cdot (S_1/S_2 + F)}
$$

**Soit, après simplifications:** 

$$
S = \frac{1}{N\sin(2\pi/N).d_2} \cdot \frac{tg \omega}{1 + tg(\pi/N).tg \omega} \cdot \frac{1}{R_2} \cdot \frac{S_1}{S_1/S_2 + F}
$$

Posons alors:  $\epsilon_2 = 2\pi \cdot R_2 \cdot d_2$  et

 $\Gamma(\omega, N) = \frac{2\pi/N}{\sin(2\pi/N)} \cdot \frac{\text{tg}\,\omega}{1+\text{tg}(\pi/N)\cdot\text{tg}\,\omega}$ 

Nous obtenons finalement:

$$
S = \frac{S_1/\epsilon_2}{\widetilde{F} + S_1/S_2} \cdot \Gamma(\omega, N)
$$

# **B.2. Cas particulier** : **Ventelles fixes**

Dans le cas de la maquette de brûleur CERCHAR à combustion étagée, nous avons les modifications suivantes par rapport au cas général:

-11 n'y a pas de flamme dans la maquette -Les ventelles ne sont pas orientables

Comme il n'y a pas de flamme dans la maquette, la température y est constante. Donc, nous obtenons:

$$
\widetilde{F} = \frac{m_1^2}{m_2^2}
$$

Soif:

$$
G_x = \frac{m_2^{*}}{\rho_2 \cdot s_1} \cdot (\frac{s_1}{s_2} + \frac{m_1^{*}}{m_2^{*}})
$$

Nous obtenons donc pour S:

$$
S = \frac{tg\omega \cdot S_1}{N \cdot \sin(2\pi/N) \cdot d_2 \cdot R_2 \cdot \{1 + tg(\pi/N) \cdot tg\omega\} \cdot (S_1/S_2 + m_1^2/m_2^2)}
$$

Les caractéristiques de la maquette froide du bruleur CERCHAR sont:

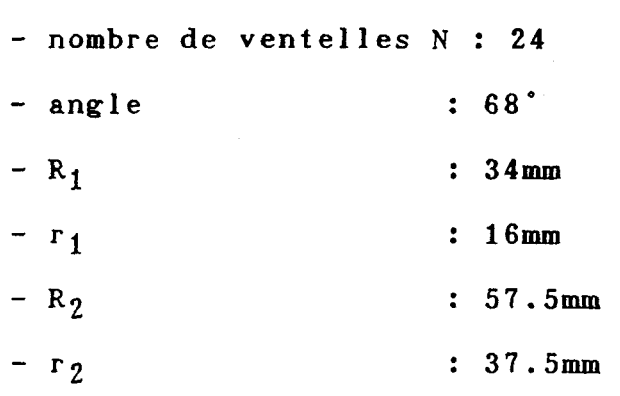

Nous obtenons donc l'expression du nombre de Swirl:

Ø.014778  $S =$  $d_2.(\emptyset.47368 + m_1^2/m_2^2)$ 

avec:  $d_2$  = largeur d'écrasement des ventelles(en m)  $m_1$  = débit primaire (en kg/h)  $m_2$  = débit secondaire (en kg/h)

#### \* REFERENCES \*

- /BI/ Tissandier, G. "Brûleur à charbon pulvérisé du type à turbulence pour chaudiéres de centrales thermiques structures, conditions d'emploi, écoulements produits" **WC**  nr. G.l3/a/2 F.R.I.F.(1969)
- /B2/ Koniuta, A. "Générateur à ventelles orientables calcul du nombre de swirl." SMM-161/88/AKo/NL CERCHAR (1988)

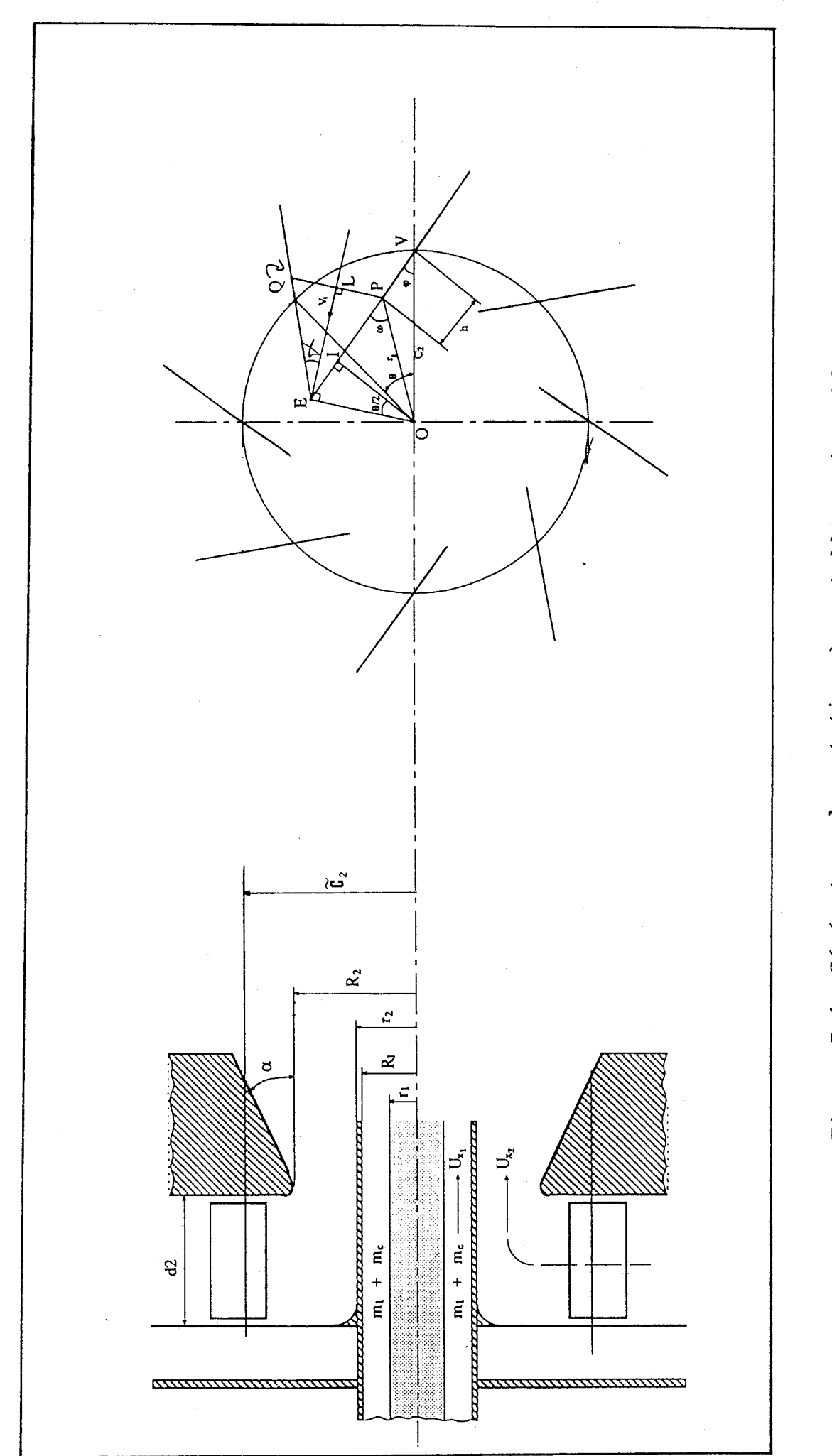

Générateur de rotation à ventelles orientables Figure B.1

# **ANNEXE C**

# **PRINCIPE DE CALCüL UTILISE PAR LE CODE "FLUENT"**

# **Expression du flux de Convection** / diffusion

A partir des équations différentielles de base, un état stable unidimensionnel est défini par;

$$
\frac{dJ}{dx} = \frac{d}{dx} (\rho \bar{U} \boldsymbol{\beta} - \Gamma \frac{d\boldsymbol{\beta}}{dx}) = \emptyset \qquad \ldots \qquad \ldots \qquad \qquad \ldots Eq(C1)
$$

Si **F** est supposé constant (Ü étant déja constant) et si le domaine considéré est défini par  $\beta \le x \le L$ , les conditions limites sont données par;

$$
x = \emptyset
$$
,  $\emptyset = \emptyset$ <sub>0</sub> et  
 $x = L$ ,  $\emptyset = \emptyset$ <sub>L</sub> ................... $Eq(C2)$ 

La solution exacte est donnée par;

$$
\frac{\cancel{\phi} - \cancel{\phi}_0}{\cancel{\phi}_1 - \cancel{\phi}_0} = \frac{\exp(\text{Pe } x/L) - 1}{\exp(\text{Pe}) - 1} \dots \dots \dots \dots \dots \dots \text{Eq(C3)}
$$

où Pe est le nombre de Peclet, défini par Pe= $\rho \overline{U}L/\Gamma$  est le rapport de convection / la diffusion.

La solution ø depend beaucoup de la valeur du nombre Pe comme montré Fig.Cl.

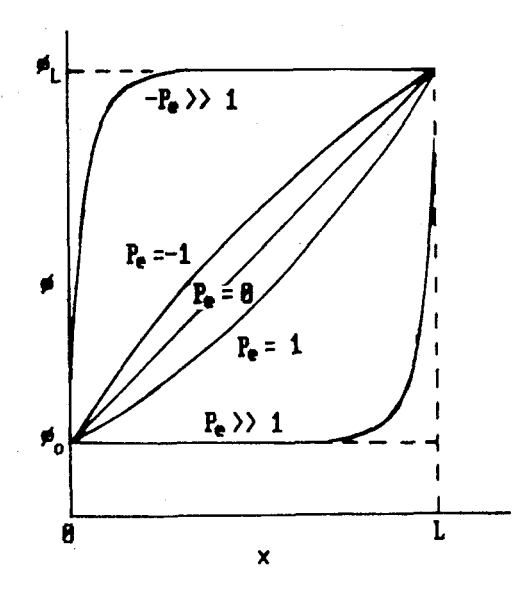

Fig Cl. Solution exacte pour un problème unidimensionnelle de diffusion-convection

La solution exacte de Eq(C3) peut être utilisée comme un profil entre les points P et E de la Figure. 4.1 où  $\boldsymbol{\varphi}_D$ ,  $\boldsymbol{\varphi}_E$  et  $(\Delta x)_e$  remplacent respectivement  $\phi_o$ ,  $\phi_L$ , et L. D'où

$$
J_e = F_e \left[ \boldsymbol{\beta}_p + \frac{\boldsymbol{\beta}_p - \boldsymbol{\beta}_E}{exp(Pe)_e - 1} \right] \dots \dots \dots \dots Eq(C4)
$$

 $o<sub>u</sub>$ 

$$
(Pe)e = \frac{(\rho \bar{U})_e (\Delta x)_e}{\Gamma_e} = \frac{(\rho \bar{U})_e}{\Gamma_e/(\Delta x)_e} = \frac{F_e}{\tilde{D}_e}
$$

Nous devons remarquer qu'ici Je est indépendant de la position de l'interface entre les points P et E. Une expression similaire peut être obtenue pour  $J_w$ .

 $L'$ équation(C1) nous donne:

$$
F_e(\phi_p + \frac{\phi_p - \phi_E}{\exp(Pe)_e - 1}) - F_w(\phi_w + \frac{\phi_w - \phi_p}{\exp(Pe)_w - 1}) = \emptyset \dots Eq(C5)
$$

qui peut se mettre sous la forme:

$$
\frac{F_e}{\exp(Pe)_e^{-1}} \not\sigma_E + \frac{F_w \exp(Pe)_w}{\exp(Pe)_w^{-1}} \not\sigma_W
$$
  

$$
= \left\{ \frac{F_e}{\exp(Pe)_e^{-1}} + \frac{F_w \exp(Pe)_w}{\exp(Pe)_w^{-1}} + (F_e^{-1}F_w) \right\} \not\sigma_P \dots \text{Eq}(\text{C6})
$$

qui se traduit, dans le cas d'une forme discrétisée unidimensionnelle, par:

$$
a_{E} \phi_{E} + a_{W} \phi_{W} = a_{P} \phi_{P} \cdots \cdots \cdots \cdots \cdots \cdots \cdots \cdots \cdots Eq(C)
$$

Remarque : La solution exacte (Eq(C6)) est rarement utilisée car la résolution d'une forme exponentielle est numériquement difficile et que le schéma s'avère inexact dans le cas d'écoulements bi ou tridimensionnels ou pour des termes sources non nuls, etc.

# **C;l.l.** Schéma de la loi de **puissance**

Afin de résoudre Eq(C6), Patankar /Cl/a proposé d'appromixer la solution exacte par un polynôme et obtient un comportement qualitatif semblable au schéma exponentiel. On a supposé un profil entre les points P et E de la forme.

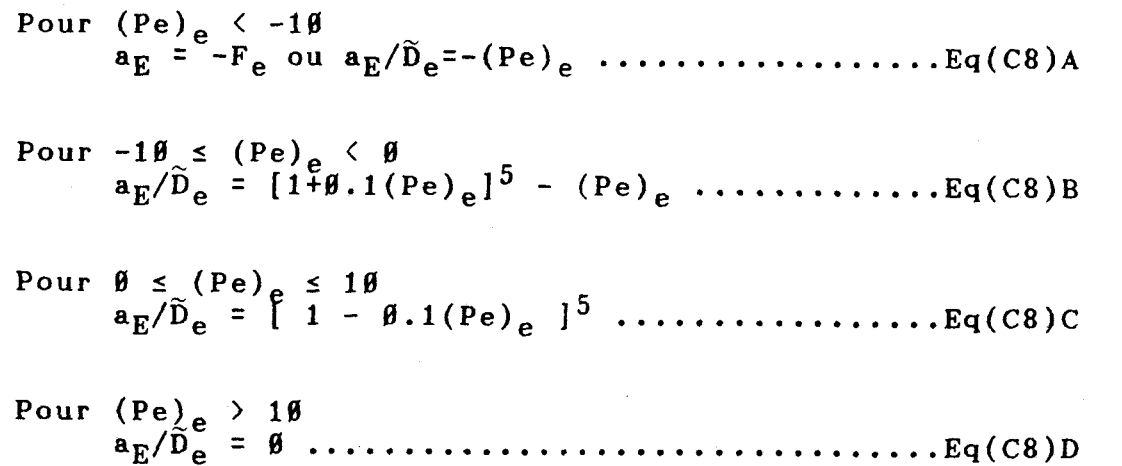

Une expression identique est utilisée entre les points P et W:

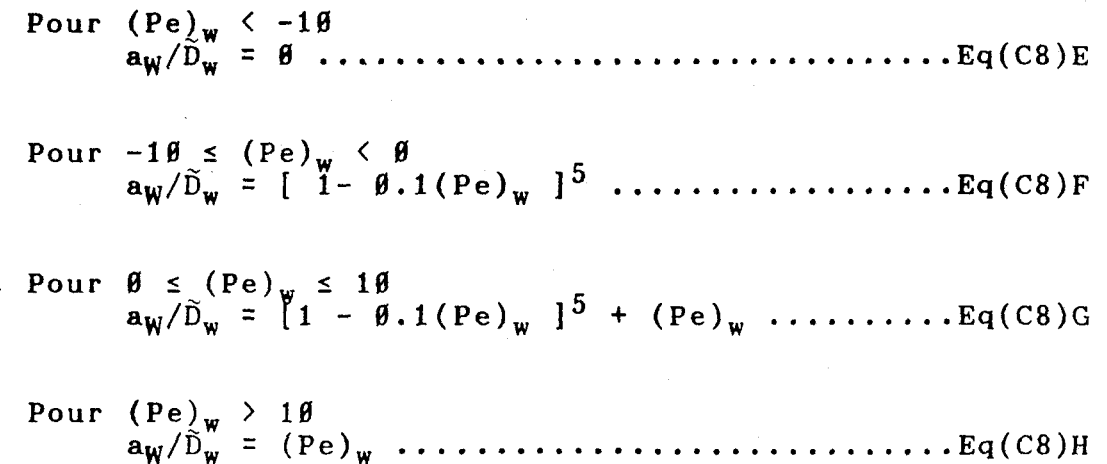

# **C.1.2. Schéma QüICE**

Quand l'écoulement est oblique par rapport aux lignes du maillage et que le gradient dans la direction normale à l'écoulement de la variabIe considérée est non nul, il se produit une diffusion numérique,

Leonard /C2/ a proposé, pour approximer l'écoulement incliné par rapport au maillage, d'évaluer le flux convectif qui sort d'un interface d'une cellule de différence finie en ajustant entre deux noeuds amont et un noeud aval, une parabole qui contient l'interface (Fig. **C2).** Ceci donne pour les points P et E.

$$
\boldsymbol{\phi}_{\mathrm{e}} = \boldsymbol{\phi}_{\mathrm{E}} + \frac{1}{2}(\boldsymbol{\phi}_{\mathrm{P}} - \boldsymbol{\phi}_{\mathrm{E}}) - 1/8(\boldsymbol{\phi}_{\mathrm{W}} + \boldsymbol{\phi}_{\mathrm{E}} - 2\boldsymbol{\phi}_{\mathrm{P}}).
$$

et 
$$
\frac{d\phi}{dx} = \frac{\phi_E - \phi_P}{2\delta x_e}
$$
............Eq(C9)

 $207$ 

Une expression identique est donnée pour les points P et **W:** 

et 
$$
\frac{d\phi}{dx} = \frac{\phi_P - \phi_W}{2\delta x_W}
$$
.................Eq(C9)

$$
\phi_w = \phi_W + \frac{1}{2}(\phi_P - \phi_W) - 1/8(\phi_P + \phi_{WW} - 2\phi_W)
$$

Fig C2, Illustration de schéma QUICK

**i ,>-a** 

 $i$ ,  $j-1$ 

EE

L'intégration de Eq(C1) sur tout le volume de contrôle donne:

$$
(\rho \overline{U})_{e} \mathcal{B}_{E} - (\rho \overline{U})_{w} \mathcal{B}_{W} - \frac{1}{2} [(\rho \overline{U})_{e} \mathcal{B}_{E} - (\rho \overline{U})_{w} \mathcal{B}_{W}]
$$

 $-1/8\left[\;(\rho\,\overline{U})_{WW}\boxtimes_{W} \;-\;(\rho\,\overline{U})_{e}\boxtimes_{E} \;+\;3\left(\rho\,\overline{U}\right)_{w}\boxtimes_{W} \;-3\left(\rho\,\overline{U}\right)_{P}\boxtimes_{P} ]$ 

$$
= \frac{\Gamma_e(\phi_E - \phi_P)}{2(\delta x)_e} - \frac{\Gamma_w(\phi_P - \phi_W)}{2(\delta x)_w} \quad \ldots \ldots \ldots \quad \text{Eq(C18)}
$$

Afin d'obtenir une forme générale de discrétisation, les termes #i-2 et @i+2 doivent être modifiés, Pereira **/C3/** les a présentés sous la forme suivante:

où A<sub>w</sub> et A<sub>e</sub> désignent, l'aire des faces w et e du volume de contrôle. A partir des formules proposées par Pereira, la discrétisation devient;

$$
(3/8Fp + \frac{1}{2}\tilde{D}_{e} + \frac{1}{2}\tilde{D}_{w})\varphi_{p} = (\frac{1}{2}\tilde{D}_{e} - 3/8F_{e})\varphi_{E}
$$
  
+ 
$$
(\frac{3}{8}F_{w} - \frac{F_{w}A_{w} + |F_{w}A_{w}|}{16} + \frac{1}{2}\tilde{D}_{w})\varphi_{W} \dots \dots \dots Eq(C12)
$$

## **C.2.** Solution des équations Algébriques

11 faut noter, que lors de l'établissement des équations de discrétisation, nous les avons mises sous une forme linéaire sans être sûres qu'elles auront une solution. Une méthode adaptée est nécessaire pour leur résolution.

Rappelons que Fluent utilise le code Teach qui repose sur une méthode itérative ligne par ligne ainsi que sur l'algorithme SIMPLE.

# **C.2.1.** Procédure d'itération

L'équation(4.2) peut être résolue par une procédure générale d'itération ligne par ligne. Elle peut être visualisée,

en référence à la figure C.3. Les équations de discrétisation sont établies pour les points du maillage situés sur une ligne particulière. Pour le point P, elles sont données par:

L'ensemble d'équation pour les points **j=2** à j=n sur **N-S** lignes est:

 $-B_2\cancel{\mathfrak{G}}_1+D_2\cancel{\mathfrak{G}}_2-a_2\cancel{\mathfrak{G}}_3+\cdots+ \cdots+ \cdots+ \cdots+ \cdots+ C_2$ '-Eq(C14)A  $-B_j \cancel{\phi}_{j-1} + D_j \cancel{\phi}_j - \alpha_j \cancel{\phi}_{j+1} + \cdots + C_j' - Eq(C14)J$  $\mathbf{B_n}\boldsymbol{\beta}_{n-1}$  +  $\mathbf{D_n}\boldsymbol{\beta}_n$   $-\alpha_n\boldsymbol{\beta}_{n+1}$ =C<sub>n</sub>'-Eq(C14)N

où D=a<sub>p</sub>',  $\alpha = a_N$ ,  $B = a_S$ ;  $\emptyset_1$  et  $\emptyset_{n+1}$  sont connus.

Les équations(4.35) sont résolues à **1** 'aide de 1 'algori thme TDMA (Matrice Tri Diagonale).

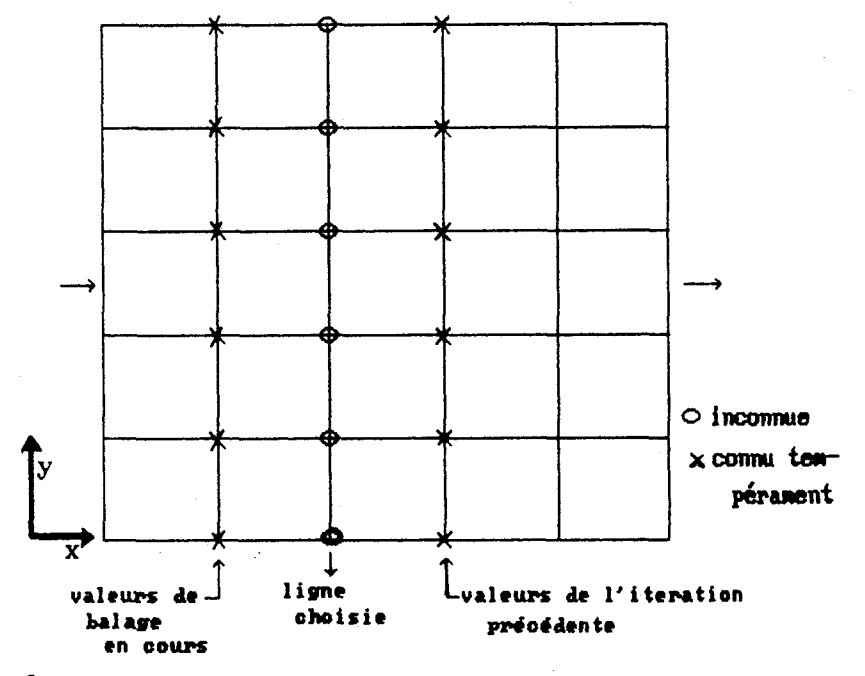

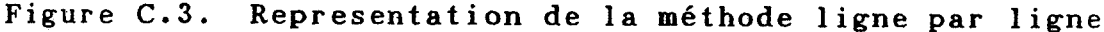

# **C.2.2. Algorithme SIMPLE**

Les vitesses sont reliées aux gradients de pression - $\partial p/\partial x$ i dont nous avons négligé l'influence. Comme montré Fig **C.4A,** les deux faces du volume de contrôle autour de la vitesse **De** passent par les points P et E de maillage. Nous établissons que l'équation de discrétisation pour la vitesse  $\overline{U}_{\rho}$  est:

où l'expressions des coefficients a<sub>nb</sub>, a<sub>e</sub> et b sont identiques à celles données pour les équations(C14). De même, la vitesse<br><sup>7</sup> nout être dennée pour: **V,** peut être donnée pour:

Les équations données ci dessus ne peuvent être résolues que si le champ de pression est connu ou estimé. A moins d'utiliser le champ de pression correct, le champ de vitesse résultant ne satisfait pas l'équation de continuité. Un champ de vitesses imparfait basé sur un champ de pression  $p^*$  supposée donnée peut être decrit par les équations suivantes:

$$
a_{e}U_{e}^{*} = \sum a_{nb}U_{nb}^{*} + b + (P_{p}^{*} - P_{E}^{*})\delta y \dots \dots \text{Eq(C16)}A
$$
  

$$
a_{n}V_{n}^{*} = \sum a_{nb}V_{nb}^{*} + b + (P_{p}^{*} - P_{n}^{*})\delta x \dots \dots \text{Eq(C16)}B
$$

211

ceci peut être étendu aux faces W et S, d'où

\* - \* \* - ....... - EanbUnb \* + b **t** (P, Pp )&y Eq(C16)C \* - \* \* . ....... - zanbVnb \* + b + (Ps Pp )OX Eq(C16)D

Le terme exact de pression P peut être obtenue par:

 $P = P^* + P'. \ldots \ldots \ldots \ldots \ldots \ldots \ldots \ldots \ldots \ldots \ldots \ldots Eq(C17)$ où P' est un terme de correction de pression. D'une façon similaire, on introduit les termes correctifs de vitesse U' et V'.

En faisant la différence terme à terme des équations (C16)A et (ClS)A, on obtient:

Cette formule peut être simplifiée si l'on suppose que le terme  $\text{Za}_{\text{nb}}\overline{U}_{\text{nb}}$  est négligeable(forme semi-implicite), d'où

où

L'équation(C2Ø)A est appelée formule de correction de vitesse, les autres composantes s'écrivent de façon similaire:

$$
\overline{U}_{w} = U_{w}^* + d_{w}(P_{w'} - P_{p}'), \text{ avec } d_{w} = \delta y / a_{w} \dots \dots \text{Eq}(C2\theta) B
$$
  
\n
$$
\overline{V}_{n} = V_{n}^* + d_{n}(P_{p'} - P_{N}'), \text{ avec } d_{n} = \delta x / a_{n} \dots \dots \text{Eq}(C2\theta) C
$$
  
\n
$$
\overline{V}_{S} = V_{S}^* + d_{S}(P_{S}' - P_{p}'), \text{ avec } d_{S} = \delta x / a_{S} \dots \dots \text{Eq}(C2\theta) D
$$

L'équation de continuité pour le volume de contrôle de la figure 4.1 s'écrit:

$$
(\rho \overline{v} \delta y)_w - (\rho \overline{v} \delta y)_e + (\rho \overline{v} \delta x)_e - (\rho \overline{v} \delta x)_h = \emptyset \dots \dots \text{Eq} (C21)
$$

A partir des équations(C21) et **(C2%),** une équation discrétisée pour la correction de pression peut être présentée sous la forme:

apPp9 = aEPE' + awP,' + aNPN3 + asPs . + b ...... Eq(C22) *où* - a~ - (Pdby), **................................Eq(C23)~**  a, = (Pdby), **................................Eq(C23)B**  a, = (PdGx), **.........................,......Eq(C23)C**  as = (Pdbx), **................................Eq(C23)D**  <sup>a</sup>= aE + a, + as i- **a~ ......................Eq(C23)E** <sup>P</sup> *t* b = **(PU\*~~)~-(PU\*O~)~+(PV\*~X)~-(PV** 6~)~. .... .Eq(C23)F

Il est à noter que l'expression de b désigne le terme source présent dans les champs **U\*** et v\*. Le rôle de la correction de pression est de supprimer l'effet du terme source.

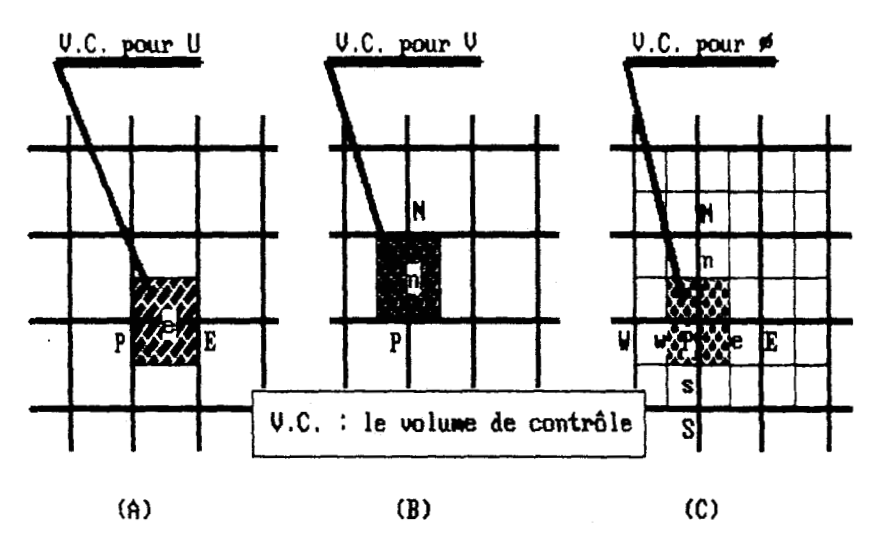

Figure C.4. Representation du volume de contrôle

#### \* REFERENCES \*

- (Cl) Patankar, S.V. "Numerical heat transfer and fluid flow" Hemisphere Publishing(l980)
- (C2) Leonard, B.P. "A stable and accurate convective modeling . procedure based on quadratic upstream interpolation" Computer methods in applied mechanics and engineering, Vo1.19, (1979) pp.59-98
- **(C3)** Azevedo, J.L.T., Durst, F. et Pereira, J.C.F. "Comparison of strongly implicit procedures for the solution of the fluid flow equations in finite difference form" Appl. Math. Modelling, Vol.l2,(1988)pp.51-62

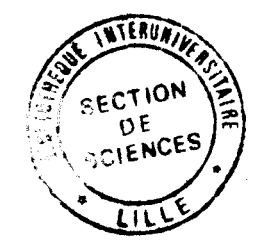

# 036108413

#### **ABSTRACT**

The object of this study is the theoretical and experi-<br>mental characterization of the aerodynamics of turbulent flows through air staged pulverized coal burners.

For the theoretical study, a burner was numerically simulated as an axisymmetric tube with mixing quarl using the computer code FLUENT. This code is applicable to dynamic, turbulent, reacting flows. Turbulence was modelled both by a<br>K-E model and the ASM model. The numerical method is the TEACH type, based on the SIMPLE algorithm.

The experimental study examined a swirling burner by hot bilm anemometry. Several experimental configurations were developed to characterize our apparatus. The measurements from these experiments were compared with computed flow patterns.<br>We have also examined the influence of the swirl number on the velocity field and on the recirculation zones.

#### **KEYWORDS:**

 $K-E$  model ASM model Finite difference, power law sheme SIMPLE algorithm hot bilm anemometry recirculation zones staged burner

#### **RESUME**

cette étude vise la caractérisation aérodynamique des brûleurs à alimentation d'air étagée, dont l'intérêt est de réduire la formation des oxydes d'azote lors de la combustion du charbon pulvérisé. Deux approches ont été employées.

La première est une étude purement numérique à l'aide du code Fluent qui simule les écoulements instationnaires, turbulents et avec ou sans réactions chimiques. La méthode numérique est de type TEACH, basée sur l'algorithme SIMPLE.

La seconde voie est une approche expérimentale par anémométrie a film chaud. Plusieurs réalisations ont été effectuées afin de mieux qualifier les conditions initiales et le champ aérodynamique dans l'ouvreau et dans le corps du four.

une confrontation des résultats de calcul aux valeurs expérimentales a été effectuée pour comparer le champ de<br>vitesse issu des deux approches. Nous avons également examiné l'influence de l'intensité de rotation de l'air (swirl) sur la structure des zones de recirculation et sur le champ des vitesses.

# MOTS CLES :

Modèle K-E, Modèle ASM Volumes finis, schéma de la loi de puissance Algorithme SIMPLE bilm chaud brûleurs étagés swirl, zone de recirculation